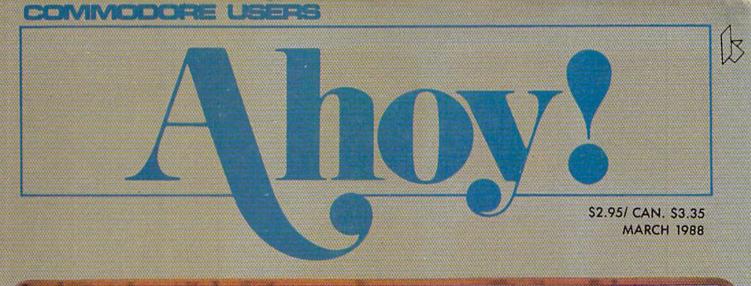

# ...CATCH THE COMMODORE WAVE

**VEE KLOROS** 

FIVE BATTLEFIELD FRENZY

**AMIGA HAM MODE** 

PUT 4096 COLORS ONSCREEN!

SUPPRESSING

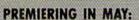

Ahoyra

**DETAILS ON PAGE 4!** 

SYNTHESIZING WAVEFORMS

STUDIES IN SOUND PHENOMENA

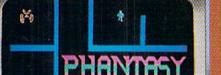

A C-128 NIGHTMARE

PROGRAM PURIFICATION

3-D GRAPHIC PROJECTOR

**ENHANCE YOUR IMAGE** AND MORE FOR THE COMMODORE

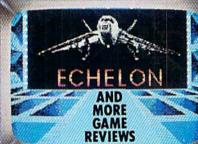

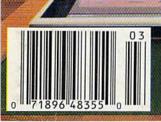

# New Insights, New Laughs, New Adventures, New Productivity. Yours Every Month. From UPTIME.

"Last Night I Shot a Round of Golf and Created a Mailing List in my Pajamas." LPTIME subscribers say the funniest things. They tell us LPTIME makes the most of their leisure time and helps them get the most from their personal computers. There's one more thing they tell us. LPTIME gives them value. With 8 programs on every disk, a subscription to LPTIME builds a software library quickly and affordably. No wonder it's the best selling disk monthly in America.

Man Cannot Live by Games Alone. Nor by busi-

ness software. Today there's a disk monthly offering more – variety, change, and a fascinating mix of programs and information guaranteed to keep you up past your bedtime.

Every Disk Delivers the Best in educational, finance and home management programs directly to you.

Look for us in Waldenbooks, B. Dalton and other book and computer stores in your area. Up Time. A Masterful Mix. With the younger members of the family in mind, UPTIME delivers games, adventures, fascinating puzzles and intriguing mysteries. (OK, you can play too!) Add to that valuable UPTIME reviews and news, and you've got one highly entertaining disk monthly.

You'd Expect to Pay More, But Right Now...a oneyear subscription to UPTIME delivers quality programs for less than one dollar each.

Your Guarantee. If, for any reason, you decide

UPTIME isn't for you, simply cancel. We will refund the subscription balance with no questions asked.

Start Your Subscription with the very next UPTIME.

**Call Toll Free** and place your order today or mail the coupon below.

Also available for Apple II, Macintosh and IBM & compatible PCs.

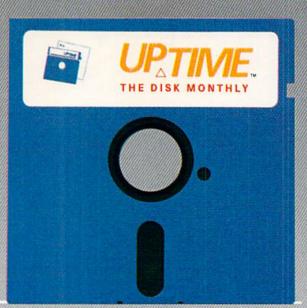

CITY

Here's an example of a typical issue of UPTIME:

Apartment of Mystery

Blackjack

➤ Color Tiles

▶ Ouad-Link

➤ Word Master 128

Taxable Income

➤ Data Cruncher/Data Uncruncher

#### **UPTIME Subscribers Say:**

"I think it is a fantastic idea! Keep it up!" SNOWFLAKE, AZ

"I have just received my single issue of UPTIME. I love it! Please send me a full year." NORTH HALEDON, NJ

For immediate service call Toll Free 1-800-437-0033 or mail coupon to: Uptime, P.O. Box 299, Newport, Rhode Island 02840 Telephone: 401-849-4925

Yes, this family is ready for entertainment, education and home management programming, too!

|    | <del>-</del> 12                                                                                                    | 6                     | 3                    | 1          |  |
|----|----------------------------------------------------------------------------------------------------|-----------------------|----------------------|------------|--|
| VE | Disk Issues  \$69.95                                                                                                  | Disk Issues ☐ \$49.95 | Disk Issues  \$29.95 | Trial Issu |  |
|    | ☐ Payment enclosed (Please make checks payable to UPTIME.)  Bill my: ☐ VISA ☐ MASTERCARD ☐ AMEX  ACCOUNT NO. EXE DATE |                       |                      |            |  |
|    | SIGNATURE                                                                                                    |                       |                      |            |  |
|    | COMPUTER TYPE                                                                                                    |                       |                      |            |  |
|    | ADDRESS                                                                                                    |                       |                      |            |  |

STATE

ZIP

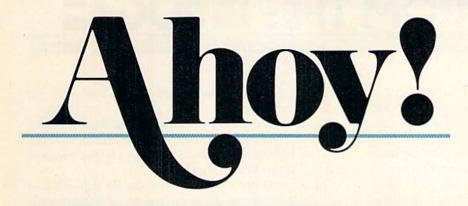

### **CONTENTS**

### **DEPARTMENTS**

| A View from the Bridge of the March issue of Ahoy!     | 4       |
|--------------------------------------------------------|---------|
| Scuttlebutta mizzenmast view of coming Commodore produ | ucts. 7 |
| Art Galleryour Commodore reader/artists transport you. | 42      |
| Tips Ahoy!put programming power at your fingertips.    | 49      |
| Reviewspower supplies, desktop publishing, and more.   | 63      |
| Commodareseat your heart out, Professor Rubik.         | 68      |
| Program Listingsthe best software deal in town.        | 73      |

### **FEATURES**

| Power to the Computers by Morton Kevelson             |    |
|-------------------------------------------------------|----|
| Rupert Report: Synthesizing Waveforms by Dale Rupert* | 32 |
| Entertainment Software Section (contents on page 44)  | 44 |
| Amiga Section (contents on page 53)                   | 53 |

\*Includes programs: Waveform Synthesis and Hear the Beats (for the C-128)

### **PROGRAMS**

| 18 |
|----|
| 20 |
| 41 |
| 61 |
| 74 |
| 75 |
|    |

Cover art by James Regan; photography by COMSTOCK, Michael R. Davila, and Morton Kevelson

#### President

Michael Schneider

Publisher/Editor
David Allikas

Art and Production Director

Laura Pallini

Managing Editor Michael R. Davila

Senior Editor
Cleveland M. Blakemore

Technical Editors

David Barron

Bob Lloret

Consulting Editors Morton Kevelson Tim Moriarty Dale Rupert

Entertainment Editor

Art Production Christopher Carter

Circulation Director
W. Charles Squires

Advertising Director Lynne Dominick

Director of Promotion Mark Kammerer

Promotion Art Director Stacy Weinberg

> Controller Dan Tunick

Advertising Representative

JE Publishers' Representative
6855 Santa Monica Blvd., Suite 200
Los Angeles, CA 90038
(213) 467-2266
Boston (617) 437-7628
Dallas (214) 660-2253
New York (212) 724-7767
Chicago (312) 445-2489
Denver (303) 595-4331
San Francisco (415) 864-3252

#### ISSUE NO. 51 MARCH 1988

Ahoy! (ISSN #8750-4383) is published monthly by Ion International Inc., 45 W. 34th St., Suite 500, New York, NY 10001. Subscription rate: 12 issues for \$23.00, 24 issues for \$44.00 (Canada \$30.00 and \$55.00 respectively). Second class postage paid at New York, NY 10001 and additional mailing offices. \*988 by Ion International Inc. All rights reserved. \*0 under Universal International and Pan American Copyright conventions. Reproduction of editorial or pictorial content in any manner is prohibited. No responsibility can be accepted for unsolicited material. Postmaster, send address changes to Ahoy!, 45 W. 34th Street, Suite 500, New York, NY 10001. Direct all address changes or matters concerning your subscription to Ahoy!, PO. Box #34f, Mt. Morris, II. 61054 (phone: 815-734-4151). All editorial inquiries and products for review should be sent to Ahoy!, 45 W. 34th St., Suite 500, New York, NY 10001.

# VIIEW IFROM TI-IE BRIDGE

o understand the changes about to occur in Ahoy!, visit your local record store. See how much of the floor space that was once devoted to vinyl albums is now occupied by compact discs. If a turntable remains your favorite music-playing hardware, you may be outraged. But the store owner, no matter how eager he is to please you and your fellow record-buyers, wouldn't remain in business long if he catered to your dwindling numbers. His store's future—in fact, its present—is in the new CD technology to which more and more of his customers are upgrading every day.

In the same way, we'd love to keep bringing you C-64 and 128 users *Ahoy!* every month, as it has been our privilege to do for more than four years. But during the past year, two facts have become increasingly clear. Fact one: like it or not, the C-64 and C-128 are headed the way of the vinyl record album--to a sizeable but unexpanding niche. Fact two: the Amiga is destined to do for the home computer market what the CD did for the record industry—revitalize it, expand it, and raise it to levels of quality and achievement never before approached. And here to chronicle it all, four times a year, will be *Ahoy!'s AmigaUser*.

# Amigal ser

We could have simply increased *Ahoy!'s* amount of Amiga coverage proportionate to 64/128 coverage, but neither Amiga nor 64/128 users would have been happy with half a magazine for their \$2.95. By turning *Ahoy!* entirely over to the Amiga on a quarterly basis, no one is forced to pay for a lot of material that's irrelevant to his needs.

Naturally, the many Amiga owners who've written us requesting more space will be pleased—but we have a hunch that many 64 and 128 users will welcome the change as well. We publish so many programs and features per month, we're told, that the average reader can't keep up. With eight C-64/128 issues spread out over a year, many readers can start getting a lot more out of each issue. And of course, the one-third decrease in pages per annum will make us even more selective than before about what goes in. If you've always considered *Ahoy!* the cream of the crop, you'll soon find it to be the cream of the cream!

If you're presently a subscriber, you'll receive only the 64 and 128 issues of *Ahoy!*, spread out over a greater period of time, unless you tell us otherwise. If you'd like to receive all 12 issues, or just the issues of *Ahoy!*'s *AmigaUser*, write to our subscription service at *Ahoy!*, P.O. Box 341, Mt. Morris, IL 61054-9925 or call 815-734-4151.

The first issue of *Ahoy!'s AmigaUser* will be May, on sale April 5, to be followed by August and November editions. We hope that even the die-hardest 64 and 128 users will

pick it up. If nothing you've seen yet has convinced you to upgrade, let us try!

We must reiterate that as excited as we are about our Amiga venture, *Ahoy!* for the C-64/128 user will retain, and even raise, its high standards—as is evidenced by the lineup of features in the March *Ahoy!*:

- Dale Rupert helps you put together what the *Rupert Report* has taught you so far about the physics of sound for the purpose of *Synthesizing Waveforms*, or graphically combining simple waves to generate the same waveforms as the Commodore computers. (Turn to page 32.)
- Having torn open, dissected, analyzed, and photographed every other device that can plug into a Commodore, Morton Kevelson had nowhere left to turn except to—the power supply. Actually, the inner workings of that little black box comprise a much-neglected but vital aspect of Commodore computing. When you've finished Morton's double-length feature, you'll finally understand the mysterious cube that gives *Power to the Computer*. (Turn to page 13.)
- Something of a mini-CAD package for the C-64, 3-D Graphic Projector lets you create, modify, and rotate three-dimensional images on your screen. (Turn to page 41.)
- Especially helpful for ridding telecommunications files of unwanted characters, *The Extractor* allows you to remove lines or groups of lines from any sequential file. (Turn to page 61.)
- After dropping "about \$500 worth" of quarters into the coin slot of *Xevious*, Cleve Blakemore knew he'd grow up and get revenge someday. Someday is now, with the arrival of Cleve's *Vee Kloros*, packing a respectable percentage of the arcade classic's excitement into a magazine-length shootem-up. (Turn to page 20.)
- As for C-128 gamers, they can share Cleve's midnight *Phantasy* and wander through a nine-screen wraparound maze in search of keys to enable them to open their bedroom door and return to sleep. (Turn to page 18.)

Because this month's special announcement has left us a little short on space, we'll let you explore the rest of this issue alone. Meet us back here in 30 days and we'll tell you how you can win a trip to Paris, courtesy of Firebird and Ahoy!

—David Allikas

#### **BONUS PROGRAM!**

John Fedor's *Lazer Maze* is one of the finest programs we've ever had the sad duty to reject. It's not that we weren't enthralled by the dual screen action game—it was simply too long to even consider printing.

However, so desirous is John of getting his masterpiece to the audience it was intended for that he's agreed to let us place it on the flip side of this month's *Ahoy! Disk* (see page 23 to order). If you enjoy *Lazer Maze* and would like to recieve two pages of playing tips plus two pages of printed listings for adding new mazes, send a stamped and self addressed envelope and a \$1.00 bill to John Fedor, 73 Brook Lane, Lindenhurst, IL 60046.

# THE MONTHLY SOFTWARE COLLECTION FOR COMMODORE® — ONLY \$6.65

LOAD/TAR

### Lots of Great Software Every Month

Loadstar is a collection of exciting new Commodore programs, published monthly on 5½-inch diskettes. Disk issues contain quality, ready-to-run Commodore 64 and 128 software: home and business, education, music, graphics, animation, utilities, tutorials, games, and bonus programs from popular software developers.

Loadstar provides an endless number of things to do with your Commodore. Subscribers enjoy more than a hundred programs every year for pennies each, including C-64 and C-128 programs from Commodore Magazine. At only \$6.65 per issue, Loadstar is your best software value.

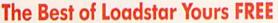

Loadstar will deliver three months of software, for a total of \$19.95. That's only \$6.65 per month. Order now and we will include The Best of Loadstar #3 absolutely FREE! The Bést of Loadstar #3 is a double-sided disk filled with the finest programs published in Loadstar issues. You can't lose.

#### Satisfaction Guaranteed

As a Loadstar subscriber, you will get software variety to make your Commodore investment pay off – plus the convenience of home delivery and our unconditional money-back guarantee. If you are not 100% satisfied with your first issue of Loadstar, you may return it for a full \$19.95 refund. The Best of Loadstar is yours to keep.

#### Commodore Microcomputers

Review by Steve Levin

LOAD/TAR

"...I highly recommend Loadstar. If you can afford only one disk service, make it Loadstar..."

### Loadstar Subscribers Say. . .

"Loadstar contains a variety of programs that are usually not available anywhere else. The format is great!"

"Being user-friendly is a big plus for LOADSTAR, and what a value!"

"I have recommended LOADSTAR to my friends and they love it."

Every issue of Loadstar contains ready-to-run software for everyone in the family. For example, Loadstar Issue #40 is contained on two disks and features all of the following programs:

- · All Smiles · Ohms Law · Farmer's Market
- Error Aid Pixel Puzzler Dugan's Art Depot
- Print Shop Composite Beginning Bytes
- Byte by Byte Bit by Bit Lullaby
- · Gensprite · Seq Edit · Join Four · Big League
- · Matches · Math Help · Window Demo 128
- Auto-Answer Disabler Sound Synthesizer
- plus the complete arcade game Pensate from Penguin/Polarware, and regular monthly features

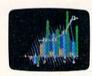

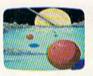

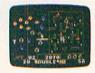

Available at Waldenbooks, B. Dalton Booksellers, and fine bookstores everywhere (cover price \$9.95). Apple and IBM PC versions also available.

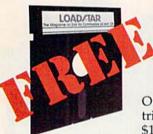

# 3-Month Trial Subscription plus FREE Best of Loadstar Disk #3

Order your 3-month Loadstar trial subscription today for just \$19.95 postage-paid. Act now

and we will include our latest Best of Loadstar disk ABSOLUTELY FREE with your first issue.

800-831-2694

(In Louisiana call 318-221-8718)

YES! Please rush The Best of Loadstar disk #3 with the first issue of my 3-month Loadstar trial subscription.
Only \$19.95 postage paid! (Overseas \$27.95)

Name

| Name.  |                    |          |                      |     |        |
|--------|--------------------|----------|----------------------|-----|--------|
| Addre  | SS                 |          |                      |     |        |
| City   |                    |          | State                | Zip |        |
| Daytin | ne Telephone       | Number ( | )_                   |     |        |
| ☐ Visa | ☐ MasterCard ☐ AmE |          | x Payment enclosed ( |     | funds) |
|        |                    |          |                      |     |        |

Signature\_\_\_\_\_\_\_
DEPT. AH038
P.O. BOX 30008
SHREVEPORT, LA 71130-0008

LOAD/ATAR

Reader Service No. 107

# CDA COMES TO EA

Now you can have the same quality software that for millennia has been available throughout the universe. With titles like THE GRAPHICS TRANSFORMER, MOVING PICTURES, QUACKDAS and LEXCHECK, that have been number one sellers for centuries in other galaxies, you are guaranteed quality software without the hassle of using products that have not been tried by at least two other species. Of course with our 1987 line including NEOFONT, 1541 AUNTIE BUMP BOARD. THE MANDELBROT POSTER, and ENTROPY, we are destined to supersede the monotony of generic software. Again. So take a look and enjoy the fabled CDA line of software, where we bring quality software to your planet.

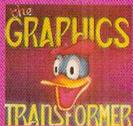

THE GRAPHICS TRANSFORMER – \$34.95 (C-64/C-128)

★★★★★ (Megagalactic Software Weekly)

THE GRAPHICS TRANSFORMER is the greatest graphics willing since the re-trase of OMM-PAINT. It allows you to quickly and easily convert between ALL of the popular drawing programs lover 25 supported), and does other neato things

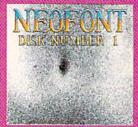

Art & Design)

NEOFONT is the most artistic and
well designed collection of fonts for the
GEOS operating system. It contains over
23 ultrerent fonts, that are simply sublime. Do yourself a favor, and appreciate
some REAL art.

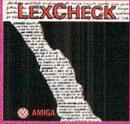

LEXCHECK - \$29.95 \$ \$ \$ \$ \$ (Business Software & Galaxian Report)

[LexCheck] will help you do (everything) that you need to do with your (word-processing) programs it will (rapidly spelloheck) all of your documents (with its 100,000 word dictionary). I would (buy two at them) if I were

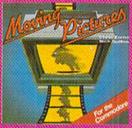

MOVING PICTURES - \$29.95

(4-54 (128) ・ 大 大 大 大 (Transmission — The Intelligence Journal) Chris Zamara & Nick Sullivan for Transactor Magazine, Earth) did it again with the most comprehensive animation program yet available for any shippon based unit Infortunately, you don't have To be intelligent to use it.

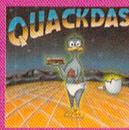

QUACKDAS - \$39.95
(C-64-C-128 mode/5541/1571 mode)

\* \* \* \* \* \* (Operating Systems & Interpalactic (bisignt)

finally a cattridge that speeds up SAVE's as well as LDAD's (fast format, included FREE1). QUACKDAS comes complete and ready to use with its billinding speed, built in DOS wedge, sector editor and a token disk copier! Operating something to write home about.

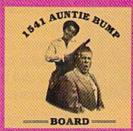

1541 AUNTIE BUMP BOARD - \$49.95

\* \* \* \* (Buyit Magazide)

It's surprising that the generic mor-lal species hadn't come up with a device to ELIMINATE the damaging knock on the 1541 disk drive before now. After Joining at the circuit board, I be come to the con-clusion that they did it almost as good as the Vorkons could ve.

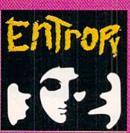

ENTROPY - \$29.95
(Amiga-C-64-C-128 compatible)
2.2.2.2.2.1 The Hitzhilver's Guide to
Galaxian Software)
...an interesting implementation of an autenture game. It's harm to believe that so many abstract perversions can be contained in one place. ENTROPY is destined to become another misestoke withe realm of interactive filction.

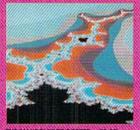

THE MANDELBROT POSTER - \$9.95 \* \* \* \* \* (Fractagalactic & Surter Weekly)

what can you say about a software company that markets posters. The fability Mandelbrot Set is now captured on paper (where available — some restrictions might apply), using the highest resolution ever experienced to date.

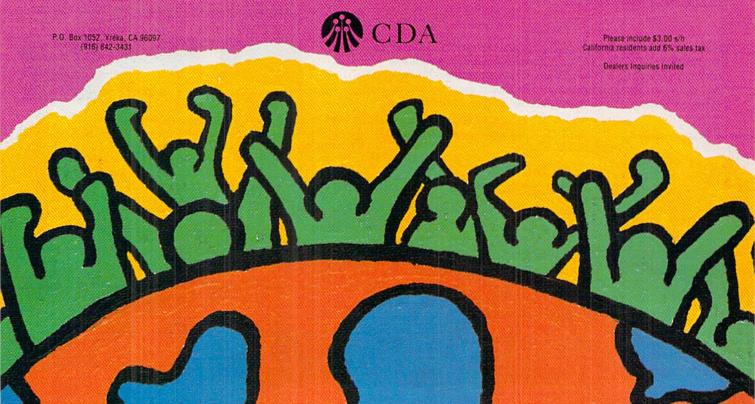

# CCUTTLEBUTT

PAPERCLIP III . AMIGA MEMORY EXPANSION . KEYBOARD TUTOR . BIBLE FOR C-128 • VIDEO DIGITIZER • NEWSLETTER PROGRAM • GAMES FROM FIREBIRD, SSI, EA, INFOCOM, FREE SPIRIT . DISK BBS, DIVER'S LOG UPDATES • SPEECH DIAGNOSIS • AMIGA ACCOUNTING • PRINTER

#### SPIRITED SOFTWARE

Free Spirit Software has informed us that a number of their programs are being sold without their consent by Keypunch Software, Inc. These games include four of the arcade titles reported on this month-Pebbles, Alien Panic, Journey, and Gladiator-plus four text games as yet unreleased by Free Spirit-Yukon, Stalag 23, Shifting Sands, and On the Run. Free Spirit owns the exclusive rights to these programs, which are copyrighted; neither Free Spirit nor the programs' authors gave permission to Keypunch to publish these programs.

Legal action has been filed for damages and an injunction against Keypunch Software. A swift judgment can be expected-so blatant was Keypunch's thievery that they didn't even bother removing the authors' names from the title screens. But in the meantime, the responsibility of every honest software consumer is clear. Buy Free Spirit software from Free Spirit. To make following your conscience easy, until the injunction goes into effect Free Spirit will sell the four arcade games (see GAME RELEASES for description) on one disk for \$9.95, and the four text games on one disk for \$9.95.

And, as we always do in a case like this, we ask that concerned readers spread the word via users groups and bulletin boards.

Free Spirit Software, Inc., 312-352-7323 (see address list, page 12).

#### EXPANDED SPECTRUM

Spectrum Electronic Network, the "offline" BBS service on a disk, has added several new SIGs and released a new operating system that supports full color text display and more powerful E-mail editing. As reported in the May 1987 Scuttlebutt, the collection of C-64/128 forums, user-written features, and E-mail is sent on disk to subscribers once a month for \$6.00. A one-time payment of \$16.95 buys the operating system software, support utilities, and the first two monthly disks.

Spectrum Electronic Network (see address list, page 12).

#### SEIKOSHA PRINTER

With a 100 character per second draft quality mode and a built-in tear bar, Seikosha's SP-185AI printer (\$385) is designed for rapid, Telex-type interoffice communication. Other features include a 9-pin print head, 10 inch carriage, and noise level below 52 dBA. The printer is available in serial and parallel versions.

Seikosha America Inc., 201-529-4655 (see address list, page 12).

#### RECHARGED

Electronic Arts has released two products in its Batteries Included line of C-64 productivity software:

PaperClip III contains all the word processing features of versions I and II, plus new editing features like Instant Phrases (assign commonly used words or phrases to a specific key) and column editing. Its \$49.95 list price

also represents a reduction over previous versions.

Outrageous Pages permits the design and layout of newsletters, certificates, and the like, with 50 fonts and 80 different pieces of clip art. Autoflow margins allow the user to wrap text around or within art. A number of templates are included for quick production of coupons, name tags, and other items. The price is \$49.95, but until April 1 owners of any other C-64/128 graphics program (Print Shop, Certificate Maker, etc.) can send a check for \$25 plus \$3 shipping, along with the manual cover of their current program, and receive Outrageous Pages. Address orders to Electronic Arts, Outrageous Pages Upgrade Offer, P.O. Box 7530, San Mateo, CA 94403.

Electronic Arts, 415-571-7171 (see address list, page 12).

#### **AMIGA ACCOUNTANT**

The Amiga version of The Accountant offers numerous advantages over the C-128 program, including HELP windows for every input field and 10 check registers including Payroll, all based on a 1 megabyte system. The program also includes Accounts Payable and Payroll check writing, Point-

Seikosha's SP-185A1 printer is designed for interoffice communication, with built-in tear bar and 100 cps draft mode. READER SERVICE NO. 171

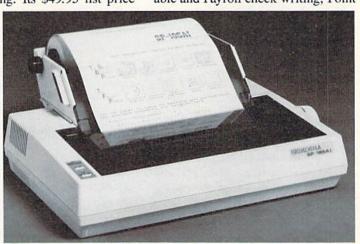

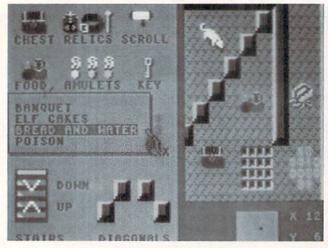

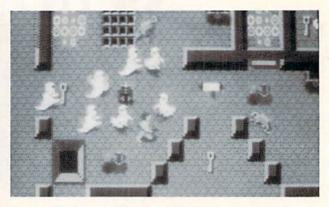

Demon Stalkers: 100 maze levels, plus construction set. READER SERVICE NO. 170

of-Sale Invoicing utilizing an Invoice generator, and a batch system for Sales Journals and Purchase Journals.

An Inventory Control and a Cash Register and Inventory System for use with The Accountant will be released later in the year. All upgrades will be available to registered owners for postage and handling with membership in the Update Club.

KFS Software, Inc. (see address list, page 12).

#### **GAME RELEASES**

Two new C-64 trilogies from Firebird, each \$24.95:

Silicon Dreams casts the gamer as a 23rd century colonizer of the planet Eden. The three scenarios are Snowball (on the way to Eden, you are awakened from hibernation by a ship malfunction), Return to Eden (the ship's vengeful crew makes your journey to the Robot City of Enoch hazardous), and Worm in Paradise (solve the prob-

12 ISSUES

597

lems plaguing the Robot City).

Jewels of Darkness, occurring in the Land of the Demon Lord, consists of Colossal Adventure (rescue elves imprisoned in the Demon Lord's dungeons), Adventure Quest (as an apprentice magician, defeat the Demon Lord), and Dungeon Adventure (after beating the Demon Lord, set out toward glory and greater riches).

Firebird, 201-444-5700 (see address list, page 12).

Six new C-64 releases from Free Spirit:

The graphic adventure Torchbearer documents the quest for the Torch of Truth, stolen years ago by an evil wizard and hidden in the Kingdom of Pastoria. Armed with the last of the mysterious luckstones, you'll study magic, increase your strength, and speak with townspeople as you search the island's dungeons and sanctuaries.

In the Super Bike motorcycle competition, the rider races the clock in Motocross, Enduro, Supercross, or Trials, steering over and around obstacles like brick walls, logs, and wager holes.

Pebbles requires the player to mine through 18 different playfields, collecting diamonds and avoiding rocks.

To avert Alien Panic, the player must trap monsters by digging holes, waiting for the monsters to fall in, and burying them. Contact with the creatures, which carry a deadly virus, must be avoided.

You must guide a spaceship on its Journey to the bottom of a cavern while avoiding the defenses built into the walls.

In Gladiator Combat, you challenge another player or the computer to a duel to the death. Selection of weapons and armor is a key element: heavier ar-

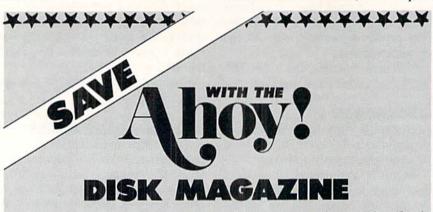

The money-saving subscription rates for Ahoy! magazine and the Ahoy! program disk are now even lower!

If you subscribe to the Ahoy! Disk Magazine - magazine and disk packaged together-you'll receive the two at substantial savings over the individual subscription prices!

AHOY! DISK YEARLY SINGLE SEPARATE SUBSCRIPTION ISSUE PRICE PRICE (12 ISSUES) (12 ISSUES) \$ 35.40 Magazine: \$ 23.00 Magazine: Disk: \$107.40 Disk: \$ 79.95 \$102.95 TOTAL: \$142.80 TOTAL:

Use the postpaid card bound between pages 66 and 67 of this magazine to subscribe. (Canadian and foreign prices are higher.)

The Ahoy! Disk Magazine is also available at Waldenbooks and B. Dalton's bookstores, as well as other fine software outlets.

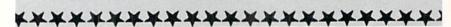

### **NEWS**

mor provides more protection but slows the player down, while bigger weapons are more difficult to swing but do greater damage.

Super Bike is priced at \$14.95, Torchbearer at \$29.95, and the other four titles at \$9.95 for all four (see SPIRI-TED SOFTWARE, page 7). Shipping is free.

Free Spirit Software, Inc., 312-352-7323 (see address list, page 12).

Based on the videodisc arcade game, Dragon's Lair (\$24.95) contains two C-64 adventures on one double-sided disk. In the first, Dragon's Lair, you must overcome snapping skulls, fiery chasms, and phantom knights to rescue Princess Daphne from Singe the Dragon. In Escape from Singe's Castle deadly boulders and the treacherous Throne Room stand between you and the Lizard King, from whom you must seize a fortune in gold.

Owners of SSI's President Elect—1988 Edition can compete for \$1,988 in prize money by selecting the winners in 1988's primaries and elections. Entries for the Pre-Primary phase must be postmarked by February 12, and entries for the Campaign phase by October 28. In each phase, the player whose Democratic and Republican candidates come closest to matching the actual election results will win \$994. Complete contest rules are packaged with the program, or can be obtained by writing to SSI.

Strategic Simulations Inc., 415-961-6716 (see address list, page 12).

Sherlock: The Riddle of the Crown Jewels (\$34.95) casts you as Watson as you work with Sherlock Holmes to find the missing gems in time for the Queen's Jubilee. \$34.95 for the C-64; a \$39.95 Amiga version with sound will be available in mid-March.

Infocom, 617-492-6000 (see address list, page 12).

Demon Stalkers: The Raid on Doomfane (\$29.95) provides action adventure fans with 100 levels of dungeon mazes, plus a construction set for creating unlimited original ones. One or two C-64 gamers must find and battle the demon Calvrak, hiding at the bottom of a 99-level catacomb guarded by rats, snappers, dervishes, mad mages, and ghosts. The menu-driven construction set, containing over 200 design options, permits the creation of dungeon games from scratch, or the modification of any of the existing levels in the

Electronic Arts, 415-571-7171 (see address list, page 12).

Two new releases in Epyx's Maxx-Out! line of C-64 software for younger gamers, each \$24.95:

Spiderbot concerns three chemical reactors approaching meltdown and the SpiderDroid called upon to defuse them. He must first enlist the aid of creatures roaming the jungle outside the citadel. With that done, he must cope with impassable lasers and electromagnets, and robot guards.

Coil Cop patrols a toy factory where he is the only plaything to survive a takeover by a master computer that is building evil toys. Using a maze of underground pipes, he must collect the pieces of a program that will stop the computer, while avoiding adversaries like Gerald the Gremlin and the Blue Meanie.

Epyx, Inc., 415-366-0606 (see address list, page 12).

#### WRITTEN IN LISP?

A program that will assist teachers in identifying possible speech or language problems in children, and in communicating effectively with a speech/language specialist, has been developed by Hilltop Speech and Language Services. The C-64 disk contains a speech screening guide, speech/language test request form with parent authorization section, and parents' guide to "10 Ways to Improve Speech Skills at Home." Price is \$15.

Hilltop Speech and Language Services (see address list, page 12).

#### DIVER'S LOG UPDATE

Improvements reflected in Version 1.1 of *The Computer Diver's Log* (see July '87 *Scuttlebutt*) include log search by main activity (photography, spearfishing, etc.) and a checklist generator that allows you to create and store on disk checklists of items to pack for each type of diving you do. Price of the program for the C-64 or C-128 (in 128 mode) is \$37.95; CA residents add \$2.27 sales tax.

PC Fuel Co., 415-349-9702 (see address list, page 12).

#### AMIGA EXPANSION

Memory expansion products for the Amiga from Pacific Peripherals:

### **SAVE OVER 35%**

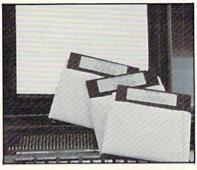

#### PLUS 4" SOFTWARE

Turn your home computer into a household finance organizer, learning center, and entertainment center. The Plus 4™ Software Package contains three floppy diskettes compatable with the Commodore® Plus 4™ computer. Due to special arrangements with the manufacturer, you save.

Software Package Contains: Fun and Games disk with more than 20 imaginative games for the whole family to enjoy, plus music and graphics selections. The second disk is Utilities/Finance. It can help you organize and maintain files, lists and information. The Finance section is designed to help you organize your personal and home finances and investments. The third disk is Education. A fun way for students to learn more about math, language, geography, science, history and more.

Compute the Savings! You don't need a computer to figure out this is an exceptional value...one that everyone in the family will enjoy.

| Mfr. List Price          |      |    | \$30   | 0.00    |
|--------------------------|------|----|--------|---------|
| Liquidation<br>Price/Set |      |    | \$1    | 19      |
|                          | Item | H- | 2670-7 | 235-294 |

Credit card customers can order by phone, 24 hours a day, 7 days a week.

S/H: \$4.50/set

Toll-Free: 1-800-328-0609

| SEND TO                  |                                                                                                    |
|--------------------------|----------------------------------------------------------------------------------------------------|
|                          | Authorized Liquidator<br>m Lane N/Minneapolis, MN 55441 -4494                                                                                |
| SendPlu<br>at \$19 per s | is/4" Software Set(s) Item H-2670-7235-294<br>set, plus \$4.50 per set for insured shipping,<br>finnesota residents add 6% sales tax. Sorry, |
|                          | k or money order is enclosed. (No delays in<br>ng orders paid by check.)                                                                     |
| PLEASE<br>CHECK: [       |                                                                                                    |
| Acct. No                 | RINT CLEARLY Exp                                                                                                    |
| Name                     | 200                                                                                                    |
| Address —                | Apt. #                                                                                                    |
| City                     |                                                                                                    |
| State                    | ZIP                                                                                                    |
| Phone                    | ( ).                                                                                                    |
| Sign H                   | ere                                                                                                    |
|                          |                                                                                                    |

### NEWS

#### **WE WON'T PAY YOUR TAXES!**

But TAX MASTER will help you compute them more QUICKLY and EASILY. Be the Master of your Income Taxes with TAX MASTER, now available for your 1987 Federal Income Taxes for the C64/C128 with single, twin, or dual disk drive and optional printer

- NEW Tax laws are covered.
- FORMS 1040, 4562, & Schedules A, B, C, D, E, and F.
- PERFORMS all arithmetic CORRECTLY.
- EASY CHANGE of any entry with automatic RECAL-CULATION of the entire form.
- TRANSFERS numbers between forms
- CALCULATES your taxes and REFUND. Tax tables
- SAVES all your data to disk for future changes.
- PRINTS the data from each form
- CALCULATOR function is built in.
- DISCOUNT coupon toward the purchase of next year's updated program is included.

TAX MASTER ...... (DISK ONLY) ...... ONLY \$30.00

#### TIRED OF SWITCHING CABLES?

VIDEO MASTER 128 provides continuous 80 column color (RGBI), 80 column monochrome, and audio out. Switch between 80 column monochrome and 40 column color for composite monitor. Use up to 4 monitors at once! Includes composite cable. VIDEO MASTER 128 ......for Commodore 128 ......\$39.95

#### FED UP WITH SYNTAX ERRORS?

HELP MASTER 64 provides Instant On-Line Help screens for all 69 BASIC commands when you need them. Takes no BASIC RAM. No interference with loading, saving, editing, or running BASIC programs. Includes 368 page BASIC reference text, more. HELP MASTER 64 ...... for Commodore 64 ...... \$24.95

#### OTHER MASTER SOFTWARE ITEMS

RESET MASTER C64 reset switch with 2 serial ports
CHIP SAVER KIT protects computer's chips from static
5 5.95
MODEM MASTER user port extender \$2.95; with/reset \$34.95
Y-NOT7 6-foot serial Y cable, 1 mais, 2 female connectors
\$15.00
Y-YESI 6-foot serial Y cable, 3 male connectors
\$15.00
C128 80 col monochrome cable for non-RGB monitor
\$2.800 Disk Notcher — lets you use both sides of disk 64-TRAN Fortran compiler

Send for Free Catalog

TER
All prices in US Dollars Surface shipping MUS Canada in included.
OFTWARE foreign orders and 13. Canadian orders are Canada POSTA money order. Maryland residents and 5% in Data in Canadian Source. MAQTER 6 Hillery Ct. Randalistown, MD 21133

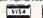

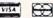

#### (301) 922-2962

### LANDMARK THE COMPUTER REFERENCE BIBLE

#### C64 and C128 versions on the same Program Disk!

LANDMARK TCRB consists of the entire King James version, individual verse references, Words of Christ in color, and a Concordance of 3300+ words!

- · CONDUCT SEARCHES of the Bible
- MAKE TOPICAL FILES copying from Bible text and Search results also adding your own comments! Your LANDMARK files can also be converted for use with other programs like Paperclip and GEOS (with Writer's Workshop!) KEEP YOUR OWN PERSONAL BIBLE by outlining text in color, adding notes or comments, create supplimentary study files, even reference your own files or notes!

A GOOD Bible Program with your computer can GREATLY ENHANCE your study of the Bible! Our Brochure explains how!

LANDMARK TCRB is \$164.95

CALL or WRITE for our FREE Brochure!

P.A.V.Y. Software P.O. Box 1584 Ballwin, MO 63022 (314) 527-4505

DEALER INQUIRIES INVITED!

GBOS and Writer's Workshop are registered trademarks of Berkeley Softwarks. Spendip is a registered trademark of Betteries Included. Commodore 64/121 are registered trademarks of Commodore Business Mechines, Inc.

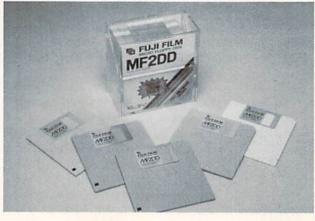

Fuji's colored 31/2" disks come in 10 packs containing two disks each of green, blue, pink, gray, and ivory. Included is a free storage case. READER SERVICE NO. 190

The Advantage (\$199), a 2 meg RAM expansion card for the 500, 1000, and 2000, autoconfigures with Amiga software and permits the user to install inexpensive 256 x 1 dynamic RAM.

The SubSystem (\$249) allows 500 and 1000 owners to use cards designed for the 2000 by providing two expansion slots and a space for an optional second floppy drive. The unit, 11/2" tall. fits under the 500, raising it to the height of an ordinary typewriter.

OverDrive, a direct memory access SCSI interface for the 500, 1000, and 2000, offers compatibility with Macintosh external storage devices, as well as the ability to add a hard drive inside your Amiga and still use external devices. The card is \$249; with a 30 meg external drive, \$895; with 50 meg. \$1295.

Cage II (\$149), a two-slot expansion box for the 1000, uses standard Zorro cards and passes through the 86-pin bus for use with nonstandard applications. Power supply is included.

Pacific Peripherals (see address list, page 12).

#### DYNACOMP CATALOG

Dynacomp's software catalog No. 32 is now available upon written request, featuring expanded education, business, investment, science/engineering, and public domain sections.

Dynacomp, Inc., 716-671-6160 (see address list, page 12).

#### **BIBLE ON C-128**

Landmark, The Computer Reference Bible, is now available in Version 2.0, for the C-128. Like its C-64 predecessor, this version contains the entire text of the King James Bible, but adds a buffer, for a total of three areas in which to store text (main, reference, and buffer). The C-128 and C-64 ver-

sions reside on the same disk and utilize the same text files (Bible and Concordance disks). Price of the complete system is \$164.95; Version 1.1 owners can upgrade for \$10.00.

P.A.V.Y. Software, 314-527-4505 (see address list, page 12).

#### **MUSIC TEACHER**

The Fast Fingers Keyboard Lessons series (\$29.95 each) allows keyboard students to practice their playing with the aid of their C-64's. The screen shows an exercise in musical notation, the location of notes on the keyboard, and which fingers to use. With the aid of a MIDI interface, the prograam can test and grade your performance. Sound is generated by the computer and/or a MIDI keyboard. Volume One covers Major Scales Ascending and Descending, Major Arpeggios, and Major Triads.

Maximum Management, 516-536-0298 (see address list, page 12).

#### COLORED DISKS

Fuji has released a line of 3½" disks in assorted colors - blue, green, pink, gray, and ivory-designed to facilitate the organization of disks by application or any other criteria. A box of 10 disks includes a plastic storage case.

Fuji Photo Film U.S.A., 800-367-3854 (see address list, page 12).

#### VIDEO DIGITIZER

Perfect Vision (\$219.95) allows the Amiga user to capture an image from a VCR or video camera in 16 gray scales in 1/60 of a second. Color images can be captured from a color or black and white camera using the supplied color wheel. 320 x 200 and 320 x 400 HAM modes are supported, as are 16 and 32 color modes. Files can be saved in IFF format for use in any

# BANK CARDS SAME AS CASH

#### **DATA SWITCHES**

VSI switches let users share equipment, end costly duplication. Plan your own system; two computers to one disk drive and printer, or two printers to one computer, share a printer between a PC and a C128, Cable changing is a thing of the past, turn a knob to switch from one device to another. Remember, if you need extra cables, we carry a broad selection.

#### ONE YEAR WARRANTY

- Compact Design, All Metal Case
- **Gold Plated Contacts**
- All Female Sockets, Rotary Switch
- Anti-Skid Feet to Prevent Movement
- Full Shielding Exceeds FCC Requirements \$ SAVER AB

\$29.95 VIC-20, C16, Plus 4, C-64, OR C128 compatible. SUPER SAVER ABCD \$39.95

VIC-20, C16, Plus 4, C-64, OR C128 compatible. PARALLEL or SERIAL AB \$29.95

36 pins, serial = 25 pins PARALLEL or SERIAL ABCD \$39.95

Parallel = 36 pins, serial = 25 pins. \$44.95

PARALLEL AaxBb Two computers share two printers.

\$29.95 **8 PIN MINI DIN AB** Designed for the new Apple Computer applications \$29.95

DB9 AB For monitors, modems, etc.

#### CARLES

| CABLES                                |       |         |
|---------------------------------------|-------|---------|
| Drive/printer, 6 ft. 6 pin male/male  | B66   | \$ 5.95 |
| Drive/printer, 9 ft. 6 pin male/male  | B69   | \$ 7.95 |
| Drive/printer, 18 ft. 6 pin male/male | B618  | \$12.95 |
| Drive/printer, 6 ft. 6 pin male/fem.  | A66   | \$ 5.95 |
| Monitor, 6 ft. 5 pin to 4 RCA plugs   | M654  | \$ 5.95 |
| Monitor, 6 ft. 5 pin to 2 RCA plugs   | M652  | \$ 4.95 |
| Monitor ext., 6 ft. 5 pin male/female | ME65  | \$ 5.95 |
| Joystick ext. 9 pin, 12 ft. male/fem. | JS12  | \$ 4.95 |
| Joystick Y, 9 pin, 1 female/2 male    | JSY   | \$ 7.95 |
| Joystick Y, 9 pin, 1 male/2 female    | RJSY  | \$ 3.95 |
| Power cable, male/right ang. male     | PR6   | \$ 6.95 |
| DB9, 6 ft., male/male                 | DB9MM | \$ 8.95 |
| DB9, 6 ft., male/female               | DB9MF | \$ 8.95 |
| 8 pin Mini Din, 6 ft., male/male      | 8М6ММ | \$ 9.95 |
| Parallel, 6 ft., male/male            | C6MM  | \$ 9.95 |
| Parallel, 10 ft., male/male           | C10MM | \$11.95 |
| Parallel, 6 ft., male/female          | C6MF  | \$ 9.95 |
| Parallel, 10 ft., male/female         | C10MF | \$11.95 |
| Serial, 6 ft., male/male              | R6MM  | \$ 8.95 |
| Serial, 6 ft., male/female            | R6MF  | \$ 8.95 |
| IBM printer, 6 ft., male/male         | IBP6  | \$ 8.95 |
| IBM printer, 10 ft., male/male        | IBP10 | \$10.95 |
| IBM keyboard extension, 5 pin         | IBKE  | \$ 5.95 |
| Gender change, parallel, male/male    | CGMM  | \$ 9.95 |
| Gender change, parallel, fem./fem.    | CGFF  | \$ 9.95 |
| Gender change, serial, male/male      | RGMM  | \$ 5.95 |
| Gender change, serial, fem./fem.      | RGFF  | \$ 5.95 |

#### PRINTER BUFFERS

let you compute and print at the same time. The buffer stores the data, then sends it to the printer at the right speed while you go on with your work.

MW-256 DATA STUFFER 256k CALL VIC20, C64, 64C, SX64, C16, C128, + 4 compatible.

MICROSTUFFER, 64K, centronics

#### \$ 69.95 INTELLIGENT BUFFER 256K,

#### centronics \$169.95 INFORMATION: For technical information or Oregon

buyers phone: 503-246-0924

TO ORDER BY MAIL: We accept VISA, MASTER CARD, money orders, certified, and personal checks. Allow 21 days for personal checks to clear.

SHIPPING: \$3.00 per order, power supplies \$4.00, power center \$5.00, \$3.00 service charge on COD orders (cash only).

TERMS: All in stock items shipped within 48 hours. No ales tax or surcharge for credit cards. We CANNOT GUARANTEE COMPATIBILITY. All sales are final. Defective items replaced or repaired at our discretion. RA# required. Prices and items subject to change without notice.

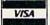

VALUE SOFT INC 3641 S.W. Evelyn Portland, OR 97219

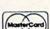

#### 1200 EASY DATA MODEM

Haves COMPATIBLE External 300/1200 Baud Supports Bell 103 & 212A Specs Both Half & Full Duplex Modes

Redial Last Number Touch Tone & Pulse Auto Busy Redial Auto Dial. Auto Answer "AT" Commands & more Power Up Self Test FCC Registered

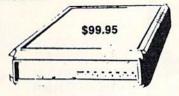

1200 FASY DATA MODEM PLUS C64 INTERFACE PACKAGE

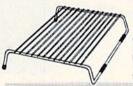

#### SPECIAL PURCHASE Now \$12.95

Chrome plated, heavy duty universal printer stand. Rubber feet, allows front, back, or bottom feed. For 80 or 132 column printers. Original price \$24.95, sale limited to quantities in stock.

JOYSTICKS

WICO Black Max

\$ 6.95

\$14.95

\$11.95

\$14 95

\$15.95

Slik Stik

TAC 5

IconTroller

#### **POWER SUPPLIES**

MAXTRON C-54, dependable heavy duty replacement. Output: 5V DC, 1.7A, 9V AC, 1.OA, UL Approved. 90 day warranty \$29.95 PHOENIX C-64, fused, repairable, all metal case. Output: 5V DC, 1.7A, 10V AC, 1.OA. UL approved. 1 year warranty

PHOENIX C-128, fused, repairable, all metal case, 3 sockets, spike protection, EMI RFI filtering, lighted switch. Output: 5V DC, 6.OA, 10V AC, 2.OA. UL approved. 1 year warranty \$59.95

#### COOLING FAN

#### \$29.95

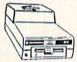

Heat is a #1 enemy to your disk drive. Reduce bad loads and costly repair bills with a fan, keep your 1541 or 1571 cool. Quiet. surge and spike protec-tion, EMI filtering

EPYX 500XJ WAS \$59.95 NEW LOW PRICE \$49.95

INTERFACES

12 PLUS

#### **POWER CENTER**

The POWER CENTER provides individual control of up to 5 components plus master

on or off switch.

System protection: EMI/RFI filtering, surge and spike protection, 15 AMP breaker, heavy duty cable, 3 prong plug. Lighted rocker switches, all steel case, size: 1 3/4 H x 12 1/4 D x 15 W.

#### INKWELL SYSTEMS

| OTOTELLIO        |         |  |
|------------------|---------|--|
| Light Pen 184C   | \$49.95 |  |
| Flexidraw 5.5    | \$27.95 |  |
| Flexifont        | \$24.95 |  |
| Graphics Int. II | \$24.95 |  |
| Clip Art II      | \$19.95 |  |
| Holiday Theme    | \$19.95 |  |
|                  | /       |  |

MODEM RS-232 INTERFACE. \$29.95 Use standard Hayes compatible RS-232 modems with VIC-20, C-64, C-128 DELUX RS232 INT., Omnitronix Use standard RS-232 equipment with the C64, C128, C64, SX64, VIC20 or Plus4 HOT SHOT, printer \$49.95 HOT SHOT PLUS, printer \$64.95 \$39.95 Cardco G-WIZ, printer Cardco Super G, printer \$49.95 XETEC Super Graphics, printer \$54.95 \$34.95 XETEC Super Graphic Jr., printer XETEC Super Graphics Gold, printer CALL

APROSPAND \$29.95 5

plugs into the cartridge port, has 4 and a reset button.

switchable slots, fuse protected

12 in. cartridge port extension cable. Move boards and cartridges to the side of your computer. In stock.

\$19.95

#### JOYSTICK REDUCER

Every once in a while, our buyers find one of those odd gadgets they just can't resist. The Joy Stick Reducer is odd and low-priced. It allows one joystick to be plugged into both ports at the same time. I know you are saying, what's it good for. Stop and think, how many times have you had to try both ports before finding the right one?

### The Experts In Accessories

#### "THE STRIPPER"

The "Stripper" removes perforated edges from print-outs. Insert 1 to 20 sheets, presto edges are gone. Clean, quick

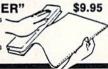

#### SUNCOM ANIMATION STATION C64

Touch the pad with the stylus or a finger tip, create magic with the Animation Station ... Draw pictures, graphs, etc., Software with printer option included. Compatible with many other programs for keyboard, mouse, joystick or

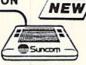

\$79.95

\$19.95

40/80 COL. CABLE

One cable for both 40 or 80 columns on the C128. Flip a switch to change modes. Plugs to the back of the monitor for a sharp display, 16 colors in 40 column, black and white in 80. Not for RGB monitors or television sets.

#### DISK DOUBLER

The original! All metal Cuts an exact square notch in the disk. Same spot every time!

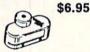

#### NEW \$11.95 **READY RESET 64**

A reset button that you place where you want, not some out of the way place. Plugs into the serial port (of course the port is replaced for your disk drive), the button is on the end of a 15 inch cable.

#### **BLASTER C64, C128**

Add automatic firepower to your games, plug-in module that makes the fire button of your joystick have machine gun action. Adjustable speed control.

#### DUST COVERS

| C64/VIC20 or 1541 drive, anti stati | С             | \$ 5.95         |
|-------------------------------------|---------------|-----------------|
| Buy one of ea. SAVE \$1.41          | C64 set       | \$10.49         |
| C128 or 1571 drive, anti static     |               | \$ 7.95         |
| Buy one of ea. SAVE \$1.41          | C128 set      | \$14.49         |
| 54C, anti static                    |               | \$ 7.95         |
| 1581, 31/2 drive, anti static       |               | \$ 7.95         |
| 1541C, NEW 51/4 drive, anti static  |               | \$ 7.95         |
|                                     | CONTRACT TOWN | STATE OF STREET |

#### BLACK BOOK of C128 \$15.95

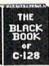

The best friend a C128 user ever had Includes C-64, C128, CPM, 1541, 1571, 261 pages of easy to find information. 75 easy to read charts and tables. The Black Book of C128 is very much like a dictionary, always ready to answer your questions.

#### PROTECTION REVEALED C 64 \$15.95

A beginners guide to software protection. Written to give you a fundamental understanding of a disk and BASIC protection. Identify what you are seeing when examining a disk. Become a master of illusion. Reveals countless tricks and tips that mystify the user. The book is 141 pages and includes a free disk of 21 utility programs.

| SAM'S BOOKS                         |         |
|-------------------------------------|---------|
| C64 Troubleshooting & Repair Guide  | \$19.95 |
| 1541 Troubleshooting & Repair Guide | \$19.95 |
| Computer facts VIC-20               | \$19.95 |
| Computer facts C-64                 | \$19.95 |
| Computer facts C-128                | \$19.95 |
| Computer facts 1541                 | \$19.95 |
| Computer facts 1571                 | \$19.95 |

#### "TOUCH ME BUTTON" \$9.95

Static can KILL your COMPUTER and your PRO-GRAMS. Touch Me rids your system of harmful static like MAGIC before you touch your computer peripherals or other devices. The controlled electrical resistance of Touch Me, drains static charges harmlessly away to ground at low energy levels. Touch Me can add years of life to your equipment.

#### GROUND FAULT IND.

Computer equipment is very sensitive to ungrounded household wiring. Disk drives have a bizarre way of mix-ing up data. The Ground Fault Indicator tells you if your outlet is properly grounded.

#### MISCELLANEOUS

| MICOLLLAITLOCO                        |         |
|---------------------------------------|---------|
| CARDCO numeric keypad                 | \$47.95 |
| Disk Sleeves, white tyvek, 100 pack   | \$ 7.95 |
| Write protect tabs, silver, 100 pack  | \$ 1.49 |
| Floppy wallet, 3 1/2 in., holds 15    | \$ 9.95 |
| Floppy wallet, 5 1/4 in., holds 15    | \$12.95 |
| Disk pages, 2 pocket, 3 hole, 10 pack | \$ 6.95 |
| American Mouse House                  | \$ 6.95 |
| American Mouse Mat                    | \$ 7.95 |
|                                       |         |

CALL TOLL FREE 1-800-544-SOFT

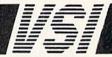

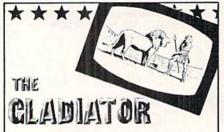

FOR THE BEGINNER AND EXPERT TOO! A UNIQUE GAME WITH 16 LEVELS OF DIF-FICULTY PLUS 8 MORE EARNED LEVELS!

The gladiator must prove his cunning and endurance in the coliseum of death.

ALL THE SOUND AND ACTION OF THE ORIGINAL SPECTATOR SPORT

For Commodore 64/128<sup>TM</sup> and Atari 48K 800, XLs and XEs disk only

#### \$14 SPECIAL OFFER \$14\*

Purchase the Gladiator and you receive the famous Ghost Hunter II game Free! SEND \$14 PLUS \$2 SHIPPING AND HANDLING (CA. RESIDENTS ADD 6% SALES TAX) PLEASE ALLOW 2-3 WEEKS FOR DELIVERY

#### RICHWOOD SOFTWARE

3011 ALHAMBRA DRIVE, SUITE C CAMERON PARK, CA., 95682

916-677-6779

\*DEALERS PLEASE CALL FOR QUANTITY INFORMATION

compatible paint or desktop publishing program.

SunRize Industries, 409-846-1311 (see address list, this page).

#### **MISSION BOOK**

JET: 82 Challenging New Adventures contains 12 chapters of historical aviation scenarios which the C-64 flight fan can recreate with SubLOGIC's JET program. Each scenario contains details on aircraft performance, targets, objectives, and weaponry, plus information on events leading up to each battle, guidance through it, screen images of the flight simulator in action, and a debriefing to help players rank their flight results. \$12.95 paperback, \$19.95 hardcover.

TAB Books Inc., 717-794-2191 (see address list, this page).

#### DISK POCKETS

The NoLabelSystem eliminates the use of labels on computer disks (and of word breaks in product titles). Instead, a plastic window pocket is affixed to the disk and a card inserted in the pocket. As data on the disk chan-

As the data on your disk changes, the NoLabelSystem allows you to keep a written record on the outside of the disk.

READER SERVICE NO. 191

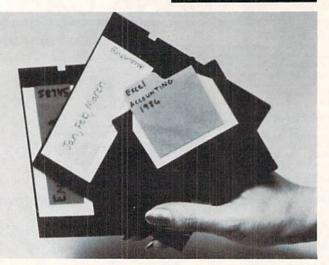

ges, the insert card can be updated or replaced. A set of 100 pockets and cards costs \$22.45; or, a starter kit containing 25 of each is available for \$6.50. One free sample can be had by writing or calling the manufacturer.

Weber & Sons, 201-431-1128 or 800-225-0044 (see address list, this page).

#### **AMIGA PIANIST**

The *Hotlicks* keyboard player lets Amiga users compose music with the aid of 20 channels for digitized instruments, tape recorder functions for recording scores, built-in metronome and rhythm guides, cut and paste editing of single notes or sections of music, transposition of notes or sections up and down the scale, and onscreen display of the musical keyboard. The program uses 8SVX instruments and SMUS scores, allowing compositions created with it to be played with many other Amiga music applications.

Infinity Software, Inc., 415-420-1551 (see address list, this page).

### Dynacomp, Inc.

178 Phillips Road Webster, NY 14580 Phone: 716-671-6160

#### Electronic Arts

1820 Gateway Drive San Mateo, CA 94404 Phone: 415-571-7171

#### Epyx, Inc.

600 Galveston Drive P.O. Box 8020 Redwood City, CA 94063 Phone: 415-366-0606

#### Firebird Licensees

71 North Franklin Tpke. Waldwick, NJ 07463 Phone: 201-444-5700

#### Free Spirit Software

905 W. Hillgrove, Suite 6 LaGrange, IL 60525 Phone: 312-352-7323

#### Fuji Photo Film U.S.A.

555 Taxter Road Elmsford, NY 10523 Phone: 800-367-3854

#### Hilltop Speech and Language Services

3330 Lewis Avenue Long Beach, CA 90807 Phone: 213-490-0210

#### Companies Mentioned in Scuttlebutt

#### Infinity Software, Inc. 1144-65th St., Studio C Emeryville, CA 94608

Phone: 415-420-1551

#### Infocom, Inc.

125 CambridgePark Drive Cambridge, MA 02140 Phone: 617-492-6000

#### KFS Software, Inc.

P.O. Box 107 1301 Seminole Blvd. Largo, FL 34649-0107

#### PC Fuel Co.

P.O. Box 3294 San Mateo, CA 94403 Phone: 415-349-9702

#### Pacific Peripherals P.O. Box 14575

Fremont, CA 94539 Phone: 415-651-1905

#### P.A.V.Y. Software P.O. Box 1584

Ballwin, MO 63022 Phone: 314-527-4505

#### Maximum Management P.O. Box 741

Rockville Center, NY 11571 Phone: 516-536-0298

#### Seikosha America Inc. 1111 MacArthur Blvd.

Mahwah, NJ 07430 Phone: 201-529-4655

#### Spectrum Electronic Network

P.O. Box 4903 Panorama City, CA 91412

#### Strategic Simulations

1046 N. Rengstorff Ave. Mountain View, CA 94043 Phone: 415-964-1353

#### SunRize Industries

3801 Old College Road Bryan, TX 77801 Phone: 409-846-1311

#### TAB Books

P.O. Box 40 Blue Ridge Summit, PA 17214

Phone: 717-794-2191

#### Weber & Sons, Inc. 3468 Highway 9, R.D. #4 Freehold, NJ 07728 Phone: 800-225-0044 or

201-431-1128

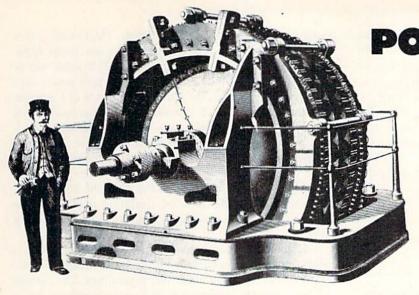

POWER TO THE COMPUTERS

> OR, The VIC 20, C-64, Plus/4, C-128, and Amiga 500 Really Get a Charge Out of This

Text and Photos by **Morton Kevelson** 

## INTRODUCTION: RATINGS AND SPECIFICATIONS

hat do all the machines named above have in common? Among other things, they all have an external power supply. To most of us this power supply is a featureless box with a cable coming out of each end. One cable is fitted with a standard appliance power plug, while the other is terminated in a fitting which is unique to each computer. In all cases the power supply converts the raw, alternating current (AC), high voltage as provided by the local power company, to a form palatable to the computer.

In the ideal case we can ignore the power supply; however, it is not always prudent to do so. The power supply has definite limitations which should not be exceeded. Occasionally the power supply will fail, necessitating a costly replacement. We feel that a better understanding of what these boxes can and cannot do will be beneficial for all.

To start with, we'll examine the markings on our own power supply. You may wish to retrieve your own unit from wherever you have stashed it and follow along at this point. Don't be concerned if the data on your supply does not match ours. Commodore has changed power supply sources on numerous occasions. Looking at one of our C-64 power supplies we see a line which looks something like this:

INPUT: 117V 50/60 Hz 40 VA

This provides the ratings for the source side of the supply. The first number is the nominal line voltage, which in this case is 117 volts. Although it is not explicitly stated, a properly designed supply will tolerate at least a 5% and as much as a 10% voltage variation. This means that the supply voltage should be able to range from as low as 105 volts to as high as 129 volts without any undesirable effects. The 117 volt source is the nominal value for North American users. European users may obtain their electricity at 230 volts.

The second set of figures, 50/60 Hz, represents the al-

lowable range of power line frequencies. Although we have spoken of the source voltage as a constant value, this is not the case. It is constantly changing in a uniform and cyclic manner. The instantaneous source voltage actually ranges from zero to a maximum of 165 volts. The voltage actually reverses polarity 50 times per second in Europe and 60 times per second in North America. The variation is sinusoidal with time and extremely uniform. The local power company goes to great pains to maintain the frequency at a constant value. In fact instantaneous deviations from the proper frequency are measured in fractions of a percent.

Although the power supply is able to operate over a frequency range of 50 to 60 Hz, the computer is set up for one or the other. We will go into this in greater detail below.

The nominal value of 117 volts is mathematically derived by calculating the root of the mean of the square (rms) of the sinusoidally varying voltage over the time it takes to complete a single cycle. The rms value is equivalent to the effective power which can be delivered by a constant (DC) voltage of that value.

The last number on the first line (40 VA) is related to the maximum power or the rate of energy consumption by the power supply. The VA stands for volt-amperes or the product of the input voltage and current. For our purposes we can consider VA synonymous with watts (W), the electrical unit of power or the rate of energy consumption. Watts are what the power company adds up on your monthly electric bill. The figure shown represents a maximum value for this power supply. Normal operation would be at a lower power level.

To find out the maximum costs of operating the computer, simply divide the value in watts or VA by 1000 and multiply the result by the number of hours the computer is on. This figure is the energy consumption of the computer in kilowatt hours. This value is then multiplied by the cost per kilowatt hour in your area to obtain the actual operating cost. Using New York City as an example, where the cost per kilowatt hour is currently about 15 cents, we find we could leave our C-64 turned on for less than 14.4 cents per day. Most users will pay even less than that, as New York City's electric rates are the highest in the country. Of course the total operating cost should include the energy used by the disk drive, printer, and monitor. You will probably find that the operating cost of the monitor exceeds the combined operating costs of all the other components in your system.

If you have a C-128 you will find a similar set of figures except for the input power rating. On our sample this was 70 VA, nearly double that of the C-64.

The second line on our C-64 sample power supply reads as follows:

#### OUTPUT: 5VDC 7.5W 9VAC 6.7VA

Our C-128 power supply has an even more cryptic notation which consists of 5V followed by a hieroglyphic which looks like a solid line over a dashed line, followed by 4.3A 9V, a squiggly line, and 1A. All this tells us that both of these power supplies provide direct current (DC) at 5 volts and alternating current (AC) at 9 volts. The five volt output is carefully regulated and free of any significant fluctuations. In the case of the C-64 the 5 volts can supply a maximum power of 7.5 watts which translates to a maximum

current of 1.5 amperes to the computer. The C-128's power supply also provides 5 volts DC but at a maximum capacity of 4.3 amperes which translates to 21.5 watts, nearly three times that of the C-64. In addition both power supplies provide 9 volts AC at a maximum current of 1 ampere.

Although the C-128's 5 volt power supply has nearly three times the capacity of the C-64's, the computer uses a proportionally smaller part of the available current. The spare capacity was designed into the supply in anticipation of the extra current which would be needed by the 1750 RAM expansion module. In fact with the 1764, the 256K RAM expansion module for the C-64, Commodore actually provides a replacement power supply with a 2.5 ampere rating at 5 volts DC.

We would like to emphasize that for power supplies it is only the voltages which are constant. The ratings for power or current represent maximum capabilities. The current which is actually delivered by the power supply is determined by the size of the computer, the accessories which are connected to it, and possibly what the computer is doing at the time. A power supply with a particular current rating may always be replaced by another one with a higher current rating. The extra current capacity is simply not used until it is actually needed by the equipment.

Before we go on we would like to mention that the power supply on early models of the VIC 20 was nothing more

### **ALTERNATE POWER SUPPLIES**

ust what are your options when the computer's power supply is no longer capable of performing its duties? The obvious choice is to go to your local Commodore service center and buy a replacement unit. This is certainly a satisfactory solution; however, you will end up with the same thing you had before. We have also found exact replacement power supplies to be a bit pricey.

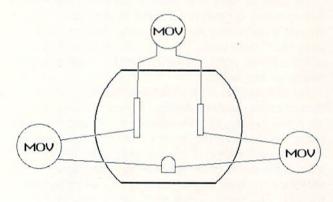

Power plug MOV connections

If you don't like to get your hands dirty, but want something better than the original, then you might consider a third party replacement power supply (see this issue's *Reviews* section for some options). Third party units usually have a higher rating than the original. Unlike the original Commodore power supply, which is sealed in epoxy, third party units can usually be opened and serviced if required.

If you like to tinker and know something about electronic construction, then for some time, effort, and a minimal investment you can assemble your computer's power supply needs from what is currently available in the "surplus" market.

A while back (Dec. '86 Ahoy!) we showed how to assemble a simple 5 volt power supply. That unit was adequate for powering small peripherals, such as a printer interface, but it lacked the capacity to supply current requirements of the entire computer. Here is an alternate solution to the power supply problem.

First check your present power supply. The chances are that it is the 5 volt section which is not working. The 9 volt AC part rarely fails, as it is nothing more than a transformer. If you still have a viable source of 9 volts AC, there is no reason not to use it. If you need a replacement for the entire power supply, you should start looking for a suitable transformer. The 1988 Radio Shack catalog lists an 18 volt, center tapped unit (cat. no. 273-1515, \$7.99), rated at 2 amperes. This will provide two 9 volt sources, of which one is simply ignored.

If you're willing to put up with a little clutter, a 5 volt replacement may be easily found. There is presently a glut of "surplus" IBM power supplies in the computer flea markets. The original IBM PCs came with power supplies rated at 65 watts. As the PC's were expanded with additional memory, disk drives, and hard cards, these supplies were found to be inadequate. A booming market developed for replacement supplies, which were typically rated at 135 watts, 150 watts, and most recently 200 watts. Of course once a PC's power supply was upgraded there was no use

than a 9 volt transformer. The conversion to 5 volts DC took place inside the computer itself. In later releases Commodore went to a uniform arrangement where all the power supplies on the 8 bit machines provided 5 volts DC and 9 volts AC. If you are looking at an Amiga 500 you will not find an output of 9 volts AC. You will notice that the Amiga 500 power supply provides +12 volts DC at 1 ampere and -12 volts DC at 0.1 ampere as well as 5 volts DC at 4.3 ampere.

#### WHERE IT GOES

We will now take a look at how the 5 volt DC and 9 volt AC supplies are utilized inside the C-64 and the C-128. Most of the machine runs off the 5 volt external power supply: in particular the microprocessor, the RAM, the ROM, the SID chip, and all the logic chips which glue the rest of the components together. In addition this same 5 volts is routed to all the external ports for use by add-on peripherals. The 5 volt supply is not available at the serial (disk drive) port and the video port. Thus any accessories which are powered from these ports, such as a printer interface with a wire to the cassette port or the joystick port, will place an additional burden on the external 5 volt supply.

The 9 volt AC supply is utilized in several ways. It is available at the user port for peripherals such as modems and other RS-232 devices. Internally the AC voltage is fed to the CIA chip where it serves as the clock pulse for built-in time of day clocks. These clocks are not used directly by the operating system, but are of interest to programmers.

In the C-64 the 9 volts AC is also converted to a regulated 12 volt DC supply, an unregulated 9 volt DC supply, and a second regulated 5 volt supply. The C-128 does not have this second 5 volt supply. The 9 volts DC is used to power the motor of the cassette recorder.

In the Commodore 64 the 5 volt supply, which is derived from the 9 volts AC, is used to power the computer's clock, the VIC chip and its associated video circuitry. However, the RF modulator, which provides the TV signal, is powered from the external 5 volt supply. This information will prove useful when we diagnose C-64 power supply problems. In the Commodore 128, all of these sections run off the external 5 volt supply.

The only application for the internal 12 volts DC is to the SID chip. An ongoing project at Commodore's semiconductor division is the development of a SID chip which will run off a single 5 volt DC supply, thereby eliminating the need for the 12 volt supply. The latest versions of the SID chip may already utilize the unregulated 9 volt DC supply. Computers with this version of the SID chip may not have the circuitry for the regulated 12 volt supply. This information may prove useful if you ever need to replace the SID chip.

#### **PC Power Supply Wiring Colors**

| Color  | Voltage    |
|--------|------------|
| Black  | Ground     |
| Red    | +5 Volt    |
| White  | −5 Volt    |
| Yellow | +12 Volt   |
| Blue   | -12 Volt   |
| Orange | Power Good |

for the original, still functional unit. At a recent computer flea market we found 65 watt PC power supplies selling for as little as \$15.

A "surplus" PC power supply looks like a hardware hacker's delight. These are all switching supplies with built-in fans and plenty of capacity for Commodore users. The unit we obtained had four connectors with wires for no fewer than five 5 volt supplies, one -5 volt supply, three 12 volt supplies, and one -12 volt supply. The capacities of the 5 volt lines were either 1.93 amperes or 0.6 amperes. We took a look inside the unit and noticed that all the wires for a single voltage originated from a single source. This gave our unit an effective capacity of 7 amperes at 5 volts, more than enough capacity to run two C-64's and a C-128.

If you examine the business end of a C-64 power supply, you will notice a round plug with four pins in oddly spaced intervals. A close look at the mating jack on the computer shows an industry standard seven pin DIN connector. The sketch on the facing page shows the connections to the power supply plug as seen from its business end. You can use this sketch as a guide for wiring up your own connector.

We took the easy way out by simply using the existing plug and cable on our defunct C-64 power supply. In spite

of the epoxy we were able to pry off the bottom cover of our unit. Inside we found enough wire and space to splice in the wires from our PC supply and still be able to reclose the box. An alternative approach would be to carefully cut away the insulation of the C-64's power supply cable and splice in at that point.

On our unit we found a pair of black wires, a brown wire, and a blue wire as shown in the sketch. The black wires we left intact as they carried the 9 volts AC from the C-64's transformer. The brown wire turned out to be the lead for the 5 volt supply, and the blue wire was the corresponding ground connection. Although we suspect that this color code scheme will hold for all C-64 power supplies, we cannot be certain. We advise that you check your own wiring before proceeding.

There remained a single obstacle to overcome before we could get our setup to work. We got no output from our PC supply till we noticed that one of the wires was labled

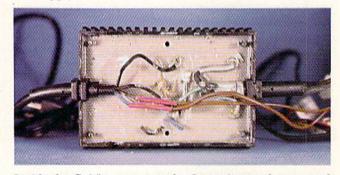

Inside the C-64's power supply. Our splice to the external 5 volt supply (red heat shrink tubing) is clearly visible. All the components are embedded in epoxy, but a careful examination will reveal a fuse just on the surface.

Power Good. When this wire was connected to one of the 5 volt output leads, everything worked fine. Apparently PC power supplies have a voltage sensor to verify that proper operation. We also noticed that the PC power supply would automatically shut down its output whenever the C-64 was turned off. To reset the supply we had to turn off all power for several seconds.

The color code table on the preceding page will be useful if you intend to tinker with PC power supplies. Once

again, these are the colors which we found on the output wires of our unit. We suspect that these are the standard colors adhered to in the PC world.

As with all construction projects, we must warn you to proceed at your own risk. Power line voltages are potentially lethal. A wrong connection on the output can fry the computer. If you have any doubts about your abilities in this regard, we strongly recommend that you stick to commercially finished products.

# ANALOG V. SWITCHING SUPPLY

t present there are two types of power supply designs which are used to provide a regulated DC voltage for use by electronic equipment. Both designs start with a high, unregulated DC voltage and end up with a lower, regulated DC voltage. For the end user, it makes very little difference which design is used. Either approach may be equally effective in providing a regulated source of electrical energy.

The analog design is the older of the two. Its operation consists of the continuous regulation of the output voltage with respect to the input voltage. The advantages of the analog design are a small number of components and a simple and reliable design which may be easily modified for different voltage and power requirements. The disadvantage of the analog design is its low efficiency, which results in bulky and expensive heat dissipating components. In particular, as the power requirements increase, the analog supply needs larger transformers, power transistors, and heat sinks. These tend to get expensive as their size increases.

The switching design was developed to overcome the low efficiency of the traditional analog power supply. The regulating action of the switching design consists of the opening and closing of an electronic switch which briefly permits the passage of an electrical power pulse which maintains the output voltage at a constant value. Since the regulating switch spends most of its time open and drops very little voltage when it is closed, it dissipates less power than the equivalent component in the analog design. As a result the power transformer and the regulating elements in the switching design can be smaller and less expensive than the corresponding components of the analog design for the same output power level.

The disadvantages of the switching design are greater design complexity, increased component count, and a more critical design which cannot be easily modified.

The various economic tradeoffs result in analog designs being used for low power applications where the volume and weight of the power supply are of little consequence. Thus the C-64, C-128, and Amiga 500, which all have low capacity externally encapsulated supplies, use analog designs. The Amiga 1000 and 2000, which have higher capacity, internally mounted power supplies, use switching designs with forced ventilation. From the point of view of the end user the tradeoff is in a possibly lower energy cost in exchange for an initially higher equipment cost.

# SURGE

ower line surges or electrical transients are the bane of electronic equipment. These anomalies may be caused by the opening or closing of electrical circuits anywhere on the power system. They may result from natural causes such as a lightning strike on or near a power line, or they may be nothing more than the discharge of static electricity from the human body in contact with the keyboard. Surge voltages are measured in thousands of volts. Fortunately their durations are measured in microseconds or fractions of a microsecond.

The power line is frequently blamed as the source of damaging electrical transients. Manufacturers and distributors have capitalized upon this concept, as can be seen from numerous surge protected power strips on the market. Power strips which incorporate surge protection cost considerably more than equivalent devices lacking this feature.

The need for power line surge protection is difficult to ascertain. The likelihood of a significant electrical transient finding its way to your computer is strongly linked to the physical configuration of your house wiring and the type of service supplied by your local power company. In general, urban environments, which are usually served by underground systems, are less likely to have problems from surges. On the other hand rural systems, which may consist of long stretches of overhead power lines exposed to lightning, present a greater possibility of damaging transients.

Unfortunately the magnitude or duration of a surge is impossible to predict. Along with this is the lack of agreement on just what may be considered suitable or adequate surge protection. If you are able to do your own electrical maintenance, such as replacing electrical outlets or wall switches, you may be able to install what we feel is a reasonable amount of protection at minimal cost. Keep in mind that power line voltages are potentially lethal. Any equipment which is being worked on should be completely deenergized by pulling its power cord or by opening the branch line's circuit breaker.

The most popular form of surge protection is the metal oxide varistor (MOV). This often takes the form of a 1" diameter disklike device with two electrical connections. The electrical characteristics of this semiconductor device are such that it normally does not influence the circuit to which it is connected. When a voltage which exceeds the protec-

Continued on page 30

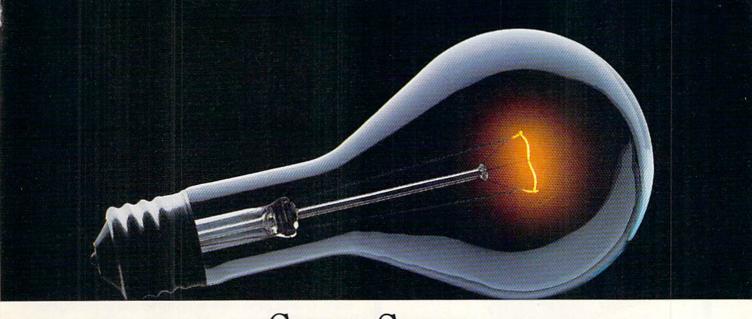

# COMPUSERVE. YOU DON'T HAVE TO KNOW HOW IT WORKS TO APPRECIATE ALL IT CAN DO.

CompuServe is a computer information service. You subscribe to it. In return, you have access to an incredible amount of information, entertainment, communications and services. Here are a few of the hundreds of things you can do.

#### COMMUNICATE

CB Simulator features 72 channels for "talking" with other subscribers. National

**Bulletin Boards** let you post messages where thousands will see them. Friends. relatives and

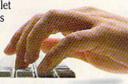

business associates can stay in touch through EasyPlex™ Electronic Mail.

More than 100 CompuServe Forums welcome participation in discussions on all sorts of topics. Software Forums help with online solutions to software problems. Hardware Support Forums cater to specific computers. There's even free software, and online editions of computer periodicals.

#### HAVE FUN

Play all sorts of sports and entertainment trivia games, brain-teasing educational games plus TV-type game shows with "live entertainment." Or, for the ultimate in excitement, get into an interactive space adventure.

#### SHOP

#### THE ELECTRONIC MALL™

takes you on a coast-to-coast shopping spree of nationally known merchants, without ever leaving home.

#### SAVE ON TRIPS

With CompuServe's travel services you can scan flight availabilities, find airfare bargains and even book your own flights online. Plus, there are complete listings of over 28,000 hotels worldwide.

#### BE INFORMED

CompuServe puts all of the latest news at your fingertips, including the AP news wire, the Washington Post, the St. Louis Post-Dispatch, specialized business and trade publications and more. Our executive news service will electronically find, "clip" and file news for you to read whenever you'd like.

#### INVEST WISELY

Get complete statistics on over 10,000 NYSE, AMEX and OTC securities. Historic trading statistics on over 90,000 stocks, bonds, funds, issues and options. Five years of daily commodity quotes. Updates on hundreds of companies worldwide, Standard & Poor's, Value Line. Over a dozen investment tools.

Subscription Kit.

So much for so little. All you pay is a low, one-time cost for a Subscription Kit (suggested retail price \$39.95). The low cost, standard rate for online time is just 100 a minute, 24 hours a day. In most major metropolitan areas you can go online with a local phone call. Plus, you'll receive a \$25.00 U.S. Introductory Usage Credit with the purchase of your CompuServe

#### So easy the whole family can go online.

CompuServe is "menu-driven," so beginners can simply read the menus (lists of

CompuServe

options) that appear on their screens, then type in their selections. If you ever get lost or confused, type H for help. Remember, you can always ask questions online through our feedback service or phone our Customer Service Department.

Before you can access CompuServe, you need a computer, a modem (to connect your computer to your phone) and, in some cases, some simple communications software. Now you're ready to order. For your low, one-time subscription fee, you'll receive:

- a complete, easy-to-understand, 200-page spiral-bound Users Guide
- your exclusive preliminary password
- a subscription to CompuServe's monthly magazine, Online Today
- a \$25.00 usage credit!

To buy a CompuServe Subscription Kit, see your nearest computer dealer. To receive our informative brochure or to order direct. write or call 800-848-8199 (in Ohio or Canada, 614-457-0802).

CompuServe. You don't have to know how it works to appreciate all it can do-for you.

Information Services, P.O. Box 20212 5000 Arlington Centre Blvd., Columbus, Ohio 43220

An H&R Block Company
EasyPlex and THE ELECTRONIC MALL are trademarks of
CompuServe Incorporated.

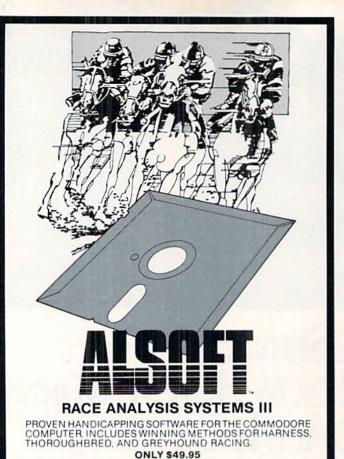

### BRAND NEW AMIGA 500 only \$135

ALSOFT \* BOX 164 \* DEPT. M \* CLAIRTON, PA 15025 PHONE (412) 233-4659

or NEW C128D w/built-in drive only \$19 with trade-in of C128 Computer, 1571 Disk Drive, 1902 Monitor, 1200 Modem.

We buy/sell/trade Commodore, IBM compatible, Atarl hardware - software -accessories.

We also carry new and used equipment for Commodore, IBM compatibles, and Atarl —
everything from VIC20, C64, Atarl 400/800, ST, to the Amiga 2000!

We want to trade for YOUR EQUIPMENT! If your equipment is not mentioned, then call us now for an instant quote. We also pay cash for used equipment and accessories. CALL for an instant price quote on your equipment Nothing is too old or obsolete! We also pay cash for damaged equipment!

|                               | NEW EQUIPMENT                                                            |                          |        |
|-------------------------------|--------------------------------------------------------------------------|--------------------------|--------|
| 64C CPU w/GEOS \$165          | 1351 Mouse \$39                                                          | 1764k RAM                | \$129  |
| 1581 3-1/2" Drive \$199       | 1802C Color Mon \$189<br>Commodore C128                                  | 1541C Drive              | \$169  |
| 128D w/built-in drive . \$489 | 1571 Drive \$219                                                         | 1700 128k HAM            | \$ 99  |
| A500 CPU \$589                | A501 512k RAM \$169                                                      | A1010 3-1/2" drive       | \$219  |
| A2002 RGB Mon \$299           | A2088D Bridgecard \$599<br>PRINTERS                                      | Full Linettt             |        |
| Star NX-10C \$189             | Sar NP-10 \$149                                                          | Xetec JR Intfc           | \$ 39  |
| Avater 1200 \$ 85             | Avatex 2400hc \$189                                                      | SmartLink 2400nc         | \$189  |
| Avatex 1200hc \$ 99           | Prac.Per.2400hc\$199 PC COMPATIBLES                                      | Aprotek Intfc            | \$ 36  |
| PC XT Compatible - Dual       | mono Hercules & Color (CG)                                               | A) compatible graphics   | card,  |
| 4 77/10 Mhz Phoenix BIOS.     | More than 3x as fast as the IBN                                          | M XT, 640 K Ram, 360K    | drive. |
| Printer/Modem/Game ports.     | Clock/calendar, AT Style keybo                                           | oard and case. Only \$61 |        |
| Add \$89 for mono             | chrome monitor, add \$269 for<br>be 30MB w/cont \$369, 20 MB v           | HGB Color monitor        |        |
| Hard drives: Miniscri         |                                                                          | W/Cont \$339 installed   |        |
|                               | POWER SUPPLIES                                                           |                          |        |
| C64 Replacement, repair       | able power supply only \$39. Comiga 500 replacement only \$9 USED PRICES | 9.                       | ٠,     |
| C64 CPU \$ 99                 |                                                                          | 1571 Drive               |        |
| 1600 300 Modem \$ 25          | Mono Monitor \$ 39                                                       | Color Monitors from      | 129    |
| MPS 801 Printer \$ 72         |                                                                          | Software & books         | 11     |

Quantities of USED products vary. Call before ordering. All used products are guaranteed to be in good working condition. All references to trade-ins in our ad assume equipment to be in good working condition. CALL to place your order and for price quotes on your equipment. Prices are subject to change without notice. SHIPPING/HANDLING: Charges based on actual weight of order. Call for shipping and handling.

2017 13th St., Suite A Boulder, CO 80302

Computer Repeats, Inc.

MAIL-ORDER DIVISION

MODEM (303) 939-8174 VOICE: (303) 939-8144

MASTERCARD/VISA/CHOICE/C.O.D

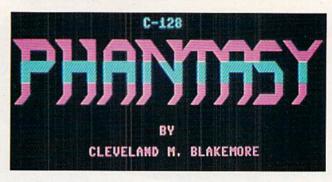

ave you ever awakened in the middle of the night only to find that you were still dreaming? In the C-128 game Phantasy, you wander through a huge wraparound maze that covers nine screens, trying to locate two keys that will open the doors to your bedroom again.

Avoid the shadowy phantoms that float through the corridors of sleep, who grasp hungrily for you as you explore the maze. If they get their talons on you, you'll never wake up again!

The listing is completely in BASIC 7.0, and requires a joystick in Port 2 to play.

There are five different levels of challenge in *Phantasy*, each more difficult than the last. You can select any level you want from the title screen by moving the joystick left or right. Push the fire button to start the game.

On each succeeding level, the phantoms move faster, and the keys are harder to locate. You'll have to use extremely detailed cunning to get to the keys on the more advanced stages.

Do not enter a new room at an angle in the proximity of a wall! You'll find yourself entombed in solid rock on the other side, at least until the phantoms can pounce on you. Always enter or exit a room in horizontal or vertical directions if you are close to a wall.

Level 5 may drive you mad with frustration, especially when the key is visible but you cannot find the proper entrance. Keep trying. Persistence, patience, and concentration are vital in this nonviolent game.

A complete map of the entire Phantasy maze will be published in a future issue of Ahoy! Until then, you're on your SEE PROGRAM LISTING ON PAGE 86 own!

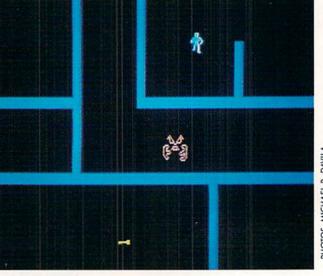

# ANOTHER DULL DAY?

You could dust the bowling trophies, groom the dog, clean the gardening tools, go for a walk, floss, thaw some fish sticks, pay a few bills, or . . .

You could be thrust headlong into the most chilling and deadly of worlds—Alternate Reality.®

After being kidnapped by an alien spaceship, you stalk the streets of The City of Xebec's Demise, boldly wielding everything from Battle Hammers to Magical Flameswords. Become an awesome Warrior, mighty in strength and wealth, able to meet all challenges, preparing for the fateful day you enter The Dungeon.

Descend into the gloomy depths of The Dungeon, where Trolls, Ghouls, Dragons, and Devourers all vie to make you into a quick and crunchy snack! Where crossing a gorgeous Valkyrie could mean a grisly demise. Where you must conquer quest after life-threatening quest. Where you can choose to become good or evil!

... or make some tapioca, open a letter marked "occupant," floss (again), arrange your sock drawer ...

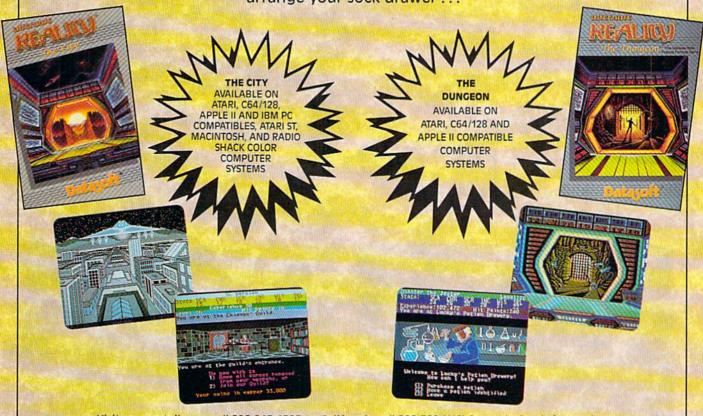

Visit your retailer or call 800-245-4525 (In California call 800-562-1112) for ordering information.

Radio Shack is a registered trademark of Tandy Corp.
Atari and Atari ST are registered trademarks of Atari Computers, inc.
C-64 and C-728 are trademarks of Commodore Business Machines, inc.
Apple is a registered trademark of Apple Computers, inc.
Macintosh is a trademark of Apple Computers, inc.
Macintosh is a trademark of Apple Computers, inc.
Macintosh is a trademark of International Business Machines, inc.
Alternate Reality is a registered trademark of Paradise Programming, inc
Datasoft is a registered trademark of Intellicreations, inc.

1987 IntelliCreations, inc. All rights reserved.

Datasoft<sup>®</sup>
We challenge you

19808 Nordhoff Place, Chatsworth, California 91311 (818) 886-5922

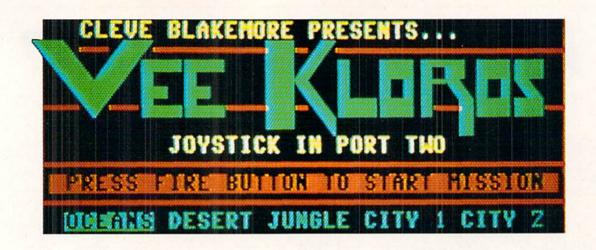

he luminescent screen inside your cockpit blinks for a few moments as the ship's computer navigator searches for an entry on the remote planet you've stumbled across.

There is a bleep, and you gasp in terror as the entry in the log appears on your screen.

V-KLS..V SYSTEM, ORPHEUS CLUSTER

Nicknames: "VEE KLOROS" "DEATHWORLD"

"THE SILENT ONES"

Galactic Council Status: None Lifeforms: Highly Intelligent

> Silicon Based Obscure Motivations Extremely Hostile

Technology: Advanced, Military

Pilot's Instructions:

\*\*AVOID\*\*AVOID\*\*AVOID\*\*

Your curiosity is even stronger than your fear. Is this the world that explorers speak of in trembling whispers? You cannot resist seeing what lies below the heavy cloud cover.

Your fighter craft descends through the eerie fog with a blast of exhaust, the mystery planet waiting below.

My all-time favorite arcade game has to be Xevious. Right

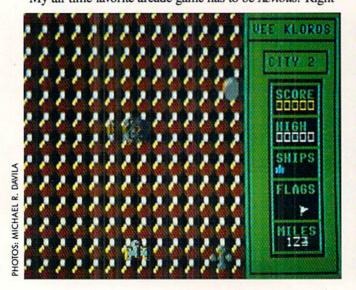

about the time most people were getting tired of shoot-emups, no matter how graphically interesting, Xevious proved that there was always room for improvement. The strange planet was like a golf course designed by Salvador Dali with General Patton in charge of the grounds. The game was rewarding in that you got to view new landscapes and even weirder alien contraptions at work as you progressed, making you work harder to stay alive as you went along.

I often got the feeling that there was some mindboggling conspiracy of xenophobic technology at work in the game, that the aliens were continually preparing more powerful weapons as I moved further into their forbidden regions. This paranoid feeling combined with the bizarre twinkling theme music to create a near Zen trance of concentration. This, plus the fact that the game had a "continue" option if you got killed, kept me in a sweaty hysteria that only closing hour at the arcade could shake me out of.

I must have dropped about five hundred dollars' worth of quarters into that monster.

Luckily, I eventually tired of it. If not, I might be sleeping on a curb with the rest of the joystick junkies instead of working at Ahoy!

Vee Kloros is not quite Xevious, but I tried to give it as much of the feel and style that I could given the memory limitations of a magazine program. There are five different landscapes that smooth scroll vertically inside a win-

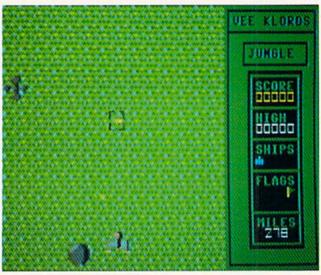

# ON LAND, SEA, OR IN THE AIR...

#### REALISTIC SIMULATIONS FOR ARMCHAIR WARRIORS

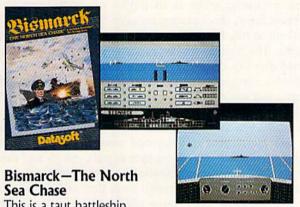

This is a taut battleship simulation that puts you in command of an exciting array of combat controls: air reconnaissance, weather forecasting, radar search, bridge command, main screen map, and more! And when it's time for action, you direct anti-aircraft and heavy guns; launch torpedo attacks; handle damage control; even pilot torpedo planes using the built-in flight simulator.

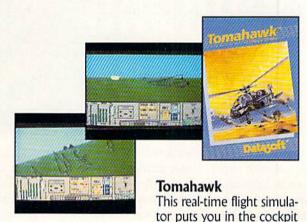

of the deadliest chopper in the world. Whether you choose the training exercises or the advanced attack options, you'll be involved in one tracer-hot mission after another. Features include offensive and defensive maneuvers; all-weather flying; day and night vision systems; and an advanced weapons arsenal.

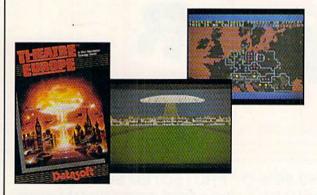

Theatre Europe

The continent of Europe is the final battleground. You oversee huge forces of troops, artillery, aircraft, and deadliest of all. . . nuclear warheads! You can portray a fighter pilot, tank commander, foot soldier, or helicopter pilot as you're pitted against an enemy bent on the enslavement of Europe.

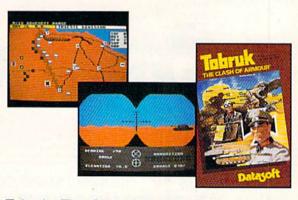

#### Tobruk-The Clash of Armour

The fate of Northern Africa is in your hands. As the Axis leader, you must execute precision armoured attacks to crush the Allies. This tank-battle simulator features mine laying and removal; air support; and engineering and re-supply options. And there's a legion of combat choices to put you on the desert road to victory.

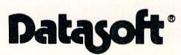

We Challenge You 19808 Nordhoff Place Chatsworth, CA 91311 • (818) 886-5922

Bismarck, Tobruk and Theatre Europe are trademarks of PSS. Tomahawk is a trademark of Digital Integration.

Datasoft is a registered trademark of IntelliCreations, Inc.

© 1987 IntelliCreations, Inc.

Visit your retailer or call 800-245-4525
(In California call 800-562-1112) for ordering information

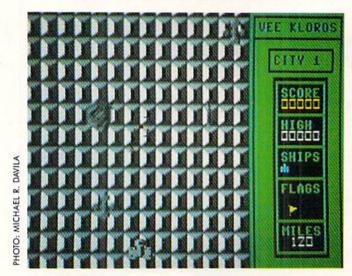

dow on your screen (not an easy feat on the 64) and almost 21 separate sprite shapes in the game. I made sure to include spinning toroids that fire glowing wads of plasma, along with a bevy of mysterious alien ground structures and aerial ships. The game even has hidden underwater bases, just like the original.

The game is in two parts, a BASIC program and an object code file. I like hybrids; it's neat to have the ease and advantage of BASIC with the speed of machine language.

The program loads in the object code file, then moves video RAM up to 49152 to make room for all the graphic information. The program has no escape option, so it's wisest to reset the computer when you want to end the game.

Plug a good joystick into Port 2 to play.

You'll have the option of starting at any point on the planet you wish by selecting from the five different locations on the title screen. Illuminate the terrain you wish to begin at by moving the stick left or right and press the fire button to start the game.

To blow up a ground structure, center your bombsight directly over it and press the trigger. It will explode and leave a glowing crater in its wake.

Press fire to shoot plasma missiles. The toroids are very difficult to hit, but the alien attack ships are worth more points. The ground structures are worth more points because they are the alien's habitations.

If you manage to go 500 miles across the current landscape, you are awarded a special flag in the box at right to represent a victory over that sector of the alien's terrain. Each time you conquer a sector, the speed of the game picks up and the aliens fire faster and more accurately. Watch out for rearshots! The aliens love to pass you by and then let off with a volley of missiles on your flank.

I have yet to make it through more than eight sectors of terrain. The game gets so quick after that, you will be caught in a crossfire if your attention wavers for even a few milliseconds. As in the original Xevious, the interrupt-driven music can send you into a sonambulistic daze.

The machine language code is entered using Flankspeed. Make sure the BASIC portion and the machine code file are on the same disk, and that the code file has the correct name before running Vee Kloros.

SEE PROGRAM LISTING ON PAGE 77

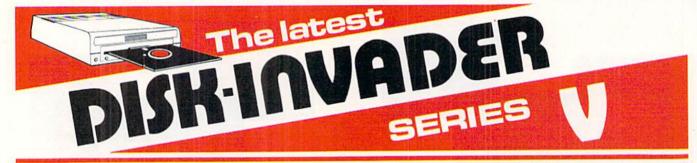

#### THE SERIES "V" DISK-INVADER COPIES 99.90% OF PROTECTED SOFTWARE EASILY WITH POWER AND PARAMETERS TO SPARE & UPDATING ADDS EVEN MORE

- OVER 40 SPECIAL PARAMETERS built into the INVADER Copying Modules are AUTOMATICALLY called when copying the "Tough to Copy" Disks. This method of copying often produces a working copy without using a parameter. These are all installed on DISK-INVADER SIDE 1.
- OVER 200 EXTRA PARAMETERS to make working copies of recent disks that were impossible before are installed on DISK-INVADER SIDE 2. Because we UPDATE on a regular basis the quantity of extra parameters grows faster than we can advertise. We will always ship the LATEST CURRENT VERSION to purchasers. Registered owners may update earlier versions at any time for \$15.50 P & P included.

Quebec residents add 9% sales tax. All orders shipped within 48 hours.

We accept VISA.

FOR USE WITH 1 or 2 1541/1571 Drives and compatibles or MSD Dual Drive and a COMMODORE 64 or the COMMODORE 128 (used in 64 mode).

FAST FILE COPIER included with 8 second NO KNOCK PERFECT FORMATTER and the ability to issue DISK COMMANDS & DELETE unwanted files.

FAST FULL DISK COPIER for 2 1541/1571 copies in under 1 minute. FAST FULL DISK COPIER for 1 1541/1571 copies in under 2 minutes.

POSTAGE & PACKING INCLUDED US \$36.50 CANADIAN \$49.50

> TO ORDER send Check or Money Order to:

/antgarde 64

18 Place Charny, Lorraine Quebec J6Z 3X9, Canada

Telephone: 1-514-621-2085

# Ahoy!DISK

Why type in the listings in this month's Ahoy! when we've done it for you? All the programs in this issue are available on the current Ahoy! Disk for \$8.95. Isn't your time worth more than that?

Use the coupon at the bottom of this page to order disks for individual months, a disk subscription, or the special anthology disks described below.

(You can also subscribe to the Ahoy! Disk Magazine—disk and magazine packaged together at a spe-

cial reduced rate. See the card bound

between pages 66 and 67.)

BEST OF '84 Address Book (3/84) Air Assault (5/84) Alpiner (6/84) Checklist (7/84) Construction Co. (12/84) Emerald Elephant (10/84) DOS (9/84) I Got Biorhythm (5/84) Lawn Job (10/84) Lunar Lander (4/84) Math Master (5/84) Micro Minder (8/84) Multi Draw 64 (1/84) Name That Star (4/84) Post Time (6/84) Salvage Diver (9/84) Space Lanes (VIC) (3/84) Space Lanes (64) (3/84) Post Time (6/84) Space Patrol (12/84) VIC 40 (10/84)

BEST OF '85 Ahoy! Dock (9/85) Auto Line Numbers (3/85) Directory Manipulator (12/85) File Lock (9/85) Fontasia (2/85) Futurewar! (2/85) Gameloader (12/85) Home Budget (3/85) Jewel Quest (12/85) Lightning Loader (11/85) Midprint (1/85) Music Tutor (1/85) Salmon Run (3/85) Screen Dump (8/85) Telelink (2/85) Tile Time (5/85)

BEST OF '86

Disk Cataloger (8/86)

Dogcatcher (9/86)

Dogcatcher (9/86)

Flogits' Music School (7/86)

Flap! (8/86)

Guardian (1/186)

Guardian (1/186)

Head to Head (2/86)

Highlight (8/86)

JCALC (4/86)

Meteor Run (8/86)

Mine Canyon (9/86)

Mine Canyon (9/86)

Mountaineer Mack (10/86)

Star Strike (6/86)

Star Strike (6/86)

Step On It (8/86)

Teleporter (11/86)

Teleporter (11/86)

Tenpins (11/86)

Tenpins (11/86)

Tenpins (11/86)

BEST UTILITIES Auto Append (7/85) BASIC Trace (4/85) Base Conversions (9/84) Commodore Font Editor (5/85) Booter (4/85) DOS (9/84) Fastnew (9/85) Formatter (8/85) Lucky Lottery (7/85) Maestro (10/85) Micro Minder (8/84) Screen Bit Dump (6/85) Printat (7/85) Start & End File Address (9/85) Screen Magic (6/85) Two Column Directory (5/85)

BEST UTILITIES II Alarm Clock (1/86) BASIC Relocator (1/86) Bigprint (5/86) Chrono-Wedge (4/86) Disk Checkup (10/86) Failsafe (5/86) Long Lines (11/86) Programmer's Aid (3/86) Quick Change (10/86) Guick Change (10/60) Reversed Remarks (7/86) Screen Sleuth (7/86) Screen Window (4/86) Speech64 (9/86) The Editor (12/86) Trackdown (6/86) Very-Able (3/86) 128 to 64 Autoboot (10/86)

Alpiner (6/84)
Construction Co. (12/84)
Disintegrator (8/85)
Disintegrator (8/85)
Dragon Type (9/85)
Duck Shoot (6/85)
Duck Shoot (6/85)
Emerald Elephant (10/84)
Emerald Elephant (10/85)
Gravinauts (10/85)
Lawn Job (10/84)
Lawn Job (10/84)
Mystery at Mycroft Mews (10/85)
Mystery at Mycroft Mews
Name That Star (4/84)
Name That Star (4/84)
Salvage Diver (7/85)
Script Analysis (7/85)
Script Analysis (17/85)
Tile Time (5/85)
JB5)
Wizard of Im (7/85)

Actionauts (4/86)
Air Rescue (4/86)
Brickbusters (3/86)
Brickbusters (3/86)
Brickbusters (3/86)
Brickbusters (3/86)
Brickbusters (3/86)
Brickbusters (3/86)
Brickbusters (3/86)
Bright (2/86)
Got a Match? (6/86)
Got a Match? (6/86)
Haunted Castle (1/86)
Head On (7/86)
Head On (7/86)
Head On (7/86)
Micro City (12/86)
Micro City (12/86)
Minotaur Maze (12/86)
Minotaur Maze (12/86)
Penguins (10/86)
Ski Folly (5/86)
Star Search (5/86)
Swoop (4/86)
The Last Ninja (9/86)

AhoylTerm (3/86)
Dark Fortress (1/87)
Dual Dump (9/86)
Extended Background Mode (4/87)
Intoflow (4/87)
List Formater (4/87)
More BASIC 128 (2/87)
Nebergall Run (7/86)
Planet Duel (4/87)
Queen's and Bishop's Tours (6/86)
Queen's and Bishop's Tours (6/86)
The Artist (12/86)
Variable Manager (9/86)
Variable Manager (9/86)
128 to 64 Autoboot (10/86)

We've collected Ahoy! 's best programs onto the Anthology Disks described here.

Please note that many of these programs will be unusable without the documentation printed in the issues of Ahoy! listed in parentheses.

| (Postage and Handling Included)                                                                                           | U.S.A.   | CANADA<br>\$ 12.95 | \$ 13.95 | In Canada add \$2.00 per issue; outside Us                                                                                                    |  |
|----------------------------------------------------------------------------------------------------|----------|--------------------|----------|----------------------------------------------------------------------------------------------------|--|
| ☐ March '88 Ahoy! Disk                                                                                                    | \$ 8.95  |                    |          | and Canada add \$4.00 per issue.                                                                                                    |  |
| 12-Month Disk Subscription                                                                                                | \$ 79.95 | \$ 99.95           | \$124.95 | \$8.95 \( \) \( \) |  |
| 24-Month Disk Subscription                                                                                                | \$149.95 | \$179.95           | _        | \$8.95                \qquad \qquad \qquad \qquad \qquad \qquad \qquad \qquad \qqqq \qqqq \qqqq \qqqq \qqqq \qqqq \qqqq \qqqq \qqqq \qqqq \qqqq \qqqq \qqqq \qqqq \qqqq \qqqq \qqqq \qqqq \qqqq \qqqq \qqqq \qqqq \qqqq \qqqq \qqqq \qqqq \qqqq \qqq \qqqq \qqqq \qqqq \qqqq \qqqq \qqqq \qqqq \qqqq \qqqq \qqqq \qqq \qqqq \qqqq \qqqq \qqqq \qqqq \qqqq \qqqq \qqqq \qqqq \qqqq \qqqq \qqqq \qqqq \qqqq \qqqq \qqqq \qqqq \qqqq \qqqq \qqqq \qqqq \qqqq \qqqq \qqqq \qqqq \qqqq \qqqq \qqqq \qqqq \qqqq \qqqq \qqq \qqqq \qqqq \qqqq \qqqq \qqqq \qqqq \qqqq \qqqq \qqqq \qqqq \qqq \qqqq \qqqq \qqqq \qqqq \qqqq \qqqq \qqqq \qqqq \qqqq \qqqq \qqqq \qqqq \qqqq \qqqq \qqqq \qqqq \qqqq \qqqq \qqqq \qqqq \qqqq \qqqq \qqqq \qqqq \qqqq \qqqq \qqqq \qqqq \qqqq \qqqq \qqqq \qqq \qqqq \qqqq \qqqq \qqqq \qqqq \qqqq \qqqq \qqqq \qqqq \qqqq \qqq \qqqq \qqqq \qqqq \qqqq \qqqq \qqqq \qqqq \qqqq \qqqq \qqqq \qqqq \qqqq \qqqq \qqqq \qqqq \qqqq \qqqq \qqqq \qqqq \qqqq \qqqq \qqqq \qqqq \qqqq \qqqq \qqqq \qqqq \qqqq \qqqq \qqqq \qqqq \qqq \qqqq \qqqq \qqqq \qqqq \qqqq \qqqq \qqqq \qqqq \qqqq \qqqq \qqq \qqqq \qqqq \qqqq \qqqq \qqqq \qqqq \qqqq \qqqq \qqqq \qqqq \qqqq \qqqq \qqqq \qqqq \qqqq \qqqq \qqqq \qqqq \qqqq \qqqq \qqqq \qqqq \qqqq \qqqq \qqqq \qqqq \qqqq \qqqq \qqqq \qqqq \qqqq \qqq \qqqq \qqqq \qqqq \qqqq \qqqq \qqqq \qqqq \qqqq \qqqq \qqqq \qqq \qqqq \qqqq \qqqq \qqqq \qqqq \qqqq \qqqq \qqqq \qqqq \qqqq \qqqq \qqqq \qqqq \qqqq \qqqq \qqqq \qqqq \qqqq \qqqq \qqqq \qqqq \qqqq \qqqq \qqqq \qqqq \qqqq \qqqq \qqqq \qqqq \qqqq \qqqq \qqq \qqqq \qqqq \qqqq \qqqq \qqqq \qqqq \qqqq \qqqq \qqqq \qqqq \qqq \qqqq \qqqq \qqqq \qqqq \qqqq \qqqq \qqqq \qqqq \qqqq \qqqq \qqqq \qqqq \qqqq \qqqq \qqqq \qqqq \qqqq \qqqq \qqqq \qqqq \qqqq \qqqq \qqqq \qqqq \qqqq \qqqq \qqqq \qqqq \qqqq \qqqq \qqqq \qqq \qqqq \qqqq \qqqq \qqqq \qqqq \qqqq \qqqq \qqqq \qqqq \qqqq \qqq \qqqq \qqqq \qqqq \qqqq \qqqq \qqqq \qqqq \qqqq \qqqq \qqqq \qqqq \qqqq \qqqq \qqqq \qqqq \qqqq \qqqq \qqqq \qqqq \qqqq \qqqq                                                                            |  |
| ☐ Best of '84 ☐ Best Utilities ☐ Best of '85 ☐ Best Utilities Ⅱ ☐ Best of '86 ☐ Best Games ☐ Best of C-128 ☐ Best Games Ⅱ |          | Send coupon or fac |          | csimile to: Ahoy! Program Disk<br>Ion International Inc.<br>45 West 34th Street, Suite 50<br>New York, NY 10001                                                                                                    |  |
| JAMAL                                                                                                    | NAME     |                    |          |                                                                                                    |  |
| MC and VISA                                                                                                    | ADDRESS_ |                    |          | - I will be a second second                                                                                                    |  |
| Accepted                                                                                                    | CITY     |                    | STA      | ATE ZIP                                                                                                    |  |

### COMPUTER DIRECT

# Be L

AND WE MEAN IT!\*

Prices Expire 3-31-88

Famous Seikosha National Brand

# Ultra-Hi Speed Printer

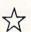

With Color Printing Capabilities

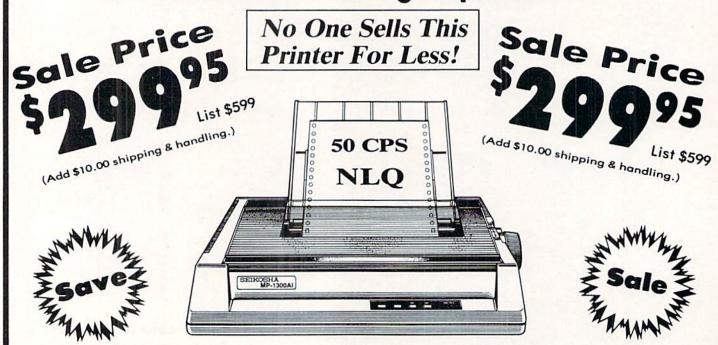

### Optional Color Printing Kit ... List \$199.95 Sale \$99.95

Hi-Speed Printing (300 CPS Draft) With Minimum Noise • Superb Near Letter Quality • Variety of Characters and Graphics • IBM and Epson Modes • Built-in 10K Buffer • Built-in Parallel & Serial Interface Ports • Automatic Paper Loading and Ejection • Download Character Setting • Front Panel Margin Setting • Bottom Feed • **Optional Easy Handling 7-Color Printing Kit** 

**Print Method** 

Impact Dot Matrix

**Print Speed** 

Draft- 300 CPS NLQ- 50 CPS

**Character Sets** 

185 Characters Kinds, 8 International Fonts, 256 Download Characters

Dimensions

18.5 (W) × 14.1 (D) × 5.5 (H) inch

Weight

Approx. 19 lbs

**Printing Direction** 

**Bi-directional** 

Ribbon (Life exp.)

Black: cassette (8 million characters)

**Line Spacing** 

7/72", 1/8", 1/6", n/216", n/144", n/72"

Paper Feed

Adjustable tractor and friction feed

Replacement Ribbons

4-Color......Sale \$19.95

15 Day Home Trial • 90 Day Immediate Replacement Policy

#### COMPUTER DIRECT

22292 N. Pepper Rd, Barrington, IL. 60010 Call (312) 382-5050 To Order!

\* Illinois residents add 6½% sales tax. All orders must be in U.S. Dollars. We ship to all points in the U.S., CANADA, PUERTO RICO, & APO-FPO. Please call for charges outside continental U.S. or C.O.D. MAIL ORDERS enclose cashier check, money order, or personal check. Allow 14 days delivery, 2 to 7 days for phone orders and 1 day express mail. Prices and availability subject to change without notice. Shipping and handling charges are not refundable. (Monitors only shipped in continental U.S.) COMPUTER DIRECT will match any valid nationally advertised delivered price on the exact same product with a comparable payment method (excluding any applicable sales taxes). A physical copy order of the current valid lower priced ad must be supplied with the order, or within 15 days of date of purchase. VISA — MASTERCARD — C.O.D.

# WIII Not Be UNDERSOLD:

AND WE MEAN IT!\*

Prices Expire 3-31-88

• Famous IBM(R) Brand •

# Genuine IBM® Printer 8½" Letter Size

Super Sale \$4995 List \$199

(Add \$7.50 shipping.\*)

SAVE

Limited Quantities.

1st Come, 1st Serve Basis.

No One Sells This Printer For Less!

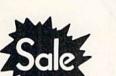

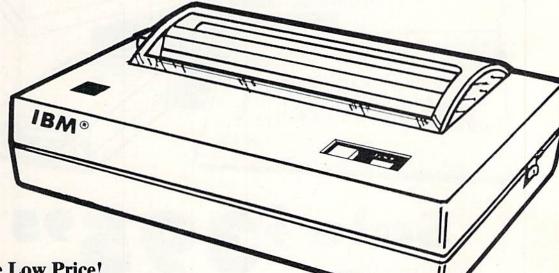

- 80 Column
- Enlarged
- Underline
- Graphics\*Unbelievable Low Price!
- Advanced Dot Matrix Heat Transfer
- Upper & Lower Case (with True Lower Descenders)
- Low Cost Adapters Available For IBM Apple Laser Commodore Atari

(\* Graphics available with Commodore, Atari And Apple Interfaces.)

This printer was made by Canon® for IBM®. It comes ready to hook up to the serial port of the IBM®PC jr. Plus with low cost adapter cables you can connect the printer to the IBM®PC, XT, AT, & Compatibles, the Apple® II,IIe, & IIc, the Laser® 128, Commodore® 64,128, SX-64, Vic 20, & Plus 4, in addition to Atari®, the Tandy 1000 and many more. (See Accessories Page.)

IBM, Apple, Canon, Commodore, Atori & Laser are registered trademarks of International Business Machines, Apple Computer, Canon Inc., Commodore Business Machines, Atori Inc. & Video Technologies Respectively

#### 15 Day Home Trial • 90 Day Immediate Replacement Policy

COMPUTER DIRECT 22292 N. Pepper Rd, Barrington, IL. 60010 Call (312) 382-5050 To Order! \* Illinois residents add 6½% sales tax. All orders must be in U.S. Dollars. We ship to all points in the U.S., CANADA, PUERTO RICO, & APO-FPO. Please call for charges outside continental U.S. or C.O.D. MAIL ORDERS enclose cashier check, money order, or personal check, Allow 14 days delivery, 2 to 7 days for phone orders and 1 day express mail. Prices and availability subject to change without notice. Shipping and handling charges are not refundable. (Monitors only shipped in continental U.S.) COMPUTER DIRECT will match any valid nationally advertised delivered price on the exact same product with a comparable payment method (excluding any applicable sales taxes). A physical copy order of the current valid lower priced ad must be supplied with the order, or within 15 days of date of purchase. VISA — MASTERCARD — C.O.D.

# COMPUTER DIRECT WILL NOT BE UNDERSOLD: AND WE MEAN IT!\* Prices Expire 3-31-48

# Complete Commodore C64c System Sale

Computer, Disk Drive, Monitor, Printer & Software

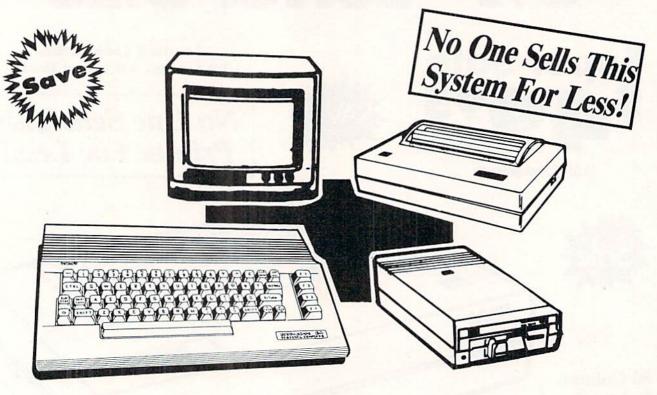

Sale \$ 3 9 5 (Add \$35.00 shipping.\*) List \$ 1049

# The Complete System for \$395% Includes:

- Commodore 64c Computer
- Excelerator Plus Disk Drive
- 12" Monochrome Monitor With Connecting Cable
- Genuine IBM® Printer With Commodore Interface And 1 Roll Of Paper
- GEOS Program: Word Processor And Drawing Program

#### 15 Day Home Trial • 90 Day Immediate Replacement Policy

#### COMPUTER DIRECT

22292 N. Pepper Rd, Barrington, IL. 60010 Call (312) 382-5050 To Order! \* Illinois residents add 6½ % sales tax. All orders must be in U.S. Dollars, We ship to all points in the U.S., CANADA, PUERTO RICO, & APS-PPO-Please call for charges outside continental U.S. or C.O.D. MAIL ORDERS enclose cashies enclose order, or personal check. Allow 14 days delivery, 2 to 7 days for phone orders and 1 day express mail. Prices and availability subject to change without notice. Shipping and handling charges are not refundable. (Monitors only shipped in continental U.S.) COMPUTER DIRECT will match any valid instanally advertised delivered price on the exact same product with a comparable payment method (excluding any applicable sales taxes). A physical copy order of the current valid lower price at must be supplied with the order, or within 15 days of date of nurchase. VISA — MASTERCARD — C.O.D.

COMPUTER DIRECT

# Is 1st in PRICE, SUPPORT, & GUARANTEE!

**WE LOVE OUR CUSTOMERS!** 

rices Expire 3-31-88

**Famous Star Micronics National Brand** 

# Super Hi-Speed 200 CPS Printer

Star Micronics LV-2010 10" Printer with Near Letter Quality

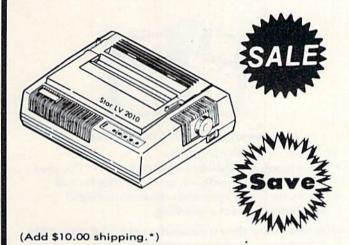

- High Speed 200 CPS Draft
- Near Letter Quality
- Standard Pull Tractor and Automatic Single Sheet Loading
- Standard Parallel and Serial Interface Ports
- Continuous Underline
- IBM Compatible
- Ultra Hi-Resolution Bit Image Graphics

No One Sells This Printer For Less!

Sale \$ 19995

#### SPECIFICATIONS

**Printing Method** 

Serial Impact Dot Matrix

**Printing Speed** 

200 Characters Per Second Draft45 Characters Per Second NLQ

**Print Buffer** 

16K Bytes

Paper Feed

Sprocket or Friction Feed

Dimensions

4½" (H) x 13½" (D) x 16¼" (W)

**Character Sets** 

96 Std. ASCII; 96 NLQ ASCII -83 Special & 50 Block Graphic Characters

**Printing Direction** 

Bidirectional, logic seeking; Unidirectional in bit image and NLQ modes

**Ports** 

Centronics Parallel and Serial

Line Spacing

1/6", 1/8" or 7/72" Standard n/72" or n/216" Programmable

15 Day Home Trial • 90 Day Immediate Replacement Policy

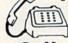

(312) 382-5050

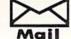

COMPUTER DIRECT 22292 N. Pepper Road Barrington, IL. 60010

We Love Our Customers!

COMPUTER DIRECT

# Not Be

Prices Expire 3-31-88

# 5 ¼" Double-Sided, Double 3 ½" Double-Sided, Double **Density Floppy Disks**

**New Lower** Price! (Add \$3.00 shipping.\*)

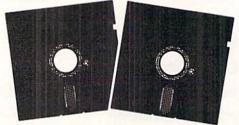

Each Disk 100% Certificatied • Automatic Dust Remover Free Lifetime Replacement Warranty

1 Box of 50 ......\$13.50 (27° each) (with sleeves)

1 Box of 100.....\$22.00 (22° each) (without sleeves)

Paper Economy Sleeves ...\$5.00 per quantity of 100 Disk Labels ...........\$3.95 per quantity of 100

# **Density Micro Disks**

On Sale For Only (Add \$3.00 shipping.\*)

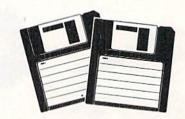

For use with all 31/2" Disk Drives.

- Compact and easy to handle
- Same tough and reliable qualities of 5¼" floppies other disks in a compact, cassette-like format
- Hard-plastic shell provides maximum media protection and safe handling.

Holds more data than a conventional 51/4" floppy disks

Quantity of 50..... \$49.50 (99° each)

# Full Size Piano/Org Musical Keyboard List \$159

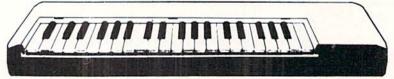

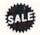

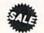

\*\* Conductor Software Required

(Add \$5.00 shipping.\*)

Keyboard — 40 Keys (A-C) guage spring loaded to give the feel and response of a professional polyphonic keyboard instrument. Plugs right into the joystick port of the Commodore 64 or 128. This sturdy instrument comes with carrying handle, protective key cover and built-in music stand. Size: 29" x 9": " x 4" Weight: 9 lbs.

Registers (with the Conductor Software) — Organ • Trumpet • Flute • Harpsicord • Violin • Cello • Bass • Banjo • Mandolin • Calliope • Concertino • Bagpipe • Synthesizer 1 & 2 • Clavier 1 & 2 • Can be played over a 7 octave range • Programmable sounds Recording (with the Conductor Software) — Three track sequencer plus over-dubbing with multiple instruments playing at the same time.

#### The Music Teacher

List \$39.95 Sale \$24.95

Feaches how to read music and play in rhythm on the keyboard. Features trumpet, organ, violin, synthesizer instrument sounds, built-in metronome, pause-play control and set-up menu for cusomizing. (Disk)

#### The Conductor Software

List \$29.95 Sale \$19.95

The Conductor Software teaches how a composition is put together, note by note, instrument by instrument. You will learn to play 35 songs from Bach to Rock. Then you will be ready to compose your own songs! (Disk)

Teaches — Scales • Bass lines • Popular songs "Bolero" to "Thriller" Features — Control with attack, delay, sustain and release times • Playback tracks while you record • Stores songs on disk • Much more Requires — Above Keyboard • Commodore 64 or 128 with disk drive

The Printed Song List \$29.95 Sale \$19.95

Print out your composition for others to read or play. Requires The Conductor Program and printer compatible with the Commodore graphics mode such as most dot matrix printers with a graphics interface. (Disk)

#### 15 Day Home Trial • 90 Day Immediate Replacement Policy

#### COMPUTER DIRECT

22292 N. Pepper Rd, Barrington, IL. 60010 Call (312) 382-5050 To Order!

\* Illinois residents add 6½% sales tax. All orders must be in U.S. Dollars. We ship to all points in the U.S., CANADA, PUERTO RICO, & APO-FPO. Please call for charges outside continental U.S., or C.O.D. MAIL ORDERS enclose cashier check, money order, or personal check. Allow 14 days delivery, 2 to 7 days for phone orders and 1 day express mail. Prices and availability subject to change without notice. Shipping and handling charges are not refundable. (Monitors only shipped in continental U.S.) COMPUTER DIRECT will match any valid nationally advertised delivered price on the exact same product with a comparable payment method (excluding any applicable sales taxes). A physical copy order of the current valid lower priced ad must be supplied with the order, or within 15 days of date of purchase. VISA — MASTERCARD — C.O.D.

COMPUTER DIRECT Is 1st in PRICE, SUPPORT, & GUARA

WE LOVE OUR CUSTOMERS!

Prices Expire 3-31-88

Printer Super Sale

# 22 CPS Daisy Wheel Printer

13" Daisywheel Printer With True Letter Quality

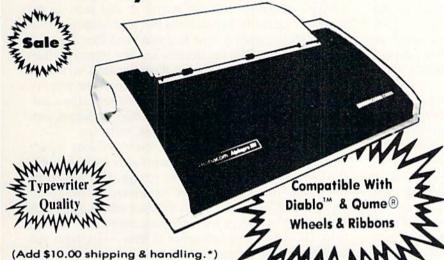

No One Sells This **Printer For Less!** 

Low, Low Price!

**Below Wholesale!** 

Printing Method
• Daisy Wheel

Print Speed

- 18 CPS, Shannon Text
- 22 CPS, AAA Text

Accessories

- Daisy Print Wheel Courier 10, 96-character
- Ribbon Cartridge easy-change cartridge
- Both are compatible with Diablo™ and Qume®

Spacing and Density

- Character Spacing: 1/120" increments
  Line Spacing: 1/48" increments
- Print Pitch: 10, 12, or 15 CPI and **Proportional Spacing**
- Characters per Line:
  - 110 characters at 10 CPI
  - 132 characters at 12 CPI
  - 165 characters at 15 CPI

**Operator Control** 

- Power On LED
- Impact Adjustment
- Reset Button
- Pause Button
- Paper Feed Button
- Self Test
- Out of Ribbon LED
- Horizontal Spacing Adjustment
- Pitch Adjustment (10, 12, or 15 CPI)

Low Cost Adapters Available

For IBM, Apple, Laser 128 & Commodore

**Paper Information** 

- Fan-fold, Single Sheet, or Carbon Copies
- Friction Feed
- Form Width: up to 13"
- Copy Capacity: Original plus 3 Copies

Size and Weight

H-5.5" W-18.9" D-11.6"

Weight 21 lbs.

Registered Trodemarks; Apple - Apple Computer Inc. IBM - International Business Machines Inc. Diablo - Xerox Inc. Qume - Qume Corporation.

Daisy Wheels

Available In Courier 72, Prestige Pica, Prestige Elite, and Script 12 for \$9.95 each.

15 Day Home Trial • 90 Day Immediate Replacement Policy

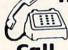

We Love Our Customers!

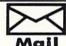

COMPUTER DIRECT 22292 N. Pepper Road Barrington, IL. 60010

#### POWER TO THE COMPUTERS— SURGE SUPPRESSION

Continued from page 16

tive level is applied to a MOV, it becomes an effective short circuit. This has the effect of clamping the incoming surge voltage to the protective level and preventing it from reaching the protected equipment.

Radio Shack stocks what appears to be a suitable MOV as their stock number 276-568B priced at \$1.99. Three of these units are required for complete protection. A close examination of the ratings on the Radio Shack device may be useful as a basis of comparison to other devices. First, take note of the maximum operating voltages, which are 130 volts AC or 170 volts DC. The power line circuit to which the device is applied should have an operating voltage less than this.

The next figure (70 joules) indicates the amount of surge energy the MOV can dissipate before it is destroyed and loses its effectiveness. In general, the larger this figure, the more protection the MOV will provide. The maximum and minimum values for varistor voltage for this device are 185 volts and 225 volts. These represent the range of voltages to which this MOV is expected to clamp an incoming surge. Note that the clamp voltages are substantially higher than the operating voltage. Surge protectors, such as MOV's, are not designed to protect against long term power line overvoltages. For example, long term operation of a nominal 117 volt circuit at 140 volts is likely to destroy the MOV and damage your equipment.

The data sheet also indicates that the peak device current is specified at 6500 amperes delivered as a series of eight rectangular pulses each of which has a duration of 20 microseconds for each pulse. These figures actually signify the electrical test sequence which this MOV is expected to pass. There is no guarantee that nature will be so accommodating as to deliver an electrical surge with precisely these characteristics.

A convenient place to install the three MOV's is in the outlet box which supplies the computer and its peripherals. The latest electrical codes require that all outlets be equipped with three prong jacks. One of these prongs carries the line voltage, another is the neutral wire, and the last is the safety ground. Simply connect a MOV across each pair of terminals. The standard color code requires that the line be a black or red wire. The neutral wire should be white. The safety ground may be green or bare copper or aluminum, or it may simply be the metal junction box. If your outlet is equipped with a two prong jack, this may be a good time to replace it with a three prong unit.

We would like to mention an electrical transient problem we have encountered with the C-64 which has concerned us for some time. We have found that our C-64 would reset itself to the power on state at random intervals. Needless to say, this sort of behavior could be quite frustrating. We were puzzled by the phenomenon till we noticed that it could be induced by switching on the fluorescent light over our desk. Further experimentation identified the disk drive and printer as possible culprits. In particular we found that any appliance with startup current surge could induce the problem.

We also found that electrical proximity of the offending appliance was important. All the devices mentioned above were powered from the same power strip. By reconnecting the devices to an outlet down the wall, we were able to reduce or eliminate the problem.

To verify our suspicions we were able to duplicate these results on two C-64's using four different power supplies. We were pleased to discover that our C-128, SX-64, and Amiga 1000 seemed to be immune to this problem.

Based upon our research we have come up with the following explanation for these events. A cold reset on the C-64 is triggered by momentarily pulling the microprocessor's reset line from 5 volts to ground and then releasing it. When many electrical devices are first turned on they tend to draw a very large pulse of current for a very short interval. This results in a momentary dip in the primary supply voltage. This voltage dip may be observed as a momentary dimming of the lights when a major appliance, such as a refrigerator or washing machine, starts up.

Interestingly enough, the rather severe and long voltage dips caused by these major appliances do not seem to trouble the C-64. It is the much shorter voltage dips, caused by the smaller devices, which are transmitted by the power supply and trigger a reset. Since these are voltage dips which we are dealing with, a transient surge suppressor is of no help. These devices are designed to limit overvoltages and have no effect on voltage dips. The only solution is to power the C-64 from its own outlet. Although this did improve the situation, it did not eliminate the problem. Apparently the short duration voltage dips are able to propagate over the building wiring from other locations.

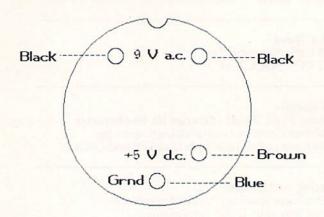

Plug end view of the C-64's power supply

We have taken the time to present this problem in detail because we feel that many users have encountered it without recognizing the cause. If this information helps you identify the problem, or if you have experienced unexplained resets while running commercial software, please let us know.

We cannot guarantee that surge protection will be the cureall for power line problems. However, we do feel that a little bit of low cost surge protection can go a long way towards providing peace of mind.

Continued on page 60

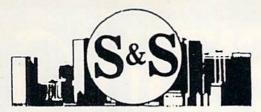

# S & S Wholesalers, Inc.

226 Lincoln Road • Miami Beach, Florida 33139

1-800-331-7054 • 1-800-233-6345 • In Florida (305) 538-1364

# OP PUBLISHING SYSTEM

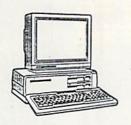

Commodor 64 Computer Compatible Disk Drive 80 Col Graphics Printer Hi-Res Monochrome Monitor G.E.O.S. Operating System Geopublish Software

# LASER IZA

Apple Compatible

**299**99

\*WITH PURCHASE OF STARTER PACK

COLOR MONITOR COMMODORE 16

3990

**1200 BAUD** MODEM

\*WITH CABLE PURCHASE

## HOME OFFICE

TELE-FAX

ELECTRIC **TYPEWRITER**  MINI-CASSETTE RECORDER

49990

9990

2990

**VHS VIDEO** RECORDER

**TDK D60 CASSETTES** 

19900

99¢ MIN. 10 PCS.

TIZO VIDEO CASSETTES 299 MINIMUM

FREE SHIPPING

OPEN 7 DAYS

#### AMIGA 500 STARTER SYSTEM

AMIGA 500 AMIGA COLOR MONITOR COLOR PRINTER

CALL

5.25" DISKS

D5DD

WITH PURCHASE OF DISK FILE

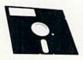

100 DISKS 50 DISKS 10 DISKS

\$2200 \$2900 \$320

**SLEEVES** \$4.00 PER 100

STAR-**MICRONICS** 

> 80 COL GRAPHICS PRINTER

> > 0090

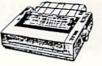

#1 in QUALITY

#1 in SERVICE

#1 in PRICE

FEDERAL EXPRESS Service Available

# SYNTHESIZING WILLIAMS WILLIAMS

COMSTOCK INC. / DALE O'DELL

Further Studies of Sound and Waves

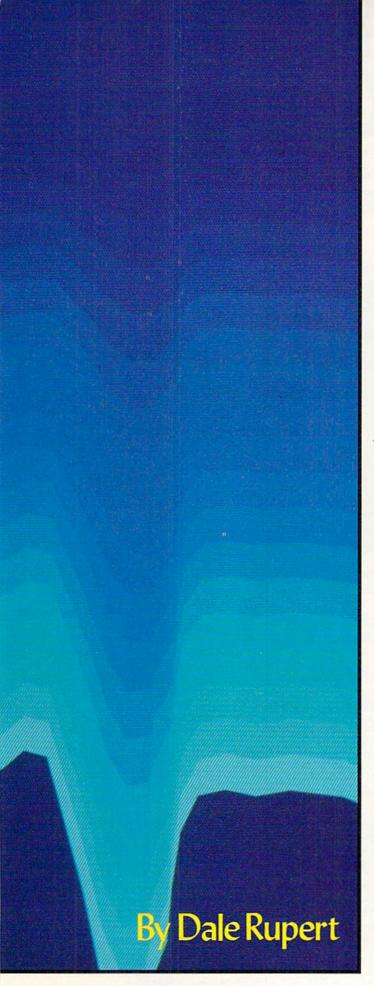

# SOUSIES ESTEROIS

n our continuing investigation of sound and wave phenomena, this month we'll talk briefly about the BASIC 7.0 ENVELOPE command and explore two interesting aspects of wave phenomena, beats and Fourier synthesis. These concepts are used in applications from piano tuning to radio communication.

We will graphically combine simple waves to create the standard waveforms generated by the Commodore computers. That is the process of Fourier synthesis. The related process of Fourier analysis gives us an entirely new way of viewing wave phenomena. In our investigation of beats, we will combine sounds of two different frequencies to see (hear, actually) how waves can interfere with each other and cancel each other out. The cancellations produce another frequency known as the beat frequency.

#### SOME FUNDAMENTALS

Two of the primary characteristics of a sound are its volume and its pitch. The volume is the loudness or intensity of the sound. The pitch is determined by the frequency or repetition rate of the sound wave. More rapid vibrations have higher pitch and sound shriller. Bass tones have a lower frequency or pitch.

Last month we discussed ways to specify the loudness of sounds with the VOL and PLAY commands. We also talked about frequencies of sound as generated by the PLAY and SOUND commands. The difference in sound between a trombone and a saxophone depends upon more than just the volume and pitch of the notes they play. The quality of an instrument's sound, called the timbre, results from the combination of frequencies produced as each note is played.

Middle-C is a note near the middle of the piano's keyboard. Its basic or fundamental frequency is roughly 262 cycles per second or 262 Hertz, written 262 Hz. In addition to the fundamental frequency, sound waves of many other frequencies are produced when middle-C is struck. These other frequencies are called "harmonics."

Generally the volume of each harmonic is less than the volume of the fundamental frequency, but the harmonics are still loud enough to affect the overall sound we hear. If we could watch in slow motion the vibrations of a loud-speaker playing a single note of piano music, we would see a very complicated movement of the speaker cone.

It would be possible to synthesize the sound of middle-C played by a piano by combining many sine waves of the proper frequencies and amplitudes. It would be a difficult task, since the different frequencies do not necessarily all begin vibrating at the same time. (In technical jargon, there are phase differences between them. The various waves are not in phase.)

The way we choose the harmonic content of sounds on the Commodore computers is by specifying one of three standard musical waveforms discussed last month, the triangle wave, the sawtooth wave, and the square wave or pulse. The triangle wave has a harmonic content similar to that of a flute. A plucked instrument such as a guitar produces harmonics which are approximated by a square wave pulse.

# SUPERIOR TECHNOLOGY LOOKS LIKE

THIS

STILL ONLY \$54.95

To offer the most powerful utilities you must first have state of the art hardware. This is a fact that our competitor doesn't understand, which explains why they are offering their latest 'final' version based on the old style, ROM only, hardware. SUPER SNAPSHOT is the ONLY utility cartridge that incorporates a RAM chip AS WELL AS a large ROM. This is just one of the reasons why RUN magazine gave SUPER SNAPSHOT a "B+"rating (Dec. '87) while our competitor received only a "B" (Sept. '87). And INFO magazine gave SUPER SNAPSHOT a \*\*\* rating while our competitor received only \*\*+ (Jan. '88).

Compare these features found on SUPER SNAPSHOT V3.0 to those found on rival products: • TURBO DOS (actually three systems in one) fast LOAD and SAVE to the 1541, 1571 (in 1541 OR 1571 mode) or 1581 • Full-featured DOS wedge (supports multiple drives) . Preprogrammed function keys . The most advanced machine language monitor available for the 64. Includes all standard commands plus scrolling, bankswitching, IO modify, ability to interrupt a running program, examine it and then SUCCESS-FULLY resume.

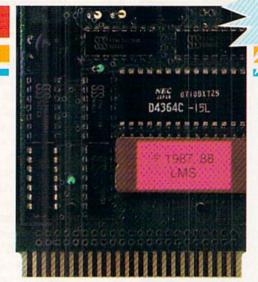

# SUPER SNAPSHOT V3.0

#### The best just got better!

"All in all, I think this is the best of the bunch"
- Tim Sickbert, INFO, Jan. '88

"It's memory dumper function is probably the most advanced on the market at this time...overall we were very pleased."

- Morton Kevelson, AHOY!, Nov. '87

\*\*\*\*... Read SUPER SNAPSHOT's 4 STAR review in INFO magazine (Jan. '88) "B+"... RUN, Dec. '87

- Screen dumper that dumps ALL screens, three different size options, to PRINTER OR to DISK (in KOALA or DOODLE! format) Fast format Fast file copier, 1 or 2 drive, supports the 1541, 1571 and 1581 ... any combination Fast disk copier, 1 or 2 drive, supports the 1541, 1571 and 1581 GAME MASTER SCREEN built in sprite killer and EXTENDED LIFE mode (one of the benefits of having a RAM)
- TURBO\*25 loads any program saved with TURBO\*25 at blinding speed (50 K in 5 seconds). Works with any drive. Simple to use... no user intervention required
- Completely WINDOW driven with easy to read screen windows that are available any time, NOT just at power-up FREE Kracker Jax parameter disk which contains a nibbler and 80 parameters for backing up those programs that can't be done with ANY cartridge. ALL this and more!

SUPER SNAPSHOT's unique design allows updating to new versions when they become available with simple, affordable, plug-in ROMS. No need to ever buy another complete cartridge. And SUPER SNAPSHOT is \$15-\$20 less in price to begin with.

#### Super Snapshot Slideshow Creator

This is HOT! You know that Super Snapshot can capture a multicolor or hi res display on your screen and save it to disk as a "file." Our new Slideshow Creator lets you display a series of these images, with dynamic options such as fade in and out, shutter on or off and pop on and off, and your choice of 10 different tonts for creating your own custom scrolling captions! We've even included programming to allow you to easily integrate hi res or multicolor screens into your own M/L or BASIC programs with full control! Only \$14.95 U.S., \$19.95 CDN.

ORDER IT WITH SUPER SNAPSHOT V3.0 AND RECEIVE \$5 OFF

RIVAL CLAIMS... FLASHY ADS... WHO'S KIDDING WHO? YOU DECIDE! Both we and our competitor offer a 10 DAY, MONEY-BACK GUARANTEE. So buy them both, try them out and send back the one you don't want. YOU decide who is offering gimmicks and who is offering solid, well designed utilities. But act quickly - we expect our competitor will retract their offer when they see this ad.

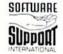

DEALER INQUIRIES WELCOME

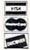

CHECKS, MONEY ORDERS OR VISA/MASTERCARD/DISCOVER: Mail orders to:
Software Support International, 2700 NE Andresen Road, Vancouver, WA 98661
Phone orders welcome: (206) 695-1393 •Same day shipping. No C.O.D. orders outside U.S.
PLEASE NOTE: Free shipping & handling on all orders. ● C.O.D. ADD \$4.00 to total order. ● All orders must be paid in U.S. funds.
Washington residents add 7.30% sales tax to order. Orders outside of North America add \$7.50 for shipping.
In Canada, order from: Marshview Software, PO Box 1212, Sackville NB E0A-300. Only \$69.95 CDN.

#### THE ENVELOPE PLEASE

Besides harmonic content, another aspect of timbre is the relative amplitude (volume) of the overall sound as a note is played. Middle-C played by a trombone takes some time to reach its full volume (roughly a tenth of a second). The ping of a triangle or other percussion instrument reaches its full volume almost instantly. The rate at which the full volume is reached affects the smoothness or sharpness of a sound.

The ENVELOPE command in BASIC 7.0 provides a convenient way to control the volume of each note being generated, as well as to specify the fundamental waveform. The four volume-affecting parameters of the ENVELOPE command are the Attack, Decay, Sustain, and Release values, known as ADSR.

Attack, Decay, and Release correspond to quantities of time, while Sustain is a measure of volume. The ADSR values may be represented with a graph like the one shown in Figure 1. Keep in mind that this is *not* a frequency or waveform graph as discussed last month. This graph represents the amplitude or volume of a single note as it is played.

Depending upon the time values of A, D, and R, and the fundamental frequency of the wave, the wave may oscillate many times during each portion of the graph. On the other hand, the entire ADSR sequence may be completed before one oscillation of the wave is finished.

Consider middle-C with a frequency of 262 Hz. The amount of time for one cycle of 262 Hz is just the reciprocal of 262 or roughly 0.004 seconds (4 milliseconds). A graph of middle-C played with an Attack value of 24 milliseconds, Decay and Release values of 16 milliseconds, and a Sustain value of 50 percent of peak volume is shown in Figure 2. The length of time spent in the Sustain phase of the graph depends upon the duration of the note. For example, a quarter note played with a TEMPO value of 4.8 lasts for roughly one second. The A, D, and R segments shown in Figure 2 total only 56 milliseconds, so the Sustain phase would last for 944 milliseconds (1000 ms – 56 ms = 944 ms). Only a portion of the Sustain phase is shown in Figure 2.

The VOL command determines the maximum volume reached by the Attack phase of the sound. During the Decay phase, the volume of the sound decreases to the relative value given by Sustain. Clearly the Sustain value can have a more significant effect on the overall volume of a sound than VOL can if the A and D times are much shorter than the total duration of the note. The Sustain value is useful for making one voice louder or softer than another. The VOL command affects all three voices.

Decay and Release times can be as long as 24 seconds. Attack times may be as long as 8 seconds. Several notes may be played during one "Attack cycle" if their duration is short compared with the Attack time. Using long A, D, and R values requires some careful consideration of TEM-PO and note duration to get predictable results. A short program discussed later demonstrates this situation.

A chart on page 362 of the *C-128 Programmer's Reference Guide* lists the A, D, and R values and their corresponding times. The values range from 0 to 15. The times for A are from 2 ms (0) to 8 seconds (15). The times for

D and R are three times the values for A.

Although there is not an exact formula relating times to A, D, and R values, these formulas give good results:

Attack value = 
$$1.8 * LOG(time) + 11.2$$
  
D or R value =  $1.8 * LOG(time/3) + 11.2$ 

LOG is the BASIC natural logarithm, and time is in seconds. For example, an Attack time of 400 milliseconds (0.4 seconds) is approximated by using an Attack value of 9 or 10:

$$A = 1.8 * LOG(0.400) + 11.2 = 9.6$$

If you put 9.6 in the BASIC ENVELOPE statement, it will be truncated to 9.

BASIC 7.0 allows ten different envelopes to be defined. The ten envelopes have predefined default values, although you may change any of their parameters with the ENVEL-OPE command. Each envelope is identified by number (0 through 9). Refer to the *C-128 System Guide* or the *Programmer's Reference Guide* for the default parameters.

Once you have given A, D, S, R, and waveform values

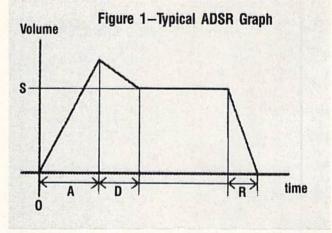

for a particular envelope, say number 1, you may use that envelope by putting a "TI" parameter into the PLAY command. The notes following the TI will be played with the characteristics given by envelope number 1.

This program defines envelope 1 to have an Attack time of 8 seconds (A=15), decay time of 48 ms (D=2), sustain level of 3/15 of the maximum volume (S=3), and a release time of 114 ms (R=4). The envelope also specifies waveform 0 which is a triangle wave.

20 PLAY "V1 T1 CDEFGAB"

30 GOTO 20

This program repeatedly plays the notes C through B. You will notice that the volume gradually increases for several seconds before dropping back to the initial low volume. In this case, numerous notes are being played during the 8-second attack cycle.

#### **FOURIER SYNTHESIS**

We have previously discussed the concept that a sine wave is the simplest, most fundamental type of wave motion. We also pointed out that all other waveforms can be created by combining sine waves of various frequencies and amplitudes. This process of synthesizing complex waveforms from sine waves is called Fourier Synthesis (pronounced "for-ee-yay").

The reverse process, called Fourier analysis, takes a complex waveform and calculates the sine-wave frequencies of which it is composed. The three basic musical waveforms produced by the Commodore computer are the triangle, sawtooth, and square wave, as we saw last month. Fourier analysis of these waveforms tells us precisely how to create them with simple sine waves.

Fourier analysis of a square wave shows that it consists of a fundamental frequency and all the odd harmonics of that fundamental. For example, a 100 Hz square wave can be created by combining a 100 Hz sine wave along with sine waves of 300 Hz, 500 Hz, 700 Hz, and so forth.

Fourier analysis of the square wave also tells us that the amplitudes of the harmonics decrease as the reciprocal of the harmonic number. If the fundamental 100 Hz sine wave has an amplitude of 1, then the amplitudes of the third, fifth, and seventh harmonics are 1/3, 1/5, and 1/7 respectively.

Thus we could create one cycle of a square wave by add-

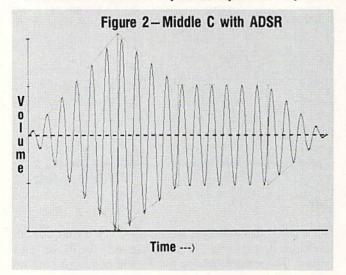

ing together these sine waves for values of x from 0 to 2 pi:

$$\sin(x) + (1/3)*\sin(3*x) + (1/5)*\sin(5*x) + ...$$

Unfortunately we never get a perfect square wave, since we would have to add infinitely many of these terms. Fortunately the higher harmonics have smaller amplitudes and therefore are not as significant for the overall waveform as the lower harmonics are.

We must add these sine waves point by point. For example, when x is 1.57 (pi/2 = 3.14/2 = 1.57), your computer tells you that sin(x) is 1. Try it. PRINT SIN(1.57) gives a result very close to 1. The third harmonic term for that same value of x is -0.3 (try PRINT SIN(1.57\*3)/3). The fifth harmonic gives a value of 0.2 (PRINT SIN(1.57\*5)/5). So each higher harmonic has a smaller absolute value than the previous one.

To see that the higher harmonics contribute even less to the sum, calculate the eleventh harmonic term: PRINT SIN (1.57\*11)/11. The sine function is never greater than one, so one-eleventh of that must always be less than 0.1.

#### THEY ALL ADD UP

Adding these sine waves together point by point is clearly a job suited to the computer. Have a look at the program *Waveform Synthesis* on page 76 to see how it can be done. After you specify which type of waveform to synthesize, this program plots a graph of the fundamental frequency sine wave. It then adds the next harmonic term and plots their sum while erasing each of the previously plotted points. It continues this way, plotting the result of adding each harmonic term.

Before your very eyes you can see a sine wave gradually transformed into a "squarish-looking" wave. We can't add infinitely many waves together, and we don't have infinite mathematical precision for the terms we add, but we do end up with a reasonable approximation to a square wave. Graphing of each waveform continues until you press any key, returning you to the main menu.

If we let Fn stand for a sine wave with a frequency which is n times the fundamental frequency (Fl is the fundamental, F2 is twice that frequency, and so forth), the Fourier representation of the triangle, sawtooth, and square waves are as follows:

Triangle: 
$$F1 - F3/9 + F5/25 - F7/49 + F9/81 ...$$
  
Sawtooth:  $F1 + F2/2 + F3/3 + F4/4 + F5/5 ...$   
Square:  $F1 + F3/3 + F5/5 + F7/7 + F9/9 ...$ 

Notice that the triangle and square waves have only oddnumbered harmonics, whereas the sawtooth includes all harmonics. The amplitudes of the triangle wave terms are inversely related to the square of the term number, and the terms are alternately positive and negative. The amplitudes of the sawtooth and square waves are inversely related to the term number, and are all positive.

#### THE PROGRAM

The program *Waveform Synthesis* consists of four main routines as shown in lines 20 through 50. The program remains in the Draw Graphs routine at line 200 until the user presses a key to return to the Menu routine. Here is a brief summary of the highlights of the program.

You may change the graph step size in line 10. A smaller value (such as SS = 0.01) may give a higher resolution graph but it takes longer to run. The initialization routine at line 400 predefines the most-frequently used variables. This gives the program some speed advantage. (The first variables defined are found most quickly when the program is executed.)

Line 430 saves the current screen mode so that it can be restored when the program is exited. Line 450 selects the high resolution graphics mode (320 by 200 points).

The graph constants in lines 460 through 520 establish the size of the graphing window on the screen. VL, VR, VT, and VB are the left, right, top, and bottom values of the graphing window. The world coordinates tell the range of values of the functions we are graphing. Our graph will go from 0 to 2 pi horizontally, and range from -1.6 to +1.6 vertically. Lines 510 and 520 calculate scaling factors to fit

# MUNTEUMERY GRANT

115 Nassau St. NY., NY. 10038

Bet. Beekman & Ann Sts.(212)732-4500

Open Mon-Fri, 8:30-6:30/
Sun, 9:30-5:30 Sat Closed

FOR ORDERS AND INFORMATION CALL TOLL FREE

OPEN 7 DAYS EVERY WEEK FOR ORDERS

1(800)345-7058

FAX NO. 212-564-1497 TELEX 422-132

commodore

Penn. Station, Amtrack Level Beneath Madison Sg. Garden, NY., NY. 10001 (212)594-7140 Open Mon-Wed, 8:30-8/Thurs & Fri,8:30-9/Sat & Sun, 10-7

(212)732-4500 FOR CUSTOMER SERVICE CALL (718)965-8686 MON FRI 9AM 4PM

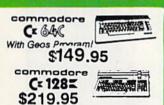

NEW C-128/D With \$439 Built-in Disk Drive

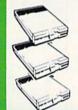

C= 1571 DISK DRIVE \$209.95 C= 1581 DISK DRIVE \$189.95

CE 1541/C

\$149.95

AMIGA ### • 68000 Processor • 512k Ram Expandable to 9MB · Graphics Processor IN STOCK! AMIGA 500 w/1084 \$769 AMIGA 500 W/1084/1010 \$979

AMIGA 2000 IN STOCK! CALL

commodore

#### AMIGA PERIPHERALS

A-501 512K EXPANSION A-1010 3.5° FLOPPY DRIVE A-1020T 5-25° DISK DRIVE WITH TRANSFORMER A-1054 RGB COLOR MONITOR A-1300 GENLOCK 1680 MODEM A-2088 BRIDGE CARD RF MODULATOR

GO 64 FOR AMIGA 500,1000,2000
USE YOUR 64 & 126 SOFTWARE
ON YOUR AMIGA 169,95
THESE & OTHER PERIPHERALS
IN STOCK

WE WILL BEAT ANY PRICE!

#### commodore

ERS

ORD

CARD

EDIT

3

CHARGE

SU

2

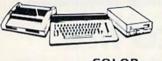

CE SAC PACKAGE

COMMODORE C-64C COMPUTER COMMODORE 1541/C DISK DRIVE COMMODORE COLOR PRINTER COLOR MONITOR GEOS SOFTWARE PROGRAM

\$499

#### commodore

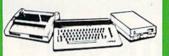

CE BAC COMPLETE

OMMODORE C-64/C COMPUTER OMMODORE 1541 DISK DRIVE OMMODORE COLOR PRINTER 12" MONITOR GEOS SOFTWARE PROGRAM

COLOR MONITOR ADD \$110

COMMODORE 128 COMPUTER COMMODORE 1541 DISK DRIVE 12" MONITOR COMMODORE COLOR PRINTER \$469

C= 128 COMPLETE

SUBSTITUTE 1571 FOR

#### commodore

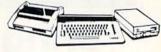

\$699

#### **LEADING EDGE** MODEL D PACKAGE IBM PC/XT COMPATIBLE

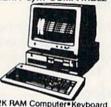

Same Package with

## Cappla

APPLE MAC+ PACKAGE

Mac + Computer • Built-in 800K Disk

· Apple Software Apple Mouse · Apple Monitor · Key Board · Box \$1579 of 10 Diskettes

MAC SE W/Apple 20MBs 2599

APPLE IIGS RGB COLOR MONITOR PKG.

Apple IIGS Keyboard 3 5\* Disk Drive Apple RGB Color Monitor - 10 Disk-effes - Apple Software - AC Adaptors - All Hook-up Cables - Apple Mouse \$1379

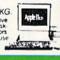

Cappla **PACKAGES** IMAGEWRITER II PRINTER \$459 Alten 1027

APPLE IIC PACKAGE

\$579

APPLEWORKS. \$89.95

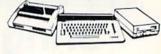

DELUXE C= 128 PACKAGE

COMMODORE 128 COMPUTER COMMODORE 1571 DISK DRIVE COMMODORE 1902 COLOR MONITOR COMMODORE 1515 80 COLUMN PRINTER

• 512K RAM Computer \* Keyboard • 360K Floppy Drive • 4.7-7.16 MHz • 12" Monitor • 8088-2 Processor

\$799

\$1049 20MB Hard Drive

•Apple IIC or IIE Computer • 5.25" Drive • 12" Monitor • All Hook—up Cables and Adaptors •Package of 10 Diskettes APPLE IIE PACKAGE

MAC SE W/20 MB APPLE HARD MAC SE W/20 MB APPLE HARD \$2499

#### commodore IBM PC/XT COMPATIBLE PC10-1 PACKAGE PC10-1 Computer 521K Expandable to 640K 360K Disk Drive Enhanced Keyboard Serial &

Parallel Ports Parallel Forts
12" Monitor
All Hook-up Cables & Adapters
Package o' 12 Diskettes

\$519

Same Package with \$769

COMMODORE PC-10/2 640k COMPUTER W/2 360k DRIVES \$619 & ABOVE PACKAGE

## COMPUTER PRINTERS

#### commodore

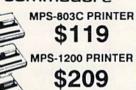

**DPS 1101 DAISY WHEEL PRINTER** 

MPS-1250 PRINTER

**EPSON Panasonic** 

FX-86E....\$309.95 FX-286E...\$449.95 LQ-800...\$399.95 LQ-1000...\$459.95 EX-1000...\$459.95 EX-800...\$429.95 LQ-850...\$489.95 LQ-500...\$659.95 10801-11....\$159.00 \$279.00

NX-1000..\$169.95

NX-15.....\$289.95 NB-2410..\$399.95 NB-2415..\$539.95 OKIDATA OKIDATA-120. OKIMATE-20 w/PLUG'N'PRINT..\$189.95 OKIDATA-180. \$219.95

## commodore

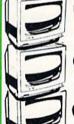

CE RGB COLOR \$214.95

C= 1802 COLOR \$169.95

C 2002 COLOR \$229.95

THOMPSON RGB

\$289.95

## PERIPHERALS

#1700 128K EXPANSION MODULE.....\$99.95 #1750 512K **EXPANSION MODULE.....\$169.95** EXPANSION MODULE..... \$119.95 #1670AUTOMODEM......\$129.95 XETECJR. INTERFACE......\$34.95 XETEC SR. INTERFACE.....\$54.95 C-128 POWER SUPPLY......\$39.95 C64/C64-C

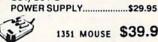

1351 MOUSE \$39.95

20MB HARD DRIVES FOR -64/C...\$769 C-128...\$849

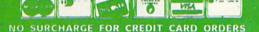

Certified check, Bank check, Mastercard, Viss, Am.—Ex. Diner's Club, Carte-Blanche, Discover Card and C.O.D.s accepted. Nodekinal surcharge for credit card orders. Non-certified checks must wait 4-6 weeks clearance. Money orders are non-certified checks. M.Y. residents add applicable sales tax. Prices and availability subject to change without notice. Not responsible for typegraphic arrors. Return of defective merchandes must have price return authorization number, or returns will not be accepted to the control trademarks of international Business Mackine Corp. All orders can be shipped Air Express—call for details.

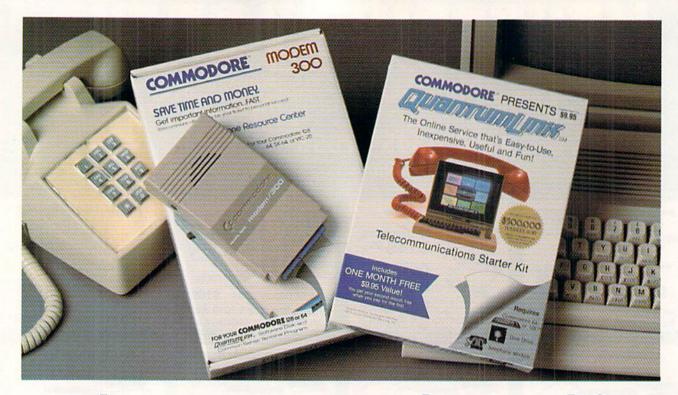

# Bring your Commodore to life with a FREE modem and software!

Now you can plug your Commodore into an exclusive network that's useful, easy, fun and inexpensive. Join Q-Link now and we'll give you a free modem and software to get you started.

Enjoy **unlimited access** to a wide range of Q-Link "Basic" services for a set fee of only \$9.95 a month. Get help from Commodore experts — use the Hotline to ask Commodore questions, or search the database of information from Commodore to answer your questions on the spot. Access Grolier's Academic American Encyclopedia™, the latest news and entertainment updates.

Special Q-Link "Plus" services let you expand your software library with more than 10,000 public domain programs — games, graphics, business and educational software and much more! Also, you can preview new copyrighted software before you buy. Get answers to your software questions from Berkeley Softworks, Electronic Arts and Activision, to name a few. Participate in full-color, multi-player games like Casino (includes Blackjack, Poker, Bingo and the Slots), Chess and Bridge. "Plus" services cost only an extra 8 cents per minute — and your first hour of "Plus" service usage each month is free!

Offer valid in the continental U.S. and Canada for new members only. Expires 6/30/88. Prices subject to change without notice. There is a communications surcharge for connection to Q-link from Canada: 6 cents (U.S.) per minute from Montreal, vancouver, Ortawa, Toronto, Quebec, Windsor, Kitchener and Calgary using the Tymnet network, and 15 cents (U.S.) per minute from over 85 other locations using the DATAPAC network. Quantum reserves the right to substitute a modem comparable to the Commodore 1660.

Commodore is a registered trademark of Commodore Electronics, Ltd. Q-Link is a servicemark of Quantum Computer Services, Inc. Groller's Academic American Encyclopedia is a trademark of Groller Electronic Publishing.

With Q-Link, you can sharpen your computer skills...connect with people...discover new ways to get smart...save money every day...plus have a lot of fun!

**No-risk guarantee.** Try Q-Link without risk. If, at any time, for any reason, you are not completely satisfied, you may cancel your membership.

Order your Q-Link software and modem today by mailing this coupon to Q-Link, 8619 Westwood Center Drive, Vienna, VA 22180 or for faster service call toll-free: 1-800-782-2278 Ext. 1256.

Q-LINK RESERVATION FORM

|                              | 39.80, and send me t | ership by charging me now the FREE Q-Link software and the 1660—retail value \$69.95)                                                                                                    |
|------------------------------|----------------------|----------------------------------------------------------------------------------------------------|
| I already have a mo          | odem. Send me my F   | REE Q-Link software and st<br>now for my first month                                                                                                    |
| Full name                    |                      |                                                                                                    |
| Address                      |                      |                                                                                                    |
|                              | (No P.O. Boxes)      |                                                                                                    |
| City                         | State                | Zip                                                                                                    |
| Home phone                   |                      |                                                                                                    |
| Choose your method           | of payment:          |                                                                                                    |
| Please charge my credit car  | d.                   | ☐ Check enclosed.                                                                                                    |
| ☐ Master Card                | □ Visa               |                                                                                                    |
| Acct#                        | Exp                  | Articles, register in                                                                                                    |
| Signature                    |                      |                                                                                                    |
| Call toll-free 1-800-782-227 | 8 Fxt. 1256 or       | ALL ALL STREET, STREET, STREET |

mail this coupon to:

Vienna, VA 22180

Q-Link, 8619 Westwood Center Drive,

the world coordinates of the graph into the screen viewport.

Three arrays are created in line 540. X0() and Y0() store the sums of scaled coordinates for each point plotted. On each pass through the graph, all these values are updated. Y() stores the actual waveform values before they are scaled for the graph.

The menu routine displays the choices. It uses the WIN-DOW and PRINT commands to position text on the screen. Putting the final prompt "Select a number" in its own window in line 880 eliminates any concern about the menu scrolling off the screen. The value entered by the user is converted to a waveform number in line 930. An illegal entry by the user is beeped in line 910.

The Draw Axis routine puts the viewport on the screen in line 620. It then draws the horizontal axis which has a Y value of 0 from VL to VR. Line 640 shows how each X,Y value must be scaled before plotting. The corresponding pixels to be drawn are XS and YS. The graph is drawn with larger values of Y at the top of the screen. That is the reason for subtracting from 200 in line 640.

The main part of the program is the DO loop starting at line 230. Harmonic step size HS is given a value of 1 or 2 depending on the type of waveform being synthesized. The sawtooth uses all harmonics, so HS is 1. For the others, HS is 2, giving the odd harmonics. Line 240 calculates K1, the amplitude value to be multiplied by each sine term. It is complicated for the triangle wave as we saw earlier, but simple for the other two. K2 stores the current harmonic value being plotted. It is initially 1.

For FOR-NEXT loop between lines 270 and 350 steps through each horizontal point on the graph. It calculates and adds each harmonic value to the preceding sum at that point. Line 280 clears each value of the Y() array when the fundamental frequency is plotted. For all other harmonics, line 280 erases each point on the graph before the new point is plotted. Line 290 calculates the new point by adding the previous value to the next harmonic's value. That sum is saved in Y().

Line 310 converts the point into graph coordinates. Line 320 saves those values (so the point can be erased for the next harmonic in line 280). N is an index into the three arrays. It is incremented in line 330. The keyboard is checked. If no keys have been pressed, the FOR-NEXT loop is repeated with the next horizontal value. When the FOR-NEXT loop is completed, line 360 gets the value of the next harmonic to be added, and the process is repeated.

If any key is pressed, line 340 brings the user back to the menu. If the user selects item 4 in the menu to quit, line 920 of the menu routine eliminates the windows on the 40-column text screen and returns to the original screen mode.

If you would like to see the individual harmonics along with their sum on the graph, omit the REM statement from lines 282 through 284. The harmonics are the low-amplitude sine waves along the horizontal axis.

Keep in mind that any waveform can be represented as a collection of simple sine waves. The harmonic content of a waveform refers to the single-frequency sine waves into which it may be separated.

Consider a process just the opposite of what we have done. What is we started with a square wave and began subtract-

ing harmonics from it? By subtracting the right amounts of the proper harmonics, we would end up with a pure sine wave of the fundamental frequency. You could modify *Waveform Synthesis* to do that if you'd like.

This process of subtracting various frequency components from a wave is called "filtering." By filtering the high frequency components from a square wave, we end up with a smooth sounding signal which is characteristic of a sine wave.

Although you generally think of filtering for removing or damping notes beyond a certain frequency range, filtering also affects the harmonic content of every note. The FILTER command in BASIC 7.0 lets you specify the type of filter as well as the range of frequencies which it affects.

#### **GET THE BEAT**

We will wrap it up this month with a short program which demonstrates a wave phenomenon called "beats." When two notes of nearly the same frequency are played together, they sound like they are "fighting" each other. The intensity of the sound varies from loud to totally quiet. The rate at which these loud and soft sounds occur is called the "beat frequency." The beat frequency is calculated by taking the difference between the frequencies of the two tones.

For example, if notes of 100 Hz and 103 Hz are played, the beat frequency is 3 Hz. Consequently, three times a second the amplitude of the resulting sound will go from minimum to maximum and back again.

Run the C-128 program *Hear the Beats* on page 76 to experience this phenomenon. The program starts with tones of 290 cycles per second (Hz) and 300 Hz. Initially you will hear 10 beats per second. With each key press, the lower frequency note is raised by 1 Hz. After nine key presses, the difference in frequencies is 1 Hz. At that point, the lower frequency is increased by fractions of 1 Hz. Now you will hear beats less often than one per second.

The "beating" is easiest to discern at beat frequencies below 5 Hz. If you don't recognize the beats at first, press any key a few times to reach a frequency difference of 4 cycles per second. You will definitely hear a 4 cycle per second wavering. Those are the beats.

Line 150 of the program increments the lower frequency by either 1 Hz or a fraction of a cycle per second. The only unusual parts of the program are the POKE statements in lines 190 and 240 through 270. The SOUND commands in lines 80 and 140 start the two notes and give them a duration of 32,000 jiffies (2000 seconds). Whenever a key is pressed, the frequency F2 must be changed. Unfortunately the SOUND command won't accept a new frequency for voice 2 until the current sound is finished, and that may not come for nearly 2000 seconds (over 30 minutes).

Experimenting with the BASIC sound command vectors listed on page 520 of the *Programmer's Reference Guide*, I found that the countdown timer for voice 2's duration is at locations 4739 and 4742. These locations each contain 255 when a sound has been played long enough. BASIC reads the timer values to know when it can start a new sound. Line 190 POKEs 255's into these locations whenever a key is pressed so that the SOUND statement in line 140 can generate a new tone with a higher frequency.

So that you don't have to press RUN STOP/RESTORE

at the end of the program to turn off the sounds, lines 240 and 250 turn off the voice 1 and voice 2 timers. That in itself does not turn off the sound, however. The sound is squelched by putting a zero value into the SID registers for voice 1 and 2 volume control.

Why is it necessary to turn the sound timers off if the volume is already turned off? If you immediately rerun the program, you will find that the sound timers are still counting down from the previous execution of the program, and no new SOUND statements are accepted until the old ones are finished. It looks as though the computer is hung up. In fact it will sit and wait nearly 30 minutes before it can execute the first SOUND command. Pressing RUN STOP/RESTORE resets the timers.

You may make the following changes to the first program, Waveform Synthesis, in order to plot two sine waves of similar frequencies:

- Delete these lines: 30, 180, 210-260, 280-300, 360-370, and 700-910.
  - 2. Add these 3 lines:

265 F1=2\*PI\*20 : F2=2\*PI\*18 295 Y = SIN(F1\*X) + SIN(F2\*X) 375 GETKEY K\$ : RETURN

3. Change these 4 lines:

10 SS = 0.001 60 V=4 : GOTO 920 320 DRAW 1,XS,YS

480 WL=0: WR=1: WT=2.1: WB=-2.1

Admittedly this is a patch job, but it saves typing a whole new program. The program now displays a graph of a 20 Hz sine wave added point by point to an 18 Hz sine wave. The horizontal axis represents one second of time. The vertical axis is amplitude. You can clearly see the two periods of low amplitude corresponding to the two beats per second.

A piano tuner uses beats to tune a piano. A string is purposely detuned, then gradually tightened while the tuner compares its frequency to that of a tuning fork of known frequency. As the string approaches the proper frequency, fewer beats per second are heard. When the frequencies are identical, no beats are heard.

Beats are also used in tuning certain types of radio signals. A radio signal is generated by adding a low frequency voice signal (up to a few thousand cycles per second) to a high frequency "carrier" signal which can be up to several million cycles per second. The frequency of the carrier wave is changing slowly because of the voice signal that is imposed on it.

A radio receiver can "beat" its fixed, high-frequency oscillator with the incoming signal. The result, as we have seen, is just the difference in frequency between the two signals. That difference is simply the voice signal which was used to modify the transmitted signal. A modification of this process called "superheterodyning" is used in radio and television broadcasts today.

There are many other sound and wave phenomena which we can investigate. If you tire of making music with your computer, keep in mind that there is a lot of physics you can explore with it.

SEE PROGRAM LISTING ON PAGE 76

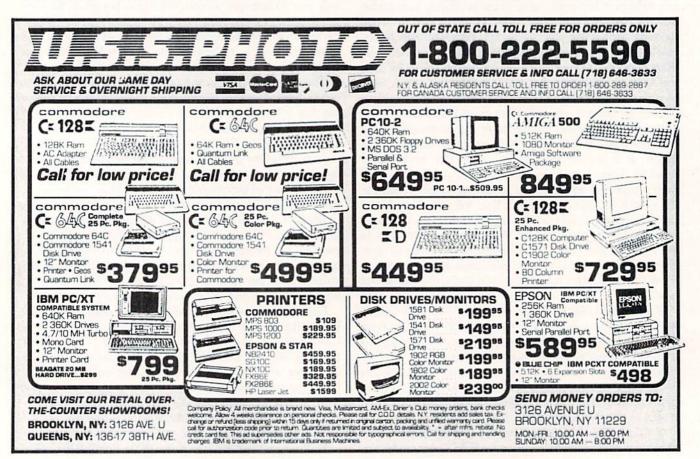

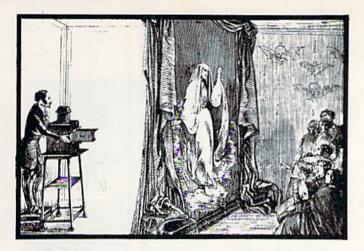

# 3-D GRAPHIC PROJECTOR

For the C-64

By Eric Fortier

ne of the most interesting aspects of computer graphics concerns the three-dimensional images that the machines can produce; however, due to the relatively small amount of memory most computers have and the speed needed to calculate and plot such images, this is a largely neglected subject.

Great stuff can be accomplished on 8-bit machines in the field of graphics, if the programmer has access to the right software.

It's important that we introduce a few important concepts before I describe the inner workings of my program, in order for you to obtain the maximum benefit from the available commands.

The three most important factors in three-dimensional graphics are the three dimensions themselves, described as the X, Y, and Z coordinate scales. The X axis describes the dimensions of the object in a horizontal direction, the Y axis describes the size in the vertical plane, and the Z axis the "depth" of view.

These three factors can be subjected to a variety of mathematical computations to rotate our objects into many, many different points of reference. These rotations for the X and Y axis are called the Theta and Phi angles respectively. They represent rotations around a central origin point where the three axes meet (theoretically).

That's all the knowledge you need to create and display 3-D pictures with 3-D Graphic Projector.

After you run the program, you will have to decide on a location for the data used by the system. The default is 16384, but you can make this any safe location in memory. 49152 will work just as well.

You will be greeted by the Main Menu, with several different options available to manipulate your images.

1. Make a picture.

Allows you to create a 3-D image by entering the starting and ending points of the lines of your drawing. You will enter data using sets of four numbers: X, Y, Z, C.

X, Y, and Z are the starting points for our lines. C is a flag that is passed to the program to inform it either to draw a line from the last plotted point (C=1), or to memorize a new starting point without plotting it on the screen (C=0). Always end your data list with a data set that has C=1. Each time you set up a new array of point values with this option in the menu, the previous one is lost.

2. Edit a picture.

You'll be asked if you'd like to see a list of your instruc-

tions, the set of points you entered in Option 1. If you want to see that list, press "Y" and the data will scroll by your screen in sets of 48 values at a time. After you view the data, or if you answered "N" to the prompt, you will be returned to the editing menu. Here you can: 1. continue to enter data, 2. continue from a specific number, 3. change a single set of data. All these commands assist you in altering your 3-D image until it looks the way you want it to.

Options 4 and 5 are quite understandable, allowing you to load and save sets of data to disk, so that your precious images won't perish when your computer is turned off.

Option 6 permits you to quit the current session and returns you to BASIC.

When you wish to view your image, the program requires the X and Y extension. With this, you can expand your image in both the X and Y directions at your whim. If you press RETURN here, the program will use default values, which merely represent your image exactly as you entered it when in the editing menu. Next, you must enter Rho, Theta, and Phi. Rho is the distance from which you view the image. The default is 180 degrees. A smaller number will increase the size, while a bigger number will shrink the picture. Theta and Phi are the X and Y viewing angles described earlier. They both default to zero if you hit RETURN.

There is a small ticking sound if all goes well, and the screen will blank. When the computer finishes its processing, it will draw the image on the hi-res screen very quickly.

If you'd like to see a cube for your first image, try entering the following set of data.

Try rotating the Theta and Phi. Mess around with the Rho factor. The best way to learn about 3-D is through experimentation. Don't worry about crashing the program. It's almost impossible, and even if the program does crash, you can always just boot it up again. □

SEE PROGRAM LISTING ON PAGE 82

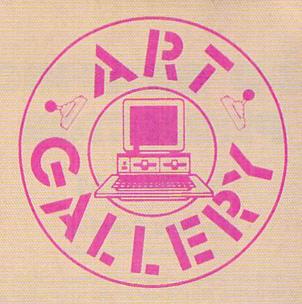

#### Art Gallery Disk Sale

Selected Art Gallery images are available on disk. Multicolor images are supplied in Koala format, while high-resolution images are in DOODLE! format. Included are a slide show for easy viewing, along with a bit map dump for your 1525 printer or properly interfaced equivalent. A sample Art Gallery disk with slide show and printer dumps is \$10; or send a stamped and self-addressed envelope (business size) for a listing of available Art Gallery collection disks. Prices shown are for US and Canada. All others add \$3 per disk. New York State residents please add appropriate sales taxes. Disks may be ordered from Morton Kevelson, P.O. Box 290260, Homecrest Station, Brooklyn, NY 11229-0005.

#### Contribute to Ahoy!'s Art Gallery

The Ahoy! Art Gallery offers the opportunity for fame and fortune to any and all aspiring Commodore artists. Simply send Morton (see address above) your work on disk indicating the drawing package or file format of the images. Inclusion of a self-addressed post card will guarantee an immediate response. All graphics produced on the C-64/C-128, Plus/4, and Amiga computers are eligible. If your image is published, you will receive a free one-year subscription to Ahoy! If you are already a subscriber, your subscription will be extended by one year.

Note that the Art Gallery is not a contest. Published pictures are selected in an arbitrary and capricious fashion by the Ahoy! Art Director based solely on the artistic merit of the individual images.

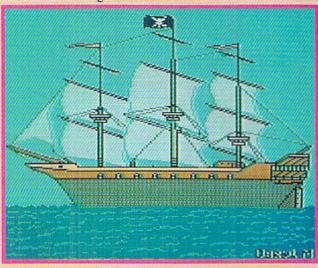

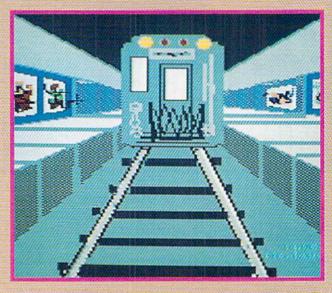

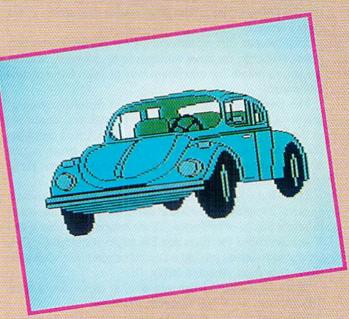

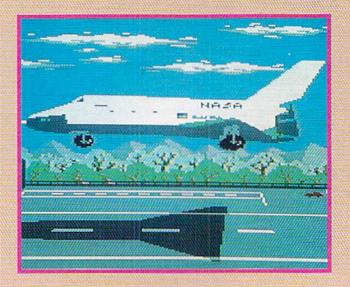

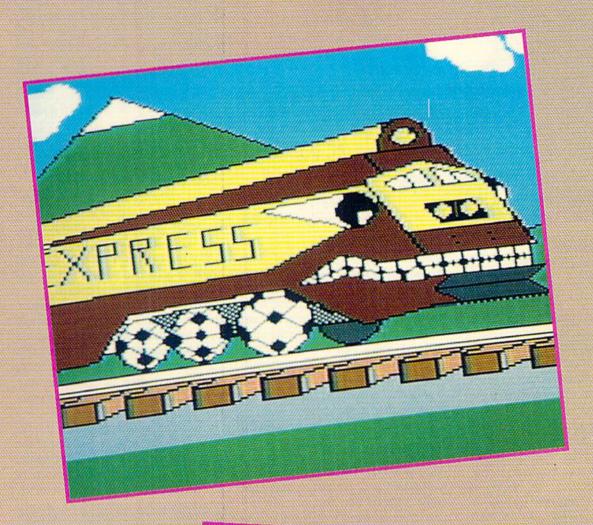

As is clearly shown by this issue's Art Gallery offerings, spaceships aren't the only vehicles that lend themselves to computer illustration. At extreme lower left: Pirate Ship by Daryl Maksymec (Regina, Saskatchewan). At immediate left, top to bottom: Subway, a token from Michael Montauck (Brooklyn, NY), and Bug and Landing by Tuyan Vu (Somerville, NJ). On this page, top: it would be tough to catch up to Leonard C. Heinz' (Browns Mills, NJ) Runaway Train; and bottom, Barbara Tiess (Middletown, NY) shines on Moonbeam. Barbara's image is a DOODLE!; for the rest of this month's artists, Koala remains the vehicle of choice.

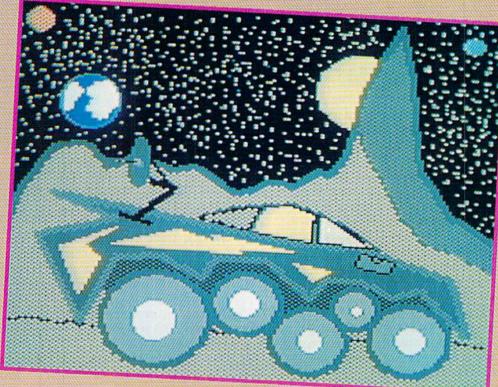

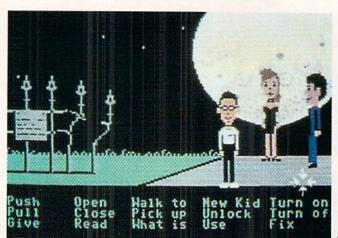

Maniac Mansion lets the player cursor-select objects from the animation window or inventory and verbs from the menu. The program composes a sentence from these elements. READER SERVICE NO. 147

## MANIAC MANSION Lucasfilm Games (Activision) Commodore 64 Disk; \$34.95

What do you do when the mysterious Dr. Fred kidnaps your high school sweetheart, Sandy? If you're Dave, the principal hero of this adorable action adventure, you round up a couple of friends and try to rescue her from the Maniac Mansion.

The player begins this joystick-operated game by selecting the kids who will accompany Dave. This is a crucial choice, because each boy and girl has different capabilities. The choice of team members affects both interaction with the mansion's peculiar denizens and the strategy for rescuing the captured cheerleader.

Available characters are Syd, a punk rock musician; Michael, an award-winning photographer for the school newspaper; Wendy, an aspiring novelist; Bernard, the president of the physics club; Razor, the redheaded lead singer of the punk band; and Jeff, who responds to the nickname "Surfer Dude." The player controls Dave when the trio of rescuers huddles just outside the house, but it is easy to switch to one of the others when the need arises.

The game-system, a distant cousin to the one employed in Lucasfilm's *Habitat*, eliminates all typing. The player uses the cursor to select objects from the animation window or inventory and verbs from the menu. The program composes a command sentence from these elements. Pressing the action button when the cursor is on the last word of the order causes the active kid to execute it.

Movement is even easier. After posi-

tioning the cursor on the desired destination, the player presses and holds the action button. The kid will walk to the desired destination.

The artwork does not scroll from screen to screen, so the player must move the cursor to the extreme edge of the display to go to the next location. If no obstacle prevents exiting in that direction, the screen darkens. A new picture appears in the animation window after a short delay.

The strength of Maniac Mansion, like in most Lucasfilm productions including "Star Wars," lies less in the tale than the telling. The scenario is a fairly standard kids' adventure story, not unlike a Hardy Boys mystery. Meticulous craftsmanship makes the difference. Maniac Mansion's characterizations and humor make most other computer adventures seem shallow and hackneyed by comparison.

The command control system is simple to use, but the illusion of depth occasionally falters. Although the artwork shows locations from a side perspective in pseudo 3-D, the characters can seldom move into the foreground or background without immediately entering another room. Generally, this doesn't hurt the game's enjoyability.

Non-interactive animations introduce additional plot elements and build dramatic intensity. These "cut scenes" are very entertaining, and provide clues which help the player penetrate the mystery which enshrouds Dr. Fred.

Maniac Mansion is the best game Lucasfilm has yet produced for the home computer. This is one house party no gamer will want to miss.

Activision, Drawer 7286, Mountain View, CA 94042 (phone: 415-960-0410). —Arnie Katz

#### ENTERTAINMENT SOFTWARE SECTION

## Featured This Month:

| Maniac Mansion | .44 |
|----------------|-----|
| Skate or Die   | .44 |
| Rad Warrior    |     |
| Echelon        | .46 |

#### SKATE OR DIE Electronic Arts Commodore 64 Disk; \$29.95

You probably never thought skateboarding would serve as the subject for the most exciting and skillfully programmed action game of the year. Take a few spins through *Skate or Die* and you'll be converted—not to mention astonished (and a little bruised).

Skate or Die lets the user experience the thrills and spills of skateboarding in several different, perfectly realized environments. The action begins when the user acquires a board at the Skate Shop from Rodney, its aging punk proprietor, and decides whether to practice or compete.

The main screen appears, a beautifully rendered, angled overview of the shop and environs. In practice mode, the player can skateboard down any of five streets, each representing a differ-

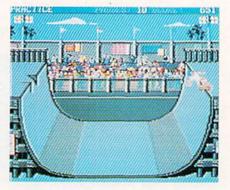

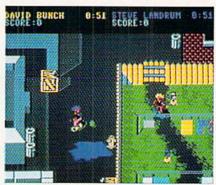

Skate or Die-and occasionally both. READER SERVICE NO. 148

#### SUPER 81 UTILITIES

Super 81 Utilities is a complete utilities package for the 1581 disk drive and C128 computer. Among the many Super 81 Utilities features are:

 Copy whole disks from 1541 or 1571 format to 1581 partitions

- Copy 1541 or 1571 files to 1581 disks
- Copy 1581 files to 1571 disks
- Backup 1581 disks or files with 1 or 2 1581's
- 1581 Disk Editor, Drive Monitor, RAM Writer
- Supplied on both 3½" and 5¼" diskettes so that it will load on either the 1571 or 1581 drive
- Perform many CP/M and MS-DOS utility functions
- · Perform numerous DOS functions such as rename a disk, rename a file, scratch or unscratch files, lock or unlock files, create auto-boot and much

Super 81 Utilities uses an option window to display all choices available at any given time. A full featured disk utilities system for the 1581 for only \$39.95!

#### SUPER DISK UTILITIES

The ultimate utilities disk for the 1571 disk drive and C128 computer. Copy whole disks (with 1 or 2 drives), change disk format (without affecting data), perform CBM, DOS, CP/M, and MS-DOS utility functions, contains disk editor, drive monitor, RAM Writer and more for only \$39.95!

"...excellent, efficient program that can help you save both money and downtime."

Compute!'s Gazette, Dec., 1987

1541/1571 DRIVE ALIGNMENT
1541/1571 Drive Alignment reports the alignment condition of the disk drive as you perform adjust-ments. On screen help is available while the program is running. Includes features for speed adjustment and stop adjustment. Complete instruction manual on aligning both 1541 and 1571 drives. Even includes instructions on how to load alignment program when nothing else will load! Works on the C64, SX64, C128 in either 64 or 128 mode, 1541, 1571 in either 1541 or 1571 mode! Autoboots to all modes. Second drive fully supported. Program disk, calibration disk and instruction manual only 34.95!

SUPER AIDE

All-purpose utility program for the C64 provides

• Bi-directional scrolling

• Auto Line Peletion

• Auto Line Peletion

- Auto Line Deletion
- Renumber

ML Monitor

Change Device number
 Packed Line Editor

· Determine file load address

- List all variables to screen
  Hi-Res Screen Dump
- Trace function
- Disassembler
- Lo-Res Screen Dump Number conversion (10, hex, binary)
   Append files
   Restore newed Basic program
- Perform FRE(0)
- Format short new/complete new
- Menu-driven
- . Change THIS TO THAT search for all instances of specified string and replace with second specified string · And much, much more!

Super Aide, the complete programmer's toolkit. Only \$29.95!

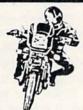

## SUPER BIKE

Action-packed, fun-filled motor cycle arcade game for the C64. Race the clock in Motocross, Enduro, Supercross or Trials. Fly through the air on spectacular jumps. Bounce over woop-de-doos. Avoid logs,

trees, water holes, brick walls, other bikers, etc. as you vie for the gold cup.

Thrilling Super Bike action for only \$19.95.

## GALACTIC FRONTIER

Exciting space exploration game for the C64. Search for life forms among the 200 billion stars in our galaxy. Scientifically accurate. Awesome graphics! For the serious student of astronomy or the casual explorer who wants to boldly go where no man has gone before. Only \$29.95!

#### Torchbearer

FREE SPIRIT SOFTWARE, IN

Dears ago, Talis Vaultheart, a powerful and evil wizard, stole the Torch of Truth and hid it somewhere within the many

sanctuaries and dungeons of Pastoria. With the people thus blinded, Vaultheart began to take the land. The time has come to take it back!

The land of Pastoria is a large island with many smaller islands surrounding. You will explore many of them on your quest for the lost torch. Although you start as a common citizen, you are far from common. You possess the last of the mysterious luckstones! Study magic, increase your fighting strength and speak with the townspeople. All this will help you on your quest.

Torchbearer is a challenging, graphic adventure game for the C64. \$29.95.

> Over 80 titles to choose from. Write or call for your FREE catalog today!

#### FOUR TEXT ADVENTURES

Four text adventures for the C64 on one disk! YUKON - You are forced to crash land your plane in the wilds of the Yukon. In your struggle against nature, you must acquire five valuable objects and deposit each one at the bank in Dawson.

SHIFTING SANDS - You are stranded in the Sahara desert. You must assemble four valuable objects and carry them to the observatory of Akhnaton. Entering the proper set of magic words wins the game.

STALAG 23 - Escape from the prisoner of war

ON THE RUN - Sequel to Stalag 23. Find your way back to safety while avoiding your pursuers.

Four challenging adventure games for only \$9.95!

Order with check, money order, VISA, MasterCard, COD. Free shipping & handling on US, Canadian, APO, FPO orders. COD & Foreign orders add \$4.00. Order from:

Free Spirit Software, Inc.

905 W. Hillgrove, Suite 6 LaGrange, IL 60525 (312) 352-7323

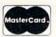

ent event. In competition mode, there's an additional option: an all-event megatournament.

At the bottom of the main screen is the downhill area, which, in turn, branches into a straight race and a "Jam" track. The downhill race streaks through a conveniently deserted park, seen from a three-quarters overhead perspective. There are still obstacles—sewer gratings, pebbles, and a small lake—as well as a very inviting construction pipe and several nicely spaced saw horses for stunting.

The jam, on the other hand, takes place in an urban wasteland, creating an inner city event of unparalleled intensity. This time, the player surrogate is an outrageous-looking mohawked punk. The computer-controlled skater, Lester (son of Rodney, the shop owner), boasts similar looks, but his hair is silver rather than blonde.

As the skateboarding sociopaths zip through the back alleys and around the discarded bottles and soda cans that comprise this downhill jam, they can even kick and punch at one another for added spice!

Skate or Die's main screen also contains the access points for the Ramp and Pool. The ramp area is divided into Freestyle and Highjump competitions. The 100-foot long ramp, a U-shaped surface seen from an angled side perspective, is the same for both events. In the Freestyle, the user can try the more conventional ramp-style jumps and maneuvers, while the Highjump is strictly a daredevil affair.

In a game where no contest could be called prosaic, Jousting, the Pool event, is the most bizarre of all. Skate-boarders stand at either side of an emptied pool, armed with a "boffing stick" (a shaft padded at both ends). As the instruction booklet puts it: "Two go in, one comes out." The combatants roll down one pool side and up the other, meeting and swatting at each other as they pass. The perspective is similar to that on the ramp events.

Two elements raise *Skate or Die* from the level of a good, exciting game to classic status: the visuals and the play action. The backgrounds and animation are stupendous. Each skater is vividly delineated, instantly recognizable down to the last detail. Every stumble and tumble is perfectly choreographed; each turn and flip graceful-

ly reproduced.

The skating surfaces, especially in the downhill events, are richly illustrated. When a skater does a header into the park lake in the downhill race, the resulting animation is a delight. So is the sequence on the jam when a skateboarder drops down an open manhole.

The play action, always crucial in a game of this type, is amazingly precise and responsive. A skilled user will be able to control the most subtle twists and maneuvers ever seen in a computer game.

Skate or Die is a certified winner. So head on down to Rodney's Skate Shop and prepare to skate—and, occasionally, die.

Electronic Arts, 1820 Gateway Dr., San Mateo, CA 94404 (phone: 415-571-7171). — Bill Kunkel

#### RAD WARRIOR Epyx

Commodore 64 Disk; \$24.95

This premier offering in Epyx's "Maxx Out" series of arcade action games boasts utterly superb graphics, terrific music, and sound effects that are well-conceived for the eerie post-nuclear world in which the game takes place. The science fiction setting of *Rad Warrior* is both believable and chillingly spooky, full of extremely detailed sprites and scenery.

With an opening like that, you'd probably expect a recommendation, and I wish I could give it. However, the game has certain crucial flaws that are unforgivable considering the quality of software we have come to expect for the 64.

The object of the game is to find and arm an ancient electronic suit of armor which the player then uses to wipe out the bad guys—a solid idea. It suffered somewhat in the translation.

The game's worst flaw concerns the creatures in the rooms through which the player wanders in search of the armored suit. You can kill them umpteen times in the game—but leave the room and come back, and you'll find them all mysteriously resurrected, like *Pac-Man* ghosts. This absence of logic interfered with my effort to suspend disbelief and become engrossed in the world that *Rad Warrior* was trying to create. If the information for each room

#### ENTERTAINMENT

#### SOFTWARE SECTION

were updated when a monster was killed, or if a reason were offered for this spontaneous regeneration (e.g., a "monster creator"), both consistency and the player's sense of accomplishment would have been boosted.

A warning about playability: Rad Warrior was far too difficult for me, given the absence of a "save" feature. Merely powering up the suit of armor and taking off requires more patience and less real problem-solving than most veteran gamers will exert (though it must be remembered that the "Maxx Out" series is targeted toward the younger player). I found myself bored once the charm of the appearance and sound wore off. This is a perfect example of programmers failing to balance challenge correctly with rewards in order to addict the player to the game.

The documentation is sparse, misleading, and often irrelevant to actual gameplay. There is no excuse in the current-day software market for this sort of "last night before disk duplication" type of documentation that was common a few years ago. The map on the last page is the only part of the documentation likely to be of any use at all.

Rad Warrior demonstrated potential from the moment it booted up, but the negative aspects of the game are too significant to ignore. If you have patience enough to carry it through to completion, Rad Warrior may prove to be satisfying entertainment.

Epyx, Inc., 600 Galveston Drive, Redwood City, CA 94063 (phone: 415-366-0606). — Cleveland M. Blakemore

## ECHELON Access Software Commodore 64 Disk; \$44.95

Echelon is the most talked-about new game in the Commodore universe, a superb science fiction flight simulator with combat elements and a technical innovation that really works: Access's "LipStik." Designers Brent Erickson and Roger and Bruce Carver have created a viable sf experience that marries high concept with high tech.

Echelon is the code name for a top secret military facility located on the planet Isis. It was established by the International Space Federation to deal with the growing threat of space piracy on mining and shipping operations.

## SUBSCRIBE TO AHOY!

□ 12 issues of Ahoy! for \$23.00 (\$30.00 Canada and elsewhere)
□ 24 issues of Ahoy! for \$44.00 (\$55.00 Canada and elsewhere)
□ 4 issues of Ahoy!'s AmigaUser for \$8.00 (\$10.00 Canada and elsewhere)
□ 8 issues of Ahoy!'s AmigaUser for \$15.00 (\$19.00 Canada and elsewhere)
□ 8 issues of Ahoy! and 4 issues of Ahoy!'s AmigaUser for \$23.00 (\$30.00 Canada and elsewhere)
□ 16 issues of Ahoy! and 8 issues of Ahoy!'s AmigaUser for \$44.00 (\$55.00 Canada and elsewhere)

Name
Address
City
State
Zip

Send coupon or facsimile to: ION INTERNATIONAL INC. 45 West 34th Street—Suite 500, New York, NY 10001 Each issue of Ahoy! is a blue-ribbon package of the best programs, articles, and reviews available. And beginning with May 1988, every third issue will be dedicated to the Commodore Amiga.

You can now subscribe to Ahoy! magazine, Ahoy!'s AmigaUser, or both, at money-saving rates. Use the form at left, or the card between pages 66 and 67.

## **SUPERTAX**

Get Supertax now and relax on April 15th . . .

- FIFTH SUCCESSFUL YEAR!
   MANY THOUSANDS ALREADY IN USE!
- Don't Try to Tackle the 1986 Tax Reform Act by Yourself!

Use SUPERTAX personal income tax programs to calculate your tax liability now and have plenty of time to make year-end investment decisions to improve your position. SUPERTAX was developed by a practicing CPA with a Master's degree in tax accounting. Highly acclaimed by tax pros, CPA's and tax preparers, SUPERTAX is easy to understand and a pleasure to work with. Available for Commodore 64 and Commodore 128.

- SUPERTAX is fully screen-prompted, menu-driven and easy to use. System includes a comprehensive, well-organized user's manual.
- SUPERTAX instantly recalculates your entire return when you change any item.
- · SUPERTAX prints directly on IRS forms.
- SUPERTAX DATA can be stored on a diskette.
- SUPERTAX updates are available at 50% discount to registered SUPERTAX users.
- SUPERTAX is an essential addition to your personal software library — best of all it's tax deductible.

#### FOR TAX PLANNING

Using either screen or printer output, SUPER-TAX generates clear and concise summaries of Page 1 and 2 and Schedule A of FORM 1040 allowing you to see at a glance and to quickly comprehend your tax situation. This program also prints an OVERALL SUMMARY of the return showing Adjusted Gross Income, Itemized Deductions, Taxable Income, Regular Tax, Capital Gains Tax and Alternative Minimum Tax—all of which are calculated by the program. SUPERTAX also calculates the moving expense deduction, allowable interest expense, "passive" loss limitations, child care credit, medical limitations, and much more. Input is fast and easy and changes can be made in seconds. This program actually makes tax planning a breeze.

#### FOR RETURN PREPARATION

SUPERTAX PRINTS THE INCOME TAX RETURN: SUPERTAX 64 — prints page 1, page 2 of the FORM 1040 and Schedules A,B,C,D,E and SE as well as FORM 2441, 3903 and 6251 on standard IRS government forms or on blank computer paper for use with transparent overlays. SUPERTAX 128 — supports all of the above forms plus Schedules F and R and FORMS 2106, 2119, 2210, 3800, 4136, 4255, 4562 and 4684. All other forms and schedules are considered in the calculation even though they are not printed. Any item of input can be changed in seconds and the entire return is quickly recalculated automatically.

## FOR DEPRECIATION CALCULATION

SUPERTAX also includes a stand alone depreciation program which calculates and prints your complete depreciation schedules using both PRE 1981 rules and the new ACRS rules. Output from the depreciation program is designed to serve as a supplement to IRS FORM 4562.

Commodore 64 and Commodore 128 are TRADE-MARKS of Commodore Business Machines Corp.

Complete 1987 Edition: SUPERTAX 64 \$149 SUPERTAX 128 \$169

TO ORDER Call 214/386-6320 or after 5:00 p.m. and weekends call 214/458-7009. MasterCard, VISA, Money Orders, Bank Checks and COD Orders Accepted (add 3% surcharge for credit card processing) (Texas residents add 8% sales tax) (add \$5.00 for COD) (\$3.00 Shipping).

Financial Services Marketing Corporation • 500 North Dallas Bank Tower • 12900 Preston Road • Dallas, Texas 75230

The user has qualified for assignment to this glory post and will fly the 21st century's most sophisticated combat spacecraft, the C-104 Light Cruiser, a.k.a. Tomahawk.

Three types of missions are available to the player: Scientific, Patrol, and Military. Scientific missions are for exploration and information gathering, military forays result in near-constant combat, and patrols integrate the two types into a more realistic operation.

Patrol Zones are 840 square kilometer regions of Isis comprising 36 subregions, called Areas. An Area is 140 km square and is, in turn, subdivided into 196 Sectors, each 10,000 meters square. The Tomahawk departs from a Base Station to explore this territory and must periodically return for fuel, repairs, and ammunition.

Echelon has the right stuff for a flight simulator: it is reasonably simple to learn (especially with the help of a keyboard overlay), yet offers enough sophistication to qualify the Tomahawk as a genuine "dream ship." The panel offers a range of super-weapons, flight aids, and data access, such as maps,

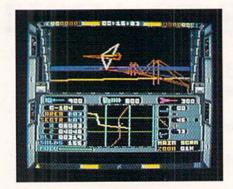

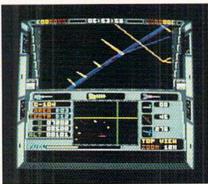

Echelon boasts vectorlike 3D graphics. READER SERVICE NO. 149

tracking, and a link with Base Station. Combat is especially satisfying be-

## ENTERTAINMENT

#### OFTWARE SECTION

cause of the game's superior graphics and the integration into the game of the LipStik, a voice-actuated secondary action button. Because so many game commands are assigned to the keyboard and joystick, it is very difficult to manually access the fire command key (space bar). Enter the LipStik. As the player logs on, he dons the LipStik -a padded, Walkman-style headmount with attached microphone-and conducts voice tests. Thereafter, in patrol or military modes, missiles and other weaponry can be launched by simply speaking the word "fire."

Echelon boasts excellent visuals rendered in a pseudo-vector graphic style, giving objects a three-dimensional, almost crystalline look. The lines are a little ragged in places, but this visual style makes up for it with its vividness and detail.

Echelon is an exciting, state-of-theart entertainment for all fans of flight simulators, science fiction, and action combat games.

Access Software, 2561 South 1560 West, Woods Cross, UT 84087 (phone: -Bill Kunkel 801-298-9077).

#### PURE-STAT BASEBALL

PURE-STAT BASEBALL is a complete statistical baseball simulation for zero, one or two players, that also includes a built-in STAT COMPILER and a program to TRADE PLAYERS. GAME PLAY, MANAG-ER's DECISIONS, GRAPHICS and a complete statistical library establish PURE-STAT BASEBALL as the ULTIMATE SPORTS SIMULATION program. PURE-STAT BASEBALL's underlying statistical framework simulates the realities of baseball like never before. Within this framework the program considers each PLAYER'S BATTING STATISTICS AGAINST both LEFT and RIGHTHANDED PITCH-ERS, along with the graphics and attributes of every MAJOR LEAGUE STADIUM from the optional STA-DIUM DISK. Every PLAYER'S FIELDING, BASE-RUNNING and THROWING ABILITIES are also considered. Optional TEAM DISKS are available.

Retail price: \$39.95 Available for: Commodore 64/128, IBM PC, and APPLE II

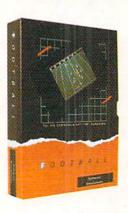

#### FOOTBALL

FOOTBALL simulates all physical aspects of the game of football down to the finest detail, while you are controlling the movement of key players on the field. For one or two players FOOTBALL sets new standards in both REALISM and PLAYABILITY using an overhead 3D perspective of the football field giving full view of all 22 animated players. Every offensive receiver and running back has different individual physical attributes (SPEED, POWER, AND CATCHING ABILITY). Each player's performance characteristics help you determine how and when to use that player most effectively. Each quarterback has unique abilities for SHORT, LONG or FLAT PASSES, and linebackers have power ratings for tackling ability.

Retail price: \$29.95

Available for: Commodore 64/128, and IBM PC

#### PURE-STAT COLLEGE BASKETBALL

PURE-STAT COLLEGE BASKETBALL is a complete statistical basketball simulation for zero, one or two players, that also includes a STAT COMPILER. The game uses coaching strategy and player statistics to determine the outcome of each play, while graphically depicting the sequence with 10 animated players on a basketball court. The game comes with 20 all time great college teams from past and present, and with an optional CREATE TEAM DISK the statistics for any college team from any division can be entered.

Retail price: \$39.95

Available for: Commodore 64/128, IBM PC, and APPLE II

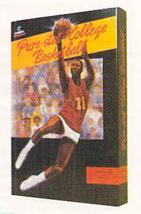

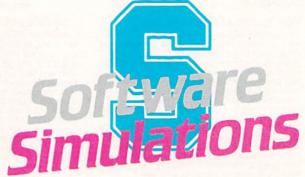

959 MAIN ST. SUITE 204 STRATFORD, CT 06497 (203) 377-4339

## TIPS AI-ICY

### Compiled by Michael R. Davila

Contributors to *Tips Ahoy!* will be compensated at highly competitive industry rates. Send your best programming and hardware hints for the C-64, C-128, or Amiga to *Tips Ahoy!*, c/o Ion International Inc., 45 W. 34th St.—Suite 500, New York, NY 10001. Include a stamped and self-addressed envelope if you want your submissions returned.

#### **GETTING BASIC 7.0 TO RUN IN C-64 MODE**

When the need arises to run your programs written in C-128 native mode in the C-64 mode, or simply to make your programs 64/128 compatible, include the following to detect the operating mode and automatically provide for uninterrupted execution:

100 MO=PEEK(53533): REM MODE CONFIG REG 110 IF MO=55 THEN PRINT" RELEASE 40/80 KE Y"

120 IF MO<55 THEN 200:REM C-64 MODE 130 REM \*\* LINES FOR BASIC 7.0 \*\*

. 200 REM \*\* RESUME COMMON BASIC \*\*

Alternatively, depending on construct desired, repeat lines 100 and 110 and change 120 and 130 to:

120 IF MO=183 THEN... do BASIC 7.0

Edmund G. daSilva
 Rio de Janeiro, Brazil

#### QUICK BYTE COUNT

This short machine language routine will give you a quick and accurate count of bytes in a program or sequential disk file—about 1500 bytes per second with a C-128 and a 1571 drive, 595 bps with the C-64 and a 1541.—Bert Halverson Muldrow, OK

- •5 PRINTCHR\$(147)"BYTE COUNTER":PRINT
- · 10 GOSUB45
- ·15 POKE 2900,0:POKE 2901,0
- ·20 INPUT"FILE NAME": N\$
- •25 OPEN2,8,2,"0:"+N\$:OPEN1,8,15:INPUT#1, E:IF E=0 THEN 35
- •30 CLOSE2:CLOSE1:PRINT"NOT FOUND":END
- ·35 SYS 2816
- •40 PRINTPEEK(2900)+256\*PEEK(2901)"BYTES" :CLOSE2:CLOSE1:END
- •45 FOR X= 2816 TO 2848
- •50 READ A: POKE X, A: C=C+A
- •55 NEXT: IF C=4707 THEN RETURN

- •60 PRINT"ERROR IN DATA STATEMENTS": END
- •65 DATA 32,204,255,162,2,32
- •70 DATA 198,255,32,207,255,238
- •75 DATA 84,11,208,3,238,85
- ·80 DATA 11,165,144,201,64,208
- ·85 DATA 239,32,204,255,96,32
- ·90 DATA 204,255,96

#### DISCOVER

Ever find yourself wanting to check the names and ID's of your disks? Maybe you finally decided to label that incredible mass of square frisbees. Or, if you can just find the right disk, you can continue working on that soon-to-be masterpiece. Well, you can spend the next decade loading each disk to check its name. But if you want to cut that time and effort down to mere minutes, try *Discover*. A quick SYS returns the name and ID of any disk in your drive. It works with the C-64 and C-128 using a 1541 or 1571 disk drive. It won't erase or disturb anything in memory.

*Discover* is fully relocatable by changing the variable S in line 1. It's currently set for location 700 on the C-64. If you're using a C-128 in C-128 mode, be sure to change S to 3072 or 4864 or some other compatible location.

-Buck Childress Salem, OR

- ·1 S=700: REM \*\*\* CHANGE S TO RELOCATE
- ·2 PRINTCHR\$(147)"LOADING";:FORJ=STOS+56
- ·3 READA:POKEJ, A:X=X+A:PRINT".";:NEXTJ:PRINT:PRINT
- -4 IFX<>8392THENPRINT"ERROR IN DATA[3"."]
  ":END
- •5 PRINT"DATA OK \* SYS"S"TO ACTIVATE[3"."
  ]":END
- •6 DATA169,36,133,251,169,5,162,8,160,0,3 2.186
- •7 DATA255,169,1,162,251,160,0,32,189,255,32,192
- ·8 DATA255,162,5,134,252,32,198,255,32,20 7,255,198
- •9 DATA252,16,249,32,207,255,240,5,32,210
- ·10 DATA246,32,204,255,169,5,76,195,255

#### C-128 ARCHES

This is one of those "picture is worth a thousand words" type programs, that is easier to type in and run than to explain. Basically, it will produce an almost unlimited number of fascinating hi-res screens composed of archlike structures. There isn't much more to say about it, except that it's a worthy candidate for the Maximum-effect-with-the-least-number-of-lines Award. Even if you're used to the versatility of BASIC 7.0, I think you'll be a little surprised by

## LET'S FACE IT-MAIL ORDER HOUSES ARE NOT ALL THE SAME!

## SOFTWARE SUPPORT INTERNATIONAL

#### FAST SERVICE-RELIABILITY-SUPPORT CONVENIENCE

Hands On Software, Inc. is now distributing its own products. "What does that mean to me," you say! Well, for one thing, we have expanded our product line to include games and utilities from other publishers, accessories, Commodore authorized service, and even a selection of pre-owned titles. The technical staff here is second to none, and is well-known to thousands of Commodore users. We are committed to your satisfaction-and are prepared to prove it!

| The state of the state of the s |                            |
|----------------------------------------------------------------------------------------------------|----------------------------|
| 5¼" Disk Drive Cleaner 5.95                                                                                                    | 10 Cnt. Disk Storage       |
| 31/2" Disk Drive Cleaner 6.95                                                                                                    | 50 Cnt. Disk Storage 8.95  |
| 1541/71/MSD Power Cord 4.95                                                                                                    | 100 Cnt./Lock Disk Storage |
| C-64 Color Monitor Cord 4.95                                                                                                    | Disk Notcher 4.95          |
| 1541 6' Drive Cable 4.95                                                                                                    | 31/2" DS/DD Diskettes 1.29 |
| 6 Outlet Surge Protecter                                                                                                    | 5¼" Black Diskettes DS/DD  |
| C-64 Repairable Power Supply                                                                                                    | 5¼ " Color Diskettes DS/DD |
| Aprospand 64                                                                                                    | 100 Cnt. Write Protects    |
| 12" Printer Stand (Wire) 8.95                                                                                                    | 96 Cnt. Labels             |
| 1351 Mouse                                                                                                    | Tyvek Sleeves              |
| Mouse Mat                                                                                                    | Slik Stick                 |
| 41/71/64/128 Dust Cover                                                                                                    | Quick Shot II              |
| 1581 Disk Drive                                                                                                    | Tac 2                      |
| White Diskette Mailer                                                                                                    | Tac 3                      |
|                                                                                                    |                            |

#### CE Commodore Authorized Service by Russell & Associates

| Repairs:                    | Service:                  |
|-----------------------------|---------------------------|
| C-64 Keyboard               | C-128 Rom Upgrade 42.50   |
| C-128 Keyboard 79.95        | 1571 Rom Upgrade 19.95    |
| 1541 Align                  | C-128 64K Ram Video 19.95 |
| 1541 Repair (w/align) 65.00 | (great for Basic 8)       |
| 1571 Align                  |                           |
| 1571 Repair (w/align)89.95  |                           |
| 1702 Monitors               |                           |
| 1902 Monitors               |                           |
| Commodore Printers 85.00    |                           |
| Amiga—Call for Prices       |                           |

All C-64's & C-128's must have Power Supply included. Thirty-day warranty on all repairs. Buy a Power Supply from Software Support International and get a 60-day warranty. Please include a detailed description of your problem and try to isolate if possible.

Russell and Associates reserves the right to refuse any repair. Repair jobs will be charged \$3.00 per piece for return shipping/handling

## Abacus Software

| Basic Compiler 64            | 3 |
|------------------------------|---|
| Basic Compiler 128 39.8      | 3 |
| Cad Pak 64                   | 3 |
| Cad Pak 128 39.8             | 3 |
| Chart Pak 64                 | 3 |
| Chart Pak 128 26.8           | 3 |
| Geos Tricks & Tips Disk 10.6 | 5 |
| Geos Tricks & Tips Book 11.9 | 9 |
|                              |   |

#### ACCESS

| Echelon                  | 30.12 |
|--------------------------|-------|
| Mach 128                 | 32.36 |
| Tenth Frame              | 26.88 |
| Triple Pak               | 13.92 |
| World Class Leader Board | 26.88 |
| W/C Leader Board Famous  |       |
| Courses #1               | 13.92 |
| W/C Leader Board Famous  |       |
| Courses #2               | 13.92 |
| LB & Toun I & Exec I     | 13.92 |
|                          |       |

#### ACCOLADE-

| ACE OF MCG2       |   |   |       |   |   |   | 20.41  |
|-------------------|---|---|-------|---|---|---|--------|
| Apollo 18         |   |   |       |   |   |   | .20.40 |
| Comics            |   |   |       |   |   |   | 20.40  |
| Fourth & Inches   |   |   |       |   |   | 5 | .20.40 |
| Hardball          |   |   |       |   |   |   | .20.40 |
| Killed Until Dead | ì |   |       | Ĺ |   |   | 20.40  |
| Miniputt          | Ü |   |       |   | 6 |   | 20.40  |
| Test Drive        |   |   |       |   |   |   | .20.40 |
|                   |   |   |       |   |   |   |        |
|                   |   | _ | <br>_ |   |   | _ |        |

#### ACTIONSOFT

| Thunder Chopper | 20.4 |
|-----------------|------|
| Up Periscope    | 20.4 |
|                 |      |

| ACTIVISION             |
|------------------------|
| Aliens                 |
| Gee Bee Air Rally 20.4 |
| I Am C 64 20.41        |
| I Am C 128             |
| Labyrinth              |
| Maniac Mansion         |
| Might & Magic          |
| Music Studio           |
| Portal                 |
| Postcards 16.16        |
| Chanchal an a          |

### Software

The Last Ninja

| SOILWOIKS |   |    |  |   |   |  |   |   |  |  |  |  |        |
|-----------|---|----|--|---|---|--|---|---|--|--|--|--|--------|
| Desk Pak  | 1 | Ť, |  |   |   |  | + |   |  |  |  |  | .22.64 |
| Font Pak  |   |    |  |   |   |  |   |   |  |  |  |  |        |
| Geos 64.  |   |    |  | , | , |  | 4 | 6 |  |  |  |  | 39.95  |
| Geos 128  |   |    |  |   |   |  |   |   |  |  |  |  | .45.95 |

## Softworks

| Geocalc               | 32.95 |
|-----------------------|-------|
| Geodex                | 26.88 |
| Geofile               | 32.95 |
| Geopublish 64         | 39.95 |
| Geopublish 128        | 45.95 |
| Geospell              | 20.40 |
| Writer's Workshop 64  | 32.95 |
| Writer's Workshop 128 | 45.95 |
|                       |       |

#### Car Braderbund Coffund

| O DIOUCIUUIU JUILLIBAIC                 |   |
|-----------------------------------------|---|
| Carmen Sandiego USA 26.8                | 8 |
| Carmen Sandiego World22.6               | 4 |
| Cauldron 1 & 2                          | 0 |
| Print Shop                              | 5 |
| Print Shop Companion 22.9               | 5 |
| P/S Graphics Library15.9<br>1 or 2 or 3 | 5 |
| P/S Holiday Graphics 16.1               | 6 |
| Super Bike Challenge                    | 2 |

#### CAPCOM

| Side Arms          | 20.4  |
|--------------------|-------|
| 1942               | 20.40 |
| 24                 |       |
| M                  |       |
| Breakthru          | 20.4  |
| Commando           | 13.9  |
| Commando           | Ca    |
| Kid Niki           | Ca    |
| Speed Buggy        | 20.4  |
| Tag Team Wrestling | 22.6  |
|                    |       |

| DATA SUFT                  |         |
|----------------------------|---------|
| Alternate Reality: City    | . 22.06 |
| Alternate Reality: Dungeon | 28.81   |
| Force 7                    | 14.97   |
| Tomahawk                   | . 22.06 |
| Video Title Shop           |         |
| <b>////</b>                |         |
| Digital Super Pak          | 64.95   |
| Pocket Filer 2             | .39.95  |

39.95

39.95

Pocket Planner 2

Pocket Writer 2

| ELECTRONIC ARTS        |  |
|------------------------|--|
| Amnesia                |  |
| Artic Fox              |  |
| Bard's Tale 1 or 2     |  |
| Chessmaster 2000 28.81 |  |
| Chuck Yaeger's AFS     |  |
|                        |  |

| LLECT KONIC AKIS    |                                                                                                    |
|---------------------|----------------------------------------------------------------------------------------------------|
| Delta Patrol        | 14.5                                                                                                    |
| Demon Stalker       | .22.0                                                                                                    |
| Dragon's Lair       | 18.8                                                                                                    |
| Earth Orbit Station | .22.0                                                                                                    |
| Instant Music       | . 25.3                                                                                                    |
| Legacy of Ancients  | . 22.0                                                                                                    |
| Marble Madness      | . 22.0                                                                                                    |
| Outrageous Pages    | 35.5                                                                                                    |
| Paperclip 3         | 35.5                                                                                                    |
|                     |                                                                                                    |
| Sanxion             | 14.5                                                                                                    |
|                     |                                                                                                    |
| World Tour Golf     | . 22.0                                                                                                    |
|                     | Deita Patrol Demon Stalker Dragon's Lair Earth Orbi Station Instant Music Legacy of Ancients Marble Madness Outrageous Pages Paperclip 3 Pegasus Sanxion Skate or Die World Tour Golf |

#### **EDYX**

| Apshai Trilogy            | 13.9  |
|---------------------------|-------|
| California Games          |       |
| Champ. Wrestling          | 26.8  |
| Coil Cop                  | 17.1  |
| Create a Calendar         |       |
| Destroyer                 |       |
| Graphics Scrapbook        | 10.6  |
| 1 or 2 or 3               |       |
| Rad Warrior               | 16.16 |
| Spiderbot                 |       |
| Spy vs. Spy 3             |       |
| Street Sports: Baseball   |       |
| Street Sports: Basketball |       |
| Sub Battle Simulator      |       |
| Summer Games I            |       |
| Summer Games II           | 26.8  |
| Super Cycle               |       |
| Winter Games              |       |
| World Games               | 6.8   |
|                           |       |

| FIREBIRG         |      |
|------------------|------|
| Elite            | 22.5 |
| Elite Hint Book  |      |
| Guild of Thieves | 26.8 |
| Knight Orc       |      |
| Revs I           |      |
| Star Glider      | 26.8 |
| Talking Teacher  |      |
| The Pawn         |      |
| The Sentry       |      |
| Tracker          | 26 8 |

#### GAMESTARX

| Champ, Baseball     | 20.40   |
|---------------------|---------|
| Champ. Basketball   | . 22.64 |
| GFL Football        | .22.64  |
| Star Rank Boxing    | .20.40  |
| Top Fuel Eliminator | .20.40  |

#### WILDEN BENCE

| 77110110111001          |       |
|-------------------------|-------|
| Acro Jet                | 16.16 |
| Airborne Ranger         | 22.64 |
| F-15 Strike Eagle       | 22.64 |
| Gunship                 |       |
| Pirates                 | 26.88 |
| Project Stealth Fighter | 26.88 |
| Silent Service          | 22.64 |
| Top Gunner              | 16.16 |
|                         |       |
|                         |       |

### Bop & Rumble Bop & Wrestle

| pop of morning and a service and |       |
|----------------------------------|-------|
| Bop & Wrestle                    | 20.40 |
| Crossword Magic                  | 33.36 |
| Defender of the Crown            |       |
| Deja Vu                          | 23.64 |
| Gauntlet                         | 22.64 |
| Gauntlet                         | 13.92 |
| High Roller                      |       |
| Indoor Sports                    | 20 40 |
| Infiltrator                      | 20.40 |
| Infiltrator II                   |       |
| Into Eagles Nest                 | 20.40 |
| Mutants                          | 13.92 |
| Paperboy                         |       |
| Super Star Ice Hockey            |       |
| Super Star Soccer                |       |
| Wizball                          |       |
| Xevious                          |       |
|                                  |       |
|                                  |       |

ORIGIN

13.36

26.88

20.40 26.88 26.88

Call

#### Autoduel Moebius Ogre ... Ultima 1

Ultima 3 Ultima 4

|      | Ultima 5 Call              |
|------|----------------------------|
| .56  |                            |
| .15  | Professional Software Inc. |
| 88   | Fleet Filer                |
| Call | Fleet System 2 +           |
| .88  | Fleet System 3             |
| 29   | Fleet System 4             |
| 0.0  |                            |

## SPRINGBOARD

| 11210550000                       |
|-----------------------------------|
| Certificate Maker                 |
| Certificate Maker Library 1 20.40 |
| Newsroom                          |
| N/R Clip Art 1                    |
| N/R Clip Art 2                    |
| N/R Clip Art 3                    |
| D/C Craphic Everander 20 C4       |

#### **ENDLOGIC**

| Flight Simulator II                   | 35.56      |
|---------------------------------------|------------|
| Flight Simulator Scenery<br>Disks 1-6 | .14.77 ea. |
| Flight Simulator Scenery              |            |
| Disk 7                                | 18.01      |
| Jet                                   | 27.96      |

#### TIMEWORKS

| Data Manager 2          | 16.16 |
|-------------------------|-------|
| Data Manager 128        | 33.36 |
| Desktop Publisher       |       |
| General Ledger          |       |
| Partner 64              |       |
| Partner 128             |       |
| Swiftcalc/Sideways 64   |       |
| Swiftcalc/Sideways 128. | 33.36 |
| Sylvia Porter's Finc.   |       |
| Planner 64              | 33.36 |
| Sylvia Porter's Finc.   |       |
| Planner 128             | 46.32 |
| Word Writer 3           |       |
| Word Writer 128         |       |
|                         |       |

### UNISON WORLD INCORPORATED

| Art Gallery 1 or 2. |        |
|---------------------|--------|
| Art Gallery Fantasy | / 16.1 |
| Printmaster Plus .  | 22.9   |

#### MISCELLANEOUS

| IIIIO O L L L III L O       |          |
|-----------------------------|----------|
| Basic 8                     | . 29.95  |
| Basic 8 Guide for Beginners | 19.95    |
| Bob's Pro Term 64           | .33.36   |
| Bob's Pro Term 128          | 39.84    |
| B/W Business Form Shop      | 26.88    |
| CSM 1541 Drive Alignment K  | it 30.12 |
| CSM Software Protection     |          |
| Manual I                    | 22.55    |
| CSM Software Protection     | 0.00     |
| Manual II                   | 26.15    |
| Doodle                      |          |
| Font Master II              | 32.95    |
| Font Master 128             |          |
| JK Lasser Money Manager     |          |
| Ms. Pac Man                 |          |
| Hes Mon 64 (Cart.)          | 9 95     |
| Strider's Music Disks 1-10  |          |
| Strip Poker                 |          |
| Strip Poker Data Disk       | 13.02    |
| 1 or 2 or 3                 | 13.32    |
| Superbase 64                | 20 04    |
| Superbase 128               |          |
|                             | 40.32    |

33.36

Superscript 64

#### MANY OTHER TITLES AVAILABLE—CALL FOR PRICES!

Here they are! The products that have made us one of the most respected companies in the mail order business. Our utilities have become a staple in the libraries of thousands upon thousands of Commodore users worldwide. Original ideas and workmanship throughout, (a rarity nowadays!) our products are guaranteed to please. If you enjoy dealing with people who genuinely have your best interest at heart, look no further. Our products are created with you in mind. We offer programs that are protection free and most can be transferred to the 1581 disk drive. Also, we offer the best technical support in the business. Les and Dan are available five days a week to help with problems. If you see a program that interests you on this page, and you need more detailed information to make an educated decision, just write or call for our free catalog. Remember: Our Business is SOFTWARE SUPPORT!

#### Kracker Jax

#### THE REVOLUTIONARY ARCHIVAL SYSTEM!

Kracker Jax is the powerful parameter-based copying system that has taken the country by storm! What IS a parameter? It's a custom program that allows your 1541 or 1571 disk drive to strip ALL copy protection from your expensive software, leaving you with UNPROTECTED, TOTALLY BROKEN BACKUPS that can even be copied with a simple fast copier! We declare Kracker Jax to be the best system of its kind on the market today! A bold claim? Maybe.

But don't take our word for it-if you want the REAL story on how good Kracker Jax is, just ask one of our customers. Don't worry. You won't have any problem finding one.

■ Easy\_to\_use—no\_special\_knowledge\_is\_required! ■ Powerful—will\_easily\_back\_up\_titles\_that\_nibblers can't! ■ Superfast—strips protection in a matter of seconds! ■ Great value—each volume has approx. 100 parameters! Current-We lead the copy market.

We've finally done it! You asked us to discount our earlier volumes, and we have!

Vols 1-2-3-4 Only \$9.95 ea. Vols 5-6-7 Still Only \$19.95 ea.

#### C-128 Helper

Helper is an exciting new type of Software for the C-128 Computer

- · Screen Based Databasing
- · User Definable
- · Editor allows modifications
- . Demo included that serves as a Basic 7.0 Electronic reference manual
- · Screen dumps to printer
- 1581 version available

ONLY \$24.95

#### Graphic Art Disks

Top quality graphics are hard to find. These will definitely please you

- · 8 Volumes available
- . Themes followed in most
- · Printmaster' \*/ Printshop' \* sda compatible
- . Easily transferred to 1581

ONLY \$14.95 per Volume

#### Elite V3.0

Elite V3 copies the "impossible.

- . Copies V2.0 of a popular 64/128 planner, filer (64 only), writer.
- Leaves the Backup protection free. Why pay for Backups of titles you already own?

ONLY \$6.95

#### Elite V4.0

Our Elite Series is second to none for its copying capabilities.

- . Elite 4 created to copy titles protected to the MAX!
- . Special MAX Copier included
- · Update policy included · Free Bonus-The Shotgun I

**ONLY \$14.95** 

#### Super Cat

The greatest disk library cataloger ever produced for the Commodore 64

- . Catalogs up to 640 Disks w/5000 titles per catalog
- . Twice as many with 2 drives
- · Load, save, edit, change any entry
- · Prints a variety of reports and even labels
- · Lightning fast and easy to use!

ONLY \$24.95

#### Graphic Label Wizard

This is the ultimate label utility

- · Databasing with graphics included
- · Supports Commodore as well as Epson compatible printers
- Printmaster'\* Printshop'\* Software Solutions'\* compatible
- 1581 transferable
- · Satisfaction guaranteed!

**ONLY \$24.95** 

#### Hacker's Utility Kit

State of the art tools for the computerist ready to take ontrol of his software library!
 Whole disk scanners

- · Fast Data/Nibble copiers
- · File tracer
- Byte Pattern Finder

Much, Much More-\$19.95

#### C-128 Cannon

The total copy/utilities package created just for C128 owners.

- Nibblers
- · Fast Copiers
- · File Copiers
- Scanners
- 1581 Utilities · Directory editing
- . 100 Free Kracker Jax Parms
- . 1541/71/81 Drives Supported-Single or Dual

**ONLY \$34.95** 

#### Shotgun II

Without a doubt-the most powerful nibbler on today's market

- 1541/17 compatible
- . One or two Drive modes Copies to track 40
- On screen GCR display
- Auto Density Detection
- Copies Rapidlok™ automatically!
- · Available in loaded form with 32 of our most popular

Shotgun II ONLY \$14.95 Loaded Shotgun II ONLY \$19.95

#### Kracker Jax Revealed I & II

Our knowledge of protection schemes has made us famous. Now find out how we do what we do best. Our books are your key to REAL knowledge. OTHERS ONLY GIVE SURFACE INFO-we dig deep-much deeper. We can show you exactly how today's copy protection prevents you from backing up your software

Revealed Book I with Reset Button \$23.50

Revealed II with Hesmon Cartridge \$23.50

#### The Bull's Eve

Considered by many to be our greatest achievement.

- Rapidlok<sup>†\*</sup> copying capabilities.
- Timeworks' all purpose copier parameter
- · Our famous current Geosbusters
- Other parms included to copy some of the toughest on the market.

ONLY \$19.95

#### Geosbusters V3.0

This is our famous system created to defeat the copy/ID protection on your favorite utitilties.

- Runs from your desktop
- · Simple to operate
- Icon Driven

**ONLY \$6.95** 

#### Sysres" Enhanced

The best-and we mean Best Basic enhancement system for the C-64.

- · Adds over 25 major commands to Basic
- . Extended Super DOS-Wedge
- . Scrolling through Basic
- . Renumber, Trace, Search, and many other features too numerous to mention
- . 1541/71 fast loader included
- . M/L monitor from Basic
- Transferable to 1581 Disk

#### ONLY \$39.95

The best money you'll ever spend on your Commodore!

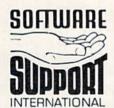

ORDERING is simple: we accept money orders, certified checks, personal checks only on prior approval, VISA, MC, Discover and COD. Please add \$3.00 shipping and handling per order. \$2.00 additional for COD orders. Orders outside of North America please call for shipping charges. Defective items will be replaced at no charge. In stock orders are processed within 24 hrs. Returns are not accepted without authorization #. Washington Residents please add 7.3% sales tax.

Mail your order to: Software Support Int.-D13 2700 NE Andresen Road/Vancouver, WA 98661 Phone orders welcome 9 a.m.-5 p.m. Pacific time (206) 695-1393

Program Submissions Invited Need more info? Call or write for our free catalog

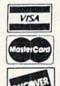

DEALERS—WE HAVE THE SUPPORT YOU'RE LOOKING FOR!

the product of these three simple lines.

•10 I=RND(-TI):COLOR1,1:COLOR2,2:COLOR0,1 2:COLOR4,12:GRAPHIC3,1:BOX2,0,0,6,8,0,1: BOX1,0,0,6,8:SSHAPEB\$,0,0,6,8

•20 DO:C=.:GRAPHIC3,1:X=INT(RND(1)\*7+1.5) :Y=INT(RND(1)\*9+1.5):X=X-2\*(X=1):Y=Y-2\*(Y=1):X=X-(X=Y)

•30 C=C+1:X1=77+61.5\*SIN(X\*I):Y1=96+77\*C0 S(Y\*I):I=I+.01:GSHAPE B\$,X1,Y1:IFC<700TH EN30:ELSESLEEP2:LOOP

Should you start to get bored with this (it will take a while), try altering the COLOR values in line 10 to achieve different results.

Now aren't you glad you bought a 128? -Jon Mattson Castlegar, BC

#### **GETTING COLORS**

GETting Colors is a short machine language program for the C-64 and C-128 that enhances your BASIC programs. This program sets up an interrupt that redirects the computer's execution to this routine whenever GET or GETKEY are used. When either statement is encountered in your program, the border will change colors to signify that the computer is waiting for a response from the keyboard. To relocate the routine, simply change the value for variable S in line 20 to any area of free memory.

—Michael Jaecks Alamogordo, NM

- •10 REM GETTING COLORS
- ·20 S=4864
- •30 FORI=OTO47:READA:POKES+I,A:B=B+A:NEXT
- •40 IFB<>4710THENPRINT"ERROR IN ML DATA!" :END
- •50 DEFFNHI(X)=INT(X/256):DEFFNLO(X)=X-FN HI(X)\*256
- •60 FORI=1TO4: READA, B, C: POKES+A, FNLO(S+B) : A=A+C: POKES+A, FNHI(S+B): NEXTI
- •70 PRINT:PRINT"SYS"S"TO ACTIVATE"
- •80 PRINT:PRINT"HIT RUN/STOP AND RESTORE TO DISABLE"
- •100 REM ML DATA
- ·110 DATA 169,0,133,254,173,47,19,208,12
- •120 DATA 173,42,3,141,46,19,173,43,3
- ·130 DATA 141,47,19,120,169,34,141,42,3
- •140 DATA 169,19,141,43,3,88,96,198,254
- •150 DATA 208,7,238,32,208,169,0,133,254
- 150 DATA 200,7,250,52,200,109,0,155,254
- ·160 DATA 76,0,0
- •170 REM MODIFICATION DATA
- •180 DATA 5,47,1,13,46,1,19,47,1,23,34,5

#### **FUNCTION KEY CURSORS**

C-64 owners have long begrudged C-128 owners their four independent cursor keys. On the 64 you must depress the SHIFT key to make the cursor go up or left. This arrangement is cumbersome to say the least.

The following routine solves the problem by causing the

normally unused function keys (f1, etc.) to become four cursor keys. f1, f3, f5, and f7 act as CURSOR UP, CURSOR DOWN, CURSOR LEFT, and CURSOR RIGHT respectively. Some programs may have other uses for the function keys, though. In that case, you can disable the routine by holding down on the RUN STOP key and tapping the RESTORE key. Please also note that this routine will not work well with the Epyx Fastload cartridge and other such enhancer utilities.

—Jim Partin Cincinnati, OH

•10 REM CURSOR/FUNCTION KEYS FOR C-64 BY JIM PARTIN

•20 FORT=49152TO49198:READDT:POKET,DT:NEX

•30 SYS49152:POKE49153,0:POKE49154,224:PO KE49156,0:POKE49157,224

·40 POKE49162,255:POKE49192,255:SYS49152

•50 POKE60293,145:POKE60294,17:POKE60295, 157:POKE60292,29

•60 POKE1, PEEK(1) AND 253

•70 END

\*80 DATA173,0,160,141,0,160,172,5,192,192,191,240,23,238,1,192,238,4,192

•90 DATA173,4,192,240,3,76,0,192,238,2,19 2,238,5,192,76,0,192,172,4,192,192

·100 DATA255,240,3,76,13,192,96

#### LLIST.BAS

LLIST.BAS is a short BASIC 7.0 extension for the C-128 which adds an LLIST command. The LLIST command uses the same format as the standard LIST command, but sends the listing to the printer instead of to the screen. Perforations will be skipped on Star and compatible printers. You should find this easier than all those OPEN/CMD/LIST and CLOSE statements normally used to get your listing to the printer.

—Bob Ossentjuk Sierra Vista, AZ

· 3900 PRINT"[CLEAR]LOADING LLIST.BAS";

\*3915 FORX = 3960 TO 4095 : READA: CS=CS+A: BANK 15 : POKEX, A: PRINT": "; : NEXTX: PRINT

•3930 IFCS <> 14008 THENPRINTCHR\$(7)"DATA ERROR!":STOP

·3945 SYS3960

·3960 DATA 169, 15, 141, 13, 3, 141, 15, 3, 141, 17, 3, 169, 147, 141, 12

·3975 DATA 3, 169, 177, 141, 14, 3, 169, 196, 141, 16, 3, 96, 133, 2, 160

·3990 DATA 171, 169, 15, 32, 226, 67, 14 4, 7, 105, 166, 162, 0, 24, 144, 3

•4005 DATA 56, 165, 2, 76, 33, 67, 76, 76, 73, 83, 212, 0, 224, 0, 208

·4020 DATA 12, 201, 40, 176, 8, 160, 171, 169, 15, 132, 36, 133, 37, 76, 205

·4035 DATA 81, 201, 40, 176, 6, 169, 15, 72, 169, 210, 72, 76, 169, 75, 169

•4050 DATA 0, 141, 0, 255, 32, 189, 255, Continued on page 90

## A MIGA SIECTION

#### DIGI-PAINT NewTek Amiga with 512K Price: \$59.95

The first time we saw *Digi-Paint* in action was at the December '86 World of Commodore show in Toronto. At that time Tim Jennision, the proprietor of NewTek, was demonstrating an Alpha version of the program. (Alpha versions of programs come before Beta versions, Beta versions being what get sent out for testing before a program is released.) Although the program was far from completion, we were impressed with what we saw.

Digi-Paint is not just another general purpose bit map graphics drawing program for the Amiga. It is a drawing program which allows you to manipulate all of the Amiga's 4096 colors by working in the hold and modify mode (HAM). As such *Digi-Paint* does take some getting used to. It is not that *Digi-Paint* is difficult to use; on the contrary, we found its user interface to be well-designed. However, compared to conventional drawing programs which most Amigans have previously encountered, *Digi-Paint* can generate very unexpected results.

Fortunately, the *Digi-Paint* manual makes the transition as painless as possible. A three part tutorial leads the user through many of *Digi-Paint's* features. We found ourselves thoroughly hooked after going through the first part, which is nothing more than the colorization of a black and white digitized face.

Operations in *Digi-Paint* are selected from the menu which initially appears

| Featured This Months         |   |
|------------------------------|---|
| Digi-Paint53                 |   |
| HAMming It Up on the Amiga54 | E |
| Roadwar 200055               |   |
| Test Drive55                 |   |
| CPS-500 Power Supply56       |   |

across the bottom of the screen. Although the menu can be positioned anywhere on the display, moving it up simply covers the working screen. The menu is best removed by clicking on its close gadget and restored by simply clicking on the right mouse button. Many operations in *Digi-Paint* will automatically remove the menu while they are taking place. In this case the menu is restored when the operation is complete.

If you've worked with other paint

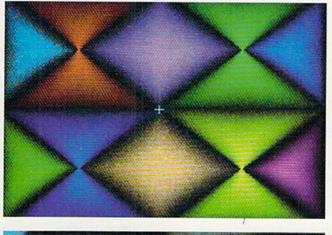

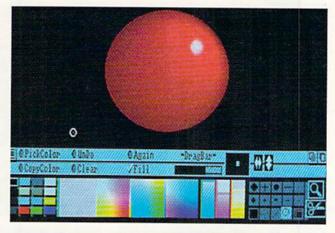

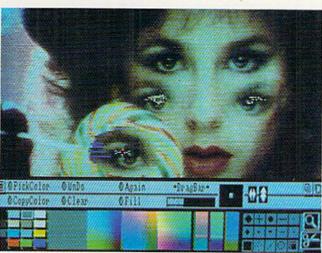

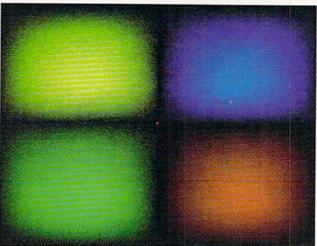

Top left and bottom right: results of shaded fills with Digi-Paint. Bottom left: the eyes have it as Digi-Paint lets you blend brushes into background. Top right: some well-rounded artwork.

READER SERVICE NO. 163

programs, you'll find many of the tools to be familiar. These include a collection of standard brushes, tools for geometric operations, a scissors tool for cutting custom brushes, and a magnify tool for detail work.

The color palette is by necessity somewhat elaborate. On the left is the current palette of 16 colors which can be placed anywhere on the image. The boxes to the right show the current color and all the possible derived colors. Refer to the description of HAM mode on the following page for a detailed dis-

cussion on how Digi-Paint's color palette works.

The PickColor tool on the main menu may serve to illustrate the unusual way color must be treated in HAM mode. Just activate the PickColor tool and move the pointer around the image while watching the color palette. The available colors dynamically change to follow the color which is under the pointer. In addition, the RGB values to the right of the palette are continuously updated.

The copy color tool is used to modi-

fy any of the 16 basic colors of the current palette. Changing one of these colors will instantaneously affect areas of the picture.

The Undo tool is used to cancel the most recent operation, including itself. The Again tool is used to repeat the last action, which is not as simple as it sounds. The repetition of many of *Digi-Paint's* operations produces cumulative results.

We found the RubThrough tool to be the most interesting of the lot. This tool brings the picture in the spare screen

#### HAMMING IT UP ON THE AMIGA

#### By Morton Kevelson

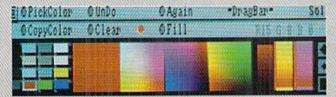

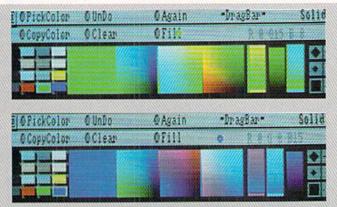

Shown are three views of Digi-Paint's color menu, used to illustrate the Amiga's 4096 color hold and modify display mode. At bottom left the base color is red, at top right it's green, and at bottom right we work with blue.

The Amiga's color graphics display has a working palette of 4096 colors of which, under the most common circumstances, up to 32 colors can be chosen for display at one time. It is possible, under less common circumstances, to display all 4096 colors at one time. The actual number of colors which may be used is dependent on the chosen horizontal resolution and the amount of memory allocated for the display.

The lowest resolution Amiga display mode has a screen which is 320 pixels wide by 200 pixels high and requires a minimum of 64,000 bits or 8000 bytes of the computer's memory. This collection of pixels or bits is referred to as a bit plane—that is, the bits are seen as a single layer organized as a grid with the above dimensions.

It may help to think of a bit plane as a layer of marbles on a colored surface. If some of the marbles are removed they become zeroes, while the remaining marbles are considered ones. Looking down at these marbles we can easily see two possible colors, that of a marble or the underlying surface. Thus a single bit plane can dis-

play only two colors at a time. A bit which is set to one may be considered as displaying the foreground color, while a value of zero displays the background color.

By some stretching of the imagination we can stack the marbles up to five layers deep. We now find that the colors we see depend upon the height of each stack. Of course this analogy is somewhat oversimplified, as the position of the marbles plays a part in the perceived color. We will not ask anyone to visualize the marbles floating above vacant positions as is required to complete the analogy. Our liability insurance does not allow for induced vertigo among our readers.

The Amiga's display chip has a total of 32 color registers, each of which contains 12 bits of color data. Of these 12 bits, four are assigned to each of the three primary colors, red, green, and blue. This allows for the mixing of 16 intensities of the primary colors or a total of 4096 possible shades. A single bit plane can utilize only two of the color registers. Additional color registers may be accessed by stacking bit planes. Thus a pair of bit planes can

access four of the color registers and a stack of five bit planes can access any of the 32 color registers. A five bit plane image, of course, will require 40,000 bytes of memory.

The vertical resolution of the display may be doubled to 400 pixels by using interlace mode. Of course the memory requirements will double as well. The horizontal resolution may also be doubled; however, in this case the bit planes may be stacked only four layers deep and the number of possible colors is reduced to 16. A quick calculation shows that the most memory-intensive of these display modes would be for a 640 by 400 pixel screen with four bit planes. This requires a total of 128,000 bytes of display RAM.

The hold and modify (HAM) mode is a special display mode which allows all 4096 colors to appear in a single display. The HAM mode requires six bit planes and functions only in the lores display of 320 horizontal pixels with interface either on or off. Only 16 of the color registers are actually used by the HAM mode. Color register selection is thus done by only four of the bit planes. The first two bit planes per-

to the foreground in a variety of ways. The end result is dependent on the setting of the mode menu.

Additional commands and features are available from the menus, which are activated by the right mouse button. Many of these menus provide for mundane operations such as loading and saving of files, placing and retrieving images into and from the spare screen, loading and saving of brushes, and activating the built-in screen dump which follows the settings in Preferences. Incidentally, when *Digi-Paint* saves

form a special function which determines just how the color selected by the other four bit planes is displayed.

If the bit values of a pixel in the first two bit planes are both set to zero, the bit value of the last four bit planes selects the display color directly from the corresponding color register. If the first two bit planes contain a value of zero and one, the pixel takes its color from the previous pixel on the left. The difference is that the last four bit planes replace the red value of the color from that pixel. In a similar manner values of one and zero in the first two bit planes modify the green portion of the left hand pixel. Values of one and one will modify the blue value which was taken from the adjacent pixel.

The meaning of HAM should now be clear. HAM mode takes the color value of the left hand pixel and holds the value of two of the pixel's primary colors while it proceeds to modify the value of the third primary color. This obviously places a limitation on how fast the colors of adjacent pixels can change. In order to change all three of the primary colors, we have to do it in three steps. Each step moves us one pixel to the right. An abrupt change in color may be obtained by simply selecting a different one of the 16 color registers. Of course this drastically limits our choice of colors.

With the help of *Digi-Paint* we will illustrate the workings of HAM. The accompanying photographs are taken directly from *Digi-Paint's* color menu. Looking at the first photograph, the array of 16 small blocks on the left is the current palette. The large solid color block immediately to the right of the palette shows the selected color. In this case it is a solid red with RGS values of 15, 0, 0.

an image it creates an icon which is actually a miniature snapshot of the image (with limited colors, of course). When loading a file, *Digi-Paint* will automatically compress an oversize image to fit the current format; however, it will not expand a smaller image to fill the screen.

The Effect menu provides for doubling, halving, flipping, and switching the current image in just about every conceivable way. This menu will also soften the image by copying the screen in memory, shifting it one pixel, over-

Continuing to the right, the first multicolored block, marked with a red dot, shows all possible shades of color with the red value set to 15. In this block the top row of pixels holds the red and blue values to 15 while the green value starts at 15 and goes to 0 in 16 steps. The leftmost column holds the red and green values constant while the blue value varies from 15 at the top to 0 at the bottom.

The second multicolor block shows the 256 possible colors with the green value held to 0. In this block the blue value varies from 15 on the left to 0 on the right while the red value starts with 15 at the top to 0 at the bottom. The third multicolor block holds the blue value to 0. In this case red runs horizontally from 15 to 0, left to right, while blue starts from 15 at the top and goes to 0 at the bottom. Each of these three multicolored squares contains a total of 256 unique colors.

The second photograph repeats the process using green as the selected color. In this photograph, the first multicolor block holds red constant at 0 with green varying horizontally and blue varying vertically. The second multicolor block holds green constant at 15 with blue varying horizontally and red varying vertically. The third multicolor block holds blue constant at 0 with red varying horizontally and green varying vertically.

The third photograph is based on blue as the selected color. We will leave the determination of the color variations up to you. It should be apparent that each square in each group of three contains one point which is the selected color, two squares contain a black point, and one square contains a white point. Our set of three photographs contains a total of 1532 unique colors.

#### AMIGA

#### SECTION

laying the original and the copy, and finally averaging the red, green, and blue values between the original and the shifted pixels.

The Mode menu is the most fascinating, as it is used to control how many of Digi-Paint's other operations will be performed. From this menu you choose between effects such as solid, shaded, or blended fills. Other possibilities are described by mathematical operators such as Add and Subtract, or by logical operators such as And and Or (how's that for a mouthful of double talk). The best way to find out about these effects is to try them out. The Shading feature deserves special mention. It comes equipped with controls for setting the amount of dithering and its direction, as well as the center of shading.

Although *Digi-Paint* may be used as a stand-alone graphics package, it will probably be used most frequently on existing images. It makes an excellent companion to *Digi-View*, NewTek's own video digitizer (March 1987).

NewTek, 115 W. Crane Street, Topeka, KS 66603 (phone: 800-843-8934).

-Morton Kevelson

ROADWAR 2000 Strategic Simulations Amiga (512K) Disk: \$39.95

The 21st century is not the best time to be an American. The United States has virtually collapsed as a result of an epidemic followed by civic disorder and foreign invasion.

Roving bands struggle for control of the ruined cities and scarred countryside. Although some clashes are melees between mobs on foot, the fiercest fights occur between squads of armed and armored vehicles. These "roadwars" give this involving strategyadventure its name and provide most of the mental challenge and excitement.

The main display is a multiscreen map of the United States. When the player moves off one edge, the next section scrolls into view.

Urban enclaves, terrain, and the crucial highway network are clearly marked. Regions carefully suffering active disease outbreaks are flagged with the skull (poison) symbol for the benefit of gangs which have not accumulated enough medical supplies to with-

stand the onslaught of disease.

The player moves his gang, symbolized by an onscreen icon, either overland or along the roads. Each daily turn, the gang may explore the territory, fight a battle, hunt for vehicles or materials, parlay with another group of people, or add a specialist such as a Doctor or Politician to the entourage.

There are many types of potential enemies. Armed rabble has little more than force of numbers, but a renegade National Guard detachment or a division of invading troops is a tough nut for all but the biggest gangs to crack.

There are three types of vehicular combat. The game prompts the computerist to select one of the alternatives when a battle is imminent.

Abstract combat is fast, bloody, and simple. Most novice players like this method, which merely reports losses for each side on a turn by turn basis.

The only way to expand the gang's roster of vehicles, however, is to win a battle fought using one of the two more detailed combat systems.

Both methods utilize a second display screen which shows a close-up view of the disputed territory. Cars may be displayed as symbols or facing icons, depending on the preference of the player.

Detailed Combat is the ultimate. The player assigns gang members to crew each vehicle, positions the cars and trucks on the road in the most advantageous positions prior to the actual battle, and follows the prompts of onscreen menus to order vehicles to move and attack.

The Quick Combat system is similar, except that complications like boarding for hand-to-hand combat and capturing enemy vehicles are eliminated in the interests of brevity. Another handy aid is the automatic deployment option, available during either Tactical or Quick Combat, which instantly doles out gang members to each of the outfit's motorized mayhem machines.

Each road combat situation is practically a game in itself, and many users will be content simply to drive around the country and slug it out with an inexhaustible parade of foes.

Roadwar 2000 is more than a battle program. Proficient players start a campaign with a handful of flunkies and must pick up additional men and material as the game progresses. The goal is to find the scientists and bring them together in time to save what remains of America while wrestling with other gangs, climate and terrain hazards, and the shortage of key supplies.

More imperialistic players can also try a slightly different type of campaign scenario. Since *Roadwar 2000* records the name of every city conquered by the player's gang, another possible goal is the conquest of the real estate formerly occupied by the U.S.A. This doesn't cure the disease, of course, but someone who achieves this herculean task can rightly claim to have restored civilian authority to the chaotic land.

The graphics are slightly better in the Amiga edition of *Roadwar 2000* than in the original, published for the Apple II by SSI in late 1986. Yet like most SSI products, the visuals are definitely secondary to the play-mechanics of the game. The Amiga graphics are serviceable rather than exciting.

Roadwar 2000 is a game which becomes more enjoyable the more often it is played. It promises many, many hours of stimulating fun.

Strategic Simulations, 1046 N. Rengstorff Ave., Mountain View, CA 94043 (phone: 415-964-1353). —Arnie Katz

#### TEST DRIVE Accolade Amiga with 512K Disk; \$44.95

So many automobile games have appeared lately that squeamish computerists may have to pop a car sickness pill before they turn on the machine. In *Test Drive*, the creation of Distinctive Software, the player slips behind the wheel of one of five race cars and challenges a twisting mountain course called "The Rock."

The introductory screens radiate class. First comes the insistent technorock beat of the theme. Then the company's logo appears as a voice intones, "Accolade Presents." A sleek sports car fills the screen. The opaque window rolls down, and the driver favors the computerist with a comradely look. The driver guns the motor and drives off the left edge of the display.

Talk about setting a mood! If the rest of *Test Drive* upheld this high level of technical virtuosity and dramatic stag-

ing, it might be the greatest computer game ever designed.

It doesn't, and it isn't. The visible steering wheel and pop-up gearshift window enhance the realism of the simulation, but other aspects are surprisingly weak. The mountain scenery is bland, the crashes are perfunctory, and the course if rather short.

The five vehicles are among the royalty of competitive auto racing: Porsche 911 Turbo, Ferrari Testarossa, Lotus Turbo Esprit, Lamborghini Countach, and Chevy Corvette. Each is a unique machine, and *Test Drive* conveys a lot of the special feeling of controlling a car capable of speeds of 150 mph or more. The Porsche features exceptionally responsive handling, and the Lamborghini can duplicate its actual 175 mph top speed.

The driver reviews the cars prior to the start of the race. Moving the joystick forward and back cycles among the five display screens. Each shows a beautiful side drawing of the car and a detailed performance report and acceleration graph.

When the player presses the action button to confirm a choice, the driver of the car rolls down the window, cocks his head in salute, guns the motor, and rolls off the screen.

Unlike many older racing simulations, *Test Drive* puts the user right in the driver's seat instead of showing the car from an imaginary point about 10 yards behind it. Obviously, this first-person viewpoint makes *Test Drive* a much more involving simulation.

Although the onscreen control panel always presents essentially the same information, there is a separate dashboard configuration for each car. It is always hard to equate joystick movement with the turning of a wheel, but seeing it move to the left and right helps bridge the gap.

The rear view mirror, located in the upper right corner of the screen, lets the driver look behind as well as ahead. The animation is perfectly matched to the animation in the front windshield. Watching cars and trucks pass in the opposite direction is a visual treat.

Shifting technique is more important in *Test Drive* than in any previous auto program. Precise shifts keep the vehicles roaring up the mountain pike, past potholes, and around sharp turns, while

| Layout:              | rear/rear    |
|----------------------|--------------|
| Engine type: turbo   | sohe flat-6  |
| Displacement:        | 329900       |
| Compression ratio:   | 7.8:1        |
| Bhp @ rpm, SAE net:  | 282 9 5588   |
| Torque @ rpm, 16-ft: | 278 8 4888   |
| Iransmission:        | 4 sp nanual  |
| Braking from 88mph:  | 245ft.       |
| lires: Dunlop SP Sup | er Sport D4, |
| 285/55               | VR-16 front/ |
| 245/45               | VR-16 nean   |

|              |          | Î /-2-3        |
|--------------|----------|----------------|
| 0-68mph:     | 5.8s     | 0              |
| 8-188mph:    | 5        | 9              |
| 1/4 mile:    | 13,45    | B/−1-2         |
|              | 9 183mph | 7 ACCELERATION |
| Top speed:   | 153mph   | 1              |
| lb/Bhp:      | 11.4     | 1              |
| Lateral Acce | 1: 8.84g | Time (sec)     |

Left: reviewing your car before your Test Drive. Bottom left: each car has its own dashboard. READER SERVICE NO. 165

Bottom right: part of Roadwar 2000's map. READER SERVICE NO. 166

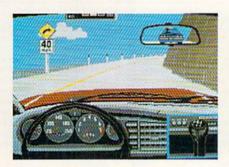

sloppy work with the gear shift can over-rev the engine.

The player has five tries to complete the entire course. After a crash, signified by a cracked windshield, pressing the action button of the joystick allows the car to resume its journey.

While high speed is a necessary and desirable part of *Test Drive*, the designers also added the complication of the highway patrol. If a radar trap clocks the car going faster than the limit posted on the roadside sign, odds are good that a trooper will soon pull the player over for speeding. It is possible, though unlikely, for the player to outrun a police car.

The only defense is the radar detector installed in each car. When a red light starts blinking, a radar trap is near. When all the lights flash, the radar is actually measuring the car's speed. Wise drivers never lose track of either the legal speed limit or the status of those warning lights.

Test Drive, despite its irritating flaws, is an outstanding racing simulation for the Amiga. Driving game fans should waste no time claiming their piece of "The Rock."

Accolade, 20813 Stevens Creek Blvd., Cupertino, CA 95014 (phone: 408-446-5757). —Arnie Katz

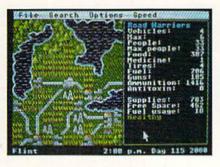

#### CPS-500 POWER SUPPLY Phoenix Electronics, Inc. Amiga 500 Price: \$99.95

As of this writing the vast majority of Amiga 500's are still under Commodore's warranty. It thus strikes us as somewhat unusual that Phoenix is already offering a replacement power supply for the Amiga 500. On the other hand, we have seen a report that one of the first batches of Amiga 500 power supplies was defective and has been replaced by Commodore. Perhaps Phoenix knows something we don't.

In fact the Amiga 500 power supply has been designed to closely match the current requirements of a basic Amiga 500 system. By this we mean the computer, its 512 kilobyte memory expansion, and one external disk drive. The Amiga 500 power supply has virtually no reserve margin for any additional peripherals beyond the basic system. The CPS-500 provides sufficient additional capacity to power at least a couple of megabytes of external ROM.

The following table compares the current capabilities of the CPS-500 with the Amiga 500's original power supply. We have also included the current ratings for the power supply provided with the Amiga 1000. The latter

## AMIGA

#### SECTION

values are for information only, as the power requirements of the Amiga 1000 are not the same as for the Amiga 500. Note that all voltages are DC. Based on the specified values, the output power capability of the CPS-500 is 50 watts.

#### **POWER SUPPLY RATINGS IN AMPERES**

|         | +5V | +12V | -12V | -5V  |
|---------|-----|------|------|------|
| A-500   | 4.3 | 1.0  | 0.1  | NA   |
| CPS-500 | 6.0 | 1.25 | 0.5  | NA   |
| A-1000  | 8.0 | 1.0  | NA   | 0.25 |

As with all the Phoenix power supplies, the CPS-500 comes in an aluminum vented enclosure. The front panel includes an ON/OFF switch, but it lacks a power indicator light. The back panel is fitted with a user-replaceable fuse and three grounded convenience outlets rated at 100 watts each. The ON/OFF switch and the fuse provide control and protection of both the power supply and the convenience outlets. Surge protection is provided on the incoming power line.

The internal construction of the CPS-500 is similar to that used for the C-64 and C-128 versions of the Phoenix power supplies. We suggest you refer to the reviews of the CPS-10 and CPS-128 in this issue, as well as the feature on power supplies, for additional details on power supply application and design. As for the CPS-128, the voltage of the five volt supply in the CPS-500 is internally adjustable. The plus and minus 12 volt supplies are derived from fixed voltage integrated circuit regulators.

The CPS-100 is about the size of the 1010 external disk drive. It should be possible to stack these devices if spread about 1" for ventilation.

Phoenix Electronics, Inc., P.O. Box 156, Clay Center, KS 67432 (phone: 913-632-2150). — Morton Kevelson

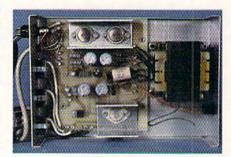

The CPS-500 for the Amiga 500. READER SERVICE NO. 169

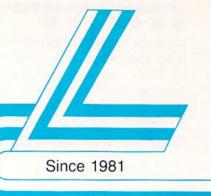

## Lyco Computer

## Marketing & Consultants

#### Lyco Means Total Service.

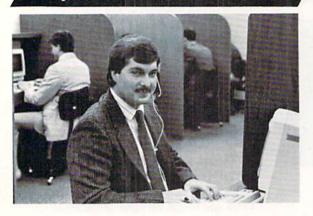

#### Mark "Mac" Bowser, Sales Manager

I would personally like to thank all of our past customers for helping to I would personally like to thank all of our past customers for helping to make Lyco Computer one of the largest mall order companies and a leader in the Industry. Also, I would like to extend my personal invitation to all computer enthusiasts who have not experienced the services that we provide. Please call our trained sales staff at our toll-free number to inquire about our diverse product line and weekly specials.

First and foremost our philosophy is to keep abreast of the changing market so that we can provide you with not only factory-fresh merchandise but also the newest models offered by the manufacturers at the absolute best possible prices. We offer the widest selection of computer hardware, software

Feel free to call Lyco If you want to know more about a particular Item, I can't stress enough that our toll-free number is not just for orders. Many companies have a toll-free number for ordering, but if you just want to ask a question about a product, you have to make a toll call. Not at Lyco. Our trained sales staff is knowledgeable about all the products we stock and is happy to answer any questions you may have. We will do our best to make sure that the product you select will fit your application. We also have Saturday hours—note progression to call us for all your computer needs. day hours - one more reason to call us for all your computer needs.

Once you've placed your order with Lyco, we don't forget about you. Our friendly, professional customer service representatives will find answers to your questions about the status of an order, warranties, product availability, or prices.

Lyco Computer stocks a multimillon dollar inventory of factory-fresh merchandise. Chances are we have exactly what you want right in our warehouse. And that means you'll get it fast. In fact, orders are normally shipped within 24 hours. Free shipping on prepald orders over \$50, and there is no deposit required on C.O.D. orders. Air freight or UPS Blue/Red Label shipping is available, too. And all products carry the full manufacturers' warranties.

I can't see why anyone would shop anywhere else. Selection from our huge in-stock inventory, best price, service that can't be beat—we've got it all here at Lyco Computer

TO ORDER, CALL TOLL-FREE: 1-800-233-8760 New PA Wats: 1-800-233-8760
Outside Continental US Call: 1-717-494-1030

Hours: 9AM to 8PM, Mon. - Thurs 9AM to 6PM, Friday - 10AM to 6PM, Saturday

For Customer Service, call 1-717-494-1670, 9AM to 5PM, Mon. - Fri. VISA" Or write: Lyco Computer, Inc. P.O. Box 5088, Jersey Shore, PA 17740

Risk-Free Policy: • full manufacturers warranties • no sales tax outside PA
• prices show 4% cash discount; add 4% for credit cards • APO, EPO,
international; add 55 plus 3% for priority • 4-week clearance on personal checks
• we check for credit card theft • compatability not guaranteed • return

uthorization required ● price availability subject to change ● prepaid orders under 50 in Continental US, add \$3.00

## COMMODORE SOFTWARE

| Access:                        | Broderbund:                                  | Strategic Simulations:           |
|--------------------------------|----------------------------------------------|----------------------------------|
| Echelon \$25.95                | Bank St. Writer \$27.95                      | Gettysburg \$33.95               |
| Mach 5 \$19.95                 | Carmen San Diego \$19.95                     | Phantasie II\$22.95              |
| Mach - 128 \$28.95             | Graphic Lib. I, II, III \$13.95              | Phantasie III \$22.95            |
| 10th Frame \$22.95             | Print Shop\$25.49                            | Ring of Zelfin\$22.95            |
| Triple Pack \$11.95            | Print Shop Compan \$22.95                    | Road War 2000 \$22.95            |
| Wid. Cl. Leader Brd \$22.95    |                                              | Shard of Spring \$22.95          |
| Famous Courses #1 \$11.95      | Print Shop Paper \$12.95<br>Cauldron \$16.95 | Wizards Crown \$22.95            |
| Famous Courses #2 \$11.95      |                                              | Wargame Constr \$16.95           |
| Leader Board Pack \$14.95      | Superbike Challenge \$11.95                  | Battlecruiser \$33.95            |
| Leader Board Fack \$14.95      | Sublogic:                                    | Battle of Antetiem \$28.95       |
| Activision:                    | Flight Simulator II \$31.49                  | Eternal Dagger \$22.95           |
| Champion, Basketball . \$19.95 | Jet Simulator \$24.95                        | Shiloh\$22.95                    |
| Music Studio \$19.95           | Night Mission Pinball \$18.95                | Simon                            |
| Leather Goddesses \$22.95      | Scenery Disk 1-6 \$12.95                     | Ерух:                            |
| Top Fuel Eliminator \$15.95    |                                              | Destroyer \$22.95                |
| Beyond Zork \$25.95            | Timeworks:                                   | Fastload \$19.95                 |
| GFL Football \$19.95           | Partner C64 \$24.95                          | Sub Battle\$22.95                |
| Gee Bee Air Rally \$16.95      | Partner 128 \$39.95                          | Winter Games \$22.95             |
| Last Ninja \$19.95             | Swift Calc 128 \$29.95                       | California Games \$22.95         |
| Might & Majic \$19.95          |                                              | Graphics Scrapbook \$11.95       |
| Nord & Bert \$19.95            | Microprose:                                  | Str. Sports Basketball . \$22.95 |
| 11010 0 0011                   | Airborne Ranger \$22.95                      | Summer Games II \$22.95          |
| Firebird:                      | F-15 Strike Eagle \$19.95                    | World Games \$22.95              |
| Elite                          | Gunship \$19.95                              | World Games \$22.9:              |
| Golden Path \$22.95            | Kennedy Approach \$13.95                     | Microleague:                     |
| Guild of Thieves \$22.95       | Silent Service \$19.95                       | Microleag. Baseball \$22.9       |
| Pawn\$22.95                    | Solo Flight \$13.95                          | General Manager \$16.9           |
| Tracker \$22.95                | Top Gunner \$13.95                           | Stat Disk \$13.9                 |
| Starglider \$18.95             | Pirates \$22.95                              | Microleag. Wrestling \$16.9      |
| Sentry \$22.95                 | Stealth Fighter\$22.95                       | '87 Team Disk \$11.9             |
| Berkeley Softworks:            | Software Simulations:                        | Action Soft:                     |
| Deskpak I \$20.95              | Pure Stat Baseball \$22.95                   | Up Periscope \$18.95             |
| Fontpak I \$17.95              | Football \$17.95                             | Thunderchopper \$18.95           |
|                                |                                              |                                  |

Call for AMIGA titles and pricing.

#### **Monitors**

#### 230 Amber TTL/12" \$85 450 Amber TTL/15" \$119 95 4120 CGA \$199.95 • 14" RGBI/video 4160 CGA \$259.95 4460 EGA \$319.95 Compatible with IBM and Commodore 4375 UltraScan . \$459.95 GB 100 EGA Card \$129.95

GB 200 Super Card

| Dide Cilip.            |
|------------------------|
| BCM 12" Green TTL \$75 |
| BCM 12" Amber TTL \$79 |
| BCM 14" Color \$239    |
| NEC:                   |
| Multisync II \$55      |

Save \$100 over NEC Multisync with Thomson 4375 UltraScar

#### THOMSON 😏 4120 Monitor

- RGB data cable

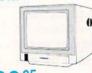

#### Modems

Thunderchopper ......

| -    | Modelli        |         |
|------|----------------|---------|
| Ava  | tex:           |         |
| 1200 | De             | \$75.00 |
| 1200 | O PC Card      | \$75.00 |
| 1200 | Ohc Modem      | \$95.00 |
| 2400 | Ö              | \$179.9 |
| 2400 | oi PC Card     | \$169.9 |
| Hay  | 08:            |         |
| Sma  | rtmodem 300    | \$149.9 |
| Sma  | artmodem 1200  | \$285.9 |
| Sma  | artmodern 2400 | \$425.9 |
|      |                |         |

#### Special **Purchase**

Data Share-Messenger Modem

300 Baud Auto Dial/Auto \$29.95

00-233-87

Star

**NP-10** 

\$134 95

100 cps draft

• 25 NLQ

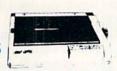

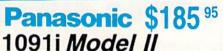

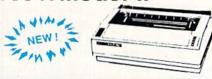

#### SEIKOSHA

180 VC

- 100 cps
- 20 NLQ
- Direct Connect C-64/128

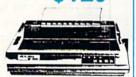

## **PRINTERS**

## **stair**

| NP-10              | \$134.95 |
|--------------------|----------|
| NX-10              | \$149.95 |
| NX-10C w/interface | \$165.95 |
| NL-10 w/o Cart     | \$169.95 |
| NX-1000            | \$165.95 |
| NX-1000C           |          |
| NX-1000 Color      | \$225.95 |
| NX-1000C Color     | \$229.95 |
| NX-15              | \$295.95 |
| ND-10              | \$265.95 |
| ND-15              | \$379.95 |
| NR-15              | \$425.95 |
| NB-15 24 Pin       | \$699.95 |
| NB24-10 24 Pin     | \$425.95 |
| NB24-15 24 Pin     | \$559.95 |
|                    |          |

#### **BROTHER**

| M1109                   | \$195    |
|-------------------------|----------|
| M1409                   | \$299    |
| M1509                   | \$365    |
| M1709                   | \$475    |
| Twinwriter 6 Dot & Dais | sy \$899 |
| M1724L                  | \$599    |
| HR20                    | \$339    |
| HR40                    | \$569    |
| HR60                    | \$709.95 |
|                         |          |

#### **Panasonic**

| 1080i Model II | \$165.95 |
|----------------|----------|
| 1091i Model II | \$185.95 |
| 1092i          | \$295.95 |
| 1592           | \$399.95 |
| 1595           | \$449.95 |
| 3131           | \$269.95 |
| 3151           | \$419.95 |
| KXP 4450 Laser | \$CALL   |
| 1524 24 Pin    | \$559.95 |
|                |          |

### **OKIDATA**

| 01                         |  |
|----------------------------|--|
| Okimate 20 \$119           |  |
| Okimate 20 w/cart \$179.95 |  |
| 120 \$189.95               |  |
| 180\$219.95                |  |
| 182 \$199.95               |  |
| 192 +\$309.55              |  |
| 193 +\$449.95              |  |
| 292 w/interface \$449.95   |  |
| 293 w/interface \$585.95   |  |
| 294 w/interface \$819.95   |  |
| 393\$955.95                |  |
|                            |  |

### **EPSON**

| LX800  | \$175.95 |
|--------|----------|
| FX86E  | \$289.95 |
| FX286E | \$429.95 |
| EX800  | \$374.95 |
| EX1000 | \$509.95 |
| LQ500  | \$CALL   |
| LQ800  | \$369.95 |
| LQ1000 | \$549.95 |
| LQ2500 | \$849.95 |
| GQ3500 |          |
| LQ850  | \$499.95 |
| LQ1050 | \$679.95 |

## **Toshiba**

| 321SL         | \$489 |
|---------------|-------|
| 341 SL        | \$659 |
| P351 Model II | \$899 |

#### DIABLO

| D25 | *************************************** | \$499.95 |
|-----|-----------------------------------------|----------|
| 635 |                                         | \$779.95 |

#### SEIKOSHA

| SP 180Ai         | \$129.95 |
|------------------|----------|
| SP 180VC         | \$129.95 |
| SP 1000VC        | \$139.95 |
| SP 1200VC        | \$155.95 |
| SP 1200Ai        | \$165.95 |
| SP 1200AS RS232  | \$165.95 |
| SL 80Ai          | \$299.95 |
| MP1300Ai         | \$269.95 |
| MP5300Ai         | \$375.95 |
| MP5420Ai         | \$879.95 |
| SP Series Ribbon | \$7.95   |
| SK3000 Ai        | \$349.95 |
| SK3005 Ai        | \$429.95 |
| 800 CPS          | \$CALL!  |
|                  |          |

### CITIZEN

| 120 D       | \$149.95 |
|-------------|----------|
|             |          |
| 180 D       | \$169.95 |
| MSP-10      | \$259.95 |
| MSP-40      | \$289.95 |
| MSP-15      | \$324.95 |
| MSP-50      | \$389.95 |
| MSP-45      | \$425.95 |
| MSP-55      | \$489.95 |
| Premiere 35 | \$464.95 |
| Tribute 224 | \$624.95 |

## **COMMODORE 128D**

#### System Special

Commodore 128D Computer/Drive

Thompson 4120 Monitor

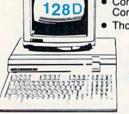

\$629 95

## COMMODORE

128 D System

\$43995

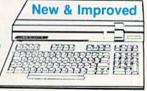

#### COMMODORE

HARDWARE

| 1541 C Disk Drive     | \$175.95 |
|-----------------------|----------|
| 1571 Disk Drive       |          |
| 1581 Disk Drive       |          |
| Indus GT C-64 Drive   |          |
| Blue Chip 64C Drive   |          |
| Blue Chip C 128 Drive |          |
| 1802C Monitor         |          |
| 2002 Monitor          | \$239.95 |
| 64 C Computer         |          |
| 128D Computer/Drive   | \$439.95 |
| C-1351 Mouse          |          |
| 1700 RAM              | \$109.95 |
| C-1750 RAM            |          |
| 1764 RAM C64          |          |
|                       |          |

## Seagate HARD DRIVES

| 20 meg kit  |                 | \$259.95* |
|-------------|-----------------|-----------|
| 30 meg kit  |                 | \$299.95* |
| 40 meg kit  |                 | \$465.95  |
| *Drives inc | lude controller |           |
|             |                 | ****      |

## **Smarteam**

1200 Baud Modem

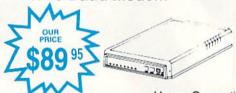

Hayes Compatible

Versatile power and performance.

COMMODORE C= 64C

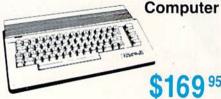

\$16995

## **POWER TO THE COMPUTERS**

Continued from page 30

## DIAGNOSING POWER SUPPLY PROBLEMS

istorically, the C-64 power supply has been problematic. We have experienced numerous difficulties of our own with this device and have received substantial feedback on the topic from other users. The C-128's power supply seems to be made of sterner stuff. Our own units have performed flawlessly from Day 1 and we have not heard any complaints from outside sources. Feel free to correct us if you have other information.

The most persistent problem with the C-64 power supply has been a gradual deterioration of the external 5 volt regulated power supply. The regulator circuitry used in this supply has the ability to detect abnormal operating conditions such as high temperatures or short circuits. When an abnormal condition is detected the regulator acts to shut down the supply, preventing or limiting damage.

We have found that as the C-64's power supply ages, the sensitivity to abnormal conditions seems to increase. What was previously a normal operating condition seems to become a cause for an emergency shutdown. If the C-64 is being used with a video monitor, then a shutdown of the external power supply can be easily recognized. The computer will freeze up and random characters may appear on the display. The display continues to operate, as the power for the VIC chip and its associated circuitry is derived from the external 9 volt AC sup-

ply. If a TV is used as a display device, the picture will also disappear, as the RF modulator runs off the external 5V supply.

We have experienced the degradation phenomenon with no fewer than four C-64 power supplies. The scenario goes like this. Initially everything works fine, including a printer interface powered from the cassette port. After a while we find that the power supply starts to shut down after operating for an hour or two. Prolonged operation may be restored by removing the additional burden of the printer interface. This is only a momentary reprieve, as after a brief time the computer alone triggers the power supply's cutoff circuit. From this point on we experience decreasing operating intervals until the 5V supply fails entirely.

The scenarios we have described are not the only causes of power supply failure. Other possibilities include the destruction of the supply by an incoming power line voltage surge. We also expect that a fair number of units bite the dust when the cable or connector fails because of excessive mechanical flexing.

Keep in mind that the C-64's and C-128's power supplies do not have an on/off switch. Once they are plugged in they remain continuously energized. For those setups which employ an external power switch to turn off the power supply, we offer the following recommendation. Always turn on the computer, using its own power switch, after energizing the power supply. Conversely, always turn off the computer, using its own power switch, before deenergizing the power supply. This procedure should allow the power supply to stabilize and hence it will minimize the possibility of power transients entering the system. Though we feel that this procedure will prolong the life of the computer, we do not know of any cases in which not following it will shorten the machine's life.

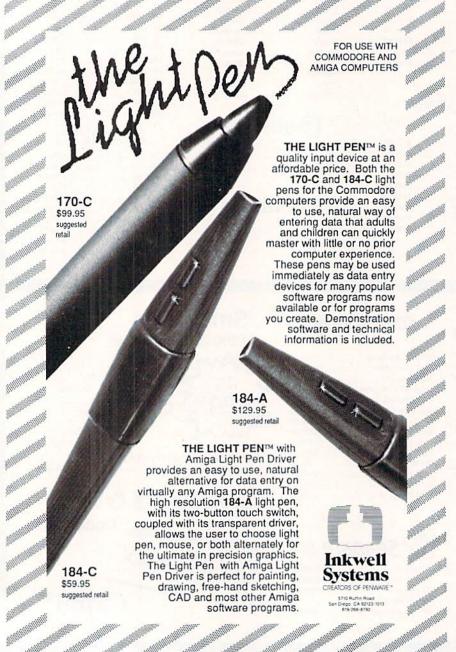

## HE EXTRACTOR

## For the C-64 By R. Harold Droid

he Extractor lets you review the contents of a sequential file and select lines or batches of lines for extraction. Then it writes the shortened file back to disk. It's great for removing superfluous material from terminal program capture buffer saves and doc files. If you keep a record of your online sessions on disk or printout, you can clean them first of prompts, menus, and other repetitiveness. The Extractor also has options for automatic removal of extra spaces and carriage returns. If you use a word processor's "read a sequential file" option to generate nice looking printouts with paging and margins, these features can save you a lot of editing time.

The Extractor lets you scroll forward or backward through a file, selecting and deselecting parts, reviewing and revising your work as you go. The ability to scan in both directions, plus its "page forward" and "page backward" commands, make it an ideal sequential file reader, too.

The Extractor is machine language that loads and runs like BASIC. With BASIC ROM banked out of the system and a program size of only eight blocks, The Extractor leaves a whopping 192 blocks for storage. The maximum file size it can actually accommodate depends on how many blank lines and partially blank lines the file contains. The big text buffer makes The Extractor especially useful for splitting extra-long sequential files into smaller portions that won't overflow your word processor.

When you run The Extractor, a help screen pops up that summarizes the available commands. Any keypress takes you to the workscreen. Initially the display area is blank, indicating no file in memory. To get started, press R to read a file. Press? to review the commands.

Files are displayed in upper/lower case, with carriage returns indicated by a checkmark. Use the cursor up/down keys to move text. The commands are detailed in the sidebar.

The stripping modes are available from a menu which appears after an R or A command. They "pre-edit" the file as it loads, automatically performing chores which you would otherwise have to do by hand. The choices are:

1. No stripping, just read the file "as is."

2. Strip extra returns. Blank lines enhance readability but waste memory and paper. As it loads the file, The Extractor will look for consecutive carriage returns and ignore any that exceed a certain number. You specify this limit at a second prompt. Acceptable values are 1-9. A non-space or non-return charater starts the count over again.

3. Strip line returns. Lines of 39 or 79 characters, each

M-This is a toggle, selecting whether you're marking or unmarking text. Marked text appears in reverse video. When marking/unmarking is turned on (using the O key), text is selected or deselected as you move the cursor. This allows you to mark or unmark as you read. Note that you can't cursor right or left to mark individual characters; The Extractor extracts lines. A message on the bottom line of the screen reminds you whether you're currently "marking" or "unmarking."

O-Also a toggle, it disables both "marking" and "unmarking"; the accompanying status line message is "marking disabled." It lets you move the cursor without

altering text.

@-This marks or unmarks all the text, even when cursor marking/unmarking has been disabled with "O".

X-Exchange. Marks currently unmarked text; unmarks currently marked text. Useful when it's quicker to mark sections you want to remove; press this key as the last step before writing back to disk.

T-Mark/unmark all text from the top of the file to the cursor.

E-Mark/unmark all text from the cursor to the end.

F-Jump forward one screen. No marking or unmarking, just a quick way to scan the file.

B-Jump back one screen.

HOME-Move cursor to the beginning of the file.

R-Read a sequential file into memory, erasing any previous file.

A-Append a sequential file. Read a sequential file and add it to the end of any file already in memory. On either a read or an append, you'll see a "text area full" message if your file is too big to fit. You do, however, have the opportunity to edit the partial file.

W-Write marked (reverse-video) text back to disk. You'll be prompted for a new filename under which to save.

D-Delete from cursor to end of text. This is handy if you accidentally loaded the wrong file or if, after reading the file, you decide you'd like to reread it using one of the special stripping modes.

terminated by a carriage return, are one of the commonest sequential file formats and the most irritating for word processing. It's impossible to change the margins on such a document because the returns "preset" the line length. This option removes every single carriage return (every carriage return that's not followed by another carriage return). You may have to reparagraph by hand when you load the stripped file into a word processor, but it's better than manually removing several hundred returns.

4. Strip extra spaces. This corrects spacing problems, which appear most often in documents that have been right-justified: in such a document, extra spaces are added between words to make a smooth right margin. Choice #4 removes them, allowing one space between words and two after periods, exclamation points, and question marks.

When reading a file into memory with the stripping modes, remember that computers recognize characters but not human intent. The simple methods used here cannot possibly cover all nuances of punctuation and format. Stripping spaces can, for example, turn a perfectly formatted table into unreadable mush. You may wish to extract and save different parts of a file, reread them again using different stripping modes, and recombine them with the A (append) command. In some cases it may be better to edit the whole thing manually. In most cases, however, reading-with-stripping can save you from 50-90% of the busy work involved in preparing a sequential file for handling by a word processor.

Customizing the program is easy. If you don't like the choice of screen colors (white characters on a black background is pretty basic) do the following. Load the program, POKE a new color code (0-15) into one or more of the following registers, then resave under a new name.

POKE 4086 to change the text color

POKE 4087 to change the background color POKE 4088 to change the border color

POKE 4089 to change the color of the status message

I recommend using matching background and border colors. Having the border color to compare against helps you keep track of which text is marked and which is unmarked.

It's possible to lower the top of the text buffer and protect upper memory from being clobbered by a long file. This may be desirable if, for instance, you want a utility program at \$C000 to stay resident while *The Extractor* is running. The top limit defaults to \$D000; to lower it, POKE 4090 with the low byte of the new address and POKE 4091 with the high byte.

Use Flankspeed (see page 75) to type in The Extractor. Before you LOAD Flankspeed, you'll have to set some pointers. This will prevent Flankspeed from being overwritten by The Extractor. Enter the following line, then LOAD Flankspeed:

POKE44,64: POKE 16384,0:NEW (hit RETURN)

Whether you're pulling the sediment out of a capture buffer, cutting blank lines to shorten a file, or reformatting for word processing purposes, *The Extractor* is a time- and space-saving tool. Used either in conjunction with your favorite word processor or on its own, it'll keep your disks clean, your printouts pretty, and your fingers flexible.  $\square$ 

SEE PROGRAM LISTING ON PAGE 88

# SAVE! COMPONENTS SAVE!

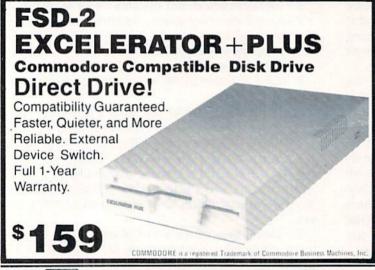

31/2" EXTERNAL DISK DRIVE for the AMIGA
Daisy chainable
Extra long cord

\$189

V/SA

We guarantee your satisfaction!

5892 MAIN ST. / SPRINGFIELD, OREGON 97478 CUSTOMER SERVICE 503 / 746-7268

ICI1-800-356-5178

## REVIEWS

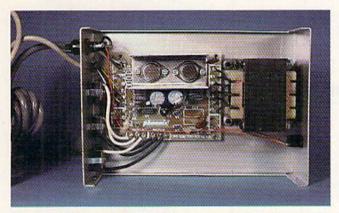

Phoenix Electronics' CPS-128 replacement power supply for the C-128. READER SERVICE NO. 167

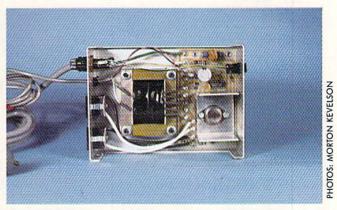

The CPS-30 is more than just a replacement for the C-64's power supply. READER SERVICE NO. 168

# CPS-10, CPS-128 POWER SUPPLIES Phoenix Electronics, Inc. C-64 and C-128 Price: CPS-10 \$59.95 CPS-128 \$79.95

Based on our own experience, we feel that sooner or later many C-64 users will be in the market for a replacement power supply. On the other hand, the C-128 power supply seems to be of a more durable design. In conjunction with our feature on Commodore power supplies we decided to take a look at one alternate source, other than our own ingenuity, for C-64 and C-128 power supplies.

The Phoenix power supply line currently consists of four models: two for the C-64, one for the C-128, and one for the Amiga 500. For this review we took a look at the CPS-10 for the C-64 and the CPS-128 for the C-128. All the Phoenix power supplies are direct replacements for the originals that come with the computers. As can be seen from the accompanying table, their output current ratings in amperes are equal to or greater than those of the originals. The lines for the C-64 and the C-128 are the ratings for the Commodore originals. Also included are ratings for the power supply provided with the 1764 RAM expansion module. Note that the output for the Phoe-

compared to 9V AC for the originals.

The units we examined all have a similar construction which consists of a ventilated aluminum enclosure with

nix supplies are rated at 10V AC as

an on/off switch on the front. Line power is obtained via a heavy duty three prong grounded cord. The CPS-10 is also equipped with a pair of grounded utility receptacles on the back, while the CPS-128 is fitted with three utility receptacles. A user-replaceable line fuse is right next to the receptacles. The fuse provides protection for the power supply and anything which may be plugged into it. The utility receptacles, which are rated at 100 watts each, are also controlled by the on/off switch. The chassis rests on a set of rubber feet.

#### POWER SUPPLY RATINGS IN AMPERES

|         | 5V DC | 10V AC |
|---------|-------|--------|
| C-64    | 1.5   | 1.0    |
| C-1764  | 2.5   | 1.0    |
| CPS-10  | 3.0   | 1.0    |
| CPS-30  | 2.0   | 1.0    |
| C-128   | 4.3   | 1.0    |
| CPS-128 | 6.0   | 2.0    |

We found the boxes to be sealed with aluminum "pop" rivets which can be easily drilled out for servicing. After doing just that we found the parts layout inside the box to be neat and uncrowded. The dominating feature is the AC power transformer alongside the glass-epoxy circuit board which carries the rest of the components.

The Phoenix power supplies are of standard analog design. The circuit is built around an MC1723 integrated circuit voltage regulator. This particular

integrated circuit is a tried and proven device which has been around for several years. It is a general purpose, low power voltage regulator which can be used for a variety of power supply applications. The MC1723 includes automatic current limiting and automatic shutdown for short circuit and high temperature conditions.

In the CPS-10 the 5 volt supply voltage was set by a pair of fixed resistors. In the CPS-128 the 5 volt supply voltage was set by an adjustable resistor. Since the MC1723 is a low power device, the high current rating is obtained by utilizing a power transistor as a shunt element. In this case the CPS-30 uses a single 2N3055 power transistor while the CPS-128 uses two transistors in parallel. Heat dissipation for the power transistors is provided by sheet aluminum heat sinks. All the components are soldered in place.

Both power supplies are equipped with minimal power line surge protection by a trio of metal oxide varistors (MOV). According to Phoenix the test specification for these MOVs is 8 pulses of 20 microseconds with a peak current of 500 amperes. An energy absorption rating was not provided; however, by comparison the Radio Shack units mentioned in the accompanying power supply feature were tested at a peak current of 6500 amperes. The Radio Shack MOV has an energy absorption capacity of 70 Joules.

Overall, if the need arises, the Phoenix power supplies should be reliable

#### LOTTO CIPHER.

GET THE BEST ODDS ON ANY LOTTERY

- SIX NUMBER PICK FOUR DAILY GAME
- PRODUCES FOUR COMBINATIONS OF NUMBERS TO CHOOSE FROM. ANY AMOUNT OF BALLS AND NUMBERS CAN BE PROGRAMMED. PRINTS OUT PAST CONTO NUMBERS DRAWN. PAST COMPUTER PICKS, AND NUMBERS DRAWN. PAST COMPUTER PICKS, AND NUMBERS DRAW

FREQUENCY LIST, RANDOM NUMBER GENERATOR INCLUDED. \$24.94

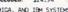

COMMODORE, COMMODORE AMIGA, AND IBM SYSTEMS

## Window Magic

SUPER HI-RESOLUTION DRAWING IN MULTI OR MONO COLOR

- MIRROR, FLIP, AND SCROLLING WINDOWS
   ZOOM-EXPANDS A WINDOW TO DOUBLE SIZE
   SAYE AND LOAD YOUR WINDOWS ON DISK
   PRINTS ON STANDARD DOT MATRIX PRINTER
   CLONE COLOR ATTRIBUTES

#### STOCK BROKER-

PROFITS GUARANTEED OR YOUR MONEY BACK

BUTING GOOD QUALITY, VOLATILE ISSUES AND USING THE TRADING SYSTEM WILL HAVE YOU FULLY INVESTED AT THE LOWEST PRICES AND CONVERTING TO CASH AS THE STOCK HARRS ITS PEAK. • TECHNICAL TRADING THAT WORKS.

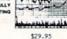

BAR GRAPH PRINT-OUTS. RECORD UP TO 144 STOCKS ON A DISK

COMMODORE, COMMODORE AMIGA, AND IBM SYSTEMS

#### ACORN OF INDIANA, INC.

2721 OHIO STREET

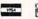

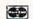

MICHIGAN CITY, IN 46360 800-521-4536

219-879-2284

SHIPPING AND HANDLING, ADD \$1.50 - C.O.D.'S ACCEPTED VISA AND MASTER CARD ORDERS ADD 4% INDIANA RESIDENTS ADD 5% SALES TAX

## TRY BEFORE YOU BUY!

Best selling games, utilities, educational, and classics, plus new releases!

- 100's of titles
- Low prices
- Same day shipping
- FREE brochure

YES, WE ACCEPT:

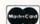

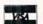

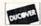

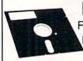

### RENT-A-DISC

Frederick Building #345 Huntington, WV 25701 (304) 529-3232

replacements for the original Commodore units. Both the CPS-30 and the CPS-128 provide enough spare capacity to power the computers and some peripherals.

Phoenix Electronics, Inc., P.O. Box 156, Clay Center, KS 67432 (phone: 913-632-2150). -Morton Kevelson

#### **MOVING PICTURES**

C.D.A. Inc. Commodore 64 Price: \$29.95

AHA!, we have often exclaimed as we succeeded in clarifying another obscure microcomputing concept. Perhaps this was just what Nick Sullivan and Chris Zamarra had in mind when they chose this acronym as the name for their software company. For the terminally curious, AHA! signifies Acme Heuristic Applications! For all others we mention that Misters Sullivan and Zamarra are both editors of Transactor Magazine and longtime gurus in their own right. In any event, with regard to Moving Pictures we say "AHA!, this looks like a useful package."

Moving Pictures functions as an extension to the dialect of the BASIC language provided with the C-64. Its added commands allow for the manipulation of high resolution bit mapped images into simple animated displays. The table summarizes the Moving Pictures commands.

The production of an animation with Moving Pictures is a two step process. The first step is to create the sequence of images which will become the movie upon being presented in their proper sequence. The images required by Moving Pictures are nothing more than a sequence of 8000 byte, high resolution bit maps which generate a 320 by 200 pixel display on the C-64. The method used to create the images is up to the user. The best approach is to use a commercial drawing package such as DOODLE! or Flexidraw, both of which are supported by Moving Pictures. We found that the files produced by The OCP Art Studio could be used as well after they have been properly renamed.

When creating the images for the movie, keep in mind that the Moving Pictures Compiler (MPC) will combine the images into a single file. This entire file will have to be loaded into the computer when it is shown. To

#### **Moving Pictures Commands**

AHA-Displays copyright message CLEAR-Clears the hi-res screen COLOR f,b-Sets the foreground and background colors

COLOUR f.b-Same as COLOR CUT [n]-Stops movie at frame n CYCLE n-Continuous display of movie n

DEFAULT-Resets parameters to startup values

ELSE-As in IF...THEN...ELSE EXIT-Disconnects Moving Pictures HELP-Displays list of commands HOLD [n]-Freezes BASIC till frame n is displayed

INFO (n)-Function which returns data about current status of Moving Pictures such as current speed and number of movies in memory

KILL-Immediate stop of movie OFFSET v,[h]-Shifts the bit map display vertically or horizontally PAUSE-Pauses movie at the current frame

REMOVE - Clears a movie from memory

RESUME - Resumes a PAUSEd movie

SHOW m,n-Displays movie m for n

SLIDE [n]—Smooth transition between split screen positions SPEED n-Displays movie at 1-6, 10, 12, 15, 20, 30, or 60 frames per second

SPLICE var\$(n1),n2—Loads movies specified by range of string variables into memory SPLIT [n]-Splits the screen be-

tween graphics and text at line n

keep the length of the movie file as short as possible, MPC saves only the difference between successive frames. Of course the requirement for smooth animations helps to insure that differences between successive frames will not be large. We found that successive frames with large variations tended to slow down Moving Pictures and BASIC. If the differences were large enough, the maximum frame rates could not be attained.

The source file names for MPC consist of a common name for all the original files followed by a numerical suffix. To meet this requirement we had to rename each of the OCP Art Studio files to eliminate their "PIC" suffix.

## REVIEWS

The use of sequentially numbered file names allows MPC to automatically compile the frames in their proper order. Although a single 1541 disk has a capacity of only twenty 8000 byte bit map files, MPC can link movies over several disks. Thus it is possible to link large numbers of images as long as successive frames differ by small amounts.

To display compiled movies, simply load up the *Moving Pictures* operating system and execute the appropriate commands in either direct mode or under program control. The *Moving Pictures* code resides in the \$C000 block, while movies are loaded into the top of BASIC's RAM space. The SPLICE command is used to load one or more movies into memory. The disk drive's status is reported as each movie loads. Since *Moving Pictures* is interrupt driven, a BASIC program can be executed or run while a movie is running.

Moving Pictures manipulates only the 8000 byte bit map without affecting the 1000 byte color memory associated with the hi-res display. If the frames of the movie are properly designed, it is possible to load the color data into RAM for use with the movie. A utility program is supplied on the distribution disk to extract the 1000 byte color data file from a DOODLE! image. This file may then be loaded in for use as the color for the movie. This color screen will be wiped out if Moving Pictures' own COLOR command is invoked.

The default display consists of twenty lines of bit map and five lines of text, but this can be changed. Besides the flipping of frames, it is possible to change the display in two other ways. The SPLIT command lets you choose the number of screen lines which will be devoted to text versus the amount of space within the bit map. The OFF-SET command allows you to shift the bit map itself by an integral number of character spaces. In this way portions of the bit map, which may be obscured by the split screen, can be selectively displayed.

If you are reasonably familiar with BASIC programming, *Moving Pictures* will be easy to learn. To start with, try out the various demos included with the distribution disk. Once you have been suitably impressed, follow the instructions for SPLICEing in some of

the demo movies. Then start up a movie and proceed to experiment with the various commands. The split screen feature makes it easy to experiment interactively using BASIC's immediate mode. Once you have gotten a feel for *Moving Pictures* commands, you are ready to start writing some BASIC programs with them.

The Moving Pictures distribution disk contains two additional utilities. An older version of the Super DOS fast loader from Prism Software is provided to greatly speed up disk operations. This fast loader is known to be temperamental with regard to the disk drives it will work with. It is particularly fussy about alignment and drive speed. If Super DOS works with your 1541, then so much the better. Otherwise just ignore it.

If you boot *Moving Pictures* from the provided menu program, you will also have access to the included help files. These help files contain nearly the entire manual on disk. In fact this was the only documentation provided with the first release of *Moving Pictures*. The help routines are designed to work with any properly formatted sequential text files. You can create your own help system for other programs by transferring the appropriate files and setting up your own text.

Overall, Moving Pictures is an easy to use extension to BASIC which allows you to compile a series of 8K bit map screens into an animated sequence. Although its use of color is somewhat limited, the available features represent a good tradeoff between operating speed and the available hardware resources.

C.D.A. Inc., P.O. Box 1052, Yreka, CA 96097-1052 (phone: 916-842-3431).

-Morton Kevelson

#### OUTRAGEOUS PAGES Electronic Arts

Commodore 64 Disk; \$49.95

Yet another *Print Shop* knockoff? While there *have* been a lot of programs that would fit that description, this one really is different. It's an icondriven design board for the layout of almost any type of sign, newsletter, or bulletin, simple enough to allow even a novice to create professional looking work. It's probably as close as you can

Keep Your Collection Looking Shipshape with

# Ahoy! Binders

Don't be caught at sea the next time you need valuable programming information from a back is-

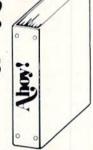

sue of Ahoy! Our official binders turn a year's worth of Ahoy! into a textbook on Commodore computing! These quality-constructed binders use metal rods to hold each magazine individually, allowing easy reference to any issue without removal. Sporting a navy blue casing with a gold Ahoy! logo imprinted on the spine, these binders will be the pride of your computer bookshelf.

To order, send \$12.45 (US funds) for each binder desired to:

Ahoy! Binders

45 West 34th Street - Suite 407 New York, NY 10001

(Outside Continental US add \$2.50 per binder. Allow 4 to 6 weeks for delivery.)

## COMMODORE AUTHORIZED SERVICE

| POWER SUPPLY (C-64)     | \$29.95 |
|-------------------------|---------|
| C-64 REPAIR             | 44.95   |
| 1541/1571 ALIGNMENT     | 35.00   |
| 1541 REPAIR & ALIGNMENT | 75.00   |
| C-128 REPAIR            | 75.00   |
| 1571 REPAIR             | 95.00   |
| POWER SUPPLY (C-128)    | 84.95   |
| EXTENDED WARRANTY       | CALL    |

Free Return Freight - Continental US
Add \$10 for APO, FPO, AIR
Save COD charge - send Check or
Money Order. (Purchase Order Accepted)

#### Second Source Engineering

2664 Mercantile Drive Rancho Cordova, CA 95670 (916) 635-3725

#### TIRED OF WRITING PROGRAMS THAT RUN IN SLOW MOTION?

TRY:

The first FORTRAN Development Environment for the Commodore 64 or 128 (in 64 mode)

- Comprehensive manual included
- Generates relocatable machine code
- Creates fast, saveable programs
- Allows for low overhead by linking only the system rountines required
- EXEC statement allows access to 6502 registers, kernal and user written machine language rountines
- Block IF-THEN-ELSE-ENDIF constructs
- Minimum requirement of C64 and one
- \$50.00 each (MD residents add \$2.50 tax)

Orders and Info Call:

(301) 992-9527

Or Write To:

TRIDENT SOFTWARE P.O. Box 180 Glenelg, MD 21737

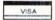

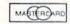

Dealer Inquires Welcome

get to genuine desktop publishing for the Commodore 64.

Outrageous Pages is the fifth-generation child of icon-oriented software like GEOS, programs that allow the user to operate the application by pointing at different pictures on the screen with an arrow and pushing the fire button. I expected the program to be userfriendly, but it performed beyond my highest expectations.

If GEOS is user friendly, then Outrageous Pages warrants the description "subliminal." I had this program up and operating in 10 minutes without barely a glance at the manual. The commands are so visually oriented that control of this program approaches Zen.

A joystick- or mouse-controlled pointer is used to select different icons from the right side of the screen. What I like about these symbols is that they really look like the objects they're supposed to represent. The disk drive, scissors, text icon, and their brothers are well-chosen for their obvious meanings, contrary to the hieroglyphs in

GEOS and similar systems. With the exception of the text processor, the control system is almost completely visual; a real plus for me, as I find it annoying to keep switching from keyboard to mouse while running a program.

Incredibly enough, the icon pointer is only a pointer when it is not on the design screen, which occupies the lower 34 of the screen display. When the pointer is moved onto the design grid, it changes into a set of intersecting horizontal and vertical lines that are used for formatting your display. Classy touches like this demonstrate genuine care on the part of the programming team.

The actual text editor for documents brought tears to my eyes. It featured wordwrap, centering, and justification, even margin controls for both left and right edge of the text fields. Most word processors don't even have these options. The default font was beautiful and crisply drawn, but it was only one of many included on a separate disk.

For the beginner who is a little nervous about designing his own layouts, there is a disk of predesigned templates he can load in and format to his own needs. This templates disk contains patterns for newsletters, bulletins, calendars, and other common requirements for schools and churches, etc.

As if all this were not enough, you have an entire disk full of patterns and artwork you can lay down beside your creations, enough to suit almost anyone's purposes. In the event you cannot find the type of design you need, a converter for Print Shop files (practically an industry standard) is included on the disk. This opens up the door to an almost unlimited universe of designs which can be incorporated into Outrageous Pages. People who feel themselves lacking in artistic talent will be glad to know that they can create excellent professional results simply by using good judgment and patience in laying down the text and artwork.

The printer support is one of the few weak points about the entire package. I felt that the disk did not include quite enough printer drivers, which are an absolute must for a program like this. As long as you have an MPS-801 compatible, you won't have a problem, but users with unusual printer configurations may encounter a little frustration. Epson and Star, the most common third

**A Powerful Wordprocessor** 

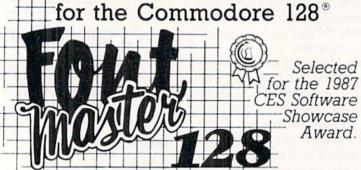

From the author of Fontmaster II comes Fontmaster 128. an enhanced version for the Commodore 128. This powerful word processor with its many different print styles (fonts), turns your dot matrix printer into a more effectual tool. Term papers, newsletters, and foreign languages are just a few of its many applications.

- \* Program disk with no protection uses hardware key
- \* Supplement disk includes foreign language fonts
- \* 56 Fonts ready to use
- \* Font editor/creator included
- \* On screen Font preview
- \* 80 column only
- \* Supports more than 110 printers
- \* Includes a 102,000 word Spell Checker

Commodore 128 is a registered trademark of Commodore Business Machines, Inc.

ACTUS Inc. 2804 Arnold Rd. Salina, Ks. 67401 (913) 827-0685

## **REVIEWS**

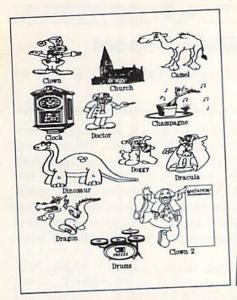

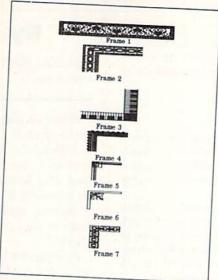

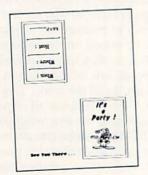

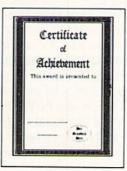

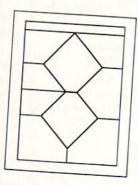

Outrageous Pages supplies clip art, borders, and typefaces for creating invitations, certificates, and more.

READER SERVICE NO. 189

party printers, are also well-supported. With my Commodore-compatible SR-2000 from Sears, I was able to use the MPS-801 driver without experiencing any problems.

Outrageous Pages comes with my highest recommendation. It is a stand-

up winner in the *Print Shop* mob, far surpassing its mentor. You'll find it a very satisfying addition to your software library.

Electronic Arts, 1820 Gateway Drive, San Mateo, CA 94404 (phone: 415-571-7171). — Cleveland M. Blakemore

#### PROGRAMS WANTED!

We're always in search of the best game, utility, and productivity programs available. If you've written a program which fits that description, send it on disk, accompanied by printed documentation, a program printout, and a stamped, self-addressed envelope to:

Ahoy! Program Submissions Dept. Ion International Inc. 45 West 34th Street—Suite 500 New York, NY 10001.

Payment is made on acceptance, at highly competitive rates.

#### READER SERVICE INDEX

| Page  | Company                        | Svc. No                       |
|-------|--------------------------------|-------------------------------|
| 48    | Access Software, Inc.          | 149                           |
| C-4   | Access Software                | 24                            |
| 57    | Accolade                       | 16:                           |
| 18    | Alsoft                         | 15:                           |
| 64    | Acorn of Indiana               | 164                           |
| 44    | Activision                     | 14                            |
| 22    | Avantgarde 64                  | 170                           |
| C-3   | Cinemaware<br>COMB             | 158                           |
| 6     | CDA                            | 704                           |
| 17    | CompuServe                     | 300<br>175                    |
| 24-29 |                                | 140                           |
| 18    | Computer Repeats               | 159                           |
| 19    | Datasoft Repeats               | 153                           |
| 21    | Datasoft                       | 154                           |
| 8     | Electronic Arts                | 170                           |
| 44    | Electronic Arts                | 148                           |
| 67    | Electronic Arts                | 189                           |
| 45    | Free Spirit Software           | 178                           |
| 10    | Fuji Photo Film U.S.A.         | 190                           |
| 60    | Inkwell Systems                | 179                           |
| 58-59 |                                | 152                           |
| 10    | Master Software                | 182                           |
| 37    | Montgomery Grant               | 160                           |
| 53    | New Tek                        | 163                           |
| 62    | Oceanic America                | 162                           |
| 10    | P.A.V.Y. Software              | 183                           |
| 57    | Phoenix Electronics Inc.       |                               |
| 63    | Phoenix Electronics Inc.       | The second second             |
| 63    | Phoenix Electronics Inc.       |                               |
| 38    | O-Link                         | 157                           |
| 64    | Rent-A-Disc                    | 184                           |
| 12    | Richwood Software              | 185                           |
| 65    | Second Source                  | 186                           |
| 7     | Seikosha America Inc.          | 171                           |
| 5     | Soft Disk                      | 107                           |
| 48    | Software Simulations           | 145                           |
| 31    | S & S Wholesalers              | 177                           |
| 34    | Software Support Int'l         |                               |
| 50-51 | Software Support Int'l         |                               |
| 57    | Strategic Simulations          | 166                           |
| 72    | TC Electronics                 | 181                           |
| 66    | Trident Software               | 187                           |
| 40    | U.S.S. Photo                   | 151                           |
| 11    | Value Soft Inc.                | 174                           |
| C-2   | Viking Tech                    | 156                           |
| 12    | Weber & Sons                   | 191                           |
| 71    | Wedgwood Rental                | 150                           |
| 71    | Wedgwood Rental                | 180                           |
| 66    | Xetec, Inc.                    | 188                           |
| 8     | Ahoy! Disk Magazine            |                               |
| 23    | Ahoy! Disk Magazine Ahoy! Disk |                               |
| 47    | Ahoy! Subscription             |                               |
| 65    | Ahoy! Binders                  |                               |
|       | Ahoy! Back Issues              | PER MINERAL PROPERTY AND INC. |

The publisher cannot assume responsibility for errors in the above listing.

## CMMCIDAR

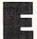

ach month, we'll present several challenges designed to stimulate your synapses and toggle the bits in your cerebral random access memory. We invite you to send your solutions to:

> Commodares, c/o Ahoy! P.O. Box 723 Bethel, CT 06801

We will print and discuss the cleverest, simplest, shortest, most interesting and/or most unusual solutions. Be sure to identify the name and number of the problems you are solving. Also show sample runs if possible. Be sure to tell what makes your solutions unique or interesting, if they are.

Programs on diskette (1541 format only) are welcome, but they must be accompanied by listings. You must enclose a stamped, self-addressed envelope if you want any of your materials returned. Solutions received by the middle of the month shown on the magazine cover are most likely to be discussed, but you may send solutions and comments any time. Your original programming problems, suggestions, and ideas are equally welcome. The best ones will become Commodares!

#### PROBLEM #51-1: UNLISTED NUMBERS

This problem was submitted by Douglas Raynor Jr. (Ft. Benning, GA). Write a BASIC program which can be added to another program making it impossible to LIST the program. Let's see versions for the C-64 and the C-128.

#### PROBLEM #51-2: DOUBLE SORT

Try this one from Don Monson (White Rock, BC). The user specifies a list of words. The program sorts the words by length and then subsorts the letters of each word alphabetically. For example, the list of words YES, COMMO-DARES, ARE, FUN, EVA is sorted and displayed in the following manner:

| AER | ARE |
|-----|-----|
| AEV | EVA |
| ESY | YES |
| FNU | FUN |

COMMODARES ACDEMMOORS

Notice that equal-length words are sorted according to their alphabetized letters. (Perhaps this is really a triple sort?)

#### PROBLEM #51-3: SQUARED CIRCLES

This one from Ernie Turner (Columbia, MS) looks like fun. Fill a 3-inch square with as many 1/2-inch diameter circles as possible. The circles do not overlap. What is the total amount of unfilled space? Ernie implies that this is tough. What do you think?

#### PROBLEM #51-4: CRYPTIC PRODUCT

Write a program to solve this multiplication problem:

ABC \* DE = FGHIJ

Each letter from A to J represents a single digit from 0 through 9, and C=2. (For an added challenge, are there

## By Dale Rupert

any values that C cannot be, assuming that all digits are represented?)

Before we start with the solutions to December's Commodares, let's take care of some old business. Charles Kluepfel (Bloomfield, NJ) pointed out that of the solutions to Problem #43-3: Random Order presented in the November 1987 issue, Paul Sobolik's solution was the most random. Searching in numerical order for the next unused value (as in some of the other algorithms discussed) will add some undesired order to the randomizing process. Thanks for the input,

Problems #47-1: Four Weights and #47-2: Weighty Problem were some heavy-duty challenges. Joe Butt (Knoxville, TN) suggested these classic balance-weight problems. The first problem was to let the computer come up with the four different weights the grocer needs to measure any object up to 40 pounds. Weights may be placed on the balance pan with the object being weighed, or they may be placed on the balance pan on the opposite side of the fulcrum.

Several readers let the computer do all the work. They created four nested FOR-NEXT loops to generate all combinations of four numbers (representing the four weights) from 1 to 40. Then a series of IF-THEN statements determined which groups of numbers could be combined to give every integer sum from 1 to 40. While these solutions are perfectly good and give the right answer, they are also rather lengthy and time-consuming. The results are weights of 1, 3, 9, and 27 pounds. These are consecutive powers of 3:  $3 \nmid 0$ ,  $3 \nmid 1$ ,  $3 \nmid 2$ , and  $3 \nmid 3$ .

Jim Speers (Niles, MI) used a process of inductive reasoning to solve the problem on paper. He found by trial and error that the solution for two weights gives 1 pound and 3 pounds. A third weight then must weigh objects from 5 pounds and up. The largest number which can be combined with 1 and 3 to give 5 is 9 (9-3-1=5). The numbers from 5 to 8 can also be weighed, since 1 and 3 give all values from 1 to 4. Values from 1 to 13 can be measured with 1, 3, and 9.

Continuing this line of reasoning, Jim looked for the largest number which could be used with 1, 3, and 9 to give 14: (X-9-3-1=14; X=27). Jim arrived at a general formula for the next weight to be added:

$$WT(X+1) = 1 + 2*(SUM \text{ of } WTS(1...X))$$

Since the 3rd weight is 9, the 4th weight is

$$WT(3+1) = 1 + 2*(SUM \text{ of } WTS(1...3))$$
  
= 1 + 2\*(1 + 3 + 9)  
= 1 + 2\*13  
= 27

Jim found that this formula is equivalent to the formula WT  $(X+1)=3 \uparrow X$ , thus agreeing with the earlier results that the weights are consecutive powers of 3.

BACK ISSUES OF Ahoy! #2-FEB. '84 Illustrated tour of the 1541! #3 - MAR. '84 Anatomy of the 64! Printer #5 - MAY '84 Future of Commodore! In-Supply of certain interfacing for VIC & 64! Educational software Artificial intelligence! Synapse's Ihor Wolosenside BASIC storage! Memory management on ko interviewed! String functions! And ready series begins! VIC game buyer's guide! And the VIC & 64! Guide to spreadsheets! Hurray issues is very limited to enter: Music Maker Part II! Screen Manipready to enter: Address Book! Space Lanes! for arrays! And ready to enter: Math Master! ...order now! ulation! Night Attack! Relative Files! Random Files on the 64! Dynamic Power! Air Assault! Biorhythms! VIC Calculator! #7-JULY '84 MSD dual disk drive! Data-#8-AUG. '84 Choosing a word proces-#9-SEPT. '84 Program your own text ad-#10 - OCT. '84 C-64 graphics programs! sor! Computational wizardry! Creating your own word games! Sound on the 64! And base buyer's guide! Training your cursor! venture! Build a C-64 cassette interface! Vid-Bit-mapped graphics! Joystick programming! Screen displays! File Sleuth! Users Groups! eo RAM! Word processors, part II! And ready Graphics processing! And ready to enter: VIC And ready to enter: Renumbering! Checklist! ready to enter: Micro-Minder! Directory Asto enter: Salvage Diver! DOS! Sound Explorer! 40 Column Operating System! BAM Read & Math Defender! Brisk! What's My Job? sistance! The Terrible Twins! Words Worth! The Castle of Darkness! Base Conversions! Print! Emerald Elephant! Lawn Job! #11 - NOV. '84 Music programs & key-boards for the 64! Graphics feature contin-#12 - DEC. '84 Buyer's guide to printers! #13 - JAN. '85 VIC and 64 OS exposed! #14 - FEB. '85 Printer interfacing! Multi-1525 printer tutorial! Fast graphics with cus-Sprites! Insert a 1541 device # disconnect color sprites! Modems! Bulletin Boards! Theues! 2-D arrays! And ready to enter: PTE word tom characters! User Guide to KMMM Passwitch! Ghostbusters! And ready to enter: UIory of game design! Buying a modem! And cal! Diving into BASIC! And ready to enter: tra Mail! Music Tutor! Alice in Adventureland! processor! Block Editor! Alternate Character ready to enter: Futurewar! Fontasia! VIC Era-Set for the 64! Tunnel of Tomachon! Construction Co.! Space Patrol! Cross Ref! Midprint! To the Top! Tape/Disk Transfer! ser! Insurance Agent! Flankspeed! Telelink 64! #18-JUNE '85 Music & graphics entry #15-MAR. '85 Creating multiscreen #16-APR. '85 Assembly language col-#17-MAY '85 Disk drive enhancements! gameboards! Inside the Plus/4! Commodore umn begins! Programming the joystick! 1541 Install a reset switch! Assembler escapades! system! How modems work! Inside the 6510! DOS! And ready to enter: Old Routine! Prodisk drive alternatives! The Kernal! And ready And ready to enter: Super Duper! Two-Col-And ready to enter: Quad-Print! Mapping 4.4! to enter: Hop Around! Faster 64! Booter! Eleumn Directory! DSKDU! Raid! DOS Plus! Font Towers of Hanoi! Speedy! Duck Shoot! Bit grammable Functions! Automatic Line Nos.! check! BASIC Trace! Space Hunt! Dumping! Screen Magic! 6510 Simulator! Home Budget! Salmon Run! Numerology! Editor! Tile Time! Interrupt Wedge! #19-JULY '85 PROM Programming! #20-AUG. '85 Inside the 128! Real-world #21-SEP. '85 Inside the 1571 drive and #22 - OCT. '85 Create cartoon characters! 3-part harmonies on VIC/64! Speeding pixels! 128 keyboard! Sprite programming! And simulations! Sound effects! Modems! And Infinitesimal intrigue! Secrets of copy protecready to enter: Windows! Formatter! Sound-And ready to enter: Auto-Append! Script Analready to enter: Fastnew! Go-lister! File Lock! tion! And ready to enter: Shotgun! Maestro! ysis! Wizard of Im! Lucky Lottery! Brainframe! a-Rama! Screen Dump! Selectachrome! Dis-Dragon Type! Superhero! Auto-Gen! Moxey's Solitaire! Mystery at Mycroft Mews! Gravi-Etch! Printat! Autos: Leasing v. Buying! integrator! Fidgits! Gators N Snakes! Porch! Fish Math! Ahoy!Dock! Invective! nauts! 1541 Cleaning Utility! Shadey Dump! #23 - NOV. '85 Guide to adventure gam-#24 - DEC. '85 Speech synthesizer! The #25-JAN. '86 Build a speech synthesiz-#26-FEB. '86 Windows! Build an autoing! ML sprite manipulation! BASIC for begin-IBM Connection! The year's 25 best entertainer! Survey of sports games! And ready to enexec cartridge! Align your 1541! Survey of ners! And ready to enter: Lightning Loader! ments! And ready to enter: Gypsy Starship! ter: Martian Monsters! Streamer Font! Microflight simulators! Structured programming! Knight's Tour! Chopper Flight! Rhythmic Bits! Directory Manipulator! Cloak! Gameloader! sim! Haunted Castle! Knockout! Infraraid! And ready to enter: Arena! Head to Head! Crabfight! Treasure Wheel! Character Dump! Instant Bug Repellent! File Scout! Slither! Jewel Quest! Lineout! Santa's Busy Day! Alarm Clock! Memory Check! Scratch Pad! #27-MAR. '86 Programming education-#29 - MAY '86 128 graphic bit map! Epyx #28-APR. '86 Comet catching! Survey #30-JUNE '86 Debugging dilemmas! al games! Memory dumpers! Choosing a of action and strategy games! Screen dumstrategy guide! 128 commands! ML music Public domain software! Winning at Ultima! copy program! Custom characters! And ready ping! And ready to enter: Chrono-Wedge! Mr. programming! And ready to enter: Bigprint! Computer Aided Design! And ready to enter: to enter: Ahoy!Term 128! Trivia Game Maker! Mysto! Air Rescue! Notemaker! Screen Win-Star Search! Failsafe! English Darts! Ski Folly! LazyBASIC! Got A Match? Star Strike! Queen's Brickbusters! Easy Lister! Programmer's Aid! dow! JCALC! Hidden Cavern! Swoop! Free RAM Check! Alchemist's Apprentice! and Bishop's Tours! Shaker! Trackdown! #31-JULY '86 Inside the Amiga! Condi-#32-AUG. '86 Inside the Amiga, part II! #33 - SEPT. '86 Windows and viewports! #34 — OCT. '86 Build a digital oscilloscope! tional branching! Chess programs! 128 and Approaching infinity! C-64 war simulations! Sound & music on the 64! COMAL! And ready ML speed techniques! And ready to enter: 64 DOS! And ready to enter: Screen Sleuth! Pascal for beginners! ML graphics! And ready to enter: The Last Ninja! Speech64! Multi Vault of Terror! Quick Change! Penguins! At-Skull Castle! Head-on! Nebergall Run! Wordto enter: Reversi! Highlight! Disk Cataloger! RAM! Dogcatcher! Trapped! Matchblocks! tack Force! Disk Checkup! Dvorak Keyboard! count! Crazy Joe! Fidgits' Music School! Meteor Run! Trim! Step On It! Flap! Variable Manager! Dual Dump! Mine Canyon! Mountaineer Mack! 128 to 64 Autoboot! #35 - NOV. '86 C-128 shadow registers! Data file handling! PROMAL! Habitat! And #36-DEC. '86 File manipulation! C-128 #38 - FEB '87 Hacking into machine lan-#37-JAN. '87 Pointers and the monitor! shadow registers! Football games! And ready Best games of '86! DOS for beginners! And guage utilities! Amiga RAM expanders! And ready to enter: Teleporter! 128 RAM Check! to enter: The Artist! Minotaur Maze! Mouse ready to enter: Vortex! Hanger 14! BASIC ready to enter: Window Magic! Crunchman! Discs of Daedalus! Guardian! Tenpins! Syntax in the House! Lazy Source Code! Rebels and Ahoy! Catacombs! Lixter! Dark Fortress! Per-User Conventions! The Adventurer! More Patrol! Deluxe List! Long Lines! Detonation! Lords! Speedway! The Editor! Micro City! maLine! Starfighter! Bugout! Screens! BASIC 128! Jailbreak! Turtle Rescue! 640! #39 - MAR. '87 Basic esthetics! Survey #40-APR. '87 Inside the Amiga 2000! #41 - MAY '87 Kernal power! 64 and Am-#42 - JUNE '87 Megaflops and microsecof video digitizers! Multiplayer games! And Fractals! Baseball games! COMAL, turtle iga graphics! Microworlds in COMAL! Brain onds! Sci-fi braingames! C-64 to Amiga file ready to enter: C-64 Compressor! Wizard Tag! graphics, and Logo! And ready to enter: Infogames! Dark Fortress master maps! And transfer! And ready to enter: D-Snap! Wraiths! Turbopoke! Rescue 128! Lights Out! Pinball flow! Laps! Pieman! List Formatter! Scrambready to enter: Moondog! Startup! Illusion Galactic Cab Co.! Cave of the Ice Ape! ALT-Arcade! Stow Away! Caverns of Geehonk! ler! Extended Background Mode! Planet Duel! Master! Wall Crawler! Scavenger Hunt! Key 128! Power Squares! 128 Multi RAM! #43-JULY '87 Real world interfacing! Bit #45-SEP. '87 The 128 versus The #44 - AUG. '87 Electronic screen swap-#46-OCT. '87 A rainbow of data strucmap graphics tutorial! C-64 graphic converping on the C-128! Science fiction action Clones! Building an Amiga trackball! MSD uptures! BASIC 8.0 reviewed! Buying guide to games! The death of GOTO! Amiga reviews! sion! Martial arts software! And ready to endate! CES Report! And ready to enter: Crys-COMAL! Tips Ahoy! Art Gallery! And ready to ter: Wizard Tag III Data Creator! Plink & Plonk! And ready to enter: Archer! Banner Print! tallus! Spriteshell! Hoops! Chainmail! No enter: Empire! C-64 RAMDrive! Hotfoot! Plat-Univaders! Data Express! 128 Scroller! Route 64! Steeplechase! Batter Up! Scanner! News! PS to GEOS! Centerfold! Red Alert! forms! Spray-Cam! Jam Attack! #47-NOV. '87 The ins and outs of data #49 - JAN. '88 Iterative mathematics and #48 - DEC. '87 Exploring artificial intelli-#50 - FEB. '88 Investigating audible wave organization! Overview of C-64 memory exgence! Expansion port tutorial! Memory exgraphics! Expansion port tutorial, part II! The phenomena! Cartridges! Commodore 64 empanders! Commodares! And ready to enter: panders! And ready to enter: Redirect! Silhouulators for the Amiga! And ready to enter: best C-64 and Amiga games of 1987! And

Use coupon or facsimile.

Orbit! RAMCO! A-Maze-Ing! Line Sentry! Des-

ert Front! Paper Route! Flash Flood!

ette! Fueling Station! Take Two! Pizza Boy!

Sprite-On! Warship! Cliffhanger!

If ordering more than four issues, list choices on a separate sheet.

| copies of issue #<br>copies of issue # | se send me<br>copies of issue #<br>copies of issue # | ALL ISSUES \$4.00<br>EXCEPT #2, #3, & #21 (\$10.00) |
|----------------------------------------|------------------------------------------------------|-----------------------------------------------------|
| Enclosed please find my ch             | neck or money order for \$                           | outside the USA add \$1.00 per copy)                |
| NAME                                   |                                                      |                                                     |
| NAMEADDRESS                            |                                                      |                                                     |

ready to enter: Infoflow 64! TextSave! Clone-

A-Matic! Ice Titans! Jungle Jake!

Coffee Break! Crypt of Fear! Screen Wizard!

ML Ranger! 128 Smart Merge! Marauder!

Send to: Ahoy! Back Issues, Ion International Inc., 45 West 34th Street - Suite 500, New York, NY 10001.

A few other readers recognized that this is a problem which can be readily solved using the base-3 number system. Unlike the base-2 (binary) system in which each digit is "on" or "off," this problem calls for a collection of weights which are used "on the same side as the object," "on the opposite side," or "on neither side."

Justin Smalley (Boulder, CO) printed this line in direct mode to find out which number system bases can be used to measure up to 40 pounds with only four weights:

FOR N=2 TO 10: PRINT N; INT(LOG(40)/LOG (N)+.1)+1 : NEXT

This loop prints the possible bases from 2 to 10 and as well as "one plus the mantissa of the base-N logarithm of 40." The results show that 40 can be represented by 4 digits or less in any base that is 3 or larger. (This should be understandable if you are familiar with binary math. In the binary system, a 4-digit number (4 bits) can represent the 16 integers from 0 to 15. The bit values are 1, 2, 4, and 8 with a sum of 15. If these values represent weights in pounds, combining the four weights would give a total of 15 pounds. Similarly, base-3 digits would have values 1, 3, 9, and 27 giving a sum of 40 pounds.)

In his program, Justin uses the formula above to calculate the number of weights needed (in base 3) for measuring any maximum weight MX.

· 2 REM COMMODARES PROBLEM #47-1: • 3 REM FOUR WEIGHTS • 4 REM SOLUTION BY • 5 REM JUSTIN SMALLEY •10 MX=40:BA=3 •15 NW=INT(LOG(MX)/LOG(BA)+.1)+1 •20 FORI=1TONW:W(I)=INT(BA[UPARROW](I-1)+ .1):S(I)=S(I-1)+W(I):NEXT:DIMN(MX,NW):K=1 •25 REM • 30 FORW=1TOMX •35 D=W-W(K):IFW>S(K)THENK=K+1:GOTO35 •40 N(W,1)=W(K):S=SGN(D):D=ABS(D)

•45 FORI=2TONW:N(W,I)=S\*N(D,I-1):NEXTI,W •50 REM

•55 FORW=1TOMX:TT=20:IFINT(W/2)\*2<>WTHENT T=0:PRINT

•60 PRINTTAB(TT)W"=";:FORJ=1TONW:PRINTN(W J);:NEXTJ,W:END

The loop at line 20 fills the array W() with the base-3 digits 1, 3, 9, and 27 representing the four weights. S() stores the cumulative sum of the digits, 1, 4, 13, and 40. The loop at line 30 converts each weight from 1 to 40 to its equivalent base-3 representation and stores the results in N().

A positive weight value goes on the balance opposite the object being weighed. A negative weight goes on the same side as the object. A value of zero means that the particular weight is not used. The loop at line 55 prints the weights of the 40 objects and the corresponding weights used. For example, the output:

$$15 = 27 - 9 - 3 0$$

means that to measure a 15 pound object, put the 27 pound weight on the opposite side and put the 3 and 9 pound weights on the same side as the object. The 1 pound weight is not used.

This short program from David Hoffner (Brooklyn, NY) displays the 40 objects and the positions of the weights used:

```
· 2 REM
     COMMODARES PROBLEM #47-2:
• 3 REM
      WEIGHTY PROBLEM
• 4 REM
     SOLUTION BY
• 5 REM
      DAVID HOFFNER
```

•10 FORW=1TO40: PRINTW: F=W: FORN=0TO3: S=INT (F/3):T=INT(3.1\*(F/3-S))+C

20 IFT=1ORT=2THENPRINTTAB(T\*5)3[UPARROW]

•30 C=-(T>1):F=S:NEXTN,W

The object weight is printed in the left column. The middle column represents the weights placed opposite the object, and the right hand column shows weights placed on the same side as the object.

An interesting discussion of the base 3 number system (called the "ternary" system) is presented in Martin Gardner's Sixth Book of Mathematical Games from Scientific American, (Scribner's, 1971).

Congratulations also to Craig Ewert (Crystal Lake, IL), Jim Speers (Niles, MI), Larry Cox (Tecumseh, MI), Robert Marcus (Agincourt, ONT), and Wallace Leeker (Lemay, MO) for their solutions to these problems.

Dan Balint suggested Problem #47-3: Joyful Sprite. By the time you saw the problem it had become Joyful Spirits. In any case, the problem was to write a bare-bones program which lets the user move a sprite around on the screen with a joystick.

BASIC 7.0 on the C-128 does most of the work in solving this problem, as this program from Wallace Leeker (Lemay, MO) shows.

```
• 2 REM
      COMMODARE PROBLEM #47-3:

    3 REM

       JOYFUL SPIRITS
· 4 REM
       SOLUTION BY
       WALLACE LEEKER
• 5 REM
```

•6 REM ===== C-128 ONLY =========

·10 DATA 0,112,0,0,248,0,1,252,0,3,54,0,3 ,254,0,3,238,0,1,196,0,0,232,0,3,254,8,1 5, 255, 28, 63, 255, 140, 119, 255, 252, 119, 255

•20 DATA240,63,255,192,63,255,192,7,255,1 92,7,255,192,3,255,224,0,255,248,0,31,25 2,0,1,254,0,0,0,0,0,0,0,0,0,0

40 FORC=3584T03648:READA:POKEC,A:NEXT

•50 GRAPHIC1.1

•60 SPRITE1,1,2,0,0,0,0

•70 MOVSPR1.150.150

- ·80 DO: A=JOY(1): IFA=0 OR A>8THEN LOOP
- •90 Z=(A-1)\*45
- •100 MOVSPR1,1;Z
- ·110 LOOP

True to the spirit of the problem, Wallace's sprite is a ghostly shape defined by the DATA statements in lines 10 and 20. Wallace said that he used the C-128's SPRDEF sprite editor to create the shape. He then entered the Monitor to write down the data in memory locations \$0E00 - \$0E40 which correspond to Sprite 1. He used the DEC(A\$) function to convert the hexadecimal values shown by the Monitor into the decimal values given in the DATA statements.

Line 40 puts the data into the Sprite 1 memory. Line 50 selects graphics mode, and line 60 displays the sprite and gives it color. Line 70 puts it into the center of the screen. Line 90 converts the joystick values from 0 to 8 into angles from 0 to 360. The MOVSPR command in line 100 uses the (distance;angle) parameters to move the sprite. This is repeated continuously from line 80.

The joystick should be in Port 1. Pressing the button will cause the joystick value to be outside the range 0 through 8, and the sprite will stop.

An alternative to copying the sprite data into DATA statements is to "capture" the sprite data from the screen. Douglas Raynor Jr. (Ft. Benning, GA) used this method to create a sprite. He used DRAW and PAINT to display the sprite's shape in the upper left corner of the screen. Then he used these statements:

SSHAPE A\$,1,1,24,21 SPRSAV A\$,1 SPRITE 1,1,6,0,0,0,0 MOVSPR 1,140,80

The SSHAPE statement stores the bit-map data from (1,1) to (24,21) on the screen in variable A\$. The SPRSAV statement copies this data from A\$ into the proper sprite 1 memory locations. The SPRITE statement turns the sprite on and sets its color, priority, size, and mode. This MOVSPR command uses absolute coordinates to position the sprite rather than the distance/angle format that Wallace used.

This program from Casey Riley (Smith, Nevada) shows that solving the problem on a C-64 is not really that much more difficult.

- •2 REM COMMODARE PROBLEM #47-3:
- 3 REM JOYFUL SPIRITS
- 5 REM CASEY RILEY
- •6 REM =============
- •10 PRINT CHR\$(147):V=53248:X=100:Y=150:F OR D=832 TO 832+63 : POKE D,255 : NEXT
- •20 POKE 2040,13 :POKE V+21,1:POKE V+39,1
- ·30 POKE V,X : POKE V+1,Y
- ·40 C=PEEK(56320) : REM JOYSTICK IN PORT 2
- •50 IF (C AND 1)=0 THEN Y=Y-1
- •60 IF (C AND 2)=0 THEN Y=Y+1
- •70 IF (C AND 4)=0 THEN X=X-1

- •80 IF (C AND 8)=0 THEN X=X+1
- ·85 GOTO 30
- •89 REM OPTIONAL BOUNDARIES (DELETE LINE 85)
- •90 IF Y<30 THEN Y=30
- •100 IF Y>229 THEN Y=229
- •110 IF X<1 THEN X=1
- •120 IF X>255 THEN X=255
- •130 GOTO 30

Line 10 clears the screen, then fills 64 locations starting at address 832 with 255's. This will be the sprite data (all bits are set). Line 20 sets the sprite 0 data pointer to location 832 (13 \* 64 = 832). The VIC register at V+21 enables the sprite. The register at V+39 sets the color of the sprite.

The main loop begins at line 30. VIC registers at 53248 and 53249 are sprite 0's X and Y screen locations. Line 40 reads the joystick in Port 2. Moving the joystick up, down, right, or left sets bits 0, 1, 2, or 3 of address 56320. These bits correspond to the values 1, 2, 4, and 8 as shown in lines 50 through 80. Line 85 repeats the loop.

You should delete line 85 so that the boundary checking routine starting at line 90 is executed. Otherwise the values of X and Y will become too large (>255) or too small (<0) and give an illegal quantity error.

If you would like to see Wallace Leeker's spritely spirit on your C-64, replace the POKE D,255 in line 10 with READ K: POKE D,K and add Wallace's DATA statements from the previous program as lines 210 and 220.

## RENTING SOFTWARE ISN'T HARD!

It's as easy as picking up the phone and giving your order. If you have a credit card, it's even easier. The hardest part may be waiting for the mail to come!

We have software for ATARI, COMMODORE, IBM, APPLE, 520ST and AMIGA.

CALL NOW FOR COMPLETE LIST

Call toll-free outside Texas: 1 800 433-2938 - Inside Texas call: 817 - 292-7396

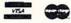

WEDGWOOD RENTAL 5316 Woodway Drive Fort Worth, Texas 76133

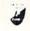

Adam Grayer (Toms River, NJ) added a feature to his program. Pressing the fire button of the joystick causes the sprite to change color at random. You can easily modify the program above to do this with the following line:

45 IF (C AND 16)=0 THEN POKE V+39, INT(RN D(1)\*16)+1

Recall that V+39 is the color location for sprite 0. Bit 4 of address 56320 is 0 whenever the button is pressed. The expression (C AND 16) looks at just that bit.

The final challenge this month was Problem #47-4: Musical Joys. The idea was to use the joystick to control some sounds with the joystick. There were no C-64 solutions. This short program from Darrin Batten (Mineral Wells, WV) gives a "space ship slide whistle" effect on the C-128.

- PROBLEM #47-4: • 2 REM •3 REM MUSICAL JOYS SOLUTION BY • 4 REM • 5 REM DARRIN BATTEN •6 REM =========== •10 X=2960:Y=2860:Z=2760 · 20 DO
- •30 IF JOY(2)=1 THEN X=X+90 : Y=Y+90 : Z= Z+90

## COMPUTE

| AMIGA \$100.00                             | AMIGA \$100 | .00 AMIGA                            | AMIGA \$100.00 |  |
|--------------------------------------------|-------------|--------------------------------------|----------------|--|
| Commodore<br>Disk Drive<br>1541<br>2031    | \$60.00     | Commodore<br>Monitor<br>1701<br>1702 | \$75.00        |  |
| Commodore<br>SX-64<br>Portable<br>Computer |             | PET 64<br>VIC 20                     |                |  |
|                                            | \$99.00     |                                      | \$45.00        |  |
|                                            | *           | Computers                            |                |  |
| Commodore                                  |             | Commodore                            |                |  |
| Printer<br>MPS 801                         | \$50.00     | Printer<br>1526                      | \$75.00        |  |
| MPS 803                                    |             | MPS 802                              |                |  |
| MSD SD1, SD2<br>CBM 128<br>CBM 1571        | \$85.00     | Computer                             | \$85.00        |  |
|                                            |             | 8032<br>8050                         | *              |  |

|               |        |                      | •      |           |       |
|---------------|--------|----------------------|--------|-----------|-------|
| WE BUY A      |        | C- commo             | tore   | PARTS     |       |
| 64            | 60.00  |                      | NTER   | 901225-01 | 10.85 |
| 1541 NEWT     | 75.00  | - SERVICE CE         | MILM   | 901226-01 | 10.85 |
| 1541 ALPS'    | 60.00  | CABLES AND MI        | SC.    | 901227-03 | 10.85 |
| SX64          | 150.00 | REG 6 PIN DIN        | 3.95   | 901229-05 | 15.85 |
| MSD           | 100.00 | 12' 6 PIN DIN        | 7.95   | 7701/8701 | 9.85  |
| 1571          | 85.00  | 18' 6 PIN DIN        | 9.95   | 8721      | 16.85 |
| 1526/802      | 45.00  | 1 EEE TO EEE PIG BAC |        | 8502      | 9.85  |
| MPS801        | 35.00  | 1 EEE TO PET PIG BAC |        | 82S100    | 9.85  |
| SFD 1001      | 85.00  | POWER SUP 64         | 24.95  | 6502      | 3.85  |
| DEAD          |        | WICO BAT HANDLE      | 15.95  | 6532      | 6.29  |
|               | 40.00  | WICO 3 WAY           | 18.95  | 6520      | 3.85  |
| 64            |        | WICO BOSS            | 11.95  | 6522      | 3.85  |
| 1541 NEWT     | 60.00  | MEDIA MATE 5 CASE    | 4.95   | 6526      | 8.85  |
| 1541 ALPS'    | 40.00  | TYMAC CONNECTION     | 39.95  | 6567      | 12.85 |
| MSD           | 75.00  |                      | 8.95   | 6581      | 9.85  |
| SX64          | 100.00 | 8050 OR 8032         | 295.00 | 6510      | 8.85  |
| MUST BE CO    | MPLETE | 5.00 SHIPI           | PING   | 4164      | .99   |
|               |        | 25.00 MIN            |        | 74LS629   | 4.95  |
| TC ELEC       | TDO    | 15.00 APC            |        | 6560      | 9.85  |
| I C LLLC      | Inoi   |                      |        |           |       |
| <b>HWY 36</b> | PO 1   | 129 EQUIPMEN         | 41     | 205-      |       |
| 111 1 00      |        | 120                  |        | 200       |       |

HARTSELLE, AL. 35640 SEND FOR OUR COMPLETE LIST OF PARTS AND SOFTWARE

773-1077

- •40 IF JOY(2)=5 THEN X=X-90 : Y=Y-90 : Z= Z-90
- •50 IF Z<=90 THEN 80
- •60 IF Z=>65500 THEN 80
- •70 SOUND 1, X, 2.33 : SOUND 2, Y, 2.33 : SOU ND 3,Z,2.33
- ·80 LOOP

Put the joystick into Port 2. Pulling back on the stick lowers the pitch and pushing forward raises the pitch. The frequencies of the three voices are close together, causing a "beating" effect (see Rupert Report this month for more on the subject).

This little program from Jim Speers gives your creativity more leeway.

- 2 REM PROBLEM #47-4:
- 3 REM MUSICAL JOYS
- SOLUTION BY · 4 REM
- 5 REM JIM SPEERS
- •6 REM ========
- •100 FORI=1TO8: READO\$(I), N\$(I): NEXT
- •110 DATA 04,C,O4,D,O4,E,O4,F,O4,G,O4,A,O 4.B.05.C
- 120 FORI=OTO9:READE\$(I):NEXT
- •130 DATA TO, T1, T2, T3, T4, T5, T6, T7, T8, T9
- •140 DEFFNE(X)=X+1+10\*(X=9):DEFFNT(X)=X+2 +24\*(X=24):E=1:T=8:TEMPO T
- •150 PRINT"[CLEAR][5"[DOWN]"]"TAB(13)"[RV IT'S ON !! [RVSOFF]":PRINT"[DOWN]" TAB(14)"[RVSON] PLAY IT! [RVSOFF]"
- •160 J=JOY(2):FORI=1T050:NEXTI:IFJ<128THE N220
- •170 FORI=1T050:NEXTI:TM=TI+60
- •180 J=JOY(2):IFJ>127THEN210
- •190 IFTM>TITHEN180
- •200 E=FNE(E):GOTO160
- •210 T=FNT(T):TEMPO T:GOTO 160
- •220 IF J=0 THEN 160
- •230 X\$="V1"+O\$(J)+E\$(E)+N\$(J):PLAY X\$:FO RI=1TO200: NEXT: GOTO160

The eight positions of the joystick are assigned notes of the scale. Low C is at 12 o'clock, and the rest of the notes are clockwise around the joystick. Jim says that hitting the fire button once cycles through the ten envelopes. Hitting it twice, not too rapidly but not too slowly, cycles through the tempos. You may want to add a PRINT E or PRINT T statement to line 160 to keep track of envelope and tempo.

Don't confuse the O's with zeros. You may increase the delay value in the I loop of line 230 to reduce the chance of repeating unwanted notes.

Congratulations to the following readers with solutions not already mentioned this month: Herbert Schlickenmaier (Alexandria, VA), Andrew Rosenthal (Flushing, NY), Jeffrey Clemovich (Schenectady, NY), and Tom Daniels (Woodinville, WA).  $\square$ 

# DROGRAM LISTINGS

Attention new Ahoy! readers! You must read the following information very carefully prior to typing in programs listed in Ahoy! Certain Commodore characters, commands, and strings of characters and commands will appear in a special format. Follow the instructions and listings guide on this page.

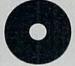

n the following pages you'll find several programs that you can enter on your Commodore computer. But before doing so, read this entire page carefully.

To insure clear reproductions, Ahoy!'s program listings are generated on a daisy wheel printer, incapable of printing the commands and graphic characters used in Commodore programs. These are therefore represented by various codes enclosed in brackets []. For example: the SHIFT CLR/HOME command is represented onscreen by a heart

. The code we use in our listings is [CLEAR]. The chart below lists all such codes which you'll encounter in our listings, except for one other special case.

The other special case is the COMMODORE and SHIFT characters. On the front of most keys are two symbols. The symbol on the left is obtained by pressing that key while holding down the COMMODORE key; the symbol on the right, by pressing that key while holding down the SHIFT key. COMMODORE and SHIFT characters are represented in our listings by a lower-case "s" or "c" followed by the symbol of the key you must hit. COMMODORE J, for example, is represented by [c J], and SHIFT J by [s J].

Additionally, any character that occurs more than two times in a row will be displayed by a coded listing. For example, [3 "[LEFT]"] would be 3 CuRSoR left commands in a row, [5 "[s EP]"] would be 5 SHIFTed English Pounds, and so on. Multiple blank spaces will be noted in similar fashion: e.g., 22 spaces as [22 "].

Sometimes you'll find a program line that's too long for the computer to accept (C-64 lines are a maximum of 80 characters, or 2 screen lines long; C-128 lines, a maximum of 160 characters, 2 or 4 screen lines in 40 or 80 columns respectively). To enter these lines, refer to the *BASIC Com*mand Abbreviations Appendix in your User Manual.

On the next page you'll find our *Bug Repellent* programs for the C-128 and C-64. The version for your machine will help you proofread programs after typing them. (Please note: the *Bug Repellent* line codes that follow each program line, in the whited-out area, should *not* be typed in. See instructions preceding each program.)

On the second page following you will find *Flankspeed*, our ML entry program, and instructions on its use.

Call Ahoy! at 212-239-6089 with any problems (if busy or no answer after three rings, call 212-239-0855).

| WHEN<br>YOU SEE | IT MEANS      | YOU TY |          | OU<br>L SEE | WHEN<br>YOU SEE | IT MEANS   | YOU TYPE | YOU<br>WILL SEE |
|-----------------|---------------|--------|----------|-------------|-----------------|------------|----------|-----------------|
| [CLEAR]         | Screen Clear  | SHIFT  | CLR/HOME |             | [BLACK]         | Black      | CNTRL 1  |                 |
| [HOME]          | Home          |        | CLR/HOME | 5           | [WHITE]         | White      | CNTRL 2  | <b>5</b>        |
| [UP]            | Cursor Up     | SHIFT  | † CRSR ↓ |             | [RED]           | Red        | CNTRL 3  | 1               |
| [DOWN]          | Cursor Down   |        | ↑ CRSR ↓ |             | [CYAN]          | Cyan       | CNTRL 4  |                 |
| [LEFT]          | Cursor Left   | SHIFT  | ← CRSR ← | H           | [PURPLE]        | Purple     | CNTRL 5  |                 |
| [RIGHT]         | Cursor Right  |        | ← CRSR → |             | [GREEN]         | Green      | CNTRL 6  | 11              |
| [SS]            | Shifted Space | SHIFT  | Space    |             | [BLUE]          | Blue       | CNTRL 7  |                 |
| [INSERT]        | Insert        | SHIFT  | INST/DEL |             | [YELLOW]        | Yellow     | CNTRL 8  | <b>1</b>        |
| [DEL]           | Delete        |        | INST/DEL |             | [F1]            | Function 1 | FI       |                 |
| [RVSON]         | Reverse On    | CNTRL  | 9        | R           | [F2]            | Function 2 | SHIFT FI | -               |
| [RVSOFF]        | Reverse Off   | CNTRL  | 0        |             | [F3]            | Function 3 | F3       |                 |
| [UPARROW]       | Up Arrow      |        | •        | 1           | [F4]            | Function 4 | SHIFT F3 |                 |
| [BACKARROW]     | Back Arrow    |        | -        | -           | [F5]            | Function 5 | F5       |                 |
| [PI]            | PI            |        | $\pi$    | П           | [F6]            | Function 6 | SHIFT F5 | 2               |
| [EP]            | English Pound |        | £        | £           | [F7]            | Function 7 | F7       |                 |
|                 |               |        |          |             | [F8]            | Function 8 | SHIFT F7 |                 |

## BUG REPELLENT FOR THE 64 & 128 By BUCK CHILDRESS

Please note: the Bug Repellent programs listed here are for Ahoy! programs published from the May 1987 issue onward! For older programs, use the older version.

Type in, save, and run Bug Repellent. You'll be asked if you want automatic saves to take place. If so, you're prompted for the device, DISK (D) or TAPE (T). You then pick a starting file number, 0 through 99. Next, you enter a name, up to 14 characters long. At this point, Bug Repellent verifies your entries and gives you a chance to change them if you want. If no changes are needed, Bug Repellent activates itself. (Pressing RETURN without answering the prompts defaults to disk drive and begins your files with "00BACKUP".)

Type NEW and begin entering an Ahoy! program. As you enter program lines and press RETURN, a Bug Repellent code appears at the top of your screen. If it doesn't match the code in the program listing, an error exists. Correct the line and the codes will match.

If used, automatic saves take place every 15 minutes. When the RETURN key is pressed on a program line, the screen changes color to let you know that a save will begin in about three seconds. You may cancel the save by pressing the RUN STOP key. The file number increments after each save. It resets to 00 if 99 is surpassed. After saving, or cancelling, the screen returns to its original color and the timer resets for 15 minutes.

When you've finished using Bug Repellent, deactivate it by typing SYS 49152 [RETURN] for the Commodore 64 or SYS 4864 [RE-TURNI for the Commodore 128.

#### C-64 BUG REPELLENT

- ·10 PRINTCHR\$(147)"LOADING AND CHECKING THE DATA[3"."]":J =49152
- 20 FORB=OTO11:READA:IFA<OORA>255THEN40
- ·30 POKEJ+B, A:X=X+A:NEXTB:READA:IFA=XTHEN50
- .40 PRINT:PRINT"ERROR IN DATA LINE: "PEEK(64)\*256+PEEK(63)
- .50 X=0:J=J+12:IFJ<49456THEN20
- .60 POKE198,0:POKE49456,0:A\$="Y":B\$=A\$:C\$="D":D\$="DISK":D =8:PRINTCHR\$(147)
- •70 INPUT"DO YOU WANT AUTOMATIC SAVES (Y/N)"; A\$:PRINT:IFA \$="Y"THEN90
- \*80 PRINT"NO AUTOMATIC SAVES[3"."]":GOTO150
- .90 POKE49456,1:INPUT"DISK OR TAPE (D/T)";C\$:IFC\$<>"D"THE ND=1:D\$="TAPE"
- \*100 POKE49457, D:D\$=D\$+" DRIVE":PRINT:INPUT"FILE NUMBER ( 0-99)":N
- \*110 N\$=RIGHT\$(STR\$(N),2):IFN<10THENN\$=CHR\$(48)+CHR\$(N+48
- ·120 F\$="BACKUP":PRINT:INPUT"FILENAME";F\$:F\$=N\$+LEFT\$(F\$, 14):L=LEN(F\$)
- \*130 POKE49458, L: FORJ=1TOL: POKE49458+J, ASC(MID\$(F\$,J,1)): NEXT.I: PRINT
- \*140 PRINT"SAVING DEVICE \*\* "D\$:PRINT"STARTING WITH \*\* "F
- \*150 PRINT: INPUT"IS THIS CORRECT (Y/N)"; B\$:IFB\$<>"Y"THEN6
- ·160 POKE770,131:POKE771,164:SYS49152:END
- ·170 DATA169,79,32,210,255,162,38,160,192,204,3,3,1507
- \*180 DATA208,10,162,131,160,164,169,70,32,210,255,44,1615
  \*190 DATA169,78,32,210,255,142,2,3,140,3,3,76,1113
- .200 DATA36,193,32,96,165,134,122,132,123,32,115,0,1180
- ·210 DATA170,240,243,162,255,134,58,144,3,76,150,164,1799
- •220 DATA32,107,169,32,121,165,173,0,2,240,5,169,1215
- -230 DATA79,141,2,3,76,162,164,169,0,133,2,133,1064 -240 DATA251,133,252,133,254,24,101,20,69,254,230,254,197
- ·250 DATA24,101,21,69,254,170,230,254,164,252,185,0,1724 -260 DATA2,133,253,201,34,208,6,165,2,73,255,133,1465
- ·270 DATA2,201,32,208,4,165,2,240,8,138,24,101,1125
- ·280 DATA253,69,254,170,44,198,254,230,252,164,253,208,23
- \*290 DATA213,138,41,240,74,74,74,74,24,105,129,141,1327
  \*300 DATA44,193,138,41,15,24,105,129,141,45,193,162,1230
- +310 DATAO, 189, 43, 193, 240, 12, 157, 0, 4, 173, 134, 2, 1147
- ·320 DATA157,0,216,232,208,239,169,38,141,2,3,173,1578 \*330 DATA48, 193, 240, 23, 165, 161, 201, 212, 176, 4, 165, 160, 1748
- ·340 DATA240,13,238,32,208,160,0,32,225,255,208,6,1617
- \*350 DATA32,33,193,76,38,192,232,208,242,200,208,239,1893
- -360 DATA32,68,229,169,0,168,174,49,193,32,186,255,1555
- \*370 DATA173,50,193,162,51,160,193,32,189,255,169,43,1670 \*380 DATA166,45,164,46,32,216,255,162,1,189,51,193,1520
- -390 DATA168,200,152,201,58,144,2,169,48,157,51,193,1543 ·400 DATA201,48,208,3,202,16,234,32,33,193,76,116,1362
- ·410 DATA164,206,32,208,169,0,170,168,76,219,255,160,1827
- ·420 DATA1,1,160,0,0,65,72,79,89,33,0,0,500

#### C-128 BUG REPELLENT

- ·10 PRINTCHR\$(147)"LOADING AND CHECKING THE DATA[3"."]":J =4864
- ·20 FORB=OTO11:READA:IFA<OORA>255THEN40
- ·30 POKEJ+B, A:X=X+A:NEXTB:READA:IFA=XTHEN50
- 40 PRINT:PRINT"ERROR IN DATA LINE: "PEEK(66)\*256+PEEK(65) :END
- 50 X=0:J=J+12:IFJ<5213THEN20</li>
- ·60 POKE208,0:POKE5213,0:A\$="Y":B\$=A\$:C\$="D":D\$="DISK":D= 8:PRINTCHR\$(147)
- •70 INPUT"DO YOU WANT AUTOMATIC SAVES (Y/N)":A\$:PRINT:IFA \$="Y"THEN90
- \*80 PRINT"NO AUTOMATIC SAVES[3"."]":GOTO150
- -90 POKE5213,1:INPUT"DISK OR TAPE (D/T)";C\$:IFC\$<>"D"THEN D=1:D\$="TAPE"
- ·100 POKE5214,D:D\$=D\$+" DRIVE":PRINT:INPUT"FILE NUMBER (0 -99)";N
- \*110 N\$=RIGHT\$(STR\$(N),2):IFN<10THENN\$=CHR\$(48)+CHR\$(N+48
- •120 F\$="BACKUP":PRINT:INPUT"FILENAME";F\$:F\$=N\$+LEFT\$(F\$, 14):L=LEN(F\$)
- 130 POKE5215, L:FORJ=1TOL:POKE5215+J, ASC(MID\$(F\$, J, 1)):NE XTJ:PRINT
- \*140 PRINT"SAVING DEVICE \*\* "D\$:PRINT"STARTING WITH \*\* "F
- ·150 PRINT: INPUT"IS THIS CORRECT (Y/N)": B\$: IFB\$<>"Y"THEN6
- ·160 POKE770,198:POKE771,77:SYS4864:END
- ·170 DATA32,58,20,169,41,162,19,236,3,3,208,4,955
- ·180 DATA169,198,162,77,141,2,3,142,3,3,224,19,1143
- ·190 DATA208,7,32,125,255,79,78,0,96,32,125,255,1292 ·200 DATA79,70,70,0,96,162,0,134,251,189,0,2,1053
- \*210 DATA240,19,201,48,144,9,201,58,176,5,133,251,1485
  \*220 DATA232,208,238,134,252,165,251,208,3,76,198,77,2042
- -230 DATA169,0,166,235,164,236,133,253,133,254,142,47,193
- -240 DATA20, 140, 48, 20, 24, 101, 22, 69, 254, 230, 254, 24, 1206
- ·250 DATA101,23,69,254,170,230,254,164,252,185,0,2,1704
- ·260 DATA133,251,201,34,208,6,165,253,73,255,133,253,1965
- ·270 DATA201,32,208,4,165,253,240,8,138,24,101,251,1625
- ·280 DATA69, 254, 170, 44, 198, 254, 230, 252, 164, 251, 208, 213, 23 07
- -290 DATA138,41,240,74,74,74,74,24,105,65,141,88,1138 -300 DATA20,138,41,15,24,105,65,141,89,20,32,79,769
- ·310 DATA20,189,85,20,240,6,32,210,255,232,208,245,1742
- \*320 DATA174,47,20,172,48,20,24,32,240,255,173,93,1298
  \*330 DATA20,240,27,165,161,201,212,176,4,165,160,240,1771
  \*340 DATA17,32,65,20,238,32,208,238,1,214,32,225,1322

- -350 DATA255,208,6,32,49,20,76,198,77,232,208,242,1603 -360 DATA200,208,239,32,66,193,173,95,20,162,96,160,1644
- ·370 DATA20,32,189,255,169,0,170,32,104,255,169,0,1395
- \*380 DATA174,94,20,168,32,186,255,169,45,174,16,18,1351 \*390 DATA172,17,18,32,216,255,162,1,189,96,20,168,1346
- .400 DATA200,152,201,58,144,2,169,48,157,96,20,201,1448 .410 DATA48,208,3,202,16,234,32,49,20,141,0,2,955 .420 DATA76,183,77,58,59,32,65,20,206,32,208,206,1222

- ·430 DATA1,214,169,0,170,168,76,219,255,32,79,20,1403
- ·440 DATA169,26,141,0,214,173,0,214,16,251,96,162,1462
- ·450 DATA0,142,0,255,96,19,18,32,32,32,32,146,804
- ·460 DATA0,1,0,0,65,72,79,89,33,0,0,0,339

## FLANKSPEED FOR THE C-64 By GORDON F. WHEAT

Flankspeed will allow you to enter machine language Ahoy! programs without any mistakes. Once you have typed the program in, save it for future use. While entering an ML program with Flankspeed there is no need to enter spaces or hit the carriage return. This is all done automatically. If you make an error in a line a bell will ring and you will be asked to enter it again. To LOAD in a program Saved with Flankspeed use LOAD "name",1,1 for tape, or LOAD "name",8,1 for disk. The function keys may be used after the starting and ending addresses have been entered.

f1-SAVEs what you have entered so far.

f3-LOADs in a program worked on previously.

f5-To continue on a line you stopped on after LOADing in the previous saved work.

f7—Scans through the program to locate a particular line, or to find out where you stopped the last time you entered the program. It temporarily freezes the output as well.

```
·100 POKE53280,12:POKE53281,11
                                                                                                                                       IK
·105 PRINT"[CLEAR][c 8][RVSON][15" "]FLANKSPEED[15" "]";
·110 PRINT"[RVSON][5" "]MISTAKEPROOF ML ENTRY PROGRAM[6" "
                                                                      ·390 PRINT: PRINT"ADDRESS NOT WITHIN SPECIFIED RANGE!": B=0:
                                                                 FP
                                                                       GOT0415
                                                                                                                                       HK
                                                                 IP
                                                                      *395 PRINT:PRINT"NOT ZERO PAGE OR ROM!": B=0:GOTO415
                                                                                                                                       DM
·115 PRINT"[RVSON][9" "]CREATED BY G. F. WHEAT[9" "]"
                                                                      .400 PRINT"?ERROR IN SAVE":GOTO415
 120 PRINT"[RVSON][3" "]COPR. 1987, ION INTERNATIONAL INC.
                                                                 FA
                                                                                                                                       JK
                                                                      .405 PRINT"?ERROR IN LOAD":GOTO415
                                                                                                                                       IO
                                                                      .410 PRINT: PRINT: PRINT" END OF ML AREA": PRINT
                                                                                                                                       JO
·125 FORA=54272T054296:POKEA, G: NEXT
                                                                      ·415 POKE54276,17:POKE54276,16:RETURN
                                                                 ND
                                                                                                                                       RE
·130 POKE54272,4:POKE54273,48:POKE54277,0:POKE54278,249:PO
                                                                      ·420 OPEN15,8,15:INPUT#15,A,A$:CLOSE15:PRINTA$:RETURN
                                                                                                                                       DH
                                                                 NP
                                                                      •425 REM GET FOUR DIGIT HEX
                                                                                                                                       IM
·135 FORA=680T0699: READB: POKEA, B: NEXT
                                                                 FL
                                                                      430 PRINT:PRINTB$::INPUTT$
                                                                                                                                       OI.
-140 DATA169,251,166,253,164,254,32,216,255,96
                                                                 FF
                                                                      435 IFLEN(T$)<>4THENGOSUB380:GOTO430
                                                                                                                                       JD
·145 DATA169,0,166,251,164,252,32,213,255,96
                                                                      .440 FORA=1TO4:A$=MID$(T$,A,1):GOSUB450:IFT(A)=16THENGOSUB
.150 B$="STARTING ADDRESS IN HEX":GOSUB430:AD=B:SR=B
                                                                 KP
                                                                       380:GOTO430
                                                                                                                                       AK
                                                                      -445 NEXT:B=(T(1)*4096)+(T(2)*256)+(T(3)*16)+T(4):RETURN
-450 IFA$>"@"ANDA$<"G"THENT(A)=ASC(A$)-55:RETURN
·155 GOSUB480: IFB=OTHEN150
                                                                 OF
                                                                                                                                       KB
·160 POKE251, T(4)+T(3)*16:POKE252, T(2)+T(1)*16
                                                                 AM
                                                                                                                                       GM
                                                                      ·455 IFA$>"/"ANDA$<":"THENT(A)=ASC(A$)-48:RETURN
.165 B$="ENDING ADDRESS IN HEX":GOSUB430:EN=B
                                                                 PE
                                                                                                                                       NJ
· 170 GOSUB470: IFB=OTHEN150
                                                                 PG
                                                                      .460 T(A)=16: RETURN
                                                                                                                                       IC
·175 POKE254, T(2)+T(1)*16:B=T(4)+1+T(3)*16
                                                                 GM

    465 REM ADDRESS CHECK

                                                                                                                                       OL
•180 IFB>255THENB=B-255:POKE254, PEEK(254)+1
                                                                 HG
                                                                      ·470 IFAD>ENTHEN385
                                                                                                                                       HO
·185 POKE253, B: PRINT
                                                                 EC
                                                                      ·475 IFB<SRORB>ENTHEN390
                                                                                                                                       LE
·190 REM GET HEX LINE
                                                                 FD
                                                                      +480 IFB<2560R(B>40960ANDB<49152)ORB>53247THEN395
                                                                                                                                       OB
·195 GOSUB495:PRINT": [c P][LEFT]";:FORA=0TO8"
                                                                 KD
                                                                      •485 RETURN
                                                                                                                                       HE
· 200 FORB=OTO1:GOTO250
                                                                      •490 REM ADDRESS TO HEX
                                                                 IH
                                                                                                                                       PM
• 205 NEXTB
                                                                 LI
                                                                      ·495 AC=AD: A=4096: GOSUB520
                                                                                                                                       AP
•210 A%(A)=T(1)+T(0)*16:IFAD+A-1=ENTHEN340
•215 PRINT" [c P][LEFT]";
                                                                 FA
                                                                      .500 A=256:GOSUB520
                                                                                                                                       NF
                                                                 EG
                                                                      .505 A=16:GOSUB520
                                                                                                                                       LG
·220 NEXTA:T=AD-(INT(AD/256)*256):PRINT" "
                                                                 II
                                                                      .510 A=1:GOSUB520
                                                                                                                                       HE
225 FORA=OTO7:T=T+A%(A):IFT>255THENT=T-255
                                                                 GL
                                                                      +515 RETURN
                                                                                                                                       JD
•230 NEXT
                                                                 GI
                                                                      .520 T=INT(AC/A):IFT>9THENA$=CHR$(T+55):GOTO530
                                                                                                                                       OC

    235 IFA%(8)<>TTHENGOSUB375:GOTO195

                                                                      .525 A$=CHR$(T+48)
                                                                 FI.
                                                                                                                                       JI
240 FORA=OTO7:POKEAD+A,A%(A):NEXT:AD=AD+8:GOTO195
                                                                 IM
                                                                      .530 PRINTA$;:AC=AC-A*T:RETURN
                                                                                                                                       AA
            GET HEX INPUT
                                                                      .535 A$="**SAVE**":GOSUB585
                                                                 PA
                                                                                                                                       IC
.250 GETAS: IFAS=""THEN250
                                                                      .540 OPEN1,T,1,A$:SYS680:CLOSE1
                                                                 GA
                                                                                                                                       AB
·255 IFA$=CHR$(20)THEN305
                                                                 GO
                                                                      ·545 IFST=OTHENEND
                                                                                                                                       FB
                                                                      .550 GOSUB400: IFT=8THENGOSUB420
260 IFA$=CHR$(133)THEN535
                                                                 LM
                                                                                                                                       PM
·265 IFA$=CHR$(134)THEN560
                                                                 IG
                                                                      •555 GOTO535
                                                                                                                                       FI
•270 IFA$=CHR$(135)THENPRINT" ":GOT0620
                                                                      .560 A$="**LOAD**":GOSUB585
                                                                 HO
                                                                                                                                       PE
.275 IFA$=CHR$(136)THENPRINT" ":GOTO635
                                                                      .565 OPEN1, T, O, A$: SYS690: CLOSE1
                                                                                                                                       PO
·280 IFA$>"@"ANDA$<"G"THENT(B)=ASC(A$)-55:GOTO295
·285 IFA$>"/"ANDA$<":"THENT(B)=ASC(A$)-48:GOTO295
                                                                      •570 IFST=64THEN195
                                                                 MI
                                                                                                                                       OI
                                                                 D.I

    575 GOSUB405: IFT=8THENGOSUB420

                                                                                                                                       CO
.290 GOSUB415:GOTO250
                                                                 JA
                                                                      •580 GOTO560
                                                                                                                                       GN
·295 PRINTA$"[c P][LEFT]";
                                                                      .585 PRINT" ":PRINTTAB(14)A$
                                                                 PK
                                                                                                                                       KA
                                                                      -590 PRINT: A$="":INPUT"FILENAME"; A$
-595 IFA$=""THEN590
·300 GOTO205
                                                                 FA
                                                                                                                                       IO
•305 IFA>OTHEN320
                                                                 BI
                                                                                                                                       HK
·310 A=-1:IFB=1THEN330
                                                                      .600 PRINT:PRINT"TAPE OR DISK?":PRINT
                                                                 BB
                                                                                                                                       HL
                                                                      .605 GETB$:T=1:IFB$="D"THENT=8:A$="@0:"+A$:RETURN
·315 GOTO220
                                                                 FA
                                                                                                                                       NP
                                                                      ·610 IFB$<>"T"THEN605
•320 IFB=OTHENPRINTCHR$(20);CHR$(20)::A=A-1
                                                                 BF
                                                                                                                                       KO
·325 A=A-1
                                                                 FK
                                                                      •615 RETURN
                                                                                                                                       PH
·330 PRINTCHR$(20);:GOTO220
                                                                      .620 B$="CONTINUE FROM ADDRESS":GOSUB430:AD=B
                                                                 PH
                                                                                                                                       DD
*335 REM LAST LINE
*340 PRINT" ":T=AD-(INT(AD/256)*256)
                                                                      .625 GOSUB475: IFB=OTHEN620
                                                                 CP
                                                                                                                                       NK
                                                                 KH
                                                                      .630 PRINT: GOTO195
                                                                                                                                       HN
.345 FORB=GTOA-1:T=T+A%(B):IFT>255THENT=T-255
                                                                      .635 B$="BEGIN SCAN AT ADDRESS":GOSUB430:AD=B
                                                                 OD
                                                                                                                                       FK
.350 NEXT
                                                                      .640 GOSUB475: IFB=OTHEN635
                                                                 OB
                                                                                                                                       LN
355 IFA%(A)<>TTHENGOSUB375:GOTO195
                                                                 LH
                                                                      •645 PRINT: GOTO 670
                                                                                                                                       HI
·360 FORB=OTOA-1:POKEAD+B, A%(B):NEXT
                                                                 BO
                                                                      .650 FORB=OTO7:AC=PEEK(AD+B):GOSUB5O5:IFAD+B=ENTHENAD=SR:G
·365 PRINT:PRINT"YOU ARE FINISHED!":GOTO535
                                                                      OSUB410:GOTO195
                                                                 MB
                                                                                                                                       LM

    370 REM BELL AND ERROR MESSAGES

                                                                 LM
                                                                      .655 PRINT" "::NEXTB
                                                                                                                                       LE
*375 PRINT:PRINT"LINE ENTERED INCORRECTLY":PRINT:GOTO415
                                                                 JK
                                                                      .660 PRINT: AD=AD+8
                                                                                                                                       CD
.380 PRINT: PRINT"INPUT A 4 DIGIT HEX VALUE!": GOTO415
                                                                 PG
                                                                      ·665 GETB$:IFB$=CHR$(136)THEN195
                                                                                                                                       JD
.385 PRINT: PRINT"ENDING IS LESS THAN STARTING!": B=0:GOTO41
                                                                      •670 GOSUB495:PRINT": ";:GOTO650
```

## SYNTHESIZING WAVEFORMS FROM PAGE 32

|                                                                                                    | _        |
|----------------------------------------------------------------------------------------------------|----------|
| WAVEFORM SYNTHE                                                                                                    | SIS      |
| •1 REM====================================                                                                                                    | NM       |
| •2 REM WAVEFORM SYNTHESIS                                                                                                    | KA       |
| •3 REM RUPERT REPORT #51                                                                                                    | OC       |
| •4 REM                                                                                                    | JF       |
| •5 REM C-128                                                                                                    | JH       |
| •6 REM====================================                                                                                                    | CL       |
| •10 SS=.05 : REM GRAPH STEP SIZE •20 GOSUB 400 : REM INITIALIZE •30 GOSUB 700 : REM MENU •40 GOSUB 600 : REM DRAW AXIS •50 GOSUB 200 : REM DRAW GRAPHS •60 GOTO 30 |          |
| • 20 GOSUB 400 : REM INITIALIZE                                                                                                    | ND       |
| · 30 GOSUB 700 : REM MENU                                                                                                    | DI       |
| · 40 GOSUB 600 : REM DRAW AXIS                                                                                                    | GD       |
| •50 GOSUB 200 : REM DRAW GRAPHS                                                                                                    | EE       |
|                                                                                                    | CF       |
|                                                                                                    | MG       |
| · 200 REM ====== DRAW GRAPHS ===                                                                                                    | OL       |
| ·210 HS=2 : IF WF=1 THEN HS=1 : REM STEP                                                                                                    |          |
| SIZE OF HARMONICS                                                                                                    | JF       |
|                                                                                                    | LL       |
| •230 DO                                                                                                    | ND       |
| •240 :IF WF=0 THEN K1=(-1)[UPARROW]((K2-1                                                                                                    |          |
| )/2)/(K2*K2):ELSE K1=1/K2                                                                                                    | PG       |
| ·250 :CHAR 1,25,1,"HARMONIC #"+STR\$(K2)                                                                                                    | FO       |
| •260 :N=0                                                                                                    | GM       |
| •270 :FOR X=WL TO WR STEP SS                                                                                                    | CG       |
| •280 :: IF K2=1 THEN Y(N)=0 : ELSE DRAW 0,                                                                                                    |          |
| XO(N), YO(N) : REM ERASE PREVIOUS GRAPH                                                                                                    | J0       |
| •281 REM DELETE THE FOLLOWING REM'S TO                                                                                                    | DE       |
| PLOT INDIVIDUAL HARMONICS                                                                                                    | BE       |
| •282 REM Y=K1*SIN(X*K2)<br>•283 REM XS=A*X+B : YS=200-(C*Y+D)                                                                                                    | PF       |
| •284 REM DRAW 1,XS,YS                                                                                                    | CA<br>KF |
| •290 ::Y=Y(N)+K1*SIN(X*K2) :REM SUM                                                                                                    | Kr.      |
| HARMONICS : REM SUM                                                                                                    | ON       |
| •300 ::Y(N)=Y :REM SAVE RESULT                                                                                                    | MC       |
| •310 ::XS=A*X+B :YS=200-(C*Y+D):REM SCALE                                                                                                    | MG       |
| DATA FOR GRAPHING                                                                                                    | LE       |
| •320 ::XO(N)=XS : YO(N)=YS :DRAW 1,XS,YS                                                                                                    |          |
| ·330 ::N=N+1                                                                                                    | PJ       |
|                                                                                                    | DD       |
|                                                                                                    | HG       |
| •360 :K2=K2+HS                                                                                                    | JC       |
| •370 LOOP                                                                                                    | FP       |
| ·400 REM ===== INITIALIZATION ======                                                                                                    |          |
| •410 Y=0 : K1=0 : K2=0 : X=0 : N=0                                                                                                    | JB       |
|                                                                                                    | ME       |
|                                                                                                    | LB       |
| •440 PI=3.14159265                                                                                                    | AE       |
| •450 GRAPHIC 0,1 : SLOW                                                                                                    | JB       |
| ·460 REM GRAPH CONSTANTS                                                                                                    | AN       |
| •470 REM WORLD COORDS: LEFT, RIGHT, TOP,                                                                                                    |          |

| DOWNER                                                            | HARRY.   |
|-------------------------------------------------------------------|----------|
| BOTTOM                                                            | NL       |
| *480 WL=0 : WR=2*PI : WT=1.6 : WB=-1.6                            | FC       |
| •490 REM SCREEN COORDS: LEFT, RIGHT, TOP, BOTTOM                  | LC       |
| •500 VL=60 : VR=252 : VT=180 : VB=40                              | CN       |
| •510 A=(VR-VL)/(WR-WL) : B=VL-A*WL                                | ML       |
| •520 C=(VT-VB)/(WT-WB) : D=VB-C*WB                                | MG       |
| •530 DM=INT((WR-WL)/SS) : REM # OF POINTS                         | KL       |
| •540 DIM XO(DM),YO(DM),Y(DM)                                      | AH       |
| •550 RETURN                                                       | LG       |
|                                                                   | JF       |
| •610 GRAPHIC 1,1                                                  | MJ       |
| •620 BOX 1,VL,200-VT,VR,200-VB                                    | MA       |
| •630 REM DRAW X AXIS<br>•640 Y=0 : XS=A*X+B : YS=200-(C*Y+D)      | AJ       |
| •650 DRAW 1, VL, YS TO VR, YS                                     | EA<br>GM |
|                                                                   | JK       |
| •670 RETURN                                                       | CO       |
| •700 REM ====== MENU ======                                       |          |
| •710 GRAPHIC 0,1 : IF B4 THEN 890                                 | NN       |
| •720 WINDOW 0,0,39,24,1                                           | PH       |
| •730 FOR N=1 TO 20 : PRINT "[s U][s I]";                          |          |
| : NEXT : PRINT " ";                                               | ME       |
| •740 FOR N=1 TO 19 : PRINT "[c Z][c X]";                          | 2.000    |
| : NEXT                                                            | DB       |
| •750 CHAR 1,10,2,"WAVEFORM SYNTHESIZER":                          | 0.7      |
| PRINT -760 FOR N=1 TO 20 : PRINT "[c A][c S]";                    | OJ       |
| : NEXT : PRINT " ";                                               | FC       |
| •770 FOR N=1 TO 19 : PRINT "[s J][s K]";                          | rc       |
| : NEXT                                                            | НН       |
| •780 WINDOW 5,6,35,24,1                                           | FL       |
| •790 PRINT "COMBINE VARIOUS FREQUENCIES"                          | NA       |
| *800 PRINT "OF SINE WAVES TO SYNTHESIZE"                          | GJ       |
| ·810 PRINT "OTHER WAVEFORMS."                                     | FB       |
| •820 WINDOW 10,12,30,24,1                                         | NM       |
| •830 PRINT "1. TRIANGLE WAVE"<br>•840 PRINT "2. SAWTOOTH WAVE"    | DH       |
| •840 PRINT "2. SAWTOOTH WAVE"                                     | GB       |
| •850 PRINT "3. SQUARE WAVE"                                       | NB       |
| •860 PRINT "4. QUIT"                                              | AB       |
| •870 B4=-1 :REM DRAW MENU ONLY ONCE                               | JJ<br>BI |
| •880 WINDOW 10,18,30,19,1<br>•890 PRINT : PRINT "SELECT A NUMBER" | FO       |
| •900 GETKEY K\$ : V=VAL(K\$)                                      | GG       |
| •910 IF V=0 OR V>4 THEN PRINT CHR\$(7) :                          | GG       |
| GOTO 890 : REM BELL FOR BAD KEY                                   | AJ       |
| •920 IF V=4 THEN GRAPHIC 0,1 : WINDOW 0,0                         |          |
| ,39,24,1 : GRAPHIC GR : END                                       | DI       |
| •930 WF=V-1 : REM WAVEFORM TYPE                                   | HB       |
| •940 RETURN                                                       | DN       |
| HEAR THE BEA                                                      | ATS      |
| al DEM                                                            | MM       |
| • 1 REM====================================                       | CD       |
| ·3 REM RUPERT REPORT #51                                          | OC       |
| J KLIL KOLDKI KDI OKI #JI                                         | 00       |

|   | • 4 REM                                                                                                    | JF<br>NL  | •50 ONFNB(.)GOTO90:X=H+(C=130)*-U:SYSSF,B                                           |          |
|---|----------------------------------------------------------------------------------------------------|-----------|-------------------------------------------------------------------------------------|----------|
|   | •5 REM C-128 ONLY<br>•6 REM====================================                                                                   | CL        | (X):SC=SC+50*(LS+U):I\$=STR\$(SC)  •60 SYSPL,32,8:PRINT"[YELLOW]";:GOSUB180         | GB<br>GC |
|   | ·10 PRINT "[CLEAR]"                                                                                                    | HP        | •70 FORI=.TOF:POKEVB+X,38+I:FORA=.TO40:NE                                           |          |
|   | ·20 P1\$= "FREQ 1 - FREQ 2 = [3"#"] CYCLE                                                                                         |           | XT:NEXT:POKEVB+X,51:GOSUB30                                                         | MM       |
|   | S PER SECOND"                                                                                                    | DB        | •80 RETURN                                                                          | NO       |
|   | •30 P2\$="1/(FREQ 1-FREQ 2) = ##.# SEC PER                                                                                        |           | •90 POKES+U, K: POKES, O: POKES+F, L*W+Z: POKEV                                     |          |
|   | CYCLE"                                                                                                    | NK        | +F, PEEK(V): POKEV+Q, PEEK(V+U)-K                                                   | JI       |
|   | •40 K1=16.4 :REM 1 HZ                                                                                                    | NE        | ·100 POKEV+Z, PEEK(V+Z)ORF: POKES+F, E*Z+U:R                                        |          |
|   | •50 F1=300*K1 : F2=F1-10*K1 : REM START AT 300 AND 290 HZ                                                                         | JM        | ETURN •110 X=E+((C=Z-UORC=L)*-U):SYSSB,X,38,F:S                                     | GA       |
|   | •60 PRINT TAB(5);"<>> HEAR THE BEATS <                                                                                            | 100000000 | YSTF, B(X): SYSTC, H, RORB(X): POKEV+39+X, U                                        | DL       |
|   | ><>"                                                                                                    | DL        | •120 GOSUB30:WAITV+Z,B(X),B(X):SC=SC+VX*(                                           |          |
|   | •70 PRINT                                                                                                    | OB        | LS+U): I\$=STR\$(SC): SYSPL, 32,8: PRINT" [YELL                                     |          |
|   | •80 SOUND 1,F1,32000                                                                                                    | BK        | OW]";                                                                               | NA       |
|   | •90 K=K1 : P\$=P1\$ : K2=0                                                                                                    | FI        | •130 GOSUB180:R=8+(T <w)*-16:syssb,x,43,7:< td=""><td></td></w)*-16:syssb,x,43,7:<> |          |
|   | •100 PRINT"EACH KEYSTROKE INCREASES FREQU                                                                                         |           | SYSTC, H, R: POKEVB+X, 50+(T>U)*N+(T>W)*-U                                          | GC       |
|   | ENCY 2" •110 PRINT TAB(5);"PRESS ESCAPE TO EXIT                                                                                   | CD        | •140 POKEV+X*W+U,.:POKEV+39+X,N-W:POKEV+Z<br>,PEEK(V+Z)ORB(X):C=PEEK(VC):RETURN     | PO       |
|   | -": PRINT                                                                                                    | JJ        | •150 A=(RND(U)*W)+E:X=FNX(.):I=FNY(.)                                               | LI       |
|   | •120 WINDOW 0,10,39,24,1                                                                                                    | KC        | ·160 SYSMD,Q,D(U+X,U+I):POKEV+VX,PEEK(V+A                                           |          |
|   | •130 DO                                                                                                    | GP        | *W):POKEV+VY,PEEK(V+A*W+U)                                                          | PB       |
|   | •140 SOUND 2,F2,32000                                                                                                    | HI        | •170 POKEV+Z, PEEK(V+Z)ORB: RETURN                                                  | AJ       |
|   | •150 DF=(F1-INT(F2))/K1 :IF F1-F2 <k1 td="" then<=""><td></td><td>•180 PRINTRIGHT\$("[5"0"]"+(RIGHT\$(I\$,LEN(</td><td></td></k1> |           | •180 PRINTRIGHT\$("[5"0"]"+(RIGHT\$(I\$,LEN(                                        |          |
|   | DF=1/DF •160 PRINT USING P\$;DF :REM PRINT F1;INT                                                                                 | PH        | I\$)-U)),Q):A=FRE(.):RETURN                                                         | PH       |
|   | •160 PRINT USING P\$; DF : REM PRINT F1; INT (F2)                                                                                 | BC        | •190 GOSUB1070:GOSUB1120:GOSUB740:POKE731<br>,2:POKE785,135:POKE786,199             | KB       |
|   | •170 GETKEY K\$                                                                                                    | KM        | •200 DIMB(7),D(2,2),S(7),T(4,31),T\$(4),C(                                          |          |
|   | •180 IF K\$=CHR\$(27) THEN 240 : REM ESCAPE=                                                                                      |           | 9)                                                                                  | BC       |
|   | EXIT                                                                                                    | AL        | •210 FORX=.TO7:B(X)=2[UPARROW]X:NEXT                                                | EB       |
|   | •190 POKE 4739,255 : POKE 4742,255 : REM                                                                                          |           | ·220 V=53248:M=.:C=.:I=.:B=32:J=56320:S=5                                           |          |
|   | RESET V2 TIMER  •200 IF F1-F2>2*K1 THEN F2=F2+K1 : ELSE                                                                           | FD        | 4272:VB=50168:VX=10:VY=11:I\$="":R=.:A=.                                            | BA       |
|   | •200 IF F1-F2>2*K1 THEN F2=F2+K1 : ELSE K2=K2+1 : F2=F1-K1/K2 : P\$=P2\$                                                          | JG        | •230 G=500:VX=10:VY=11:U=1:W=2:E=3:F=4:Q=<br>5:H=6:N=14:K=12:L=22:Z=21:T=.:O=129    |          |
|   | •210 IF INT(F1)-INT(F2)<4 THEN PRINT"PRES                                                                                         |           | •240 VC=V+30:XS=50884:YS=50897:TC=50910:J                                           | OL       |
|   | S ANY KEY TO EXIT" : GETKEY K\$ : GOTO 240                                                                                        |           | F=50923:CF=50930:MD=50949:SS=50993:SH=3                                             | EH       |
|   | •220 LOOP                                                                                                    | MI        | .250 SB=51012:SF=51043:TF=51060:PL=51108:                                           | 2        |
|   | •230 REM EXIT                                                                                                    | PP        | LC=685:IRQ=50176:IQ=740:SC=.:HI=.:LS=.                                              | CH       |
|   | •240 POKE 4738,255 : POKE 4741,255 : REM V1 TIMER                                                                                 |           | •260 DEFFNF(X)=(PEEK(J)AND(N+W))=.:DEFFNK                                           |          |
|   | •250 POKE 4739,255 : POKE 4742,255 : REM                                                                                          | DK        | (X)=-(FNF(.)AND((PEEK(V+Z)ANDF)=.))                                                 | GF       |
|   | V2 TIMER                                                                                                    | OL        | •270 DEFFNB(X)=-(C<>L*EANDC<>O+U):DEFFNL(<br>X)=-((PEEK(V+Z)ANDB)=.)                | AO       |
|   | •260 POKE 54276,0 : REM SILENCE V1                                                                                                | DK        | •280 DEFFNX(X)=SGN(PEEK(V)-PEEK(V+A*W)):D                                           |          |
|   | •270 POKE 54283,0 : REM SILENCE V2                                                                                                | IN        | EFFNY(X)=SGN(PEEK(V+U)-PEEK(V+A*W+U))                                               | DD       |
|   | •280 PRINT "[HOME][HOME][CLEAR]" : REM RES                                                                                        |           | •290 DEFFNC(X)=-((CANDQ)>.):DEFFNCD(X)=-(                                           |          |
|   | ET WINDOW                                                                                                    | NE        | (CAND193)=U)                                                                        | PJ       |
|   | VEE KLOROS                                                                                                    |           | •300 DEFFNW(X)=-(C=NORC=KORC=LORC=Z-U):DE<br>FFNR(X)=RND(U)*(H+W)+U                 |          |
|   |                                                                                                    |           | •310 FORX=.TO31:READA:T(.,X)=A:T(1,X)=A:T                                           | MI       |
|   | FROM PAGE 20                                                                                                    |           | (2,X)=A:NEXT                                                                        | PG       |
|   | BASIC PORTI                                                                                                    | ON        | •320 FORI=3T04:FORX=.T031:READT(I,X):NEXT                                           |          |
|   | .10 TEY_ THENY_1.1 OADUN ODOS OD TU S 1                                                                                           | DA        | X,I:FORX=.TO4:READT\$(X),C(2*X),C(2*X+1)                                            | BF       |
|   | •10 IFX=.THENX=1:LOAD"KLOROS.OBJ",8,1<br>•20 POKE53281,.:POKE53280,.:PRINTCHR\$(8)C                                               | DA        | •330 NEXT:FORX=.TO2:FORI=.TO2:READD(X,I):                                           | DE       |
|   | TTD 4 (1 ( 0 ) OTTD 4 (1 ( ) ) OTTD 4 (1 ( ) )                                                                                    | CJ        | NEXTI, X: FORI=.TO7: READS(I): NEXT -340 FORX=.TO13:B\$(.)=B\$(.)+"#%":B\$(1)=B\$   | DE       |
|   | ·30 POKES+U,Q:POKES+F,O:FORC=ZTO.STEP-U:P                                                                                         |           | /4\ IIAAII semem                                                                    | МН       |
|   | OKES+U,C:FORA=.TOZ:NEXT:NEXT                                                                                                    | CO        | •350 SYSXS, 24, 225: SYSYS, 55, 230: SYSCF, 36, 3                                   |          |
| 9 | •40 POKES+F,O-U:RETURN                                                                                                    | GL        | 9,24:SYSSB,3,43,7:SYSSB,4,43,7                                                      | CM       |
|   |                                                                                                    |           |                                                                                     |          |

| •360 SYSSF,0:SYSSF,35:SYSTF,0                                                                                                    | MN           | ·610 SYSIRQ:SYSJF,U                                                                                             | LL    |
|----------------------------------------------------------------------------------------------------|--------------|----------------------------------------------------------------------------------------------------|-------|
| •370 SYSMD,0,0:SYSMD,1,0:SYSMD,2,1:SYSMD,                                                                                         |              | •620 REM MAIN LOOP                                                                                              | GM    |
| 3,4:SYSMD,4,6:SYSMD,6,0:SYSMD,7,0                                                                                                 | MH           | ·630 C=PEEK(VC):SYSPL,N*W+F,Z:PRINT"[WHIT                                                                       |       |
| •380 SYSSS,0,1:SYSSS,2,5:SYSSS,3,1:SYSSS,                                                                                         |              | E]"M:ONFNK(.)GOSUB50:ONFNC(.)GOTO660                                                                            | EE    |
| 4,1                                                                                                    | HD           | •640 ONFNL(.)GOSUB150:ONFNW(.)GOSUB110                                                                          | ND    |
| •390 POKEV+28,219:POKEV+37,15:POKEV+38,11                                                                                         |              | •650 M=M+U:ON-(M <g)goto630:t=t+u+(t=f)*q:< td=""><td></td></g)goto630:t=t+u+(t=f)*q:<>                         |       |
| :POKEV+41,1                                                                                                    | DD           | LS=LS+U:SYSSS,Q,LS:GOTO580                                                                                      | CD    |
| .400 POKEIQ, .: FORX=.TO31: POKE61720+X, .: NE                                                                                    | 1            | •660 ONFNCD(.)GOTO670:GOTO640                                                                                   | GC    |
| XT:POKEIQ,1:SYSSS,5,1                                                                                                    | KP           | •670 SYSJF, .: POKEV+Z, PEEK(V+Z) AND 253: SYSS                                                                 |       |
| •410 SYSPL,2,13:PRINT"[RVSON][RED] PRESS                                                                                          |              | B,.,38,F:SYSTF,U:SYSTC,H,RORÚ                                                                                   | FF    |
| FIRE BUTTON TO START MISSION "                                                                                                    | DK           | ·680 GOSUB30:SH=SH-U:SYSPL,32+SH*W,14:PRI                                                                       |       |
| .420 LS=.:T=.:I=.:PRINT"[GREEN]";:FORA=.T                                                                                         | ,            | NT" "                                                                                                    | LE    |
| O4:SYSPL, 3+A*7, 15:PRINTT\$(A);:NEXT:GOSUE                                                                                       |              | .690 ON-(SH=.)GOTO710:WAITV+Z,1,1:GOSUB96                                                                       |       |
| 990                                                                                                    | CH           | 0:POKEVB,32:POKEV+Z,219                                                                                         | ВО    |
| ·430 PRINT:PRINT"[CLEAR][c 2]"B\$(1):PRINT                                                                                        |              | •700 SYSSF, 1: FORX=.TOE: C=PEEK(VC): NEXT: SY                                                                  |       |
| "[UP][UP]":FORX=.TO11:PRINTB\$(.):PRINTB\$                                                                                        |              | SJF,U:GOTO630                                                                                                   | ВО    |
| (1):NEXT                                                                                                    | IE           | •710 WAITV+Z,U,U:POKEV+Z,248:SYSPL,9,12:P                                                                       |       |
| •440 PRINTB\$(.)"[HOME][GREEN][DOWN]":FORX                                                                                        | A SUPPLY AND | RINT"[RVSON][WHITE] GAME OVER "                                                                                 | MG    |
| =.TO20                                                                                                    | LP           | •720 GOSUB920: FORX=.TO5000: NEXT: SH=E:T=.:                                                                    |       |
| •450 PRINTCHR\$(13)TAB(28)"[RVSON][s B][9'                                                                                        |              | SC=.:POKEV+Z,.:GOSUB740:GOTO400                                                                                 | DF    |
| "][s B][LEFT]"; CHR\$(148)" ";: NEXT                                                                                              | EK           | •730 REM TITLE SCREEN                                                                                           | LM    |
| •460 PRINTCHR\$(13)TAB(28)"[RVSON][c Z][9'                                                                                        |              | •740 PRINT"[CLEAR][4"[DOWN]"] [RED][c A][                                                                       |       |
| [s C]"][c X][LEFT]"; CHR\$(148)"[s C]";                                                                                           | HN           | 36"[s C]"][c S]"                                                                                                | IF    |
| •470 PRINT"[HOME]"TAB(28)"[c A][9"[s C]"]                                                                                         | CHECK COLUMN | •750 PRINT" [s B] [YELLOW]CLEVE BLAKEMOR                                                                        |       |
| [c S][LEFT]"CHR\$(148)"[s C]"                                                                                                    | HA           | E PRESENTS[3"."][7" "][RED][s B]"                                                                               | НВ    |
| •480 PRINTTAB(28)"[RVSON][s B][GREEN]VEE                                                                                          | III          | •760 PRINT" [GREEN][c *][RVSON] [c *][RED                                                                       | 200   |
| KLORO[s B][LEFT]"CHR\$(148)" [LEFT][GREEN                                                                                         | 1            | ][RVSOFF][s C][s C][GREEN][RVSON][sEP] [                                                                        |       |
| ]S"                                                                                                    | HF           | RVSOFF][sEP][RED][8"[s C]"][GREEN][RVSON                                                                        |       |
| •490 PRINTTAB(28)"[RVSON][c Q][9"[s C]"][                                                                                         |              | ] [RED][RVSOFF][s C][GREEN][RVSON][sEP]                                                                         |       |
| c W][LEFT]"CHR\$(148)"[s C]":PRINTTAB(30)                                                                                         |              | [RVSOFF][sEP][RED][16"[s C]"][c W]"                                                                             | EF    |
| "[RVSON][c A][7"[s C]"][c S]"                                                                                                    | PG           | H 스트롤링 (1888 - 1885) - 프로그램 등 등급하다 이번 등을 제상했다. (1885년 1885년 - 1885년 - 1885년 - 1885년 - 1885년 - 1885년 - 1885년 - 1 |       |
| •500 PRINTTAB(30)"[RVSON][s B][7" "][s B]                                                                                         | 551176       | •770 PRINT" [s B][UPARROW][c *]R [c *][sE                                                                       |       |
| ":PRINTTAB(30)"[RVSON][c Z][7"[s C]"][c                                                                                           |              | P] [s R][sEP]R[c H][c 0][c 0][c H][c 0][                                                                        |       |
| X]":PRINTTAB(31)"[c A][5"[s C]"][c S]"                                                                                            | GK           | c 0][s R][3" "]R[SS] [sEP][s R][sEP] R[c                                                                        |       |
|                                                                                                    |              | H][s R] R[c H] [c L][c G][s R][c U]R [                                                                          |       |
| •510 PRINTTAB(31)"[s B]SCORE[s B]":PRINTT                                                                                         |              | s R][c J]R[c H] [c L] [s R] [EP][s B]"                                                                          | NE    |
| AB(31)"[s B][YELLOW][5"0"][GREEN][s B]":                                                                                          | OT           | •780 PRINT" [s B] [UPARROW][c *]R[SS] [s                                                                        |       |
| PRINTTAB(31)"[c Q][5"[s C]"][c W]"                                                                                                | , 00         | R][sEP] R[c H][c U][s R] R[c H][c U][s R                                                                        |       |
| •520 PRINTTAB(31)"[s B]HIGH [s B]":PRINT                                                                                          |              | ][4" "]R[SS] [s R][c *]R[c *][s R] R[c H                                                                        |       |
| AB(31)"[s B][WHITE][5"0"][GREEN][s B]":F                                                                                          | 1            | ][s R] R[c H][s R] R[c L][c G][s R][c Y                                                                         |       |
| RINTTAB(31)"[c Q][5"[s C]"][c W]"                                                                                                 | JD           | ][c *]R[c *][c H][s R] R[c L][s R][c *]R                                                                        |       |
| •530 PRINTTAB(31)"[s B]SHIPS[s B]":PRINTT                                                                                         |              | [c *][s R] [EP][s B]"                                                                                           | IK    |
| AB(31)"[s B][CYAN][s X] [s X] [s X][GREE                                                                                          | ,            | •790 PRINT" [c Q][s C][s C][UPARROW][c *]                                                                       |       |
| N][s B]":PRINTTAB(31)"[c Q][5"[s C]"][c                                                                                           | DA           | [sEP][EP][s C][s C][UPARROW]R[c H][c U][                                                                        |       |
| W]"                                                                                                    | BA           | c U][c H][c U][c U][EP][s R][3"[s C]"][U                                                                        |       |
| •540 PRINTTAB(31)"[s B]FLAGS[s B]":PRINTTA                                                                                        | 2            | PARROW]R [EP][s R][s C][UPARROW][c *]R[                                                                         |       |
| AB(31)"[s B][5" "][GREEN][s B]":PRINTTAI                                                                                          |              | c *][c H] [c H] [c L][c G][EP][s R][s C                                                                         |       |
| (31)"[s B][5" "][s B]"                                                                                                    | OE           | ][s C][UPARROW]R [c H] [c L] [EP][s R][                                                                         | BN    |
| •550 PRINTTAB(31)"[c Q][5"[s C]"][c W]"                                                                                           | JO           | s C][c W]"                                                                                                    |       |
| •560 PRINTTAB(31)"[s B]MILES[s B]":PRINT                                                                                          |              | *800 PRINT" [s B][15" "][UPARROW]R[c 0][c                                                                       |       |
| AB(31)"[s B][5" "][GREEN][s B]":PRINTTAI                                                                                          |              | 0][s R] [c *][9" "]R [s R][6" "][EP][s                                                                          |       |
| (31)"[c Z][5"[s C]"][c X]"                                                                                                    | HM           | B]"                                                                                                    | OE    |
| •570 FORX=.TO7:POKEVB+X,S(X):NEXT:GOSUB95                                                                                         | MD           | -810 PRINT" [s B][8" "][sPI]JOYSTICK IN F                                                                       | DF    |
| ()<br>-590 DOVEV:27 (T_ )*102.D_9:(T/U)* 16.53                                                                                    |              | ORT TWO[8" "][EP][s B]"                                                                                         | 10000 |
| •580 POKEV+27,-(T=.)*192:R=8+(T <w)*-16:sy< td=""><td>100</td><td>•820 PRINT" [c Q][36"[s C]"][c W]"</td><td>НО</td></w)*-16:sy<> | 100          | •820 PRINT" [c Q][36"[s C]"][c W]"                                                                              | НО    |
| STC, 6, R: POKEVB+4, 50+(T>U)*N+(T>W)*-U                                                                                          | LP<br>OE     | *830 PRINT" [s B]EAPPROACHING V-KLS, THE M                                                                      | NP    |
| •590 GOSUB880:M=.:POKEV+27,-(T=.)*192                                                                                             |              | YSTERY PLANET[EP][s B]"                                                                                         | AK    |
| •600 POKEV+Z,1+2+8+16+64+128:X=PEEK(VC):X<br>=PEEK(VC):POKE730,230                                                                | DM           | •840 PRINT" [c Q][36"[s C]"][c W]"<br>•850 PRINT" [s B]"SPC(36)"[s B]"                                          | EN    |
| =PEEK(VC):POKE/30,230                                                                                                    | Dil          | -050 LVIVI [8 B] 210(20) [8 B]                                                                                  | LIN   |
|                                                                                                    |              |                                                                                                    |       |

| •860 PRINT" [c Z][36"[s C]"][c X]":RETU                                                      | RN NB<br>OC                                                                                                    |
|----------------------------------------------------------------------------------------------|----------------------------------------------------------------------------------------------------|
| •880 POKEIQ, .: FORX=.TO31:POKE61720+X,T(                                                    | STATE OF THE PARTY OF THE PARTY |
| X):NEXT:POKEIQ,1:SYSPL,31,4                                                                  | OL                                                                                                    |
| -890 PRINT"R[UPARROW]"T\$(T):POKEV+34,C(                                                     |                                                                                                    |
| 2):POKEV+35,C(T*2+1):POKE646,C(T*2+1)+                                                       |                                                                                                    |
| •900 SYSPL,(32+T*2+(T>2)*-35),17:PRINT"                                                      | THE RESPONDED TO                                                                                                    |
| P]":SYSPL,32,21:PRINT"[4" "]" •910 POKEV+42,12:POKEV+43,12:POKELC,12:                        | CF                                                                                                    |
| KEV+44,12:POKEV+45,12                                                                        | MI                                                                                                    |
| •920 IFSC>HITHENHI=SC                                                                        | JB                                                                                                    |
| .930 I\$=STR\$(HI):SYSPL,32,11:PRINT"[s R                                                    | ]E                                                                                                    |
| ";:GOSUB180:RETURN                                                                           | DP                                                                                                    |
| •940 REM RESET POSITIONS                                                                     | IO                                                                                                    |
| •950 POKEV+12,220:POKEV+14,125:POKEV+13                                                      | Target V 10 - 100                                                                                                    |
| :POKEV+15,130<br>•960 POKEV,125:POKEV+1,215:POKEV+2,PEEK                                     | AJ                                                                                                    |
| ):POKEV+3,PEEK(V+1)-90                                                                       | ON                                                                                                    |
| •970 POKEV+6,75:POKEV+7,.:POKEV+8,200:PO                                                     |                                                                                                    |
| EV+9,.:RETURN                                                                                | BM                                                                                                    |
| •980 REM COMPUTERESE - SELECT TERRAIN                                                        | FM                                                                                                    |
| •990 POKES+11,64:POKE S+24,15:POKES+U,2                                                      |                                                                                                    |
| POKES+Q, 16: POKES+H, 240: POKES+F, 17  1000 POKES+U, N*RND(.): I=T                          | NN<br>NC                                                                                                    |
| •1010 IFUSR(.)=3THENT=T+1+(T=4)*5                                                            | FL                                                                                                    |
| •1020 IFUSR(.)=7THENT=T-1+(T=.)*-5                                                           | DJ                                                                                                    |
| ·1030 SYSPL, 3+T*7, 15: PRINT"R[UPARROW]"TS                                                  | \$(                                                                                                    |
| T):IFT<>ITHENSYSPL,3+I*7,15:PRINT"[s R]                                                      | ][                                                                                                    |
| UPARROW]"T\$(I)                                                                              | KJ                                                                                                    |
| •1040 IFFNF(.)=.THEN1000<br>•1050 SYS52545:POKES+H,242:POKES+W,10:PO                         | ED                                                                                                    |
| ES+E,O:RETURN                                                                                | EG                                                                                                    |
| ·1060 REM COPY CHAR SET                                                                      | ON                                                                                                    |
| ·1070 POKE56333,127:POKE1,51                                                                 | GI                                                                                                    |
| •1080 POKE781,9:POKE782,1:POKE90,.:POKE9                                                     | €1                                                                                                    |
| ,216:POKE88,.:POKE89,248:SYS41964                                                            | EF                                                                                                    |
| •1090 POKE1,55:POKE56333,129<br>•1100 READA:IFA=-1THENRETURN                                 | DI                                                                                                    |
| •1110 FORX=.TO7:READD:POKE61440+A*8+X,D:                                                     | ON N                                                                                                    |
| EXT:GOTO1100                                                                                 | НО                                                                                                    |
| ·1120 POKE56578, PEEK (56578) OR3: POKE56576                                                 |                                                                                                    |
| PEEK(56576)AND252                                                                            | MN                                                                                                    |
| •1130 POKE53272, PEEK (53272) AND 15: POKE 648                                               |                                                                                                    |
| 192:PRINTCHR\$(147)                                                                          | OI                                                                                                    |
| •1140 POKE53272, (PEEK(53272) AND 240) OR 12<br>•1150 POKE53270, PEEK(53270) OR 16: PRINTCHE | EG                                                                                                    |
| (147): RETURN                                                                                | ОВ                                                                                                    |
| ·1160 DATA28, 128, 112, 127, 124, 112, 64, 64, 6                                             |                                                                                                    |
| ·1170 DATA48,126,66,66,66,66,66,126,.                                                        | LC                                                                                                    |
| ·1180 DATA49,8,24,8,8,8,8,28,.                                                               | DE                                                                                                    |
| ·1190 DATA50,126,66,4,8,16,32,126,.                                                          | FG                                                                                                    |
| •1200 DATA51,126,2,2,14,2,2,126,.<br>•1210 DATA52,4,12,20,36,126,4,4,.                       | LF                                                                                                    |
| •1220 DATA53,126,64,64,126,2,2,126,.                                                         | NA<br>MH                                                                                                    |
| •1230 DATA54,126,64,64,126,66,66,126,.                                                       | AL                                                                                                    |
| ·1240 DATA55,126,2,2,2,2,2,2,.                                                               | FG                                                                                                    |
| •1250 DATA56,126,66,66,126,66,66,126,.                                                       | EJ                                                                                                    |
| •1260 DATA57 126 66 66 126 2 2 2                                                             | ATT                                                                                                    |

·1260 DATA57,126,66,66,126,2,2,2,..

```
•1270 DATA88,,24,24,219,255,219,219,.,-1
·1280 DATA186,102,153,170,170,157,102,234 JP
·1290 DATA171,102,153,170,170,153,102,186 KH
·1300 DATA170,102,153,170,174,153,102,170 IB
·1310 DATA170,102,153,174,170,153,118,170 CA
•1320 DATA170,42,202,242,252,252,252,252
                                            DH
·1330 DATA252,252,252,252,241,197,21,.
                                            DP
·1340 DATA170,168,161,133,21,21,21,21
                                            JL
·1350 DATA21,21,21,21,69,81,84,..
                                            AN
·1360 DATA3,3,10,46,46,186,186,170
                                            IP
·1370 DATA170,170,170,42,42,10,3,3
                                            JP
•1380 DATA192,192,80,84,148,149,165,165
                                            KL
•1390 DATA165,165,165,148,84,80,192,192
                                            PB

    1400 REM TERRAIN TYPES

                                            LO
·1410 DATA OCEANS, 14, 6, DESERT, 10, 9, JUNGLE
                                            GK
 ,7,5,CITY 1,11,15,CITY 2,11,9

    1420 REM FIRE DIRECTION ARRAY

                                            GL
·1430 DATA 8,1,2,7,,3,6,5,4
                                            EM

    1440 REM SPRITE POINTERS

                                            HK
·1450 DATA 32,52,33,50,36,33,34,35
                                            PC
```

KLOROS.OBJ

#### Starting address in hex: C400 Ending address in hex: CDE0

### Flankspeed required for entry! See page 75.

```
78
           A9 3F 8D
                      14
                          03
                               A9
                                   C4
                                       74
C408:
        8D
           15
               O3 AD
                      DA
                           02
                               8D
                                   12
                                       D7
C410:
       DO
           AD
               11
                   DO
                       29
                           7 F
                               8D
                                   11
                                       B7
C418:
       DO
           A9
               81
                   8D
                       1 A
                           DO
                               A9
                                   87
                                       BD
C420:
        8D
           11
               03
                   A9
                       C7
                           8D
                               12
                                   03
                                       D5
C428:
       AD
           E9
               C7
                   8D
                       A9
                           02
                               8D
                                       F8
C430:
               EA
       02
           EA
                   58
                       A9
                           81
                               8D
                                   12
                                       2B
C438:
       D4
           A9
               FF
                   8D
                       OF
                           D4
                               60
                                   AD
                                       36
C440:
       19
           DO
               8D
                   19
                       DO
                           29
                               01
                                   DO
                                       9C
C448:
       07
           AD
               OD
                   DC
                       58
                           4C
                               31
                                   EA
                                       A7
C450:
       CE
           A9
               02
                   DO
                       51
                           AD
                               E9
                                   C7
                                       4 C
C458:
       8D
           A 9
               02
                   A 2
                       07
                           BD
                               B2
                                   C7
                                       73
C460:
       2D
           EB
               C7
                   FO
                       3E
                          BD
                               BF
                                   02
                                       EF
C468:
           7 D
       18
               DO
                   02
                       9D
                           F8
                               C3
                                   DE
                                       OA
C470:
       DO
           02
               10
                   2F
                       BD
                           DC
                               02
                                   9D
                                       BC
C478:
           02
       DO
               BD
                   B2
                       C7
                           2D
                               AF
                                   02
                                       62
C480:
       FO
           21
               BD
                   B2
                       C7
                           49
                               FF
                                   2D
                                      41
C488:
       15
           DO
               8D
                   15
                       DO
                           BD
                               B2
                                   C7
                                      1A
C490:
       49
           FF
               2 D
                   AF
                       02
                           8 D
                               AF
                                   02
                                      F7
C498:
       BD
           B2
               C7
                   49
                       FF
                           2D
                               EB
                                   C7
                                      FA
C4A0: 8D
           EB
               C7
                   CA
                       10
                           B7
                               AD
                                   EC
                                      OF
C4A8:
       C7
           DO
               03
                   4C
                       D7
                           C4
                               AD
                                   nn
                                      DA
C4BO: DC
          29 OF
                  85
                       FD
                          A9
                                  38
                               OF
                                      3A
C4B8: E5 FD
               A8 B9
                       DE C7
                              FO
                                 17 AD
```

All this issue's programs—plus
John Fedor's blockbuster Lazer Maze—
are available on the Ahoy! Disk.

See page 23 to order the Ahoy! Disk, and page 4 for details on Lazer Maze.

NL

C4CO: 8D A8 O2 AO OO 20 ED C4 6C C690: 1B D4 29 01 18 69 22 99 F. 7 C4C8: AD 00 D0 8D 02 DO AD O1 56 C698: F8 C3 AD 1B D4 38 CD EF E.8 C4D0: D0 38 E9 5A 8D 03 DO A9 29 C6AO: C7 90 15 38 CD FO C7 BO 7 D C4D8: 07 8D A7 02 AC A7 02 **B9** 27 38 C6A8: 03 9 D 00 DO A9 FF F9 F5 C4E0: B0 02 FO 06 8D A8 02 20 E2 C6B0: B2 C7 2D F4 C7 8 D F4 C7 5F C4E8: ED C4 4C 63 C5 **B9** B2 C7 45 C6B8: 20 68 CD AD DA 02 8D 12 39 2D F3 C7 DO 02 13 C4FO: 10 AD A8 C6C0: D0 4C BC FE 20 9B **B7** 8E 9B C4F8: OA AA BD BA C7 08 98 DA 98 C6C8: EF C7 20 9B B7 8E FO C7 3B C500: AA 28 4C OB C5 98 OA AA 3D C6D0: 60 20 9B B7 8E F1 CID C7 20 B7 C508: BD CC C7 30 OF FO 17 B9 5B C6D8: 9B 8E F2 C7 60 20 91 9B (1) 9D 00 DE C510: C8 02 18 7 D DO C6E0: B7 8E E9 C7 20 9 B B7 8E DA 26 C5 BD 00 DO 38 E7 60 20 9B 8E C518: DO 4C C6E8: EB C7 B7 EC EB C520: F9 C8 02 9D 00 DO B9 B2 BF C6F0: C7 60 20 9B B7 8E EE C7 D1 F3 C7 A8 12 C6F8: 20 9B **B7** 8E ED C7 20 9B 6C C528: C7 2D DO 12 AD **B7** D5 C530: 02 0A AA E8 18 C700: B7 8E F3 C7 60 20 9B BD BA C7 08 C538: 98 OA AA 28 4C 47 C5 EF C708: 8A 29 07 48 20 9B B7 68 E6 E8 C710: A8 38 90 02 A 2 C540: 98 0A AA E8 BD CC C7 30 F8 EO 09 nn 10 OF FO 17 **B9 C8** 18 7 D 79 C718: 8A 99 BO 02 98 OA A8 84 C.4 C548: 02 43 C5 04 C720: OA AA BD BA C7 99 CC C7 C550: 00 DO 9D 00 DO 4C 62 BA C7 99 CC C7 48 C728: C8 E8 BD C558: BD 00 D0 38 F9 **C8** 02 9 D 81 48 07 C730: 60 20 9B B7 8A 29 07 C560: 00 D0 60 CE A 7 02 30 03 3D 29 7 F 68 A8 8A OF C568: 4C DC C4 A2 07 8E A7 02 38 C738: 20 9 B B7 C740: 99 **C8** 02 60 20 9B B7 8A 03 02 98 00 D1 C570: AC A7 DA AA BD C748: 29 48 20 9 B B7 68 A8 45 C578: DO 38 CD EF C7 BO 09 AD 6E 07 C750: 8A 99 BF 02 98 48 20 9B D2 50 C580: EF C7 9 D (11) DO 4C 97 C5 99 DC 02 99 BD 38 FO C7 90 66 C758: B7 68 A8 84 C588: BD 00 DO CD 9B B7 8A DO 62 9D 00 DO **B9** 45 C760: D0 02 60 20 C590: 26 AD FO C7 60 OD F4 C7 EO OC A9 9 D C768: 04 8D F4 C7 C598: B2 C7 2D EE C7 FO B2 2 D 15 DO 60 C770: 8D F4 C7 60 20 9B B7 84 19 C5AO: FF 38 F9 C7 C778: 00 8D AF 02 60 98 DO 06 A9 CC FO 07 66 C5A8: 8D 15 DO BD C7 C780: OD AF 02 8D AF 02 60 20 FE B9 EF C5B0: 49 FF 09 9D CC C7 01 10 01 BD nn B2 C7 C788: AA B1 98 29 AA C5B8: 2D ED C7 FO 42 E8 32 C790: DC 29 OF 85 FD A9 OF 38 1 A BD OO DO 38 CD F1 C7 BO BF C5C0: D7 C798: E5 FD A8 B9 DE C.7 A8 A9 50 4C F3 C7 9D DO C5C8: 09 AD F1 C7A0: 00 6C 20 9 B B7 8A 10 05 00 38 CD F2 FF C5D0: E1 C5 BD 00 DO 4C D9 C7A8: 48 20 9B B7 68 A8 18 C5D8: C7 90 26 AD F2 C7 9D 00 5D 20 EO 04 08 10 C7B0: F0 FF 01 02 C7 FO BA C5E0: D0 B9 B2 C7 2 D EE 7 A 00 OO FF 01 FF C7B8: 40 80 00 78 A9 38 F9 **B2** C7 2D C5E8: OC FF C5 9C C7C0: 01 00 01 01 00 01 FF 01 C7 C5F0: 15 8D 15 DO BD CC DO 00 00 00 00 **C8** C7C8: FF 00 FF FF 09 AE 9D CC C5F8: F0 07 49 FF 01 C7D0: 00 00 00 OO DO 00 00 00 00 70 30 C600: C7 CE A7 02 30 03 4C 01 D9 00 00 00 C7D8: 00 00 00 00 FO 05 CE DB 03 C608: C5 AD E4 02 00 03 02 FF 07 08 06 02 7 D C7E0: 05 00 C610: 02 F0 03 4C B8 C6 A9 01 00 18 10 C7E8: 04 08 01 00 01 C618: 8D DB 02 CE 05 14 02 10 AA 00 09 02 OA 1 E C7FO: FA 55 E6 EO 02 AE AA 02 68 C620: 09 8D AA A9 01 02 09 00 00 1D C7F8: 07 07 OA F4 C7 ED C628: A0 07 **B9** 'B2 C7 2D 00 CICI CICI nn nn DO 34 C800: 00 00 00 00 C630: F0 06 BD F5 C7 99 27 00 08 00 00 00 A5 29 FD 85 14 C808: 00 00 00 nn C638: 88 10 EF 01 C810: 5F 00 01 57 CO 01 6B CO B5 C640: 01 AD 27 F1 8D AB 02 AD FO CO 01 57 CO 00 5F BD AO FF C818: 01 6B OF 8D AC 02 A2 C648: 37 F1 55 1F 5F 17 64 5F 1 B C820: 00 54 95 C650: OF CA BD 18 F1 99 18 F1 F6 57 55 C828: 5F 5F 57 55 5F 57 3D 28 F1 99 28 F1 88 DO C658: BD 5F 57 64 1C 1B 54 28 54 AD F1 C830: 55 AD AB 02 8D 18 F1 C660: FO 65 C838: 17 54 00 17 AO (1)() OA FF 28 F1 01 09 6E C668: AC 02 8D A5 C840: 00 00 00 00 nn 00 00 00 40 DO 68 C670: 02 85 01 A2 00 EE OD C848: 00 00 00 00 00 00 00 00 48 06 EE OF DO DO 93 C678: DO 02 A2 00 00 00 50 C850: 00 00 00 00 00 32 OA 8C C680: 02 A2 07 8A FO A8 C858: 00 18 00 00 3C 00 00 3C E8 C688: AA AD AD 02 99 27 DO AD CF

C860: 00 00 18 00 00 00 00 00 78 CA30: 00 A0 80 02 20 00 00 00 73 C868: 00 00 00 00 00 00 00 00 68 CA38: 00 00 00 00 00 00 00 00 38 C870: 00 00 00 00 00 00 00 00 70 CA40: 00 00 00 00 00 00 00 00 40 C878: 00 00 00 00 00 00 00 FF 78 CA48: 00 00 00 00 CO 00 00 02 4 A C880: 00 00 00 00 nn CICI AB CA50: 08 80 00 2C nn AA 00 08 AA 80 **B6** C888: CO O2 5A FO 09 5A FC 05 FB CA58: 02 AA 00 02 AA 80 DA E6 AA AA 5A BC 25 6A BF 25 AA BF 86 CA60: 00 02 C890: 80 DA A8 nn CICI 40 AA AA 92 C898: 26 AA BF 2A BF 2A CA68: A2 00 02 20 00 00 00 nn 2D C8AO: BF 2A AA BF 2A AA BF 2A B3 CA70: 00 00 00 00 00 00 00 00 70 C8A8: AA BF 2A AA BF OA AA BC 19 CA78: 00 00 00 00 00 00 00 00 78 CA80: 00 C8BO: OA AA FC 02 AA FO 00 AB AB 00 00 ()() 00 CIC CIC CICI 80 CA88: 00 00 CO 00 00 C8B8: C0 00 00 00 00 00 00 79 00 00 00 OO 88 C8C0: 00 1B 00 00 5A CO CA90: 00 00 00 82 00 00 28 00 6A 61 OO 3B C8C8: CO OO AA CO (1(1) AA CO 00 60 CA98: 02 AA CO On AA 80 AA 02 1 D C8D0: 2B 00 00 2 B 00 1C 2F 18 8 A CAAO: OO 2A ()() nn 00 88 80 00 D3 C8D8: 6B 9B 5B AB AB 55 6 B AB AB CAA8: 00 00 00 00 00 00 00 00 A8 C8E0: EB 2C 2F 2C 2B CABO: 00 00 00 00 00 00 00 7F 00 00 00 00 BO C8E8: 1B 00 00 5A CO On 6 A CO 4A CAB8: 00 00 00 00 00 00 CICI (11) **B8** CSFO: OO AA CO 00 AA CO 00 2B F2 CACO: 00 00 00 00 00 00 00 04 C4 C8F8: 00 00 00 00 00 00 00 00 F8 CAC8: 00 00 04 nn 00 15 00 CIC E1 00 00 00 00 C900: 00 nn OO 00 00 CADO: 19 00 nn 13 (11) nn 23 (11) 20 C908: 00 0B 00 F0 07 nn FO 0A 06 CAD8: 00 23 00 00 23 00 00 42 23 C910: AB FO 06 BF FO OA 4A EB FO CAEO: 00 00 23 00 00 23 00 00 27 C918: A6 5A FF 6A FF 3F CAE8: 23 6A A6 AA OO 00 23 00 00 2B On 5A C920: FF 6A AA FF A6 AA FF OA 90 CAFO: 00 2F 00 00 OC 00 00 OC 38 C928: EB FO 06 BF FO OA AB FO 62 CAF8: 00 00 00 00 00 00 00 C3 BC C930: OB OO FO OB 00 FO 28 00 00 CB00: 00 00 CIC CO 00 00 00 2F 2F C938: 00 00 00 CO 00 nn 00 FF 38 CB08: 00 00 AB CO 00 A3 CO On D8 C940: 01 FF CO 06 FF FO 1A BE D1 CB10: 40 CO 00 40 CO 01 40 FO 44 C948: FC 6A FF BF AA 7F BF A9 03 CB18: 01 80 FO 01 80 FO 01 80 7E C950: EB FF A 7 FF FF 9F FF FF 83 CB20: F0 01 80 FO 02 80 FO 02 F8 BE C958: BF FF BF BE D7 D7 AA FF CB28: 80 FO 00 80 00 00 80 CO 1C C960: BF BF AA FF BF BE FF 9F A8 CB30: 00 A3 CO OO AB CO 00 2F 30 C968: FF FF A7 FF FF A 9 EB FF A5 CB38: 00 00 00 00 00 00 00 22 5A C970: AA 7F BF 6A FF BF 1A BE 5D CB40: 00 00 00 00 00 00 2B 00 6 B FF C978: FC 06 FF F0 01 CO 01 2F CB48: 00 OO AB CO 02 80 FO 02 2A C980: 20 20 20 08 82 80 8A AA 21 CB50: 80 FO 02 00 30 OA 00 3C 3 A C988: 8A 2A AA A8 AA AA AO 2A BO CB58: 06 00 3C 06 00 3C 06 nn E2 C990: AA AA AA AA CB60: 3C 2A AA A8 63 06 00 30 06 00 3C 27 06 C998: OA AA AO AA AA 2A AA CO CB68: 00 A8 3C 01 00 30 01 80 FO 48 C9AO: AA 2A AA AA OA AA A2 2A 4C CB70: 02 80 FO OO AB CO 00 2F 7 F C9A8: AA A8 AA AA AA OA AA A2 53 CB78: 99 00 00 00 00 00 00 43 BB C9B0: 2A AA A8 AA A8 2A 2A 80 AA CB80: 00 00 00 00 00 00 00 AF 30 C9B8: 8A 28 88 82 80 08 22 00 21 CB88: CO O2 AA FO OA nn 3C CA 37 C9C0: 00 00 00 00 02 00 08 22 EC CB90: 00 3C 28 OO OF 28 nn OF 3 B C9C8: 00 02 0A 08 2A AA AO OA 5C CB98: 28 20 OO OF On 03 20 OO 13 C9DO: AA 88 8A AA A2 2A AA A8 59 CBAO: 03 20 00 03 28 CO OF 28 26 C9D8: OA AA AO 2A AA A8 2A AA 80 CBA8: 00 OF 14 00 OF 05 00 3C 1C C9EO: A8 OA AA AA OA AA AO 2A 68 CBBO: 05 3C 00 01 5A FO 00 5F 9D C9E8: AA A8 2A AA AO OA AA AO CO 07 CBB8: CO 00 00 00 00 nn 32 AB C9F0: 20 A8 AG 02 A2 20 02 00 21 CBCO: OO 00 00 00 00 00 00 2B EB C9F8: 08 00 00 00 00 00 00 00 01 CBC8: 00 00 AB C0 02 80 FO 02 AA CA00: 00 00 00 00 00 00 00 00 00 CBD0: 80 FO 02 00 30 DA (1() 3C BA 00 02 08 00 20 02 CA08: 08 88 C4 CBD8: OA 00 3C OA OO 3C OA 00 6F CA10: AA 80 02 AA 80 2A AA 88 C5 CBEO: 3C OA OO 3C OA 00 3C OA **B3** CA18: 02 AA AO OA AA 80 2A AA 02 00 30 6F CBE8: 00 3C 02 80 FO CA CA20: A8 AA 80 02 OA AA AO 22 6 D CBFO: 01 40 FO OO 55 40 00 15 CD CA28: AA 00 02 AA 80 08 AA 00 B2 CBF8: 00 00 00 00 00 00 00 43 3C

```
00 00 00
                           00
CCOO:
       00
           00
                               nn
                                   2F
                                        2F
                                             CDCO: 1C
                                                        31
                                                            00
                                                                 nn
                                                                     15
                                                                             nn
                                                                                 1)1)
                                                                                     42
                                                                         1F
                AB
                   CO
                       00
                            A3
                                CO
                                        D8
                                             CDC8:
                                                    19
                                                        1E
                                                            00
                                                                 00
                                                                     19
                                                                         1E
                                                                             00
                                                                                 00
                                                                                     37
           CO
               OG
                    80
                        CO
                            02
                                80
                                    FO
                                        06
                                                         31
                                                                     15
CC10:
        80
                                                     1C
                                                             00
                                                                         1F
                                                                 りり
                                                                             00
                                                                                 (1()
                                                                                     52
CC18:
       02
            80
               FO
                   112
                        80
                            FO
                                112
                                    80
                                        81
                                             CDD8:
                                                     19
                                                         1 E
                                                             00
                                                                 00
                                                                     19
                                                                         1E
                                                                             (11)
                        02
                            80
           02
               80
                   FO
                                   02
                                        79
                                                     00
                                                         EO
        FO
                                             CDEO:
                                       9 A
CC28:
        80
            70
               nn
                   80
                       40
                           nn
                               80
                                   40
                                             3-D GRAPHIC PROJECTOR
CC30:
       00
            A1
               40
                   nn
                        A9
                           CO
                               GG
                                    2D
                                        A9
       00
CC38:
           nn
               CICI
                   CICI
                       (11)
                           CICI
                               (11)
                                        5 A
                                             FROM PAGE 41
       00
           OD
               nn
                   nn
                       OO
                                       4C
CC48:
           CO
               OC
                   00
                       nn
                           2 B
                                       7 F
        00
                               CO
                                   00
                                                                                  3-D BOOTER
                   21
CC50:
        25
            nn
               nn
                        00
                           00
                                21
                                   CIC
                                        B7
            21
                   (11)
                        21
                           CIC
                                    21
CC58:
               nn
                                        BB
       (11)
                                                                                          LG
CC60:
       00
           CICI
               22
                   00
                       On
                            22
                               (11)
                                   00
                                       A4
                                             ·10 IFA=OTHENA=1:LOAD"LINES",8,1
CC68:
        22
           00
               nn
                   22
                       00
                           00
                                2B
                                   On
                                       D7
                                             •20 PRINT"[CLEAR][DOWN][DOWN]L[s 0]"CHR$(
            2F
                                             34)"3-D"CHR$(34)",8
CC70:
       50
               00
                   00
                       OC
                           00
                               (1)(1)
                                   OC
                                       B7
               nn
                   00
                       nn
                           00
                                   C3
                                        3C
                                             30 PRINT"[4"[DOWN]"]RUN":PRINT"[HOME]";:
CC78:
        ryry
                   nn
CC80:
           nn
               CO
                        00
                           00
                               nn
                                   OB
                                       8 B
                                             POKE198, 2: POKE631, 13: POKE632, 13: END
       00
                                                                                           EJ
CC88:
           00
               07
                   00
                        00
                           07
                                   00
                                        96
       (1)
                               nn
CC90:
       07
           (11)
               00
                   07
                        (1)()
                           (11)
                               07
                                   nn
                                       A5
                                                                                         3-D
                           00
CC98:
           07
               00
                   00
                       07
                               00
                                   OB
       CIC
                                        B1
           50
                                                                                           OK
CCAO:
               OB
                   CIC
                       ryry
                           OB
                               CICI
                                   CICI
                                             ·10 DIMXE(300), YE(300), C%(300)
       nn
                                        B6
           OD
                   OB
                                       C9
                                             12 FORT=54272T054296:POKET..:NEXT
                                                                                           GC
CCA8:
       OB
               00
                       nn
                           nn
                                   nn
                                             ·15 POKE54296,2:POKE54277,8:POKE54278,240 DA
CCBO:
        nn
           OB
               nn
                   00
                        OB
                           00
                               00
                                   OB
                                       D1
                   OO
                                   C3
                                        7C

    17 POKE54276.33

                                                                                           DO
CCB8:
       00
           ()()
               00
                        00
                            00
                               (1()
                                             • 20 SYS50448:U=50630:0=1:W=2
                                                                                           MF
                                       CO
CCCO:
        00
           (1()
               00
                   COCO
                        nn
                           (11)
                               (11)
                                   nn
                                             40 POKE53280,14:POKE53281,14:POKE646,6
                                                                                           NE
                                       62
CCC8:
           00
               00
                   nn
                       nn
                           CC
                               CO
                                   OC
       00
                                             •50 PRINT"[CLEAR][6"[DOWN]"][CTRL N][5" "
CCDO:
       F5
            30
               03
                   FD
                        40
                            33
                                EF
                                   40
                                        9 B
                                              [s W][s E][s L][s C][s O][s M][s E][s
       OE
           FF
               5C
                   OF
                       BE
                           DO
                                        FO
                                              T][s O][DOWN][DOWN]"
                                                                                           KO
CCEO:
            3E
               FF
                   DO
                       OF
                            EE
                               DO
                                   OE
                                        9 D
       DO
                                             •60 PRINT"[BLACK][14" "]3-[s D]
                                                                                           JE
                33
                   FB
                                BD
                                   40
                                        B5
CCE8:
       FF
            5C
                        40
                            03
                                             •70 PRINT"[16" "][s G]RAPHIC"
                                                                                           IL
                                        29
           F5
               30
                   03
                        03
                                   nn
CCFO:
                                             •75 PRINT"[19" "][s P]ROJECTOR"
                   00
                       00
                           00
                                   On
                                       F8
                                                                                           OL
CCF8:
       00
           00
               nn
                               00
                                             •77 PRINT"[DOWN][DOWN][BLUE][21"
CDOO:
       nn
            On
               nn
                   nn
                        CIC
                            nn
                               (1)()
                                   (11)
                                        (1()
                                30
                                    OC
                                                [s E]RIC [s F]ORTIER"
                                                                                           HP
           OF
               C3
                   FO
                        OC
                           00
                                        14
       00
                                             •78 PRINT"[21" "]ON: [s 0]CT 26 1987"
                                                                                           MC
CD10:
            30
               OC
                   CIC
                        30
                           OC
                               (11)
                                    30
                                        B8
        nn
                                             •79 PRINT"[4"[DOWN]"][11" "][s H]IT A KEY
                30
                   OO
                        28
                            00
                                00
                                    28
CD18:
       OC
            OO
                                        A4
                                               TO START.
                                                                                           LC
                                30
                                   CC
                                        90
CD20:
        CICI
            00
                28
                   nn
                        OC
                            OG
                                             .80 V$="[20"[RIGHT]"]"
                                                                                           NM
CD28:
       00
            30
               OC
                   nn
                        30
                           OC
                                    30
                                        DO
                30
                                        30
                                             .90 POKE198,0:WAIT198,1
                                                                                           KM
       OC
                   OF
                        C3
                            FO
                               nn
                                   CIC
CD30:
           00
                                             •100 POKE198,0:BA=16384:INPUT"[CLEAR][4"[
       90
CD38:
           00
               00
                   nn
                        CO
                           00
                               (11)
                                   00
                                        38
                                              DOWN]"][s L]OCATION FOR DATA:";BA:NM=BA
                                                                                           MF
                18
                   A 9
                        nn
                            9 D
CD40:
        (11)
            A 2
                                        51
                                             110 PRINT"[CLEAR][RVSON][40" "]";
                                18
                                                                                           FD
CD48:
        CA
            10
               FA
                   A9
                        OF
                            8D
                                    D4
                                             •120 PRINT" [RVSON] [15" "] [s M] AIN [s M] EN
CD50:
       A 9
            nn
               8D
                   E6
                        02
                            A 9
                                FO
                                    8D
                                        98
                                              U[16" "]"
                                                                                           HE
CD58:
            D4
               A9
                   11
                        8D
                            OB
                                    A9
                                        OC
        OD
                                             •130 PRINT"[RVSON][40" "]"
                                                                                           BI
               09
                   D4
                        8D
                            OA
                                    60
                                        B1
CD60:
        19
            8D
                               D4
                                             •140 PRINT"[DOWN][CTRL N][s C]HOOSE:"
                                                                                           CI
               85
                                85
                                        2C
CD68:
       A9
            AG
                   FA
                        A9
                            CD
                                    FB
                                             •150 PRINT"[DOWN][3" "]1. [s M]AKE A NEW
                                        5A
       CE
            E5
               02
                   DO
                        21
                            A9
                                                                                           LP
                                              PICTURE"
            02
                   E6
                        02
                            38
                               CO
                                   40
                                        2F
CD78:
        E5
                AC
                                             ·160 PRINT"[3" "]2. [s E]DIT PICTURE IN M
                        8C
                            E6
                                02
                                    B1
                                        DD
CD80:
        90
            05
                AO
                   00
                                              EMORY"
                                        FO
CD88:
       FA
            8D
               08
                   D4
                        C8
                            B1
                                    8D
                                             ·170 PRINT"[3" "]3. [s V]IEW PICTURE IN M
                        E6
               C8
                   8C
                            02
                                        3E
CD90:
       07
            D4
                                AD
                                   E5
                                                                                           PO
                                              EMORY"
CD98:
        02
            18
                69
                    64
                        8D
                            09
                                D4
                                    60
                                        4C
                                             •180 PRINT"[3" "]4. [s L]OAD A PICTURE"
                                                                                           KB
            31
                90
                   (1)()
                        12
                            D1
                                nn
                                    50
                                        D1
CDAO:
        1C
                                             •190 PRINT"[3" "]5. [s S]AVE A PICTURE"
                                                                                           KP
               00
                        19
                                        17
CDA8:
       19
            1 E
                   00
                            1 E
                                nn
                                   nn
                                             •200 PRINT"[3" "]6. [s Q]UIT":PRINT"[DOWN
                        12
                                        E1
            31
                   00
                            D1
                                00
                                    00
        1C
                ()()
                                                                                           DC
                                              ][BLACK][s Y]OUR CHOICE:[BLUE]";
                       19
                            1E
                                (11)
                                    nn
                                        27
CDB8: 19
           1E
               00
                   00
```

| •210 GETC\$:IFC\$=""THEN210                                                                                        | AA         | •550 GETA\$:IFA\$=""THEN550                         | KF |
|----------------------------------------------------------------------------------------------------|------------|-----------------------------------------------------|----|
| ·220 IFC\$<"1"ORC\$>"6"THEN210                                                                                     | HE         | •560 SYS50448:POKE53280,14:GOT0260                  | GE |
|                                                                                                    | nE         | •570 POKE49999,0:SYS49999                           | DA |
| ·230 ONVAL(C\$)GOSUB690,1130,250,580,1820,                                                                         | WD.        | •580 PRINT" [s L]OAD A FILE.":FORT=1T0400           |    |
| 570                                                                                                    | KP         | :NEXT                                               | EH |
| •240 GOTO110                                                                                                    | AM         |                                                     |    |
| ·250 PRINT" [s V]IEW A PICTURE.":FORT=1TO                                                                          |            | •590 PRINT"[CLEAR][CTRL N][RVSON][40" "]"           |    |
| 400: NEXT                                                                                                    | PB         |                                                     | AM |
| •260 PRINT"[CLEAR][CTRL N][DOWN][DOWN]"                                                                            | JK         | .600 PRINT"[14" "][s L]OAD A FILE[15" "]"           |    |
| •270 PRINT"[s P]RESS: <[s C][s R]> FOR [s                                                                          |            |                                                     | PE |
| P]ROJECTION"                                                                                                    | OE         | ·610 PRINT"[40" "]":BA=NM                           | JB |
| ·280 PRINT"[7" "]<[s M]> FOR [s M]AIN [s                                                                           |            | •620 INPUT "[DOWN][s D]ESIRED FILE:";N\$            | KM |
| M]ENU.":PRINT"[DOWN][s Y]OUR [s C]HOICE                                                                            |            | •622 IFN\$=""THENRETURN                             | KJ |
| :";                                                                                                    | HM         | •623 OPEN15,8,0,N\$+".3D,S,R"                       | HP |
| · 290 GETA\$:IFA\$=""THEN290                                                                                       | IB         | •625 PRINT"[DOWN][s L]OADING[3"."]"                 | HF |
| ·300 IFA\$="M"THENPRINT" [s M]AIN [s M]ENU                                                                         | TD         | •640 GET#15, A\$, B\$, C\$: A=ASC(A\$+CHR\$(0)): B= |    |
|                                                                                                    | DK         | ASC(B\$+CHR\$(0)):C=ASC(C\$+CHR\$(0))               | JI |
| .":FORT=1T0300:NEXT:RETURN                                                                                         | DK         |                                                     |    |
| •310 IFA\$=CHR\$(13)THENPRINT" [s P]ROJECTI                                                                        | TT         | •650 POKEBA, A:BA=BA+1:POKEBA, B:BA=BA+1:PO         |    |
| ON.":FORT=1TO400:NEXT:GOTO330                                                                                      | LL         | KEBA, C: BA=BA+1: IFST=OTHEN640                     | PJ |
| •320 GOTO290                                                                                                    | GA         | •660 CLOSE15:POKE54272,0:PRINT"[DOWN][s F           |    |
| •330 PRINT"[CLEAR][RVSON][40" "]";                                                                                 | ME         | ]ILE [s L]OADED."                                   | DC |
| ·331 PRINT"[RVSON][15" "][s P]ROJECTION[1                                                                          |            | ·670 FORT=1TO700:GETA\$:IFA\$=""THENNEXT            | BM |
| 5" "]";                                                                                                    | LL         | •680 RETURN                                         | DI |
| •332 PRINT"[RVSON][40" "]"                                                                                         | NB         | ·690 PRINT" [s M]AKE A PICTURE.":FORT=1TO           |    |
| ·339 E=0:INPUT"[3"[DOWN]"][s I]NPUT [s X]                                                                          |            | 400:NEXT                                            | GO |
| EXTENTION:"; E: E=E+180                                                                                            | OA         | ·700 PRINT"[CLEAR][CTRL N][RVSON][40" "]"           |    |
| ·340 F=0:INPUT"[s I]NPUT [s Y] EXTENTION:                                                                          |            |                                                     | IK |
| ";F:F=F+180                                                                                                    | AI         | •710 PRINT"[RVSON][11" "][s M]AKE A NEW P           |    |
| •350 TX=160                                                                                                    | FM         | ICTURE[11" "]";                                     | HN |
| •360 TY=100                                                                                                    | FP         | •720 PRINT"[RVSON][40" "]"                          | CI |
| •370 RH=180:INPUT "[s I]NPUT [s R][s H][s                                                                          |            | •730 PRINT"[DOWN][s P]RESS: <[s M]> TO M            |    |
| O] VALUE:"; RH                                                                                                    | KI         | AKE A NEW PICTURE,"                                 | CG |
| ·380 TH=0:INPUT "[s I]NPUT [s T][s H][s E                                                                          |            |                                                     |    |
| ][s T][s A] IN DEGREES:";TH:TH=-TH                                                                                 | CC         | •740 PRINT"[8" "]<[s R]> TO RETURN TO MEN U."       | PE |
| ·390 PH=0:INPUT "[s I]NPUT [s P][s H][s I                                                                          |            |                                                     |    |
|                                                                                                    | 11 20202-0 | ·750 PRINT"[DOWN][s C]HOICE:";                      | LL |
| IN DEGREES:"; PH: PH=-PH                                                                                           | AM         | •760 GETA\$:IFA\$=""THEN760                         | GA |
| •400 PRINT"[DOWN][s S]CALING PICTURE, [s                                                                           |            | •770 IFA\$="R"THENPRINT" [s R]ETURN TO MEN          |    |
| P]LEASE STAND BY.":FORT=1T0700:NEXT:POKE                                                                           |            | U.":FORT=1T0400:NEXT:GOT0110                        | NN |
| 53265,11                                                                                                    | JG         | •780 IFA\$<>"M"THEN760                              | FB |
| •405 POKE54272,30                                                                                                  | MG         | •790 PRINT" [s M]AKE A PICTURE!":FORT=1TO           |    |
| •410 KO=.0174532925:TH=TH*KO:PH=PH*KO:CY=                                                                          |            | 400:NEXT:0=0                                        | NL |
| 199                                                                                                    | EK         | •800 BA=NM+(0-1)*7                                  | PO |
| •420 S1=SIN(TH):C1=COS(TH):S2=SIN(PH):C2=                                                                          |            | ·810 PRINT"[CLEAR][4"[DOWN]"][s L]AST DAT           |    |
| COS(PH)                                                                                                    | ВО         | A:";:IFO=OTHENPRINT" [RVSON][s N]ONE.":P            |    |
| •430 S3=C1*S2:S4=S1*S2:S5=C1*C2:S6=S1*C2                                                                           | GA         | RINT:GOTO950                                        | II |
| •440 W1=1E20:W3=W1                                                                                                 | KN         | •820 PRINT" [s S]ET #"0                             | CA |
| •450 BA=NM:0=0                                                                                                    | PK         | •830 X=PEEK(BA+1)                                   | LM |
| •460 Y=PEEK(BA+Q):IFPEEK(BA)THENY=-Y                                                                               | HC         | •840 IFPEEK(BA)=1THENX=-X                           | OL |
| •470 Z=PEEK(BA+3):IFPEEK(BA+2)THENZ=-Z                                                                             | KM         | •850 BA=BA+2                                        | OE |
| •480 X=PEEK(BA+5):IFPEEK(BA+4)THENX=-X                                                                             | HM         | •860 Y=PEEK(BA+1):IFPEEK(BA)=1THENY=-Y              | GI |
| •490 C%(0)=PEEK(BA+6):BA=BA+7                                                                                      | 00         | •870 BA=BA+2                                        | AI |
| •500 X0=-X*S1+Y*C1:Y0=-X*S3-Y*S4+Z*C2:Z0=                                                                          |            |                                                     |    |
| -X*S5-Y*S6+RH                                                                                                    | EM         | *880 Z=PEEK(BA+1):IFPEEK(BA)=1THENZ=-Z              | BH |
| •510 XE(0)=E*XO/ZO+TX:YE(0)=TY-F*YO/ZO                                                                             | JE         | •890 BA=BA+2                                        | AM |
|                                                                                                    |            | •900 C=PEEK(BA):BA=BA+1                             | 00 |
| •520 O=O+Q:IFPEEK(BA) <wthen460< td=""><td>PD</td><td>•910 PRINT:PRINT"[DOWN] [s X]="X</td><td>OE</td></wthen460<> | PD         | •910 PRINT:PRINT"[DOWN] [s X]="X                    | OE |
| •525 POKE54272,0                                                                                                   | AH         | •920 PRINT" [s Y]="Y                                | DC |
| •530 0=0-Q:POKE53280,0:SYS50977:FORT=0T00                                                                          |            | •930 PRINT" [s Z]="Z                                | EA |
| :IFC%(T)=QTHENSYSU,X1,Y1,XE(T),YE(T)                                                                               | BE         | •940 PRINT" [s C]="C                                | AK |
| •540 X1=XE(T):Y1=YE(T):NEXT                                                                                        | GB         | •950 PRINT"[DOWN][DOWN][s S]ET #"0+1                | HD |

| •960 X=999:INPUT"[s E]NTER [s D]ATA ([s X                                                                                                |          | ;:0=0+1:GOT01230                                                                               | HP       |
|----------------------------------------------------------------------------------------------------|----------|------------------------------------------------------------------------------------------------|----------|
| ],[s Y],[s Z],[s C])";X,Y,Z,C:IFX=999THE                                                                                                 |          | •1360 PRINT"[HOME][RVSON][15" "][s H][s I                                                      |          |
|                                                                                                    | MC       | ][s T] [s A] [s K][s E][s Y][16" "]":POK                                                       |          |
| •970 BA=NM+O*7                                                                                                    | GP       | E198,0:WAIT198,1                                                                               | ON       |
| •980 IFX <othenpokeba,1:pokeba+1,-x:goto10< td=""><td></td><td>•1370 PRINT"[CLEAR]";</td><td>PK</td></othenpokeba,1:pokeba+1,-x:goto10<> |          | •1370 PRINT"[CLEAR]";                                                                          | PK       |
| 00                                                                                                    | AN       | •1380 SC=0:PRINT"[DOWN][s D]O YOU WISH TO                                                      |          |
| •990 POKEBA,.:POKEBA+1,X                                                                                                    | PE       | :":PRINT                                                                                       | IA       |
| •1000 BA=BA+2                                                                                                    | HC       | •1390 PRINT"[4" "]1. [s C]ONTINUE TO ENTE                                                      |          |
| •1010 IFY <othenpokeba, -y:="" 1:="" goto1<="" pokeba+1,="" td=""><td></td><td>R DATA"</td><td>NK</td></othenpokeba,>                    |          | R DATA"                                                                                        | NK       |
| 030                                                                                                    | EC       | ·1400 PRINT"[4" "]2. [s C]ONTINUE FROM A                                                       |          |
| ·1020 POKEBA,.:POKEBA+1,Y                                                                                                    | CF       | SPECIFIED SET"                                                                                 | PL       |
| •1030 BA=BA+2                                                                                                    | JP       | ·1410 PRINT"[4" "]3. [s E]DIT SINGLE DATA                                                      |          |
| ·1040 IFZ <othenpokeba,1:pokeba+1,-z:goto1< td=""><td></td><td>SET"</td><td>DL</td></othenpokeba,1:pokeba+1,-z:goto1<>                   |          | SET"                                                                                           | DL       |
| 060                                                                                                    | HE       | •1420 PRINT"[4" "]4. [s Q]UIT TO [s M]AIN                                                      | 101      |
| ·1050 POKEBA,.:POKEBA+1,Z                                                                                                    | DL       | [s M]ENU"                                                                                      | MN       |
| •1060 BA=BA+2:POKEBA, C:0=0+1:GOT0800                                                                                                    | KA       | ·1430 PRINT"[DOWN][s Y]OUR [s C]HOICE:";:                                                      |          |
| •1070 IFO=OTHENPRINT"[DOWN][DOWN][s N]O P                                                                                                |          | •1440 GETA\$: IFA\$=""THEN1440                                                                 | EO       |
| ICTURE CONSTRUCTED.":FORT=1T0300:NEXT:RE                                                                                                 |          | •1450 IFA\$="1"THENPRINT" 1.":FORT=1T0300:                                                     | EJ       |
| TURN                                                                                                    | ME       | NEXT: GOTO1790                                                                                 | CJ       |
| •1080 POKEBA, 255: POKEBA+1, 255                                                                                                    | DL       | •1460 IFA\$="3"THENPRINT" 3.":FORT=1T0300:                                                     | BA       |
| •1090 PRINT"[DOWN][DOWN][s P]ICTURE [s F]                                                                                                | DE       | NEXT:GOTO1500 -1470 IFA\$="4"THENPRINT" [s M]AIN MENU.":                                       | DA       |
| INISHED: "O" SETS OF DATA."                                                                                                    | BF<br>AM | FORT=1TO300: NEXT: RETURN                                                                      | HD       |
| ·1100 FORT=1T01000:GETA\$:IFA\$=""THENNEXT ·1110 RETURN                                                                                  | OI       | •1480 IFA\$="2"THENPRINT:INPUT "[DOWN]WHIC                                                     |          |
| •1119 KETOKN<br>•1120 END                                                                                                    | OE       | H SET";0:0=0-1:G0T0800                                                                         | FK       |
| ·1130 PRINT" [s E]DIT A PICTURE.":FORT=1T                                                                                                | OL       | •1490 GOTO1440                                                                                 | CN       |
| 0400:NEXT                                                                                                    | MC       | ·1500 INPUT"[CLEAR][DOWN][DOWN][s W]HICH                                                       | 0.1      |
| •1140 PRINT"[CLEAR][RVSON][40" "]";                                                                                                    | EN       | SET OF DATA:";N                                                                                | NO       |
| ·1150 PRINT"[8" "][RVSON][s E]DIT A CURRE                                                                                                |          | •1510 SE=(N-1)*7:BA=NM+SE                                                                      | BK       |
| NT PICTURE[10" "]";                                                                                                    | BC       | •1520 X=PEEK(BA+1):BA=BA+2:IFPEEK(BA-2)=1                                                      |          |
| ·1160 PRINT"[40" "]"                                                                                                    | OG       | THENX=-X                                                                                       | OJ       |
| ·1170 PRINT: PRINT"[s D]O YOU WANT THE [s                                                                                                |          | •1530 Y=PEEK(BA+1):BA=BA+2:IFPEEK(BA-2)=1                                                      |          |
| D]ATA [s L]IST? ([s Y]/[s N]) ";                                                                                                    | OD       | THENY=-Y                                                                                       | BA       |
| ·1180 GETA\$:IFA\$=""THEN1180                                                                                                    | BE       | •1540 Z=PEEK(BA+1):BA=BA+2:IFPEEK(BA-2)=1                                                      |          |
| ·1190 IFA\$="N"THENPRINT"[s N]O.":FORT=1TO                                                                                               |          | THENZ=-Z                                                                                       | JI       |
| 200:NEXT:GOTO1370                                                                                                    | JA       | •1550 C=PEEK(BA)                                                                               | KC       |
| ·1200 IFA\$<>"Y"THEN1180                                                                                                    | BE       | ·1560 PRINT"[CLEAR][3"[DOWN]"][s D]ATA SE                                                      |          |
| ·1210 PRINT"[s Y]ES.":FORT=1T0400:GETA\$:I                                                                                               |          | T #"N                                                                                          | NK       |
| FA\$=""THENNEXT                                                                                                    | AL       | •1570 PRINT" [s X]="X                                                                          | IL       |
| •1220 BA=NM:O=1:PRINT"[CLEAR]";:U\$=""                                                                                                   | IM       | •1580 PRINT" Y="Y                                                                              | CL       |
| •1230 X=PEEK(BA+1):IFPEEK(BA)=255ANDPEEK(                                                                                                |          | •1590 PRINT" Z="Z                                                                              | CD       |
| BA+1)=255THEN1360                                                                                                    | BB       | •1600 IFC=OTHENPRINT" [s B]EGINNING OF LI                                                      |          |
| •1240 IFPEEK(BA)=1THENX=-X                                                                                                    | JI       | NE (f),":GOTO1626                                                                              | ML<br>EP |
| •1250 BA=BA+2:X\$=RIGHT\$(" "+STR\$(X),3)                                                                                                | DK       | ·1610 PRINT" [s T]HIS IS A LINE (1)."                                                          | LI       |
| ·1260 Y=PEEK(BA+1):IFPEEK(BA)=1THENY=-Y                                                                                                  | BD       | •1620 C\$="":PRINT"[DOWN][s C]HANGE OR [s                                                      | PF       |
| •1270 BA=BA+2:Y\$=RIGHT\$(" "+STR\$(Y),3)                                                                                                | LE       | L]EAVE ([s C]/[s L]):";<br>•1630 GETA\$:IFA\$=""THEN1630                                       | AA       |
| •1280 Z=PEEK(BA+1):IFPEEK(BA)=1THENZ=-Z                                                                                                  | LJ<br>MP | ·1640 IFA\$="L"THENPRINT" LEAVE.":FORT=1TO                                                     |          |
| •1290 BA=BA+2:Z\$=RIGHT\$(" "+STR\$(Z),3)<br>•1300 C=PEEK(BA):BA=BA+1:O\$=RIGHT\$(" "+S                                                  |          | 300:NEXT:GOTO1680                                                                              | CD       |
| TR\$(0),3):SC=SC+1                                                                                                    | IO       | •1650 IFA\$<>"C"THEN1630                                                                       | LC       |
| ·1310 GETA\$:IFA\$="S"THEN1360                                                                                                    | AE       | ·1660 PRINT" CHANGE."                                                                          | HE       |
| •1319 GETA\$:1FA\$= 5 THEN1309 •1320 IFSC=24THENU\$=V\$:PRINT"[HOME]";                                                                   | PP       | ·1670 INPUT"[DOWN][s E]NTER NEW VALUES ([                                                      |          |
| •1330 IFSC=47THENU\$="":PRINT"[HOME]"V\$"[5                                                                                              | 7/10     | s X],[s Y],[s Z],[s C]):";X,Y,Z,C:GOTO15                                                       | ,        |
| "[LEFT]"][RVSON][s H][s I][s T] [s A] [s                                                                                                 |          | 60                                                                                             | AL       |
| K][s E][s Y]":POKE198,0:WAIT198,1:PRINT                                                                                                  |          | •1680 BA=NM+SE                                                                                 | KL       |
| "[CLEAR]";                                                                                                    | NB       | ·1690 IFX <othenpokeba,1:pokeba+1,-x:goto1< td=""><td></td></othenpokeba,1:pokeba+1,-x:goto1<> |          |
| •1340 IFSC=47THENSC=1                                                                                                    | LK       | 710                                                                                            | PK       |
| ·1350 PRINT:PRINTU\$0\$")"; X\$","Y\$","Z\$","C                                                                                          |          | ·1700 POKEBA,.:POKEBA+1,X                                                                      | OF       |
| OA AUOVI                                                                                                    |          |                                                                                                |          |

```
•1710 BA=BA+2
                                                EJ
                                                     C580:
                                                              65
                                                                  FC
                                                                      85
                                                                          FC
                                                                              A 5
                                                                                  FD
                                                                                       69
                                                                                           00
                                                                                               72
•1720 IFY<OTHENPOKEBA,1:POKEBA+1,-Y:GOTO1
                                                     C588:
                                                              85
                                                                  FD
                                                                      18
                                                                          A 5
                                                                              FA
                                                                                   29
                                                                                      F8
                                                                                           65
                                                                                               4C
                                                FP
                                                     C590:
                                                              FC
                                                                  85
                                                                      FC
                                                                                  65
                                                                          A5
                                                                              FB
                                                                                       FD
                                                                                           85
                                                                                               9 A

    1730 POKEBA,.:POKEBA+1,Y

                                                AC
                                                                  18
                                                     C598:
                                                              FD
                                                                      A9
                                                                          nn
                                                                              65
                                                                                  FC
                                                                                      85
                                                                                           FC
                                                                                               3D
·1740 BA=BA+2
                                                GH
                                                             A9
                                                                  EO
                                                                      65
                                                                          FD
                                                                              85
                                                                                  FD
                                                                                      A5
                                                                                           FA
                                                                                               B 2

    1750 IFZ<OTHENPOKEBA, 1:POKEBA+1, -Z:GOTO1</li>

                                                     C5A8:
                                                              29
                                                                  07
                                                                      49
                                                                          07
                                                                              AA
                                                                                  A9
                                                                                      01
                                                                                           CA
                                                                                               49
                                                KE
                                                     C5BO:
                                                              30
                                                                  03
                                                                      OA
                                                                          DO
                                                                              FA
                                                                                  AG
                                                                                      nn
                                                                                           A 2
                                                                                               FC
•1760 POKEBA,.:POKEBA+1,Z:PRINT"[CLEAR][4
                                                              34
                                                                  78
                                                     C5B8:
                                                                      86
                                                                              11
                                                                          01
                                                                                  FC
                                                                                      91
 "[DOWN]"]";
                                                PH
                                                     C5C0:
                                                             A2
                                                                  37
                                                                      86
                                                                          01
                                                                              58
                                                                                  60
                                                                                      20
                                                                                           FD
                                                                                               F8
•1770 IFA$<>"L"THENGOTO1560
                                                NK
                                                                  20
                                                     C5C8:
                                                              AE
                                                                      EB
                                                                          B7
                                                                              8E
                                                                                  02
                                                                                      00
                                                                                           AD
                                                                                               79
•1780 BA=BA+2:POKEBA, C:GOTO1370
                                                LK
                                                             14
                                                                          FA
                                                     C5D0:
                                                                 nn
                                                                      8D
                                                                              00
                                                                                  AD
                                                                                               30
·1790 BA=NM:O=1:PRINT"[DOWN][s N]OW, WHER
                                                     C5D8:
                                                             8D
                                                                 FB
                                                                      nn
                                                                          20
                                                                              FD
                                                                                  AE
                                                                                      20
                                                                                               3 B
                                                                                          EB
 E WERE WE[3"."]"
                                                EN
                                                                      A 9
                                                     C5E0:
                                                              B7
                                                                  8E
                                                                          02
                                                                              AD
                                                                                  14
                                                                                      00
                                                                                           8 D
1800 IFPEEK(BA)<>255ANDPEEK(BA+1)<>255TH
                                                     C5E8:
                                                             A7
                                                                  02
                                                                      AD
                                                                          15
                                                                              00
                                                                                  8D
                                                                                      A8
                                                                                          02
                                                                                               8D
 ENBA=BA+1:0=0+1:GOTO1800
                                                FG
                                                             A 9
                                                                      8 D
                                                     C5FO:
                                                                 nn
                                                                          AD
                                                                              02
                                                                                  8 D
                                                                                      AE
                                                                                          012
                                                                                               16
•1810 0=0/7:GOT0800
                                                KM
                                                     C5F8:
                                                             A9
                                                                  EE
                                                                      8D
                                                                          84
                                                                              C6
                                                                                  8D
                                                                                      B7
                                                                                           C6
                                                                                               7C
·1820 PRINT" [s S]AVE A FILE.":FORT=1T040
                                                     C600:
                                                             AD
                                                                  A 7
                                                                      02
                                                                          38
                                                                              ED
                                                                                  FA
                                                                                      ()()
                                                                                          8 D
                                                                                               06
 O: NEXT
                                                IN
                                                     C608:
                                                             AA
                                                                 02
                                                                      AD
                                                                          A8
                                                                              02
                                                                                  ED
                                                                                      FB
                                                                                               F6
•1830 PRINT"[CLEAR][CTRL N][RVSON][40" "]
                                                             8D
                                                                 AB
                                                                      02
                                                                              19
                                                     C610:
                                                                          10
                                                                                  A 9
                                                                                      CICI
                                                                                          8 D
                                                                                               AB
                                               OP
                                                                      38
                                                             B7
                                                     C618:
                                                                 C6
                                                                          A 9
                                                                              (11)
                                                                                  ED
                                                                                      AA
                                                                                          02
                                                                                               13
•1840 PRINT"[13" "][s S]AVE A FILE[16" "]
                                                     C620:
                                                             8D
                                                                 AA
                                                                      02
                                                                          A9
                                                                              00
                                                                                  ED
                                                                                      AB
                                                JA
                                                     C628:
                                                                      02
                                                             8D
                                                                 AB
                                                                          4C
                                                                              40
                                                                                  C6
                                                                                      AD
                                                                                          AA
                                                                                               OF
•1850 PRINT"[40" "]"
                                               KB
                                                     C630:
                                                             02
                                                                 DO
                                                                      OD
                                                                          AD
                                                                              AB
                                                                                  02
                                                                                      DO
                                                                                          08
                                                                                               44
•1860 INPUT "[DOWN][s D]ESIRED FILENAME:"
                                                     C638:
                                                             A9
                                                                 FF
                                                                      8D
                                                                          AD
                                                                              02
                                                                                  8D
                                                                                      AE
                                                                                               5D
 ; N$
                                               PG
                                                     C640:
                                                             AD
                                                                 A9
                                                                      02
                                                                          38
                                                                              ED
                                                                                  02
                                                                                      00
                                                                                          8D
                                                                                               4F
•1865 PRINT"[DOWN][s S]AVING[3"."]"
                                               AC
                                                     C648:
                                                             AC
                                                                 02
                                                                      A9
                                                                          nn
                                                                              E9
                                                                                  00
                                                                                      8D
                                                                                           AF
                                                                                               C7
•1870 POKE54272,35:OPEN15,8,1,N$+".3D,S,W
                                                     C650:
                                                             02
                                                                 10
                                                                      16
                                                                          A9
                                                                              CE
                                                                                  8D
                                                                                      8 A
                                                                                               CF
                                               NB
                                                             A9
                                                     C658:
                                                                 CICI
                                                                      38
                                                                          ED
                                                                              AC
                                                                                  02
                                                                                      8D
                                                                                          AC
                                                                                               11
·1880 BA=NM
                                               CP
                                                     C660:
                                                             02
                                                                 A9
                                                                     00
                                                                          ED
                                                                              AF
                                                                                  02
                                                                                      8D
                                                                                          AF
                                                                                               E8

    1890 IFPEEK(BA)=255THEN1910

                                               EF
                                                             02
                                                     C668:
                                                                 20
                                                                      32
                                                                          C7
                                                                              AD
                                                                                      02
                                                                                  A 9
                                                                                          CD
                                                                                               AB
•1900 PRINT#15, CHR$(PEEK(BA));:BA=BA+1:GO
                                                     C670:
                                                             02
                                                                 00
                                                                      DO
                                                                          11
                                                                              AD
                                                                                  A 7
                                                                                      02
                                                                                          CD
                                                                                               79
T01890
                                               ON
                                                     C678:
                                                             FA
                                                                 00
                                                                      DO
                                                                          09
                                                                              AD
                                                                                  A8
                                                                                      02
                                                                                          CD
                                                                                               73
1910 PRINT#15, CHR$(255)CHR$(255):CLOSE15
                                                             FB
                                                                 OO
                                                     C680:
                                                                      DO
                                                                          01
                                                                              60
                                                                                      AE
                                                                                          02
                                                                                  AD
                                                                                               OD
 :PRINT"[DOWN][s F]ILE SAVED.":POKE54272,
                                                     C688:
                                                             10
                                                                 19
                                                                                  AD
                                                                      EE
                                                                          112
                                                                              (11)
                                                                                      AA
                                                                                          02
                                                                                              FC
                                                     C690:
                                                             18
                                               KH
                                                                 6 D
                                                                     AD
                                                                          02
                                                                              8D
                                                                                  AD
                                                                                      02
                                                                                          AD
                                                                                              BO
1915 FORT=1TO500:GETA$:IFA$=""THENNEXT
                                                             AB
                                                                 02
                                               OI
                                                     C698:
                                                                     6 D
                                                                          AE
                                                                             02
                                                                                  8D
                                                                                      AE
                                                                                          02
                                                                                              A 2

    1918 RETURN

                                                     C6A0:
                                                             4C
                                                                 69
                                                                     C6
                                               BD
                                                                          38
                                                                             AD
                                                                                  AD
                                                                                      012
                                                                                          ED
                                                                                              AO
                                                     C6A8:
                                                             AC
                                                                 02
                                                                     8D
                                              LINES
                                                                         AD
                                                                             02
                                                                                  AD
                                                                                      AE
                                                                                              F2
                                                     C6B0:
                                                             ED
                                                                 AF
                                                                     02
                                                                          8D
                                                                             AE
                                                                                  02
                                                                                      A9
                                                                                          EE
                                                                                               27
     Starting address in hex: C500
                                                             FO
                                                                     EE
                                                     C6B8:
                                                                 OB
                                                                          FA
                                                                              CO
                                                                                  DO
                                                                                      03
                                                                                          EE
                                                                                              61
     Ending address in hex: C83F
                                                             FB
                                                                     4C
                                                     C6CO:
                                                                 00
                                                                          69
                                                                              C6
                                                                                  38
                                                                                      AD
                                                                                              1 A
     Flankspeed required for entry! See page 75.
                                                     C6C8:
                                                             (11)
                                                                 E9
                                                                     01
                                                                          8D
                                                                             FA
                                                                                  nn
                                                                                      AD
                                                                                          FB
                                                                                              E5
             A 9
                  3B 8D
                          11
                               DO
                                   A 9
                                       08
                                           8D
                                               93
                                                     C6D0:
                                                             00
                                                                 E9
                                                                     00
                                                                          8D
                                                                              FB
                                                                                  nn
                                                                                      4C
                                                                                          69
                                                                                              F9
      C508:
             18
                 DO
                      A9
                          00
                               8D
                                   00
                                       DD
                                           60
                                               66
                                                     C6D8:
                                                             C6
                                                                 A9
                                                                     C7
                                                                                      COCO
                                                                          AG
                                                                             00
                                                                                  99
                                                                                          CA
                                                                                              16
      C510: A9
                  1 B
                      8D
                          11
                               DO
                                   A 9
                                       15
                                               90
                                           8D
                                                     C6E0:
                                                             99
                                                                 00
                                                                     CB
                                                                         C8
                                                                             DO
                                                                                  F7
                                                                                      A9
                                                                                          00
                                                                                              81
             18
                  DO
                      A9
                          03
                               8D
                                   00
                                               79
                                                                     CB
                                       DD
                                           60
                                                             99
                                                                 41
                                                     C6E8:
                                                                          99
                                                                             00
                                                                                  CC
                                                                                      C8
                                                                                          DO
                                                                                              8F
      C520:
             A 9
                  (1(1)
                      85
                          FA
                               A 9
                                   EO
                                       85
                                           FB
                                               56
                                                                 A 9
                                                     C6FO:
                                                             F7
                                                                     3F
                                                                         99
                                                                             81
                                                                                  CC
                                                                                      99
                                                                                          81
                                                                                              D4
      C528:
              A9
                  00
                      A 2
                          nn
                               AO
                                   nn
                                       91
                                           FA
                                               A 1
                                                     C6F8:
                                                             CD
                                                                 C8
                                                                     A 9
                                                                         01
                                                                             99
                                                                                  81
                                                                                      CC
                                                                                          99
                                                                                              BB
              C8
      C530:
                  DO
                      FB
                          E6
                              FB
                                   E8
                                       EO
                                           20
                                               92
                                                     C700:
                                                             81
                                                                 CD
                                                                     C8
                                                                         DO
                                                                             ÈC
                                                                                  A 9
                                                                                      nn
                                                                                          99
                                                                                              19
      C538:
              DO
                  F2
                      A 9
                          10
                              AG
                                   00
                                       99
                                           00
                                               EF
                                                     C708:
                                                             11
                                                                 CE
                                                                     99
                                                                         A 1
                                                                             CE
                                                                                  C8
                                                                                      DO
                                                                                              83
                                                                                          F7
      C540:
              CO
                  99
                          C1
                                                                     C5
                      MI
                              99
                                   (11)
                                       C2
                                           99
                                               52
                                                     C710:
                                                             20
                                                                 20
                                                                         20
                                                                             nn
                                                                                  C5
                                                                                      A 9
                                                                                          32
                                                                                              D7
      C548:
              00
                  C3
                      C8
                          DO
                              F1
                                   60
                                           02
                                               9E
                                                     C718:
                                                             8D
                                                                 6A
                                                                     C6
                                                                         A9
                                                                             C7
                                                                                  8D
                                                                                      6B
                                                                                          C6
                                                                                              08
              98
                  29
      C550:
                      F8
                          85
                              FE
                                   85
                                       FC
                                           A 9
                                               BB
                                                     C720:
                                                             60
                                                                 20
                                                                     20
                                                                         C5
                                                                             20
                                                                                  nn
                                                                                      C5
                                                                                          A 9
                                                                                              16
              nn
                  85
      C558:
                      FD
                          06
                              FC
                                   26
                                       FD
                                           06
                                               19
                                                    C728:
                                                             4 E
                                                                 8D
                                                                     6A
                                                                         C6
                                                                             A9
                                                                                  C5
                                                                                      8D
                                                                                          6 B
                                                                                              9D
             FC
                  26
      C560:
                      FD
                          18
                              A5
                                   FC
                                       65
                                               AG
                                                    C730:
                                                             C6
                                                                 60
                                                                     A9
                                                                         nn
                                                                             8D
                                                                                  FD
                                                                                      CF
                                                                                          A5
                                                                                              02
              85
      C568:
                  FC
                      A 5
                          FD
                              69
                                  nn
                                       85
                                           FD
                                                    C738:
                                                             17
                                                                 8D
                                                                    FE
                                               7 B
                                                                         CF
                                                                             A 5
                                                                                  18
                                                                                      8D
                                                                                          FF
                                                                                              F6
              06
                  FC
                      26
      C570:
                          FD
                              06
                                  FC
                                       26
                                           FD
                                                    C740:
                                                             CF
                                                                 A5
                                               BE
                                                                     FA
                                                                         85
                                                                             17
                                                                                  A5
                                                                                      FB
                                                                                          85
                                                                                              74
              06
                  FC
                      26
                          FD
                              98
                                   29
                                           18
                                               80
                                                    C748:
                                                             18
                                                                 A9
                                       07
                                                                     CA
                                                                         18
                                                                             65
                                                                                  18
                                                                                     85
                                                                                              08
```

| Committee of the committee of the commit |     |    |     |    |    |     |    |    |     |
|----------------------------------------------------------------------------------------------------|-----|----|-----|----|----|-----|----|----|-----|
| C750:                                                                                                    | AO  | 00 | A 5 | 02 | D1 | 17  | BO | 09 | 3 B |
| C758:                                                                                                    | A 9 | 01 | 8D  | FD | CF | A 5 | 02 | 91 | 97  |
| C760:                                                                                                    | 17  | A5 | 17  | 18 | 69 | 41  | 85 | 17 | 93  |
| C768:                                                                                                    | A5  | 18 | 69  | 01 | 85 | 18  | B1 | 17 | F6  |
| C770:                                                                                                    | C5  | 02 | BO  | 09 | A9 | 01  | 8D | FD | 28  |
| C778:                                                                                                    | CF  | A5 | 02  | 91 | 17 | A5  | 02 | OA | 4A  |
| C780:                                                                                                    | 85  | 17 | A9  | CC | 69 | 00  | 85 | 18 | 9 A |
| C788:                                                                                                    | A9  | 81 | 18  | 65 | 17 | 85  | 17 | 90 | 75  |
| C790:                                                                                                    | 02  | E6 | 18  | AO | 01 | 38  | A5 | FA | OC  |
| C798:                                                                                                    | AO  | 00 | F1  | 17 | 8D | FC  | CF | C8 | 65  |
| C7A0:                                                                                                    | A5  | FB | F1  | 17 | OD | FC  | CF | BO | D5  |
| C7A8:                                                                                                    | 10  | FO | OE  | A9 | 01 | 8 D | FD | CF | BD  |
| C7B0:                                                                                                    | A5  | FB | 91  | 17 | 88 | A5  | FA | 91 | B5  |
| C7B8:                                                                                                    | 17  | A9 | 90  | 18 | 65 | 17  | 85 | 17 | 3B  |
| C7C0:                                                                                                    | A9  | 01 | 65  | 18 | 85 | 18  | AG | 00 | 27  |
| C7C8:                                                                                                    | 38  | A5 | FA  | F1 | 17 | 8 D | FC | CF | 05  |
| C7D0:                                                                                                    | A5  | FB | C8  | F1 | 17 | OD  | FC | CF | 1 E |
| C7D8:                                                                                                    | 90  | 10 | FO  | OE | A9 | 01  | 8D | FD | AE  |
| C7EO:                                                                                                    | CF  | A5 | FB  | 91 | 17 | 88  | A5 | FA | 24  |
| C7E8:                                                                                                    | 91  | 17 | AD  | FD | CF | FO  | 03 | 20 | 21  |
| C7FO:                                                                                                    | 4E  | C5 | AD  | FF | CF | 85  | 18 | AD | CD  |
| C7F8:                                                                                                    | FE  | CF | 85  | 17 | 60 | A2  | 02 | 20 | 89  |
| C800:                                                                                                    | C9  | FF | A9  | 00 | 20 | D2  | FF | A9 | 10  |
| C808:                                                                                                    | 20  | 20 | D2  | FF | A9 | 00  | 85 | FB | 46  |
| C810:                                                                                                    | A9  | EO | 85  | FC | AO | 00  | A2 | 34 | 94  |
| C818:                                                                                                    | 78  | 86 | 01  | B1 | FB | A2  | 37 | 86 | 26  |
| C820:                                                                                                    | 01  | 58 | 20  | D2 | FF | E6  | FB | DO | 20  |
| C828:                                                                                                    | 02  | E6 | FC  | A5 | FB | C9  | 41 | DO | 8B  |
| C830:                                                                                                    | E5  | A5 | FC  | C9 | FF | DO  | DF | 20 | 53  |
| C838:                                                                                                    | CC  | FF | 60  | 00 | FF | 00  | 00 | 00 | 65  |

## PHANTASY FROM PAGE 18

| ·10 COLOR.,1:COLOR4,12:PRINTCHR\$(147)CHR\$     |    |
|-------------------------------------------------|----|
| (11)CHR\$(142)CHR\$(27)CHR\$(77)"[CYAN]STAN     |    |
| D BY":FORJ=3584T03968:READI\$:POKEJ,DEC(I       |    |
| Ψ) • 11 Δ11 1                                   | JO |
| ·20 PRINT"[CLEAR][DOWN]"TAB(17)"[CYAN]C-1       |    |
| 28":PRINT"[DOWN] [PURPLE][c *][RVSON] ";        | OA |
| •30 PRINT" [c *][RVSOFF][c *][RVSON] [RV        |    |
| SOFF] [c *][RVSON] [RVSOFF] [RVSON][sEP]        |    |
| [c *][RVSOFF][c *][RVSON] [c *][RVSOFF          |    |
| ] [c *][RVSON] [sEP][3" "][c *][sEP] [c         |    |
| *][sEP] [c *][RVSOFF][c *][RVSON][c *]          |    |
| <pre>[RVSOFF] [RVSON][sEP][RVSOFF][sEP]";</pre> | KN |
| ·40 PRINT" [RVSON] [RVSOFF] [RVSON] [RV         |    |
| SOFF] [RVSON] [RVSOFF] [RVSON] [RVSOFF]         |    |
| [RVSON] [RVSOFF] [RVSON] [RVSOFF] [RVS          |    |
| ON] ";                                          | AJ |
| •50 PRINT"[RVSOFF][c *][RVSON][c *][RVSOF       |    |
| F] [RVSON] [RVSOFF][sEP] [RVSON] [RVSOFF        |    |
| ] [c *][RVSON] [RVSOFF] [RVSON] [RVSOF          |    |
| F][4" "][c *][RVSON] [RVSOFF][sEP]"             | NN |
|                                                 |    |

|                                                                                                    | -60 PRINT" [CYAN][RVSON][3" "][RVSOFF][s EP] [RVSON][4" "][RVSOFF] [c *][RVSON][4" "][ RVSOFF] [RVSON] [RVSOFF] [c *][RVSON][c *] [RVSOFF] [RVSON] [RVSOFF] [RVSON][4 " "][RVSOFF] [RVSON] [RVSOFF] [RVSON][4" " "][RVSOFF] [RVSON] [RVSOFF][4" "][RVSON] [RVSOFF] [RVSON] [RVSOFF] [RVSON] [RVSOFF] [c *][RVSON] [RVSOFF] [RVSON] [RVSOFF] [c *][RVSON] [RVSOFF] [RVSON] [RVSOFF] [RVSON] [RVSOFF] [RVSON] [RVSOFF][3" " "][RVSON] [RVSOFF] [RVSON] [RVSOFF][3" " "][RVSON] [RVSOFF] [RVSON] [RVSOFF][4" "] [RVSON] [RVSOFF] [RVSON] [RVSOFF][4" "] [RVSON] [RVSOFF] [RVSON] [RVSOFF] [RVSON] [RVSON] [RVSOFF] [RVSON] [RVSOFF] [RVSON] [RVSOFF] [RVSON] [RVSOFF] [RVSON] [RVSOFF] [RVSON] [RVSOPF] [RVSON] [RVSOPF] [RVSON] [RVSOPF] [RVSON] [RVSOPF] [RVSON] [RVSOPF] [RVSON] [RVSON] [RVSOPF] [ | GE AN LN FA FO GN LD KF DK AJ AI FH |
|----------------------------------------------------------------------------------------------------|----------------------------------------------------------------------------------------------------|-------------------------------------|
| NAME AND POST OFFICE ADDRESS OF TAXABLE PARTY.                                                                                                    | •160 P=2040:B=56:Z=.:U=1:M=2:T=5:G=15:R=4<br>5:K=129:Q=360:F=.:V=53248:DF=96                                                                                                    |                                     |
|                                                                                                    | PR6,150,164:POKEV+27,254 •180 DEFFNL(J)=(X>12ANDX<334ANDY>38ANDY<2                                                                                                    |                                     |
| VICENCE AND PARTY OF THE PARTY OF THE PARTY | 38) •190 I\$="[BLUE][c A][s C][c S][DOWN][3"[L EFT]"][c 7]":J\$="[3"[LEFT]"][BLUE][s B][ RIGHT][s B][DOWN][3"[LEFT]"][c Z][s C][c                                                                                                    | GJ                                  |
|                                                                                                    | X]" •200 FORX=1T05:CHAR.,1+X*6,19:PRINTI\$;X;J                                                                                                    | HF                                  |
|                                                                                                    | \$:NEXT:CHAR,12,23,"CHOOSE SKILL LEVEL"  •210 L=1:C=.:D0:IFL<>CTHENCHAR.,1+L*6,19: PRINT"[RVSON]"I\$;L;J\$:C=L:FORX=.TO30:NEX                                                                                                    | IG                                  |
|                                                                                                    | T                                                                                                    | JI                                  |
|                                                                                                    |                                                                                                    |                                     |

| •220 IFJOY(2)=3THENL=L+1+(L=5)*5                   | DB                                                                                                    | ·490 R(RX,RY,J)=R1:R(RX,RY,J+1)=R2:J=J+2:         |                     |
|----------------------------------------------------|----------------------------------------------------------------------------------------------------|---------------------------------------------------|---------------------|
| •230 IFJOY(2)=7THENL=L-1+(L=1)*-5                  | CF                                                                                                    | GOTO480                                           | NB                  |
| •240 IFC<>LTHENCHAR.,1+C*6,19:PRINTI\$;C;J         |                                                                                                    | •500 NEXT:NEXT:RETURN                             | OP                  |
| \$:FORX=.TO30:NEXT                                 | PL                                                                                                    | •510 REM DRAW ROOM SCREEN IN RX,RY                | GD                  |
| ·250 LOOPUNTILJOY(2)>127:PRINT"[CLEAR]"            | CC                                                                                                    | ·520 PRINT"[BLUE][CLEAR]":J=.                     | BH                  |
| ·260 MOVSPR1,200,160:SPRITE1,.,15:RX=2:RY          |                                                                                                    | •530 R1=R(RX,RY,J):R2=R(RX,RY,J+1):IFR1=.         |                     |
| =2                                                 | MA                                                                                                    | THEN570                                           | AM                  |
| •270 GOSUB520                                      | CI                                                                                                    | •540 S=1:IFR2-R1>40THENS=40                       | CI                  |
| •280 FORJ=.TO10:C=BUMP(U):C=BUMP(U):C=BUM          |                                                                                                    | •550 FORI=R1TOR2STEPS:POKEI,160:NEXT              | NN                  |
| P(M):C=BUMP(M):NEXT:POKEV+21,PEEK(V+21)C           |                                                                                                    | •560 J=J+2:GOTO530                                | NN                  |
| R10R(RX<>MORRY<>M)*-((L>U)*-8+16):D=U+(L           |                                                                                                    | •570 IFRX=UANDRY=MTHENPOKEV+21,128                | FA                  |
| >M)*-M                                             | PG                                                                                                    | •580 IFRX=MANDRY=MTHENPOKEV+21,DF                 | NL                  |
| •290 REM MAIN LOOP                                 | BN                                                                                                    | •590 MOVSPR4,P((RX+1)*(RY+1)*4),P((RX+1)*         |                     |
| ·300 DO:X=RSPPOS(U,.):Y=RSPPOS(U,U):A=JOY          |                                                                                                    | (RY+1)*4+1)                                       | GG                  |
| (M): J=AANDG: IFJTHENMOVSPRU, T; (J-U)*R:Z=-       |                                                                                                    | •600 MOVSPR5,P((RX+1)*(RY+1)*4+2),P((RX+1         |                     |
| (Z=.):POKEP,B+Z                                    | AG                                                                                                    | )*(RY+1)*4+3)                                     | KE                  |
| ·310 MOVSPRM+M+RND(.)*M,RND(.)*Q#D:C=BUMF          | )                                                                                                    | ·610 IFK\$(RX,RY,L)>""THENI\$=K\$(RX,RY,L):M      |                     |
| (M):IF(CANDU)THENMOVSPRU,X,Y                       | BL                                                                                                    | OVSPR(VAL(LEFT\$(I\$,1))), VAL(MID\$(I\$,2,3)     |                     |
| ·320 C=BUMP(U):LOOPUNTILFNL(.)=.OR(CANDU)          |                                                                                                    | ), VAL(MID\$(1\$,5,3)): SPRITE(VAL(LEFT\$(1\$,    |                     |
| :ON-(FNL(.))+UGOTO380,330                          | EK                                                                                                    | 1))),1,8:J=FRE(U)                                 | IP                  |
| •330 IFC=90RC=170RC=25THENCHAR, 13, 10, "[WH       |                                                                                                    | •620 RETURN                                       | PM                  |
| ITE]C [RED]A [CYAN]P [PURPLE]T [GREEN]U            |                                                                                                    | •630 REM SPRITE DATA                              | BB                  |
| [BLUE]R [YELLOW]E [c 1]D":POKEV+21,PEEK(           |                                                                                                    | .640 DATA 0,,,,,,,,,,,,,,,,,,,,,,,,,,,,,,,,,,,    |                     |
| V+21) AND 254: SOUND 1, 30000, 200, 1, 100, 100, . |                                                                                                    | 1,FE,,3,FF,,6,FD,80,3,79,80,,7B,,,FC,,,C          |                     |
| :SLEEP5:POKEV+21,.:RUN20                           | CN                                                                                                    | C,,,CC,,1,CC                                      | OM                  |
| •340 IF(C=30RC=5)ANDF=.THENF=U:POKEV+21,F          |                                                                                                    | ·650 DATA 0,,C,,E,,,,,,,,,,,,,,,,,,,,,,,,,,,,,,,, | 0.1                 |
| EEK(V+21)AND249:SOUND1,25000,5:K\$(RX,RY,          |                                                                                                    | ,,78,,,78,,,78,,1,FE,,3,FF,,6,FD,80,6,7B          |                     |
| L)="":C=BUMP(U):C=BUMP(U):GOTO300:ELSEIF           |                                                                                                    | ,80                                               |                     |
| C=30RC=5THEN300                                    | DK                                                                                                    |                                                   | LJ                  |
| ·350 IF(C=330RC=65)ANDFTHENSOUND1,8000,10          |                                                                                                    | •660 DATA 3,78,,,FC,,,CC,,,CC,,,CE,,,CO,,         |                     |
| ,1,100,900,.:F=.:POKEV+21,PEEK(V+21)AND(           |                                                                                                    | 1,C0,,,,,,,,,,,,,,,,,,,,,,,,,,,,,,,,,,,           | BI                  |
| 255-(CAND254)):DF=DFAND(255-(CAND254)):C           |                                                                                                    | •670 DATA 0,,1,C0,,1,7F,C0,1,C1,40,,,,,,          |                     |
| =BUMP(U):C=BUMP(U):GOTO300                         | GB                                                                                                    | ,,,,,,,,,,,,,,,,,,,,,,,,,,,,,,,,,,,,,,            |                     |
| ·360 IFC=330RC=65THENMOVSPRU,X,Y:MOVSPRU,          | No. of Concession, Name of Street, or other party of the last of the last of t | -600 DATE EG 2 /2 /6 2 2/ /6 1 F7 06 10           | GJ                  |
|                                                    |                                                                                                    | ·680 DATA 50,2,42,40,2,24,40,1,E7,80,,18,         |                     |
| +T,+.:C=BUMP(U):C=BUMP(U):SOUNDU,P*M,U,,           |                                                                                                    | ,78,,1C,84,3C,23,98,42,19,A0,BD,9,98,,79          |                     |
| ,,3:GOTO300                                        | CM                                                                                                    | ,86,,81,B1,,71,AE,,9,A0,,12,9C,,24,42,,1          | ~                   |
| •370 IFC=KTHENCHAR, 14, 10, "[WHITE]E [RED]S       | )                                                                                                    | 8,30,,,0                                          | CL                  |
| [CYAN]C [PURPLE]A [GREEN]P [BLUE]E [YEI            | ,                                                                                                    | ·690 DATA 0,,,,,,,,1,F0,,E,E,,9,F2,,9             |                     |
| LOW]D [c 1]!":POKEV+21, PEEK(V+21) AND 254:        |                                                                                                    | ,12,,9,F2,,8,2,,F,FE,,C,1,,A,,80,9,FF,C0          |                     |
| SOUND1,20000,200,2,2000,8000,2:SLEEP5:PC           | The state of the state of the s | ,8,80,20,C,40,10,A,20                             | BJ                  |
| KEV+21,::RUN20:ELSE300                             | AB                                                                                                    | •700 DATA 8,1,10,4,,8F,FE,,48,2,,28,2,,1F         |                     |
| •380 POKEV+21, ::MOVSPR4, .#.:MOVSPR5, .#.         | PF                                                                                                    | ,FE,,10,2,,1F,FF,F8,10,,8,17,FF,E8,14,,2          |                     |
| • 390 P((RX+1)*(RY+1)*4)=RSPPOS(4,.):P((RX         |                                                                                                    | 8,14,,28,14,,28,14,3C,28,14,7E,28,14,7E,          |                     |
| +1)*(RY+1)*4+1)=RSPPOS(4,1)                        | AC                                                                                                    | 28,14,30,28                                       | DO                  |
| •400 P((RX+1)*(RY+1)*4+2)=RSPPOS(5,.):P((          |                                                                                                    | •710 DATA 14,18,28,14,3C,28,14,7E,28,14,,         |                     |
| RX+1)*(RY+1)*4+3)=RSPPOS(5,1)                      | KD                                                                                                    | 28,14,,28,14,,28,14,,28,17,FF,E8,                 | THE PERSON NAMED IN |
| •410 IFX=<12THENRX=RX-U+(RX=.)*-3:MOVSPR1          | 1200                                                                                                    | 10,,8,1F,FF,F8,,0                                 | DF                  |
| ,330, Y                                            | CO                                                                                                    | •720 REM ROOM DATA                                | LC                  |
| •420 IFX=>334THENRX=RX+U+(RX=M)*3:MOVSPR1          |                                                                                                    | •730 REM ROOM1                                    | ND                  |
| ,16,Y                                              | EB                                                                                                    | ·740 DATA 1049,2009,1190,1200,1190,1430,1         |                     |
| •430 IFY=<38THENRY=RY-U+(RY=.)*-3:MOVSPR1          |                                                                                                    | 304,1310,1624,1633,1393,1993,1393,1418            | PK                  |
| ,X,233                                             | KJ                                                                                                    | •750 DATA 1402,2002,1418,1778,,0                  | AE                  |
| •440 IFY=>238THENRY=RY+U+(RY=M)*3:MOVSPR1          |                                                                                                    | •760 REM ROOM2                                    | PA                  |
| ,X,43                                              | DN                                                                                                    | •770 DATA 1033,1393,1044,1404,1450,1463,1         |                     |
| •450 GOTO270                                       | NI                                                                                                    | 638,1663,1637,1997,,0                             | GG                  |
| •460 REM READ ROOM DATA IN                         | HH                                                                                                    | •780 REM ROOM3                                    | AE                  |
| •470 FORRY=.TO2:FORRX=.TO2:J=.                     | EB                                                                                                    | ·790 DATA 1039,1639,1624,1638,1424,1438,1         |                     |
| ·480 READR1, R2: IFR1=.THEN500                     | CM                                                                                                    | 320,1343,1652,1663,1684,2004,,0                   | OB                  |
|                                                    |                                                                                                    |                                                   |                     |

| *800 REM ROOM4  *810 DATA 1033,1193,1184,1192,1042,1242,1 049,1249,1384,1393,1433,1993,1402,1423 | CH       | 0861:<br>0869:<br>0871: |                 | 02         |          | 00       |           |          | 20       | AE<br>13<br>C6 | 6F<br>1B<br>BC |
|--------------------------------------------------------------------------------------------------|----------|-------------------------|-----------------|------------|----------|----------|-----------|----------|----------|----------------|----------------|
| •820 DATA 1442,2002,1722,1738,0                                                                  | NL       | 0879:                   |                 | FO         |          |          | 10        |          | 30       | D7             | 18             |
| •830 REM ROOM5                                                                                   | EM       | 0881:                   | 85              |            | A9       |          | 48        |          | 57       | 48             | AC             |
| .840 DATA 1037,1197,1197,1223,1384,1397,1                                                        |          | 0889:                   | 98              | OA         |          |          | D7        |          | 48       | В9             | 77             |
| 397,1757,1757,1764,1764,2004,1405,1423                                                           | BF       | 0891:                   | D6              | OF         |          |          | A 5       | 59       | 85       | FA             | 9F             |
| •850 DATA 1770,1783,,0                                                                           | CM       | 0899:                   | A5              | 5 A        |          | FB       |           | 76       | OD       | DO             | 8F             |
| •860 REM ROOM6                                                                                   | FB       | 08A1:<br>08A9:          |                 | A9<br>93   |          | 85<br>D2 |           | 20<br>A9 | F0<br>01 | 0D<br>85       | 65<br>0A       |
| •870 DATA 1184,1223,1044,1164,1384,1404,1 444,2004,1553,1564,1593,1993,1744,1753                 | EP       | 08B1:                   |                 | A9         | 00       |          | 58        |          | FF       | C8             | 07             |
| *880 DATA 1410,1423,1450,2010,,0                                                                 | HK       | 08B9:                   |                 | 1C         |          | FO       |           |          | D2       | FF             | 87             |
| •890 REM ROOM7                                                                                   | HG       | 08C1:                   |                 | F5         |          | E4       | FF        |          | FB       | C9             | 44             |
| •900 DATA 1033,1353,1042,1362,1363,1383,1                                                        |          | 0809:                   | 31              | 90         | F7       | C9       | 35        | BO       | F3       | 85             | AC             |
| 409,2009,1570,1583,1704,1722,,0                                                                  | CE       | 08D1:                   | 63              | C9         |          | DO       |           |          | FF       | C8             | 93             |
| •910 REM ROOM8                                                                                   | JJ       | 08D9:                   | B9              | 84         |          | FO       |           |          | D2       | FF             | 16             |
| •920 DATA 1044,1364,1365,1383,1344,1353,1                                                        | 10       | 08E1:                   |                 | F5         |          | E4       |           |          | FB       | C9             | 64             |
| 393,1993,1544,1552,1564,1583,1604,2004<br>•930 DATA 1725,1743,,0                                 | AC<br>HK | 08E9:                   | 31<br>D2        | 90<br>FF   | F7<br>38 | E9       | 3 A<br>30 | BO<br>8D | F3       | 20             | 6C<br>1E       |
|                                                                                                  | LO       | 08F9:                   | A 9             | OD         |          |          | FF        | A9       | 52       | 85             | 25             |
| •950 DATA 1033,1353,1344,1352,1544,1564,1                                                        | 10       | 0901:                   | 5 F             | 20         | C7       | OB       |           |          | FF       | A 2            | E2             |
| 044,1544,1050,1730,1704,1743,1759,1999                                                           | DJ       | 0909:                   | 08              | 20         | C6       | FF       | 20        | CF       | FF       | A4             | 8C             |
| •960 DATA 0,0                                                                                    | NH       | 0911:                   | 63              | CO         | 34       |          | 2 A       |          | 2E       | FO             | 4 D            |
|                                                                                                  | PN       | 0919:                   |                 |            |          |          | OB        |          | 21       | FO             | 09             |
| •980 DATA 56,14,58,7,58,8,59,13,59,13,61,                                                        | DD       | 0921:                   | 07              | C9<br>02   | 20<br>84 | F0 64    |           | A0<br>36 | 01       | 2C<br>A4       | DA<br>E4       |
| 4,61,4,60,3<br>•990 REM KEY LOCATIONS                                                            | PD<br>PP | 0931:                   | AO<br>64        | FO         |          |          |           | C9       | OD       | DO             | 62             |
|                                                                                                  | CO       | 0939:                   |                 | 4C         |          |          |           | DC       | 09       | C9             | 87             |
|                                                                                                  | DH       | 0941:                   |                 | DO         |          | A4       | 63        |          | 31       |                | 11             |
|                                                                                                  | CF       | 0949:                   | 03              | 4C         | CB       | 09       |           |          | DO       | OC             | 3D             |
|                                                                                                  | EI       | 0951:                   | A4              | 61         |          | 05       | C6        |          | 4C       | CB             | 8D             |
|                                                                                                  | FL       | 0959:                   |                 |            |          | 09       | A4        | 61       | 08       | AO             | 43             |
| •1050 DATA "",,,3151170,,,,2151160,""                                                            | JI       | 0961:                   | DO              | 84<br>08   |          | 28       | FO<br>FO  | 64       | A9<br>AO | 02             | 8E<br>C3       |
|                                                                                                  | FO<br>OE | 0971:                   |                 | 61         |          | C9       | 20        | 90       | 64       | C9             | 38             |
| 1080 REM LEVEL 5                                                                                 | IF       | 0979:                   | VIII-2003 F7000 |            |          | C9       |           | 90       |          | C9             | FO             |
| •1090 DATA "",,,,,2047194,3186067,,""                                                            | IA       | 0981:                   |                 |            |          |          | AO        | 90       | 54       | C9             | В6             |
|                                                                                                  |          | 0989:                   |                 | BO         | 06       | 38       | E9        | 20       | 38       | E9             | 65             |
| THE EXTRACTOR                                                                                    |          | 0991:                   | 20              | 29         | 7F       | 85       | 57<br>27  | A4       | 58       | 91             | C5             |
| FROM PAGE 61                                                                                     |          | 0999:                   | FA 58           | A4<br>DO   | 58<br>38 | CO       | 00        | FO<br>84 | 04<br>58 | E6             | 55<br>26       |
| Starting address in hex: 0801                                                                    |          | 0949:                   |                 | FO         |          |          | 32        | 20       | 76       |                | D3             |
| Ending address in hex: OFFF                                                                      |          | 09B1:                   | 20              | 84         | OD       | 90       | 12        | 20       | 68       | OD             | 9B             |
| SYS to start: RUN                                                                                |          | 0989:                   | AO              | 00         | B9       | 1 F      | OE        | FO       | 06       | 20             | 58             |
| Flankspeed required for entry! See page 75.                                                      |          | 0901:                   |                 | FF         | C8       | DO       | F5        | FO       | 25       | 4C             | 86             |
| 6061 10 60 61 66 0F 20 26 27                                                                     | .,       | 0909:                   | OD              | 09         | A9       | 7A       | A4        | 58       | 91       | FA             | 8D             |
| 0801: 19 08 0A 00 9E 32 30 37 0809: 35 3A 54 48 45 20 45 58                                      | 64<br>18 | 09D1:                   | CO<br>FA        | 27<br>D0   | FO<br>F5 | CF<br>A5 | C8        | A9<br>FO | 20<br>0A | 91<br>C9       | 9E<br>96       |
| 0811: 54 52 41 43 54 4F 52 00                                                                    | 32       | 09E1:                   |                 | FO         | 09       | 20       | 34        | OC       | 4C       | E1             | AA             |
| 0819: 00 00 A5 01 29 FE 85 01                                                                    | 6 E      | 09E9:                   | OA              | 4C         | OD       | 09       | 20        | 34       | OC       | A9             | 60             |
| 0821: A9 OE 20 D2 FF A9 93 20                                                                    | 29       | 09F1:                   | 93              | 20         |          | FF       | 20        | 1C       | OD       | 20             | E1             |
| 0829: D2 FF AO OO AD F6 OF 8D                                                                    | DD       | 09F9:                   | OA              | OD         | 20       | 13       | OD        | 20       | C2       | OC             | 40             |
| 0831: 86 02 99 00 D8 99 00 D9                                                                    | 9F       | OA01:                   | A9              | 13         | 20       | D2       | FF        | A9       | 00       | 85             | DF             |
| 0839: 99 00 DA 99 00 DB C8 DO<br>0841: F1 AD F7 OF 8D 21 DO AD                                   | BC<br>15 | OA09:                   | 5D              | A9         | 01       | 85<br>20 | 5E<br>D2  | 60       | 20       | D3<br>57       | 49             |
| 0841: F1 AD F7 OF 8D 21 DO AD 0849: F8 OF 8D 20 DO 20 FO OD                                      | 15<br>ED | OA11:                   | 0D<br>85        | A 9<br>5 F | 93       | C7       | OB        | FF<br>20 | A9<br>25 | 0 D            | 4F<br>43       |
| 0851: A9 01 85 60 20 66 0C A5                                                                    | 1 A      | OA21:                   | 20              | CC         | FF       | A2       | 08        | 20       | C9       | FF             | A2             |
| 0859: C6 85 CC 8D 92 02 F0 F7                                                                    | 7 D      | OA29:                   |                 | FF         | C8       | CO       |           | FO       | 29       | B1             | 47             |

0C01: 20 E5 0D 68 68 4C 55 08 0A31: FC 10 F7 29 7F C9 7A D0 F3 8E 40 0A39: 08 A9 0D 20 D2 FF 4C 59 90 0C09: A9 2C 99 00 02 C8 A9 53 0A41: 0A C9 20 90 09 C9 40 90 69 CO 02 C8 A9 2C 99 00 E4 OC11: 99 18 99 00 02 08 4 D 0A49: 09 C9 60 90 03 69 20 B1 0C19: 02 C8 A5 5F 0A51: 69 20 20 D2 FF 4C 2B OA 4F A2 00 A0 02 20 BD FF DC OC21: 98 20 34 29 0A59: 20 44 OD 90 02 BO 06 OC29: A9 08 AA A8 20 BA FF OA 20 5A OD 4C 29 34 OC A8 20 CC FF 9F OA61: OC31: CO FF 60 A 5 BA 0A69: A9 93 20 D2 FF 20 95 OC 5 B 0C39: 20 B4 FF A9 6F 85 B9 20 86 0A71: 60 A5 5D 49 01 85 5D 20 22 OC41: 96 FF A9 OD 20 D2 FF 20 A1 OC 20 91 OD 60 A5 5E 90 OC49: A5 FF C9 OD DO F6 20 D2 80 0A79: E7 01 85 5E 20 E7 OC 20 E3 20 OD D9 OA81: 49 9C51: FF 20 AB FF E5 A 9 60 20 9B OD 60 20 66 OC 0A89: 91 0059: 08 20 C3 FF A9 OF 20 C3 E1 0A91: 13 OD 4C 99 OA 20 25 OD F3 FF 20 CC FF 60 20 D3 OD AF 0C61: A6 0A99: 20 BD OA 62 EO 54 DO 90 0C69: A9 93 20 D2 FF A 9 OD 20 70 20 4F OD 90 09 BO OD 7C 7C OAA1: 07 OC71: D2 FF AO FF 20 A2 OC C8 OAA9: 20 44 OD 90 02 BO 06 20 84 OC79: B9 2F OE FO 10 C9 OD DO 19 99 20 20 75 OAB1: 5A OD 4C OA D3 OD OA D2 FF 4C OC 20 68 0081: 06 4C 78 OC 0AB9: 20 95 0C 60 A0 FF C8 CO 06 OC89: D2 FF 20 E4 FF 32 OAC1: 28 FO 1C B1 FC A6 62 EO 8F OC91: C9 OO FO F9 20 13 OD 20 A6 DAC9: 58 FO OD A6 5E DO 05 29 24 OC99: AD OC 20 DC OD 20 C2 OC 4C OAD1: 7F 4C DB 0A 09 80 DO 02 DF A9 1D 20 D2 65 OCA1: 60 A2 07 FF OAD9: 49 80 91 FC 4C BF OA 60 A8 OCA9: CA 10 F8 60 A4 5B 88 30 96 28 30 OAE1: 20 OA OD 20 13 C2 OCB1: OF A5 FC 38 E9 85 FC OD 20 3C OAE9: OC A9 13 20 D2 FF 60 20 26 OCB9: A5 FD E9 00 85 FD DO EE 84 OAF1: 2E OD 90 01 60 20 68 OD B4 OCC1: 60 A9 ()() 85 D1 A9 04 85 56 OAF9: A5 D6 C9 OO DO OA 20 66 A1 D2 A0 00 FC 91 10 OCC9: B1 D1 CO 0B01: 0B 20 00 0D 20 E7 OC 60 AD OCD1: BF DO OA A5 D2 C9 07 86 DO 91 DO 1B 20 27 OBO9: A9 39 OD 90 OCD9: 04 20 91 OD 60 C8 D0 EB 82 A5 OB11: 01 60 20 76 OD D6 C9 5C OCE1: E6 FD E6 D2 D0 E5 A5 5D 3 A OB19: 17 DO OA 20 88 OB 20 OO DE OCE9: FO 14 AO 27 B1 FA A6 5E 68 OCF1: FO 03 09 OB21: OD 20 E7 OC 60 A 9 11 20 7D 80 2C 29 7 F 91 D5 0B29: D2 FF 20 E7 OC 60 20 D3 64 OCF9: FA 91 D1 88 10 EE 60 EO AG 17 20 39 OD BO 06 15 ODO1: 27 B1 FA 91 D1 88 OB31: OD A2 10 F9 CA OB39: 20 76 OD CA 10 F5 20 95 63 OD09: 60 A9 00 85 FA A9 10 85 D2 OB41: OC 60 20 D3 OD A2 17 20 88 OD11: FB 60 A5 FA 85 FC A5 FB 32 16 68 CA OD19: 85 FD 60 0B49: 2E OD BO 20 OD AB A5 FA 85 59 A 5 22 0B51: 10 F5 20 13 OD 20 AD OC 71 OD21: FB 85 5A 60 A9 00 85 FC 89 OB59: A5 FD C9 10 90 04 20 95 21 OD29: A9 10 85 FD 60 A9 10 46 C5 OD31: FB 90 60 4C E1 OA A9 07 85 3C 04 A9 00 C5 FA 8C 0B61: 0C 60 OB69: AD A9 97 85 AC AO OO B1 DC OD39: A5 FB C5 5A 90 04 A5 30 FA OB71: AC AO 28 91 AC A5 AC DO 48 OD41: C5 59 60 A5 FD C5 5A 90 15 OD49: 04 A5 A5 0B79: 09 A5 AD C9 04 DO 01 60 D5 FC C5 59 60 FD 13 OD51: C5 FB 90 04 A5 FC C5 FA OB 6E OB A9 D8 OB81: C6 AD C6 AC 4C OB89: 03 85 AD A9 FF 85 AC E6 82 OD59: 60 A5 FC 18 69 28 85 FC 88 OD61: A5 FD 69 00 85 FD OB91: AC FO OD A 5 AC C9 98 DO C1 60 A 5 F7 0D69: FA 0B99: 09 A5 AD C9 07 D0 03 60 FA 38 E9 28 85 FA A5 FB DO 85 FB 60 A5 OD71: E9 OO OBA1: E6 AD AO 28 B1 AC AO OO FD FA 18 F5 28 85 FA A5 OD79: 69 FB 69 nn 96 OBA9: 91 AC 4C 90 OB 20 2E OD 2 B OD81: 85 FB 60 OBB1: BO OF 20 68 OD 20 1C OD 50 A5 FB CD FB OF DD OBB9: 20 76 OD 20 F3 OD 4C 53 1E OD89: 90 05 A5 FA CD FA OF 60 F7 68 68 4C 1 B 08 A9 80 37 OD91: 20 D3 OD AO 27 A9 20 99 OBC1: OB BD OD99: CO 07 AB 20 90 FF AO (1)() **B9** 08 OE EA 88 10 FA AD F9 OF OBC9: OBD1: FO O6 20 D2 FF C8 DO F5 4B ODA1: 8D 86 02 18 A2 18 AO OA 35 00 20 CF FF C9 32 ODA9: 20 FO OBD9: AO OD FO FF A5 5D DO 04 AG 33 99 00 02 C8 F3 ODB1: 00 FO OBE1: 06 DO 98 A9 OA A5 5E FO 04 AD 46 OBE9: FO E1 A9 OD 20 D2 FF CO 27 ODB9: 11 DO 02 AO 1D B9 9C OF CO 90 15 AO OO OF 20 ODC1: FO 06 20 D2 FF OBF1: 11 B9 OE C8 DO F5 3 B OBF9: FO O6 20 D2 FF C8 DO F5 73 ODC9: 20 DC OD AD F6 OF 8D 86 9B

ODD1: 02 60 38 20 FO FF 86 5 B 5F OEE9: 45 4E 44 OD 77 20 52 57 10 84 5C 60 ODD9: 18 A6 5 B A4 5C 36 OEF1: 49 54 45 OD 64 20 44 45 EF ODE1: 20 FO FF 60 A2 A9 CICI 85 25 45 OEF9: 4C 45 54 20 54 4F 20 119 A2 FO ODE9: A5 29 80 FA 60 20 48 OF01: 45 4 E 44 OD OD 3F 20 44 96 ODF1: OA OD A9 20 AO 27 91 FA 27 OF09: 49 53 50 4C 41 59 20 54 51 ODF9: 88 10 FB 20 76 OD 20 84 D6 OF11: 48 49 53 20 53 43 52 45 44 0E01: OD 90 EF 20 OA OD 60 OD 33 OF19: 45 4 E (11) 52 45 41 44 49 13 OEO9: 4 E 41 4 D 45 3 A (11) CID 4 E CO OF21: 4E 47 2F 41 50 50 45 5 B 4 E OE11: 41 4D 45 20 54 4F 20 4F 18 0F29: 44 49 4 E 47 20 46 49 4C 48 OE19: 4C 4F 4 E 47 OD (11) 54 45 FO OF31: 45 31 2E 20 52 45 OD OD A 7 OE21: 58 54 20 41 52 45 41 20 28 OF39: 41 44 20 55 4 E 43 48 41 4F OE29: 46 55 4C 4C OD CO 74 68 47 47 2E OF41: 4 E 45 44 OD 32 201 ED 0E31: 65 20 65 78 74 72 61 63 40 OF49: 53 54 52 49 50 20 45 58 9A OE39: 74 6F 72 52 OD OD 4 D 41 84 0F51: 54 52 41 20 52 45 54 55 9 A OE41: 4B 49 4E 47 3 A OD 6 D 20 40 OF59: 52 53 33 4 E OD 2E 20 53 2F 0E49: 4D 41 OF61: 52 4 B 2 F 55 4 F. 4 D 95 54 52 49 50 20 4 C 49 4 E A5 OE51: 41 52 4B OD 6F 20 54 55 76 OF69: 45 20 52 45 54 55 52 4 E BO OE59: 52 4E 20 6 D 20 4F 4 E 2F 74 2E 20 OF71: 53 34 53 54 52 OD 4 E 0E61: 4F 46 46 OD 40 20 41 4C 38 OF79: 49 50 20 45 58 54 52 41 **B8** 0E69: 4C 54 20 45 58 54 OD 78 A 1 0F81: 20 53 50 41 43 45 53 6F 20 45 58 OE71: 43 48 41 4 E 47 91 0F89: 00 4 B 45 45 20 OD 50 48 25 OE79: 45 OD 74 20 20 54 4F 50 74 OF91: 4F 57 20 4D 41 4 F. 59 CD OE81: 54 4F 20 43 55 52 53 4F OF99: 20 52 D2 3E 00 4 D 41 4 B 49 6 D OE89: 52 OD 65 20 43 55 52 53 AC OFA1: 4E 47 20 44 49 53 41 42 BB 4F 52 20 54 4F 20 0E91: 45 4 E AA OFA9: 4C 45 44 nn 20 20 20 20 FF OE99: 44 OD 43 55 52 53 4F 85 52 49 OD OFB1: 4D 41 4 B 4 E 47 (1) BC 52 3 A 20 55 OEA1: OD 66 46 4F 52 A9 OFB9: 20 20 20 4 E 4 D 41 52 9E 57 41 52 20 OEA9: 44 4F 4E 45 OFC1: 4B 49 4 E 47 00 52 3F 41 DB BE OEB1: 20 40 53 43 52 45 45 4E OD AG OFC9: 4F 4 D 58 57 46 42 54 33 OEB9: 62 20 42 41 43 4B 20 4F OFD1: 45 44 91 11 13 08 8 B BD A1 46 94 71 53 OFD9: OA 08 OA 7 E 95 4 E 45 20 43 52 45 OA 1 A OEC1: 45 E8 OFE1: OEC9: 4E OD 68 6F 6 D 65 20 54 44 OA 95 OA OE GA 2E OB 42 1 F OED1: 4F 50 20 4F 46 20 54 45 EO OFE9: OB 95 OA 8F OA AD OB D6 20 OED9: 58 54 OD OD 72 52 45 CA OFF1: DA DC OB EO OA 01 ()() 00 FE OEE1: 41 44 OD 61 41 50 50 OFF9: 02 (11) DO (1() FF (1() 20 FF CC

## TIPS AHOY!

Continued from page 52

169, 4, 170, 160, 7, 32, 186, 255 •4065 DATA 32, 192, 255, 162, 4, 32, 201 , 255, 169, 147, 32, 121, 239, 32, 134

- •4080 DATA 3, 32, 226, 80, 169, 0, 141, 0, 255, 169, 4, 32, 74, 255, 96, 0
- ·4085 PRINT: PRINT"LLIST ADDED TO BASIC 7.
- •4090 PRINT"PERFORMS LIST TO PRINTER. USE

#### S THE SAME

- ·4095 PRINT"FORMAT AS BASIC 7.0 'LIST' ST ATEMENT.
- •4100 PRINT:PRINT"FORMAT: [RVSON]LLIST [FIRST LINE] [-LAST LINE]
- •4105 PRINT:PRINT"SET PRINTER TO TOP OF PAGE PRIOR TO
- •4110 PRINT"EXECUTION. LLIST WILL AUTOMAT ICALLY
- •4115 PRINT"SKIP PERFORATIONS BETWEEN PAG ES.":NEW

## ...COMING IN THE APRIL ISSUE OF AHOY! (ON SALE MARCH 1)...

BASIC
OBSCURITIES
DIGGING OUT
BASIC'S LESSERKNOWN COMMANDS

TEXT ADVENTURE PROGRAMMING
PART 1: MODULAR
THINKING AND
EFFICIENCY

FLY TO PARIS
ON FIREBIRD
AND AHOY:
FULL CONTEST
DETAILS

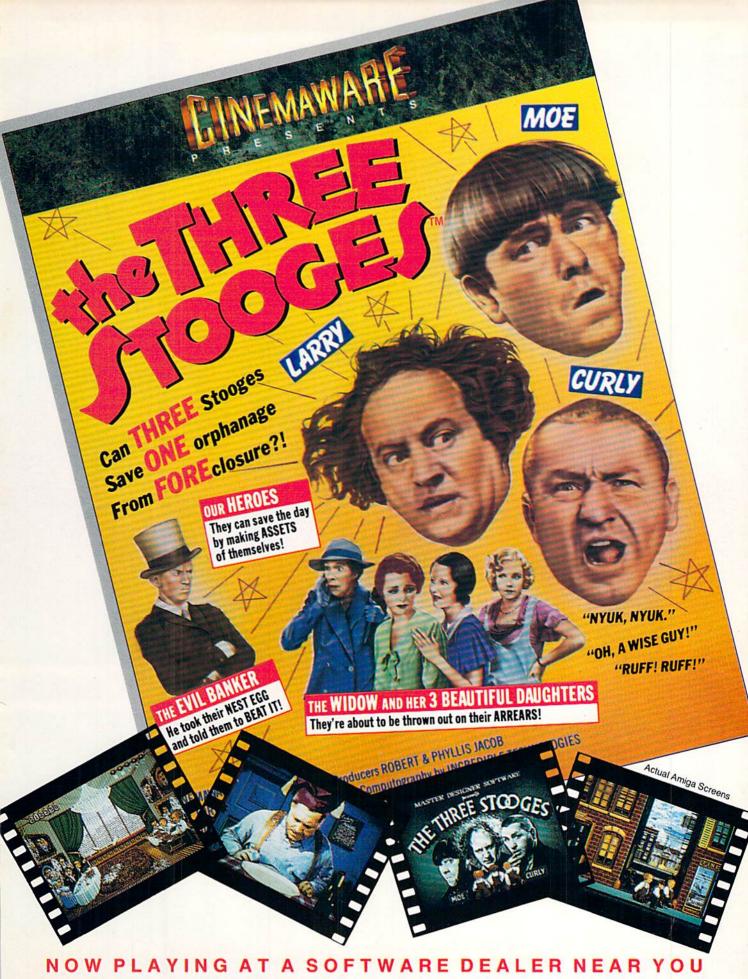

Available for Amiga, Commodore 64, IBM PC, Apple Ilgs, and Atari ST, which are trademarks respectively of Commodore-Amiga, Commodore Electronics, Ltd., International Business Machines, Apple Computer Inc., and Atari Inc. Cinemaware Corporation, 4165 Thousand Oaks Blvd., Westlake Village, CA 91362

# ECHELON

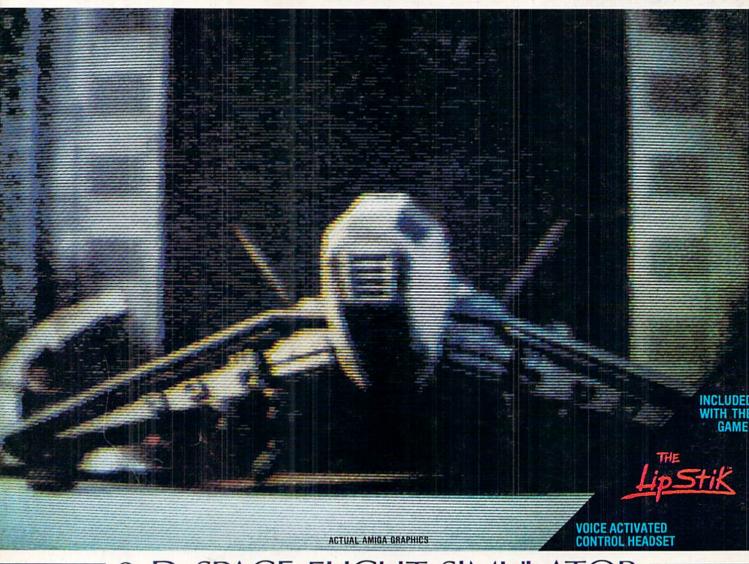

## 3-D SPACE FLIGHT SIMULATOR

ECHELON . . . A top secret military facility where a few highly skilled pilots will be trained to operate the 21st Century's most awesome combat and exploration vehicle, the Lockheed C-104 Tomahawk. The C-104 spacecraft has the latest in advanced instrumentation, weaponry, and control systems.

ACTUAL C-64 SCREENS

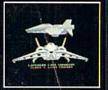

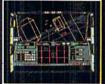

### Available Now For C-64/128.

Enhanced versions coming soon for APPLE, IBM, AMIGA, ATARI ST, and COMMODORE 128.

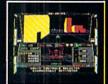

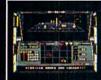

#### ITS IMPRESSIVE ATTRIBUTES INCLUDE

- 4 Different "State-of-the-Art" Weapons Systems Bi-Directional Transporter Unit Unmanned RPV (Remote Piloted Vehicle) Control Anti-Gravity Braking and Hovering Forward and Reverse Thrusters Twin 3-D Screens

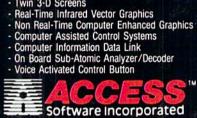

Reader Service No. 245

ECHELON is a true 3-D space flight simulator that puts you at the controls of the C-104 Tomahawk and in the heart of the action. You'll experience the excitement and thrill of real spaceflight through superb three dimensional graphics. But, before you go exploring on your own, it would be wise to go through the carefully designed training simulators. These rigorous courses will develop your skills in manuevering the spacecraft, accurate selection and use of weapons, control of RPV's, object retrieval and refuel and docking procedures. Developing these skills are essential to your survival when encountering hostile enemy spacecraft or exploring unknown terrain.

ECHELON is available now and offers you the Simulation Adventure of a Lifetime for only \$44.95.

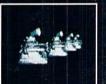

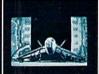

If you can't find our products at your local dealer, you can order direct. For mail orders, enclose check or money order, plus \$1.00 shipping and handling, and specify machine version desired. Order by phone on VISA. MasterCard or C.O.D. by calling TOLL FREE (800) 824-2549.

ACCESS SOFTWARE, INC. 2561 So. 1560 W. Woods Cross, UT 84087